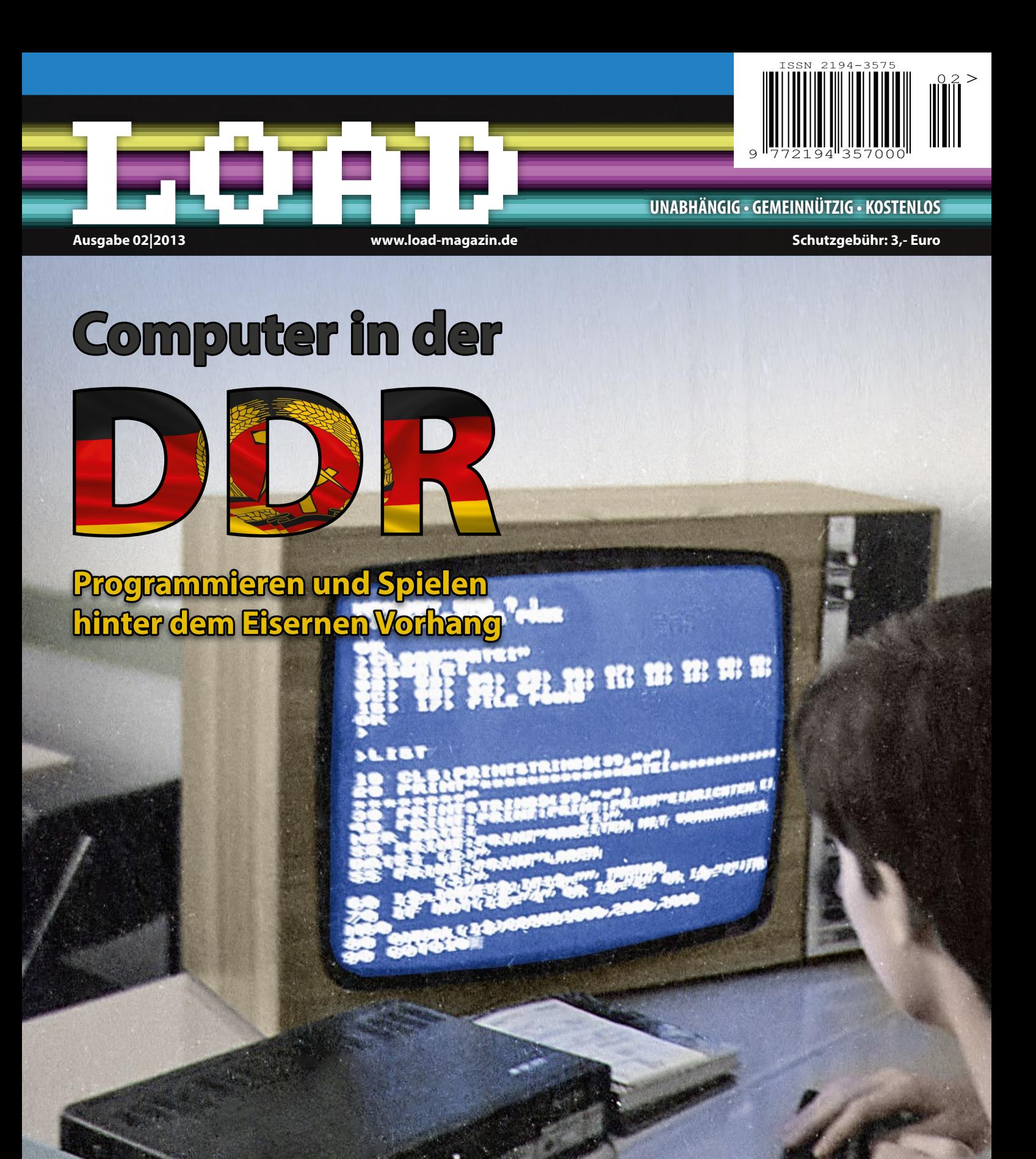

**No RISC, no Fun: Die Acorn-Story**

**Supermampfer und die Killer-Bienen: Die Philips-G7000-Serie** **Konsolen-History: Prototypen und die größten Konsolen-Flops**

**Geburtstag: 10 Jahre VzEkC e.V.**

**Die Väter von Zork: Aufstieg und Fall von Infocom**

**Fortsetzung: Die Geschichte von Atari** Erinnern Sie sich noch an Ihren ersten Computer oder die erste Spielekonsole?

 $\mathbf 0$ 

 $\overline{\mathbf{0}}$ 

T Q J

ETNH

D<br>D

**RETURN** ist das Magazin rund um 8-Bit-Computer. Wir beleuchten Spieleklassiker neu, berichten über die Firmen und die Technik von damals.

Aber: Ihr Computer ist auch heute noch höchst aktiv im Einsatz, Ihre Spielekonsole wird auch heute noch eingeschaltet! Auch heute noch hält eine Szene aus Programmierern, Grafikern und Musikern rund um die Computer und Konsolen der "Generation 8-Bit" die alte Technik am Leben.

Wir sprechen mit den Machern von heute und ihre Motivation, tolle neue Spiele und unglaubliche Demos zu programmieren, fantastische Grafiken und Chiptunes zu erstellen und das Letzte aus der Hardware der vergangenen 30 Jahre herauszuholen. Berichte. Tipps, News, Termine und vieles mehr finden Sie im RETURN Magazin.

RETURN ist nicht im Einzelhandel erhältlich. Bestellen Sie jetzt Ihr Exemplar über die RETURN Homepage!

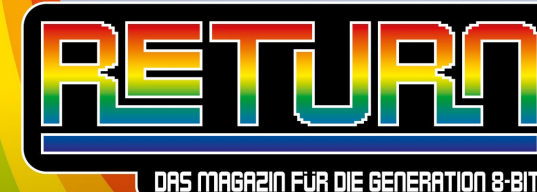

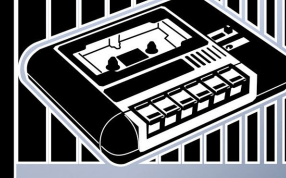

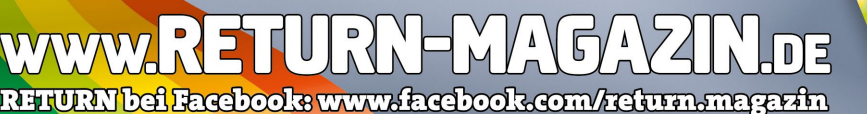

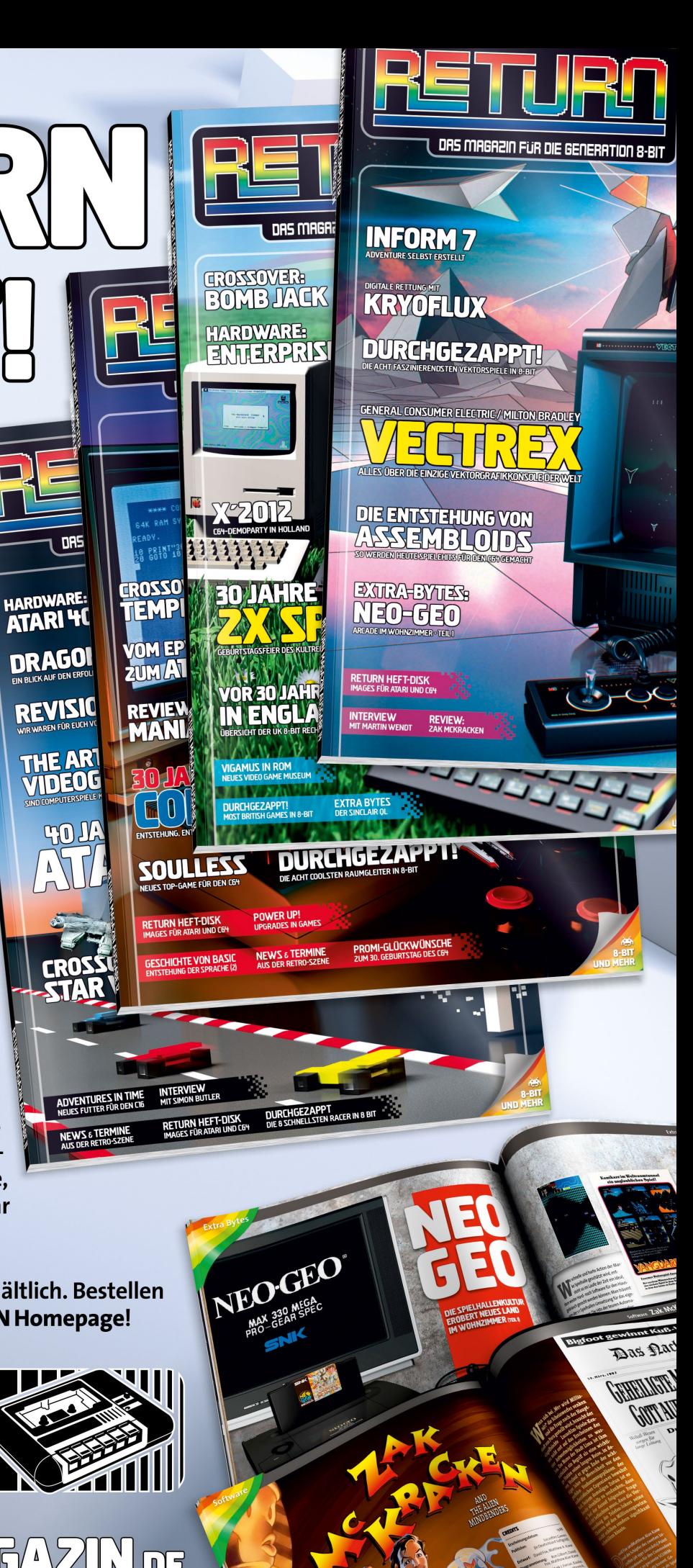

# **Editorial und Inhalt**

# **LOAD #2 Inhalt**

or einem Jahr erschien die **V** or einem Jahr<br>erste Ausgabe des LOAD-Magazins. 2.000 gedruckte Exemplare, die schnell vergriffen waren. Zusammen mit der Download-Version erreichten wir mehr als 10.000 Leser. Das ermutigte uns, noch mehr Aufwand in die hier vorliegende zweite Ausgabe zu stecken.

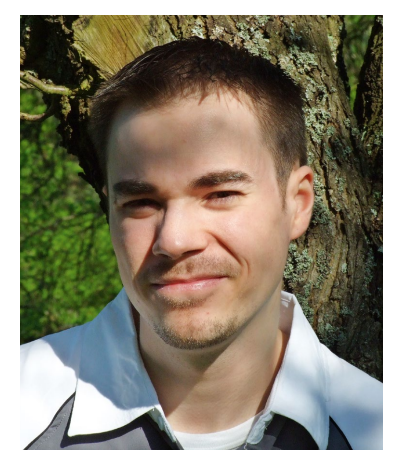

Das Hauptthema ist diesmal ein Blick auf die Ostseite der ehemaligen Mauer Deutschlands. Zeitzeugen erzählen, wie es war, hinter dem Eisernen Vorhang zu spielen und zu programmieren. War es im Westen vergleichsweise einfach, Rechnertechnik zu erwerben, so war der Computer in der DDR unerschwinglich – und kaum zu bekommen. Geschäfte oder Abteilungen für Computer gab es nicht. Während im Westen die Spielhalle mit ihren bunten Automaten völlig normal war, war auf der anderen Seite eher selten der Poly-Play zu finden, der einzige Arcade-Automat aus Ostdeutschland.

Zahlreiche weitere Beiträge widmen sich der ganzen Palette der Computer und Konsolen von damals – und der Szene, die sich ihrer Marken und Namen noch heute annimmt.

Viele Autoren haben wieder mitgewirkt und mühevoll für ihre Berichte recherchiert. Ein besonderer Dank geht an die Kollegen vom RETURN-Magazin. Sie haben nicht nur – ehrenamtlich wie alle Beteiligten – das komplette Heft layoutet, sondern aus ihrem Archiv so manches Bild aufgestöbert, um die Seiten lebendiger werden zu lassen. Auch wenn LOAD im Grunde das Jahresmagazin des Vereins zum Erhalt klassischer Computer ist, soll es die ganze Retro-Szene ansprechen und verbinden – und neue Interessenten anziehen. Sie alle wollen die folgenden Seiten unterhalten und inspirieren.

Viel Spaß beim Lesen unserer neuen Ausgabe. LOAD... READY? RUN!

Marco Riebe (Blader)

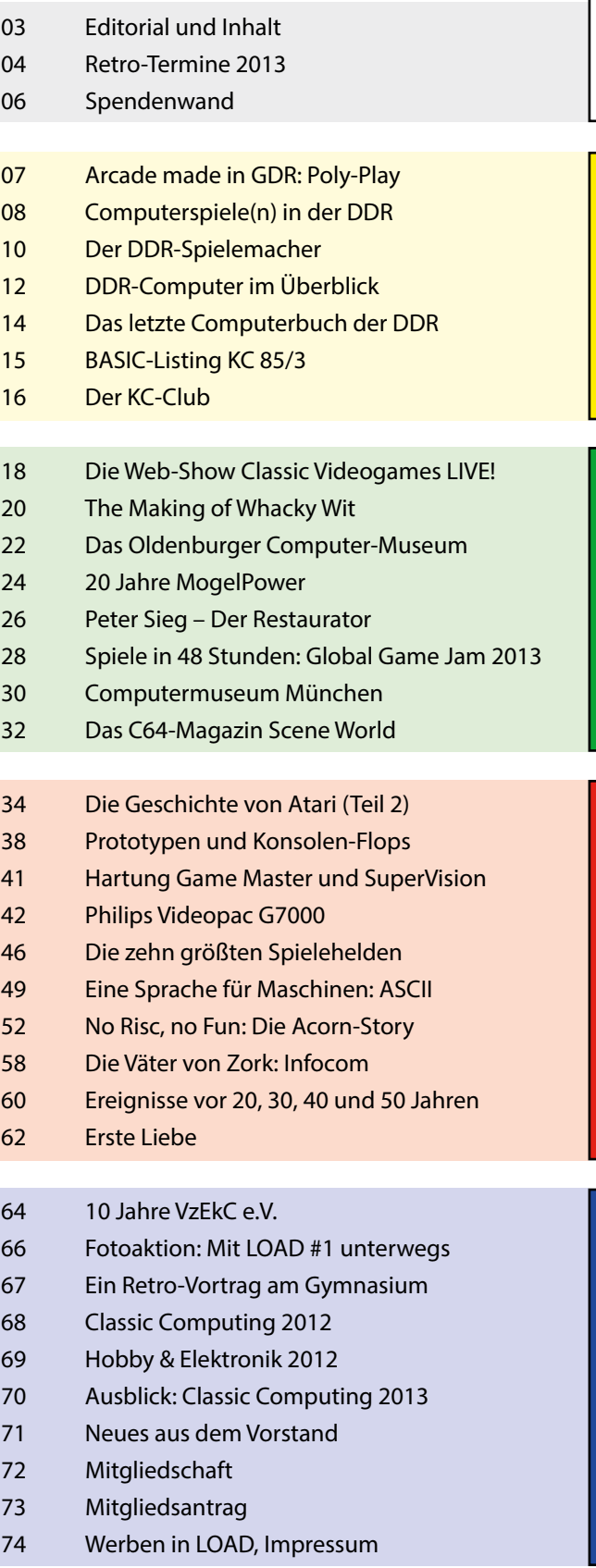

**TEREIN** 

**TITEL-THEMA**

**ITEL-THEMA** 

**ALLGEMEIN** 

**SZENE**

3

## **Rubrik**

# **Retro-Termine 2013**

#### **REGELMÄSSIGE TERMINE**

#### **DIENSTAGS**

#### **Freeplay- und Mitgliederabend**

20.00 Uhr bis Open End, Retrogames e. V., Karlsruhe(BW). https://retrogames.info

#### **SAMSTAGS**

#### **Freeplay- und Chillout-Party**

21.00 Uhr bis open end, Retrogames e. V., Karlsruhe(BW). https://retrogames.info

#### **JEDEN ERSTEN SAMSTAG IM MONAT**

#### **For Amusement Only e. V.**

16.00 -19.00 Uhr, Wilhelm-Leuschner-Str. 6, 63500 Seligenstadt. http://for-amusement-only.de

#### **JEDEN LETZTEN FREITAG IM MONAT**

#### **RETRO-AKTIV Treffen**

4

Das Retro-Treffen in der Westpfalz, 18.00 Uhr bis open end, Gaststätte "Bei Franco am Belzappel", Nebenraum, Keltenweg 43, 67663 Kaiserslautern. www.retro-aktiv.de

#### **JULI 2013**

**Nordlicht 2013** Multi-Plattform-Demoparty, **19. - 21.07.**, Bremen. http://nordlicht.demoparty.info

**4. Retro-Börse in Bayern** Retro-Börse für klassische Videospiele, **20.07.** Rosenheim (Bayern). www.retroboerse.de

**Connected Workshop V** Retro-Workshop, **20. - 21.07.**, Uetersen (Schleswig-Holstein). www.connected-nord.de

#### **AUGUST 2013**

#### **HomeCon 23** Retro-Treffen, 10.08., Großauheim (Hessen). www.homecon.net

**Fujiama** Atari-Treffen, 16. - 18.08., Langenfeld (Thüringen). www.abbuc.de/~atarixle/event/fuji2013

**Evoke 2013** Multi-Plattform-Demoparty, **16. - 18.08.**, Köln (NRW). www.evoke.eu/2013

**Bunkerparty 2013** Retro-Treffen, **16. - 18.08**., Bochum (NRW). www.dienstagstreff.de/veranstaltungen/index.php

**Gamescom 2013** weltgrößte Computerspielmesse mit Retroschau. **22.-25.08.**, Köln. www.gamescom.de.

**Connected 13** Retro-Treffen, **31.08. - 01.09.**, Uetersen (Schleswig-Holstein). www.connected-nord.de

#### **SEPTEMBER 2013**

**XzentriX 2013** Retro-Treffen, 06. - 08.09., Seeshaupt (Bayern). http://xzentrix.de

**DoReCo-Party (DoReCo #38)** Retro-Veranstaltung, **13. - 15.09.**, Dortmund (NRW). www.doreco.de

**Classic-Computing 2013** Große Retro-Ausstellung, Reparatur-Service, Workshop und vieles mehr, **21. - 22.09.,** Berlin, www.classic-computing.de

**OFAM (Oberfränkisches Atari-Meeting)**

Atari-Treffen, 27. - 29.09., Münchberg (Bayern). http://ofam.lima-city.de

#### **OKTOBER 2013**

**HomeCon (24) meets Connected** Retro-Treffen, 05. - 06.10., Großauheim (Hessen), www.homecon.net

**Connected Workshop VI** Retro-Workshop, **19. - 20.10.**, Uetersen (Schleswig-Holstein). www.connected-nord.de

#### **NOVEMBER 2013**

**Connected 14** Retro-Treffen, **29.11. - 01.12.**, Uetersen (Schleswig-Holstein), www.connected-nord.de

**HomeCon 25** Retro-Treffen, 30.11., Großauheim (Hessen), www.homecon.net

#### **DEZEMBER 2013**

**DoReCo #39** Retro-Treffen, 07.12., Dortmund (NRW). www.doreco.de

# DICH WOLLEN WIR HABEN!

Du kennst dich in deinem Bereich bestens aus, oder bist ein Sammler exotischer Hardware? Du hast unterhaltsame Geschichten zu erzählen und hast schon viel erlebt? Dann melde dich bei uns! Wir sind immer auf der Suche nach Autoren, die spannende Geschichten schreiben möchten oder Menschen, die wir interviewen dürfen.

# **CLASSIC-COMPUTING GROSSE COMPUTER-AUSSTELLUNG**

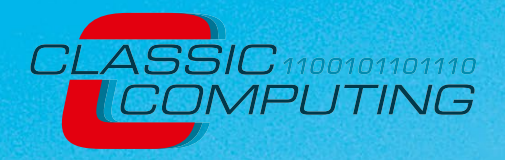

**Home-Computer der 70er, 80er und 90er, Retro-Games, Workshops, Reparatur-Service und vieles mehr!**

# **21.+22. September 2013 Humboldt-Universität zu BERLIN Samstag 10 bis 18 Uhr Sonntag 10 bis 16 Uhr**

**Eintritt frei!**

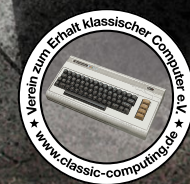

**Verein zum Erhalt klassischer Computer e.V. | www.classic-computing.de V.i.S.d.P.: VzEkC e.V. - c/o Andreas Paul – Uhlandstraße 6 – 64653 Lorsch**

# Die LOAD-Spendenwand **Wir alle sind LOAD!**

Es ist soweit: Ihr haltet das LOAD-Magazin Ausgabe 2 in den Händen. Und damit es dazu kommen konnte, haben viele Retrobegeisterte zusammengewirkt. Autoren, Fotografen und Redakteure schufen die Inhalte, Layouter haben sie ins rechte Licht gerückt. Die Unterstützer sorgten für das Fundament, um die Druckkosten zu finanzieren. Ohne sie alle wäre das Heft nicht möglich geworden.

Das LOAD-Magazin ist ein nichtkommerzielles Projekt. Alle Beteiligten arbeiten ehrenamtlich, niemand verdient daran. Allerdings möchte die Druckerei bezahlt werden, und das kostet einen ordentlichen vierstelligen Betrag, den es zu organisieren gilt. Und da kommt ihr ins Spiel: Ohne Eure finanzielle Unterstützung wäre es nicht möglich, das LOAD-Magazin in gedruckter Form in Händen zu halten.

Diese Seite ist vor allem den Unterstützern gewidmet, die 25 Euro, 50 Euro oder einen höheren Betrag beisteuerten. Sie haben sich damit einen Platz auf der Heft-Spendenwand gesichert. Neben ihnen haben viele weitere Unterstützer mit kleineren Beträgen mitgeholfen, dass das Heft ermöglicht werden konnte. Jeder Beteiligte, egal ob Unterstützer, Autor, Redakteur oder Layouter kann also stolz auf sich sein. Denn jeder Einzelne hat diese LOAD-Ausgabe mit erschaffen.

Nach der LOAD ist vor der LOAD. Auch wenn die Zeit bis zum nächsten Magazin noch lange hin ist, bitten wir euch bereits jetzt um Unterstützung. Spendet einen Betrag und helft uns, das LOAD-Magazin auch in der Ausgabe 3 in den Druck zu bekommen! Eure Unterstützung sichert Euch einen Platz hier auf unserer Spendenwand - welche ein Jahr lang aktiv sein wird. Ein Jahr lang einen Platz in der LOAD - was sind da 50 Euro dagegen? Mehr Informationen zur Unterstützung der LOAD, Werbeschaltung und der Spendenwand findet ihr auf **http://load-magazin.de.** Für Spenden ab 10,-€ kann eine Spendenbescheinigung ausgestellt werden. Wir bedanken uns herzlich bei allen Unterstützern!

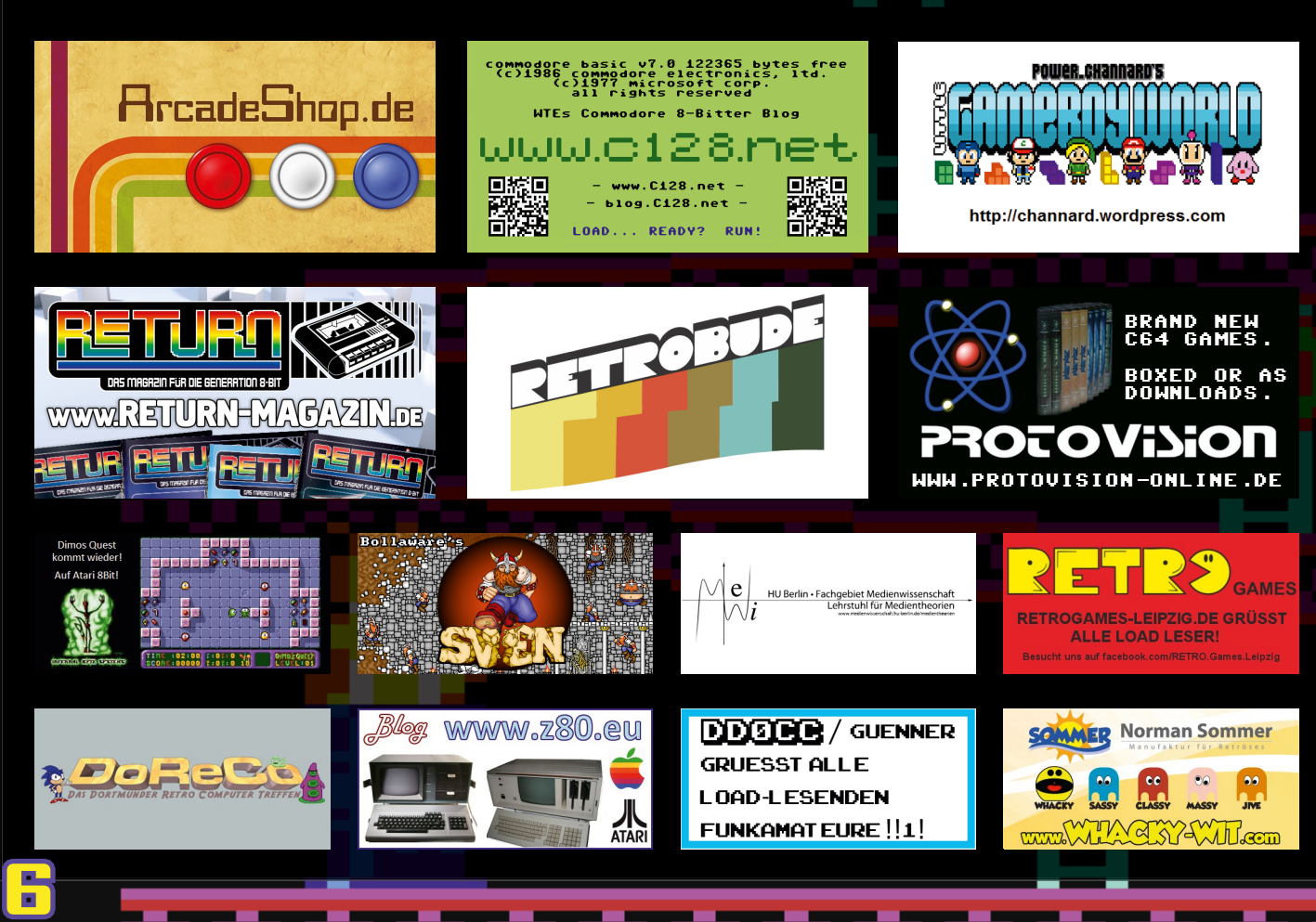

an an

անանա

# Der einzige Arcade-Automat der DDR

**Poly-Play**

**Spielhallen waren in der DDR unbekannt. Nur auf Jahrmärkten gab es vereinzelt Automaten**  wie "Donkey Kong". Dennoch **entwickelte der VEB Polytechnik Karl-Marx-Stadt einen Münzautomaten, um das Freizeitvergnügen im Osten Deutschlands zu bereichern. Es blieb der einzige.**

Westliche Computertechnologie durfte wegen Boykott-Vorschriften nicht in den Osten exportiert werden. Die DDR wollte dennoch als moderne Industrienation wahrgenommen werden, die auch bei der Mikroelektronik vorn mitspielte. Und so entwickelte man selber Computer. Neben Büro- und Kleinrechnern entstanden eine Reihe elektronischer Spielgeräte. Etwa mehrere Schachcomputer, der Spielzeug-Computer PIKO dat (der an den westlichen Kosmos Logikus erinnerte) und mit dem BSS 01 auch eine Spielkonsole. Darüber hinaus schufen zwölf junge Entwickler den Spielautomaten Poly-Play, im Rahmen einer Mikroelektronik-Initiative der Jugendorganisation FDJ.

Der Poly-Play basierte auf der Technik des Bürocomputers Robotron K1520. Mit einem Verkaufspreis von 21.950 Ost-Mark konnte er ab 1986 bestellt werden. Beliefert wurden jedoch nur öffentliche Einrichtungen wie Ferienheime oder Jugendklubs. Für den Erwerb von Privatpersonen war das Gerät nicht vorgesehen. Aufgrund des hohen Preises, der ein typisches Jahresgehalt überstieg, war er ohnehin unerschwinglich.

Getreu seines Namens, bot der Poly-Play nicht nur ein Spiel, sondern je nach Modell acht oder zehn Spiele zur Auswahl an. Sie mussten vom Betreiber auf EEPROMs separat zu Preisen zwischen 400 und 700 Mark erworben werden. Um zu spielen, wurden 50 Pfennig eingeworfen. Der Münzeinwurf ließ sich mit 1-Pfennig-Münzen überlisten, wenn man eine bestimmte Einwurftechnik be-

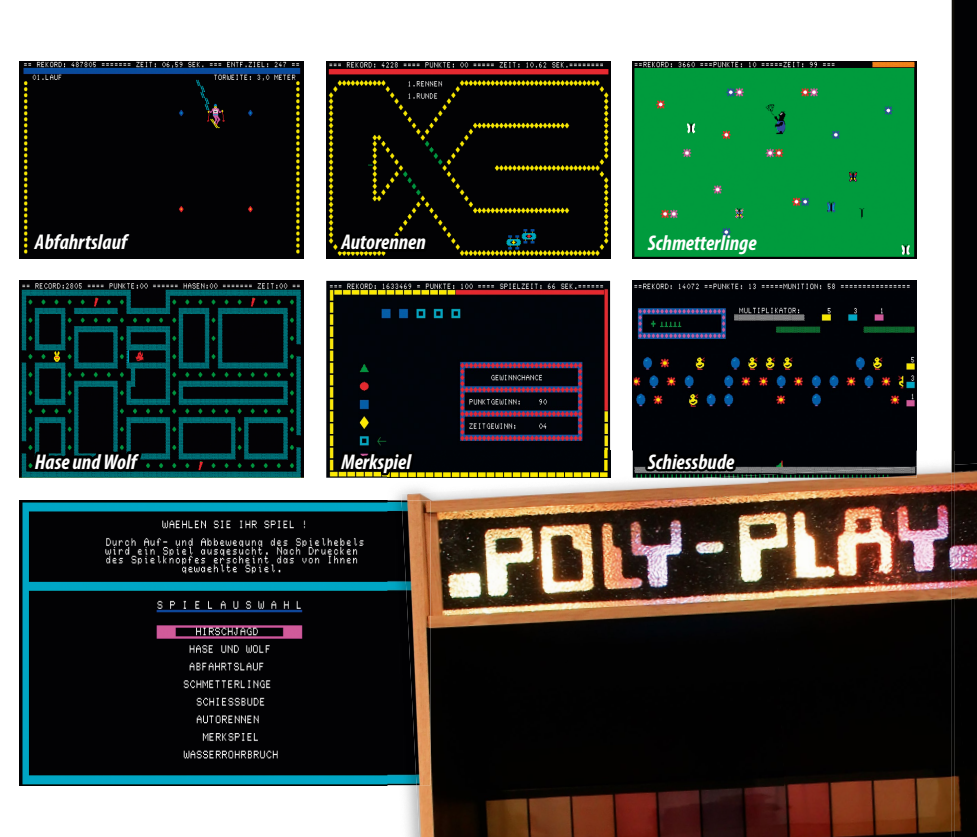

herrschte. Konsequenzen waren bei dem Trick nicht zu befürchten, denn die Automaten wurden nicht zum Geldverdienen gebaut. Geboten werden sollte Unterhaltung.

Die Spiele trugen Namen wie Hirschjagd, Abfahrtslauf oder Schießbude. So nüchtern wie die Titel waren die Inhalte selbst. Manche lehnten sich an westliche Vorbilder wie "Pac-Man" an. Doch mit ihrer Zeichensatzgrafik waren sie technisch weit unterlegen. Sie erinnerten eher an den Kleincomputer KC 85.

Drei verschiedene Modelle wurden hergestellt. Mussten die Spiele beim ersten Modell noch über Auswahl-Tasten angewählt werden, verfügte das zweite Modell über ein Bildschirm-Menü. Das dritte Modell konnte zehn statt acht Spiele aufnehmen. Es unterschied sich durch ein anderes Gehäuse von seinen Vorgängern. Mit diesem Typ und dem Fall der Mauer endete nach schätzungsweise 2.000 gebauten Automaten die Poly-Play-Reihe. Heute sind sie begehrte Sammlerstücke.

*Marco Riebe*

7

# **Computerspiele(n) in der DDR**

**Neben vielen anderen machte René Meyer in den achtziger Jahren seine ersten Erfahrungen mit Computern, mit Spielen und mit Programmieren. Allerdings in der DDR, mit Ostrechnern. Seine Erinnerungen zeigen Unterschiede und Gemeinsamkeiten zum Westen.**

1986 hatte ich nur wenige Vorstellungen, was mich mit einem Computer erwarten würde. Ich kannte einige Videospiele. Vom Automaten auf dem Jahrmarkt. Von der "Pong"-Konsole unserer Nachbarn. Und von einem LCD-Spiel, das mir aus dem Westen mitgebracht wurde. Aber Computer hatte ich zuvor nur auf Messen gesehen. Ich hatte keine Ahnung, was man damit machen konnte.

Dann erhielt unsere Schulklasse das Angebot, an einem Computerkurs teilzunehmen. Der Vater einer Mitschülerin leitete das Rechenzentrum der Universität Leipzig. Das Kabinett war mit Computern vom Typ KC 85 ausgestattet. Bei einigen musste man erst die Programmiersprache BASIC von Kassette laden.

Natürlich spielten wir viel. Aber bald entwickelte sich der Wunsch, selbst kreativ zu werden. Meinen Schlüsselmoment hatte ich, als ein Mitschüler mit einigen Programmzeilen ein Pixelhaus auf den Bildschirm zauberte. Es war wie Magie, dass es wie

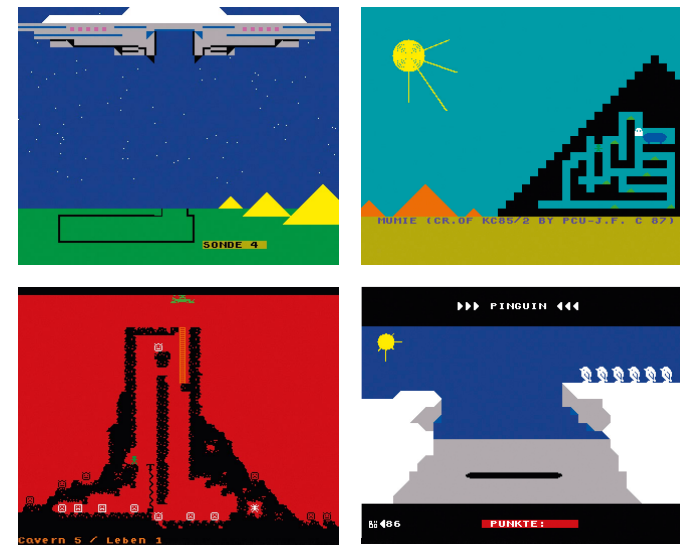

*Einige Spiele für KC85-Rechner. Rechts oben ein Frühwerk von Jan Fleck, heute Inhaber von Arcadeshop.de, links unten 'Cavern 2' von René Meyer .*

ein Laufband nach oben scrollte und sich ständig neu zeichnete. Das wollte ich auch können. Ich studierte den BASIC-Lehrbrief, der uns ausgehändigt wurde, und begann zu programmieren. Rasch hatte mich das Computerfieber gepackt. Ich verschlang jedes Buch über Computer, dessen ich habhaft werden konnte, schaute Computersendungen, kaufte Magazine und wurde Mitglied im Computerklub Leipzig. Es war eine fruchtbare Zeit. Ab Mitte der achtziger Jahre erschienen in der DDR ständig neue Bücher über Heimcomputer, die man auch in Bibliotheken ausleihen konnte. Am ergiebigsten war die Deutsche Bücherei in Leipzig: Im Lesesaal stand ein ganzes Regal mit Computer-

büchern aus dem Westen. Auch manche Betriebsbibliothek half weiter. Ab 1987 gab es die Zeitschrift MP – Mikroprozessortechnik. Es erschienen die Kleinstrechnertipps-Broschüren. Auch Magazine wie Jugend + Technik und Funkamateure schrieben regelmäßig über Computer. Es gab Fernsehsendungen mit Computertipps. Sogar das SED-Blatt Neues Deutschland druckte hin und wieder ein BASIC-Programm ab. Ein Nachmittag pro Woche für die Computerei erwies sich als zu wenig. Da das Kabinett ansonsten abgeschlossen oder besetzt war, brauchten wir andere Möglichkeiten. Damals hatte kaum jemand einen Computer zu Hause. Schon gar nicht einen KC, der so gut wie nicht im

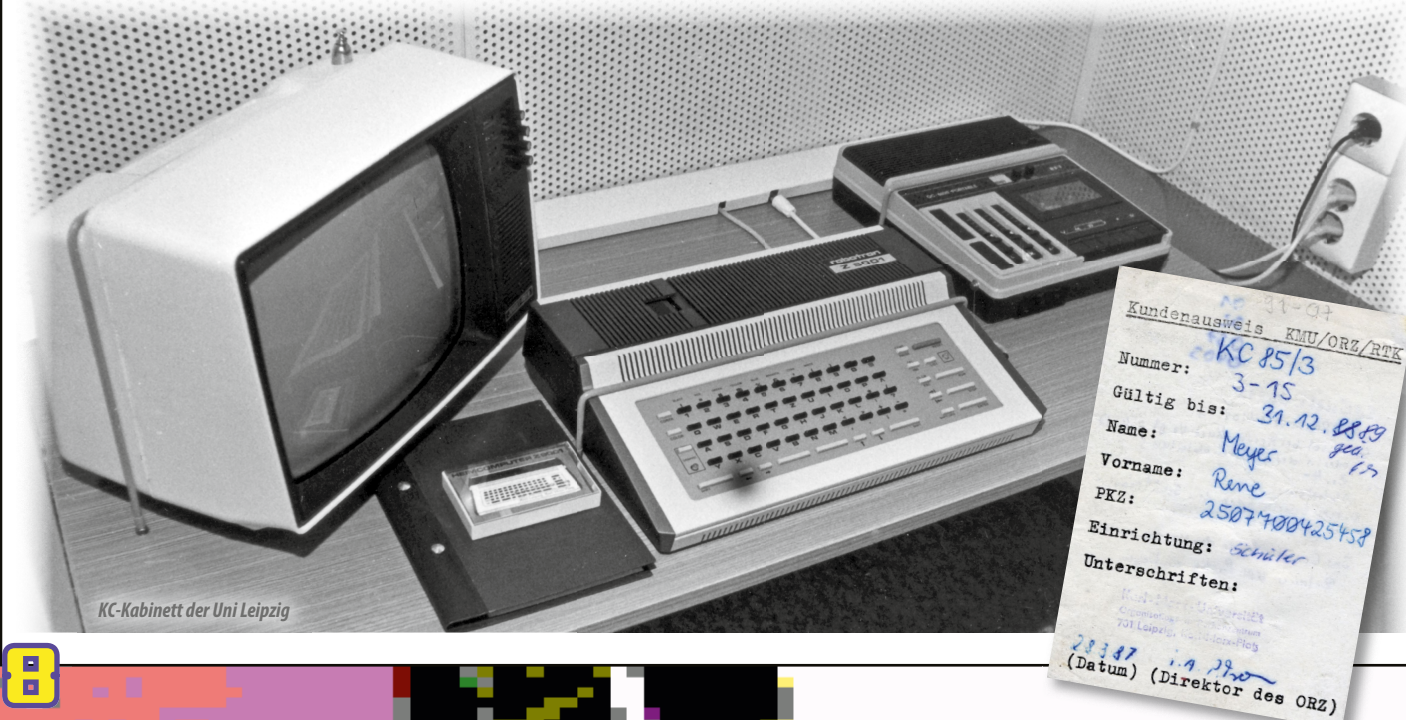

**Rubrik**

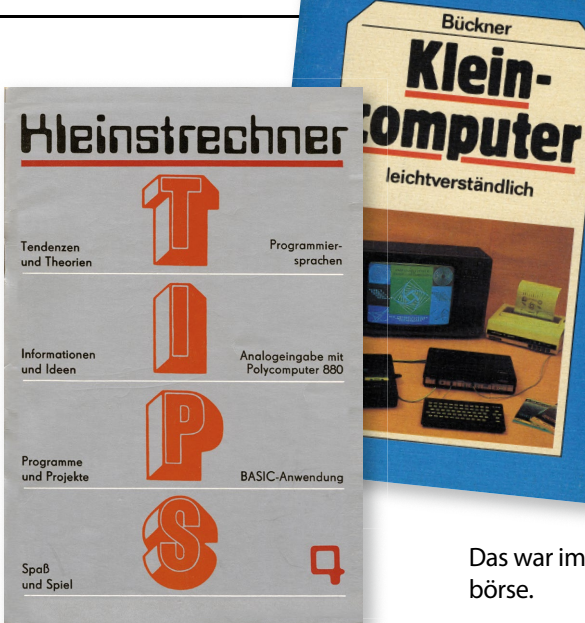

*'Kleinstrechner-TIPS Nr. 4' von 1986 und 'Kleincomputer' von 1987, zwei Programmierbücher der DDR.*

freien Handel erhältlich war, sondern nur an Betriebe und Bildungseinrichtungen ausgeliefert wurde. Nur wenige Freunde besaßen einen Commodore 64 oder einen Atari 800. Nach und nach lernten wir die anderen Computerräume an der Universität kennen. Auch in der Fachhochschule HTWK Leipzig, heute Ausrichterin der Langen Nacht der Computerspiele, wurde ein Kabinett entdeckt und in Beschlag genommen.

Solche Adressen wurden wie konspirative Treffen unter Gleichgesinnten getauscht. Am späten Nachmittag waren oft Plätze frei. War ein Raum besetzt oder verschlossen, versuchten wir es im Nächsten. In einigen stand sogar ein Drucker. Damit ließen sich eigene (und fremde) Programme zu Papier bringen, um sie in Ruhe zu Hause zu studieren. Rarer hingegen waren Farbbildschirme. Man saß an einem Schwarzweiß-TV und musste sich mit Graustufen begnügen. Die seltenen Momente, in denen man seine Programme in Farbe sehen konnte, waren wie eine Offenbarung – und sorgten zuweilen dafür, die Kolorierung zu überdenken.

Was wir als Schüler an den Computern zu suchen hatten, fragte niemand. Im Gegenteil, zu manchen Studenten und Dozenten entwickelte sich eine Freundschaft. Man tauschte Wissen und Software miteinander aus. Die Beharrlichkeit zahlte sich aus. Nach einem Jahr wurde mir ein "Kundenausweis" für mein zweites Zuhause ausgestellt, einen Computerraum in der Uni Leipzig. Damit erhielt

ich auch

dann Zutritt, falls er abgeschlossen war. Ebenfalls als Treffpunkt entwickelte sich die Volkshochschule Leipzig, die Computerkurse anbot und mit einigen KCs ausgestattet war. Einmal im Jahr gab es eine überregionale Zusammenkunft im Kulturhaus im nahegelegenen Städtchen Böhlen.

Das war im Grunde eine große Tausch-

Während bei Bürocomputern Disketten im 8"- und 5,25"-Format nichts Unbekanntes waren, speicherte man bei den Kleincomputern auf Tonbandkassetten. Das war mühsam. Um ein Programm zu kopieren, musste man es im Regelfall fünf Minuten in den Computer einlesen und von dort auf eine zweite Kassette speichern. Findige besuchten die Leipziger Messe und luden ihre selbst programmierten Spiele auf die dort ausgestellten Computer, um sie zu verbreiten. Überall Chancen, überall Inspirationen, selbst etwas zu schaffen. Zunächst schrieb ich in BASIC eine Reihe von Programmen, darunter Spiele wie "Nimm weg" und "Master Mind", ein Übungsprogramm für die Grundrechenarten und ein einfaches Musikprogramm. Das erste größere Projekt war eine Anregung eines befreundeten Dozenten: ein Lernprogramm zum richtigen Schreiben von Straßennamen. Heißt es Leipzigerstraße oder Leipziger Straße? Egon Erwin Kisch Weg, Egon-Erwin-Kischweg oder Egon-Erwin-Kisch-Weg? Der Höhepunkt meiner BASIC-Laufbahn war das Geschicklichkeitsspiel "Cavern". Die Graphiken wurden auf kariertem Papier entworfen, in Bits umgerechnet und Byte für Byte eingetippt. Die Gestaltung war so aufwendig, dass ich darüber den Spielspaß vergaß. Dennoch bewarb ich mich damit beim republikweiten "Leistungsvergleich der Programmierer". Ohne Erfolg. In Ostberlin hatte man offenbar wenig Verständnis für eine von Monstern behauste Höhle.

Der langsame BASIC-Interpreter war an seine Grenzen geraten. Wie beim Nachbar-Computer aus dem Westen, dem

Commodore 64, wa-

ren schnelle Spiele nur in Assembler möglich. Passenderweise bestand meine Projektaufgabe im Schulfach WPA – Wissenschaftlich-Praktische Arbeit im Lernen dieser Mutter aller Programmiersprachen. An einem Bürocomputer A5130 mit 8-Zoll-Disketten galt es, für eine Fließkomma-Arithmetik eine Schnittstelle zu entwickeln. Gefordert war eine Eingabemaske, um das Programmpaket wie einen Taschenrechner zu benutzen. Das neue Wissen setzte ich parallel für den KC um, der mit dem gleichen Prozessor ausgestattet war. Da ich Gefallen daran gefunden hatte, fremde Computerspiele zu analysieren und zu verändern, entwickelte ich ein Jahr lang ein zweckdienliches Werkzeug. Damit konnte ich unter anderem Werte wie die Anzahl der Leben im Speicher suchen, um sie zu verändern und somit zu mogeln.

1989 begann ich mit einem Spiel in Assembler. Leider geriet es nie über Konzepte und ein hübsch animiertes Titelbild hinaus. Denn zeitgleich mit dem Abitur kam die politische Wende. Die DDR zerbrach. Ein letztes Aufbäumen hatte meine Kleincomputer-Zeit im Frühjahr 1990. An einem Straßenstand in Erfurt wurde der letzte Heimcomputer der DDR für gerade 250 Ostmark angeboten, der KC compact. Da er (als Klon vom Schneider CPC) nicht kompatibel zu den bisherigen KCs war, beschäftigte ich mich kaum damit. Aber heute ist er ein begehrtes Sammlerstück und der Grundstein meiner Sammlung. Regelmäßig fahre ich zum Jahrestreffen des KC-Clubs und staune, wie vielseitig sich der kleine Computer von damals noch nutzen lässt.

*René Meyer*

*'Cavern 2' - BASIC-Code*

9

# **Der DDR-Spielemacher**

**Der Leipziger Raimo Bunsen entwickelte als Schüler in der DDR einige der beliebtesten Spiele für den Kleincomputer KC 85,**  wie "Bennion Geppy" und "Fine Young Animals". Ein Gespräch.

#### *LOAD: Erinnerst du dich an deine ersten Begegnungen mit Computern?*

**Raimo Bunsen:** Auch in der DDR wurde Mitte der achtziger Jahre rudimentäre Computertechnik in den Betrieben eingeführt. Man konnte sie auf der Frühjahrs- und Herbstmesse in Leipzig bestaunen. Diese Veranstaltungen waren ebenso für uns Schüler reizvoll, um westliche Werbeartikel abzustauben. Dort konnte ich ab 1984 herum regelmäßig einen Blick auf Computer werfen. Die flimmernden Bildschirme übten eine magische Anziehungskraft auf mich aus. Auch Filme wie "WarGames", in dem ein Teenager einen Militärcomputer hackt und fast den dritten Weltkrieg auslöst, haben mich in Ihren Bann gezogen.

#### *LOAD: Und West-Rechner?*

**Raimo Bunsen:** Ein Klassenkamerad mit West-Verwandtschaft konnte mit einem LCD-Handspiel mit "Donkey Kong" aufwarten. Das war natürlich der Renner. Jeder wollte sein bester Freund

sein. In der Schule beneidete ich einen Typen, der bei der Schuldisko mit Hilfe eines Sinclair Spectrum und selbstprogrammierter Laufschrift die Interpreten und Songtexte auf einem russischen Schwarz-Weiß-Monitor ablaufen ließ. Ungefähr 1985 hatte ein Kumpel einen Commodore-Rechner geschenkt bekommen. Wir zockten tagelang ein vorsint flutliches Spiel namens "Mister Puniverse". Die Begeisterung kannte keine Grenzen.

#### *LOAD: Wie kamst du zum Programmieren?*

**Raimo Bunsen:** Mit diesem Rechner haben wir unsere ersten primitiven BA-SIC-Programme erstellt. Später wurde an DDR-Schulen der fakultative Unterricht Informatik eingeführt. Auf den zur Verfügung stehenden Computern konnte man seine Programmierkünste weiter entfalten. Mein Vater war damals technischer Direktor. Irgendwie hatte er es auf mein Betteln hin geschafft, aus seinem Betrieb einen KC 85 abzuzweigen und mit nach Hause zu bringen.

Er bräuchte so ein Gerät, um sich das Programmieren beizubringen. Naja, jedenfalls hatte ich nun meinen eigenen Computer. Leider war null Software vorhanden. Von Spielen ganz zu schweigen. Also ging es mit dem Programmieren richtig los. Zuerst in BASIC.

#### *LOAD: Wie lief das ungefähr ab?*

**Raimo Bunsen:** Das entwickelte sich chronologisch und von den Fähigkeiten her etwa so:

- Das Zeichen "#" mit den Tasten über den Bildschirm steuern.
- "#" wird von "\*" verfolgt. Man muss mit Hilfe der Tasten ausweichen.
- Als nächstes konnte man sich durch Schüsse "." auf das Zeichen "\*" verteidigen.
- Irgendwann wurden aus den Zeichen selbstkreierte Männchen und Monster. - Die Figuren wurden farbig. Den Hintergrund bildete ein Labyrinth. Der Spielstand wurde in der Ecke angezeigt. Es gab eine Bestenliste.
- Irgendwann sah das Ergebnis aus wie eines der C64-Computerspiele, in der Art von "Pac-Man". Man bemühte sich redlich, die westlichen Spiele in Erscheinung und Funktion bestmöglich nachzuahmen.

#### *LOAD: Die Sache hatte einen Haken?*

**Raimo Bunsen:** BASIC war viel zu langsam, um einen vernünftigen Spielfluss zu ermöglichen. So bewegte sich die Spiel figur innerhalb von einer Sekunde gerade eine Position weiter, was nicht wirklich Spaß machte. Die selbstprogrammierten Spiele sahen zwar gut

> aus, waren aber leider unspielbar. Das Zauberwort hieß Assembler, die eigentliche Sprache der Maschinen. Da ich keine Lehrbücher hatte, musste ich mich mit der mitgelieferten Tabelle behelfen, in der die Prozessorbefehle alphabetisch auf-

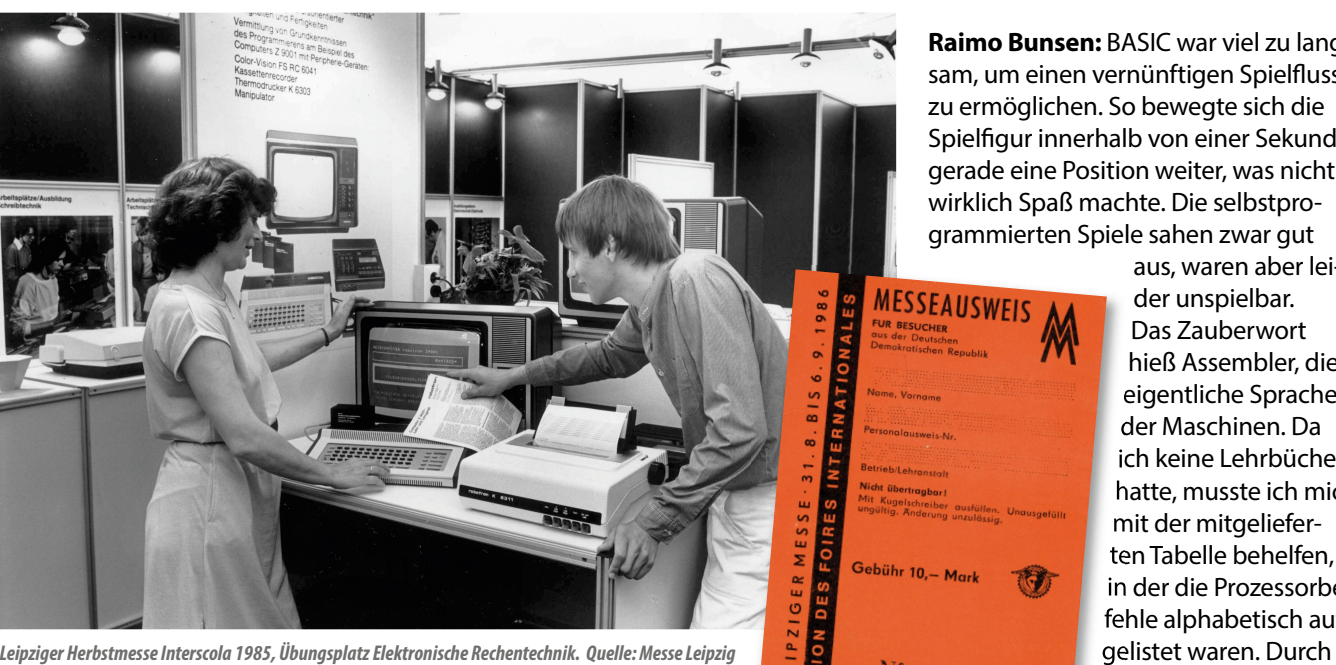

10

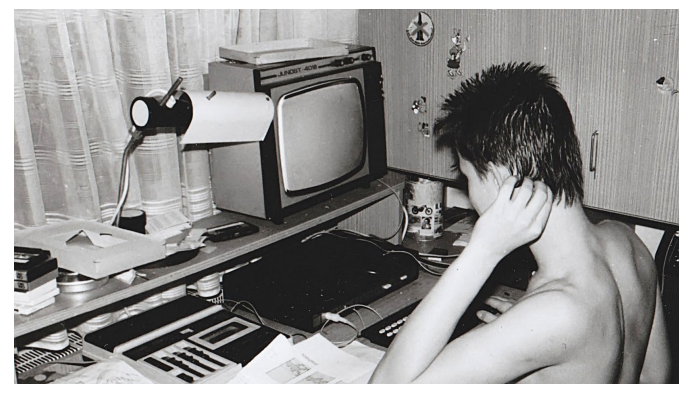

*Raimo Bunsen am KC 85 (1987).* 

permanentes Probieren lernte ich die Philosophie der Programmierung. Und irgendwann war das erste Spiel umgesetzt. Und siehe da, sogar eine akzeptable Geschwindigkeit konnte man erreichen.

#### *LOAD: Dennoch blieben die Möglichkeiten begrenzt.*

**Raimo Bunsen:** Natürlich stieß man trotzdem schnell an die Grenzen dieses einfachen Prozessors und der geringen Speicherkapazität. Es ging vorrangig darum, durch Programmierkniffe und Tricks zu optimieren. Besonders bei der Grafikdarstellung wurde um jeden Takt gekämpft.

Auf diese Weise schrieb ich allerlei Spiele. Meist standen Vorbilder vom C64 oder Atari ST Pate, welche ich in ähnlicher Form auf dem KC 85 umsetzte. Dennoch hatte ich versucht, den Spielen einen eigenen Stil einzuhauchen. Das war wegen der beschränkten Hardware ohnehin unumgänglich. Auch musste ich eigene Algorithmen entwickeln, um das Design von Leveln und Labyrinthen zu komprimieren. Das alles musste ich mir eigenständig erarbeiten, ohne den Luxus eines Inputs von außen, etwa durch Bücher

und Zeitschriften. Freilich machte es auch stolz, als Sechzehnjähriger mehr Know-How zu besitzen als mancher Berufsprogrammierer bei Robotron.

*LOAD: Welches zum Beispiel?*

**Raimo Bunsen:** Hmm … Bei meinem letzten Assembler-Spiel, einem "Breakout"-Klon, programmierte ich bis zu neun Bälle gleichzeitig als frei bewegliche Sprites. Sie huschten flüssig Punkt für Punkt – und nicht etwa Cursorschritt für Cursorschritt, wie beim KC üblich. Dadurch konnten sie in alle Richtungen abprallen. Die zweite Innovation war, dass ich es über eine Interrupt-Steuerung hinbekommen habe, während des Spiels zweistimmige Musik im Hintergrund laufen zu lassen. Das war für den KC revolutionär.

#### *LOAD: Wie hast du deine Spiele verbreitet?*

**Raimo Bunsen:** Meist über Kumpels, die auch Zugang zu den DDR-Computern hatten, etwa in der Schule. Die große Tauschbörse war die Leipziger Frühjahrs- und Herbstmesse. Da der KC-Computer in den Betrieben sehr verbreitet war, fand man ihn fast auf jedem zweiten ostdeutschen Messestand. Ich ging zu den Ausstellern an den Stand und erzählte, dass ich ein neues Spiel programmiert hatte. Das wurde mit größter Euphorie aufgenommen und eine Version des Spiels sogleich installiert. In den nächsten Tagen konnte ich beobachten, wie sich das Spiel explosionsartig auf der Messe verbreitete. Es wurde öffentlich an den Ständen gespielt. Das war natürlich eine Genugtuung. Innerhalb kurzer Zeit hatte ich mir einen Namen gemacht und war bei den Ausstellern bekannt. Auf ähnliche Weise funktionierte praktisch der gesamte Spielemarkt in der DDR. Finanzielle Interessen hatte man dabei nicht verfolgt; auch wenn es einige wenige kommerziell vertriebene Spiele gab.

#### *LOAD: Mit der politischen Wende kam das Aus?*

**Raimo Bunsen:** Mir war klar, dass keiner mehr den veralteten KC-Computer brauchte. Jeder hatte nun Zugang zu den westlichen Computern, die über umfangreiche Profisoftware verfügten. Mittlerweile hatte mein Jurastudium (von dem ich mir nicht unerheblichen späteren Reichtum versprach) begonnen. Auch meine Interessenschwerpunkte lagen nun woanders – Mädchen, Reisen, eigene Band, Musik. Das war es also mit der Programmierkarriere. Trotzdem bin ich noch viele Jahre ein leidenschaftlicher Computerzocker geblieben.

#### *LOAD: Viele Programmierer von damals entwickeln heute nicht mehr.*

**Raimo Bunsen:** Vielleicht liegt es daran, dass es für eigenprogrammierte Software kaum eine Notwendigkeit gibt. Alles Erstrebenswerte steht bereits zur Verfügung. Unsere Situation war damals die, dass wir keine Software hatten. Wer also zocken wollte, der musste sich seine Spiele selber schreiben.

11

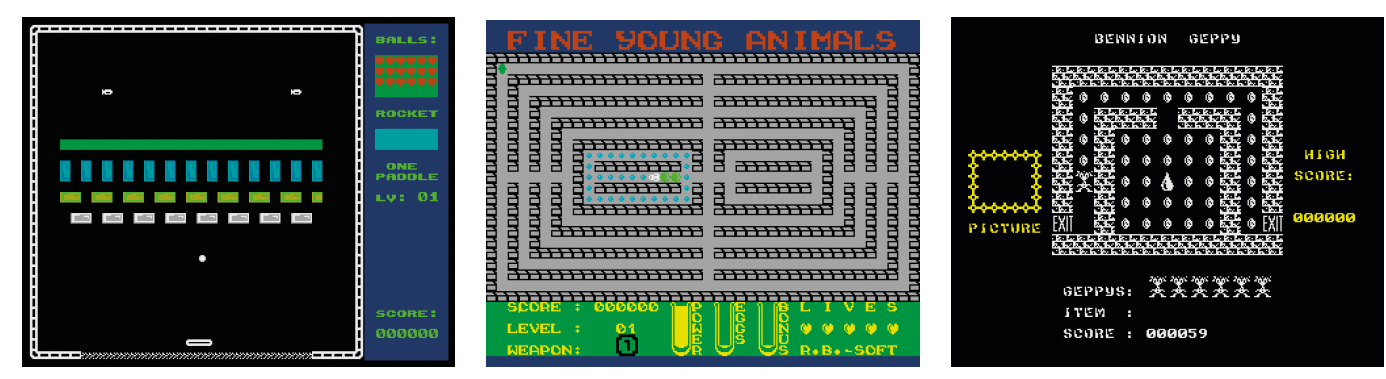

*Drei Spiele von Reimo: "Breakin' " ... ... "Fine Young Animals" ... ... und "Bennion Geppy".*

# Mikroelektronik jenseits der Mauer **DDR-Computer**

**Auch in der DDR führte Mikroelektronik zu einer Aufbruchsstimmung. Es gab eine ganze Palette von Computern für Büro, Zuhause und zum Experimentieren. Durch die chronische Knappheit an Bauteilen gab es die Geräte aber kaum frei im Handel. Sie waren Betrieben, Freizeiteinrichtungen und Vorzeigeschulen vorbehalten. Eine Übersicht von René Meyer.**

## **Robotron KC 85/1 (1984)**

Der Kleincomputer KC 85/1 wurde vom VEB Robotron-Meßelektronik "Otto Schön" gefertigt. Ursprünglich hieß er Z9001. Angetrieben wurde er mit dem U880, einem Klon des be-

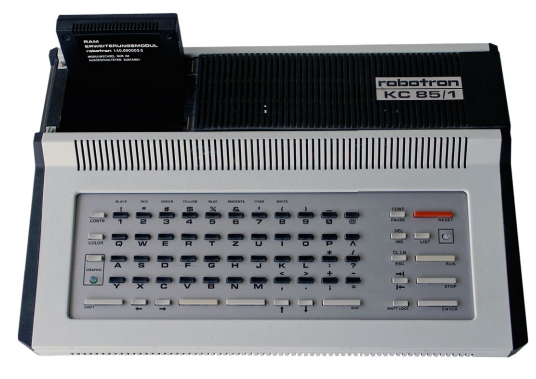

liebten Z80-Prozessors. Die Sprache BASIC wurde durch ein Zubehör-Modul oder von Kassette geladen. Der Nachfolger KC 87 hatte BASIC bereits fest eingebaut.

# **Z1013 (1985)**

Ein einfacher Computer, der als Bausatz mit Leiterplatte und Folientastatur vertrieben wurde. Er musste erst mit einem Netzteil und Anschlüssen für Fernseher und Kassettenrekorder zu einem funk-

tionstüchtigen Rechner zusammengelötet werden. Dafür war er mit einem Preis ab 650 Ost-Mark der günstigste Einstieg in die Computerei. Angetrieben wurde er wie die meisten anderen DDR-Computer durch einen Z80-Klon.

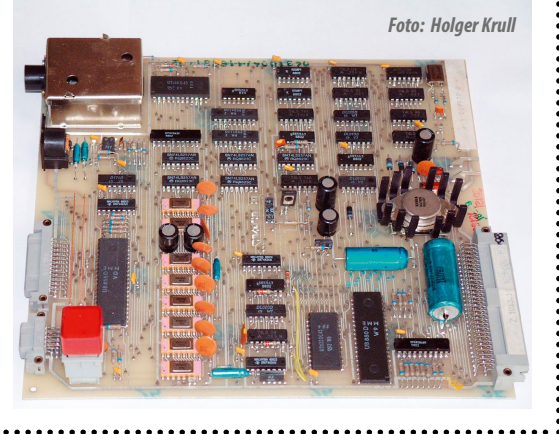

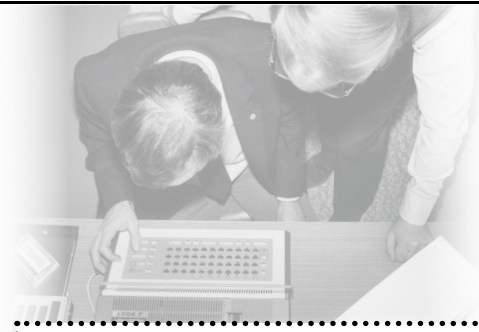

# **LC 80 (1982)**

Der Lerncomputer LC 80 war ein Experimentier-Rechner für die Ausbildung. Programmiert wurde er durch das Eingeben von Befehlen im Hexadezimalcode über eine Taschenrechnertastatur. Ein ähnliches Gerät war der Polycomputer 880.

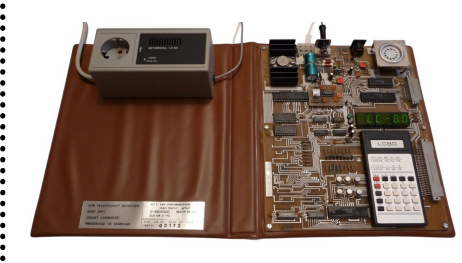

# **KC 85/2 bis /4 (ab 1984)**

Neben Robotron arbeitete ein zweiter DDR-Betrieb an Heimcomputern, der VEB Mikroelektronik "Wilhelm Pieck" Mühlhausen. Da die Stückzahlen des HC 900 nicht für Haushalte reichten, wurde er in KC 85/2 umbenannt. Die KC 85/3 und 85/4 folgten. Programme wurden üblicherweise von Kassette eingelesen. Es gab zwei Modulschächte für Speichererweiterungen, Software und Druckeranschluss. Für weitere Schächte gab es Aufbauten. Der KC 85/4 konnte mit einem Diskettenlaufwerk betrieben werden.

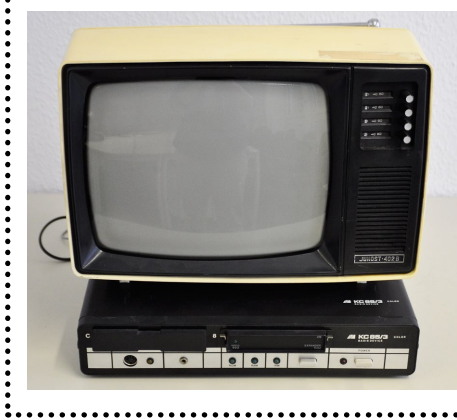

12<br>12

## **Robotron PC 1715 (1985)**

Der PC 1715 war der typische Bürocomputer in der zweiten Hälfte der achtziger Jahre. Zum Einsatz kamen Klone von westlicher Standardsoftware wie dem Betriebssystem CP/M, der Datenbank dBASE und dem Textprogramm WordStar. Eine Festplatte war nicht vorgesehen. Knapp 100.000 Geräte wurden produziert, von denen ein Teil ins osteuropäische Ausland exportiert wurde.

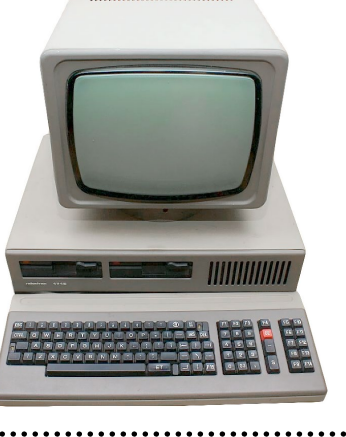

# **EC 1834 (1986)**

Der IBM-kompatible PC war das Flagschiff der DDR-Bürocomputer. Er löste den A7150 ab. Er arbeitete mit einem Ost-Klon von MS-DOS und hatte typischerweise eine 20 MB große Festplatte. Spätere Varianten konnten ISA-Steckkarten fassen. Der Nachfolger 1835 blieb in der Entwicklung.

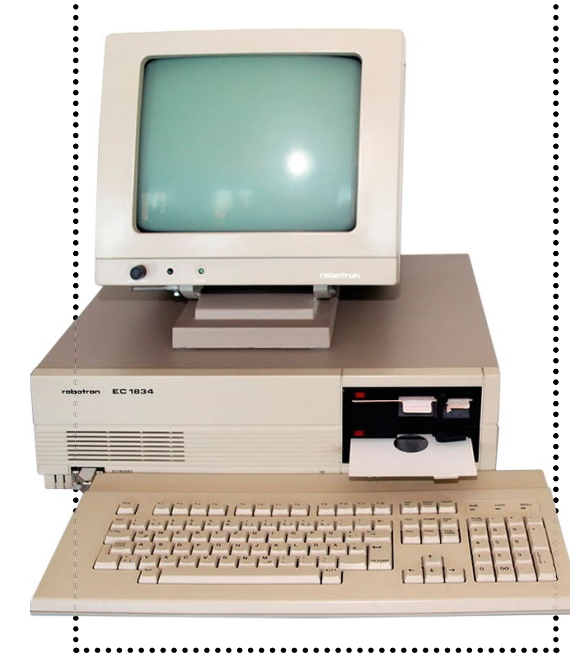

# **KC compact (1989)**

Der letzte Heimcomputer der DDR erschien erst im Herbst 1989, wurde nur in geringer Stückzahl

verkauft und ist heute ein begehrtes Sammlerstück. Anders als seine Vorgänger, die KC-85-Serie, ist er keine Eigenentwicklung, sondern ist zum Schneider CPC kompatibel.

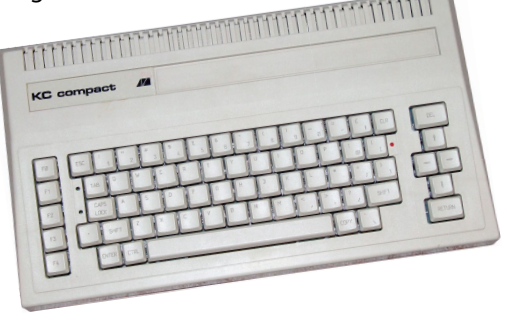

# **BSS 01 (1980)**

Das Bildschirmspiel 01 war die einzige Spielkonsole der DDR; ein Pong-Klon mit mehreren Varianten. Sie kostete stolze 500 Ost-Mark und war entsprechend selten.

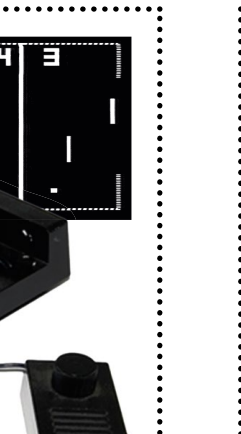

# **Poly-Play (1986)**

Der einzige Spielautomat der DDR bot acht Spiele für eine Person. Eine Runde kostete 50 Pfennig. Aufgestellt wurde er in Ferienzentren und Jugendclubs.

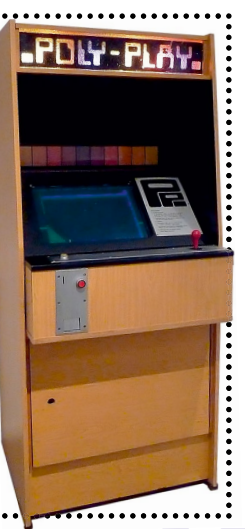

# **Das letzte Computerbuch der DDR**

 **"Hardware-Erweiterung für ZX Spectrum" war nicht nur das einzige über West-Computer erschienene Buch der DDR. Es war zugleich das letzte Computerbuch überhaupt. Sein Autor Jörg Reinmuth erinnert sich.**

Dank West-Verwandtschaft gelangte ich zu DDR-Zeiten an einen ZX-Spectrum. Neben der Computerei an sich begeisterten mich die Möglichkeiten, mit Hilfe von Elektronik das Gerät hardwareseitig zu erweitern. Mitte der achtziger Jahre machte mich ein in der Elektronikszene sehr aktiver Kollege mit dem Lektor des Militärverlages der DDR, Steffen Würtenberger, bekannt. Jener war auf der Suche nach neuen Autoren und interessanten Themen. Beliebt war die Reihe Electronica, die mehrere hundert Broschüren umfasste. Meine Vorarbeiten hätten ein Heftchen gut gefüllt. Aber der Verlag war zum damaligen Zeitpunkt mehr

HARDWARE-<br>ERWEITERUNG FÜR<br>ZX SPECTRUM

BIBLIOTHEK **Jörg Reinmuth** 

14

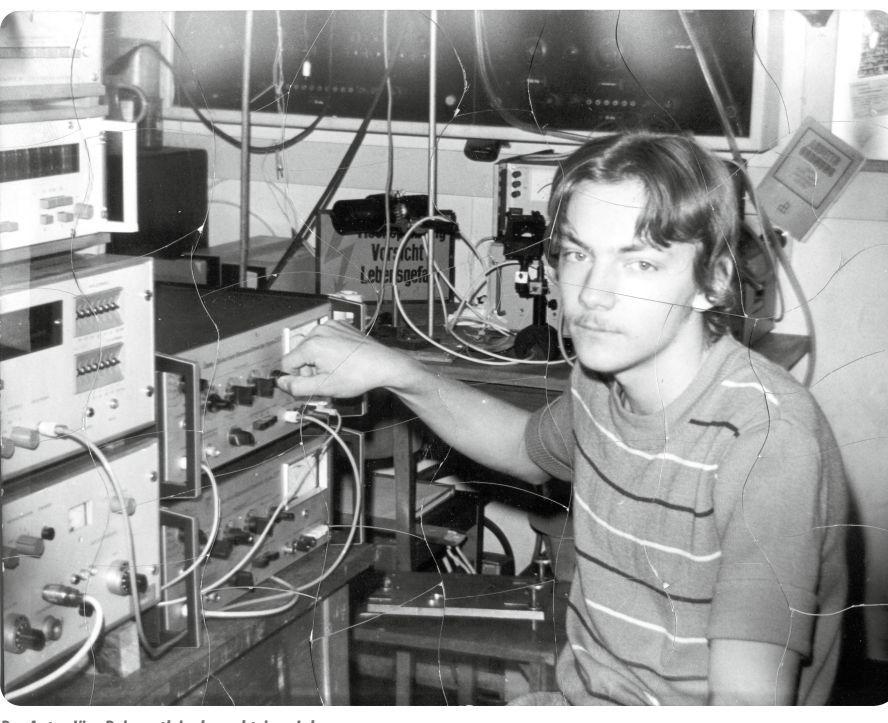

*Der Autor Jörg Reinmuth in den achtziger Jahren*

an einer Veröffentlichung der größeren Bücher aus seiner Amateurbibliothek interessiert. Dennoch sagte ich

euphorisch zu, den Ingenieurschulabschluss gerade in der Tasche und das erste größere Projekt vor Augen. Ideen für weitere Projekte waren ausreichend vorhanden und bis etwa 1987 in Hardware umgesetzt.

Weitere zwei Jahre vergingen, in denen man sich im Verlag darüber einigen wollte, ob man in der DDR überhaupt ein Buch über einen West-Computer veröffentlichen darf, der im Handel nie verkauft wurde. Während dieser Zeit habe ich große Teile des Manuskripts geschrieben. Standesgemäß auf dem ZX Spectrum, an den eine harte Tastatur, ein Beta-Disk-Interface und eine "elektronische Kleinschreibmaschine" Erika S3004 als Drucker angeschlossen waren. Alle Zeichnungen entstanden auf Transparentpapier mit Tusche, die Platinen-Layouts auf einem Schneider-PC 1512 unter "Smartwork". Der Verlag konnte natürlich die Beta-Disketten des ZX Spectrum nicht lesen. Deshalb habe ich die Textfiles auf Kassette ausgegeben, in einen Robotron-Bürocomputer PC 1715 über die serielle Schnittstelle eingelesen und dort in ein CP/M-kompatibles Textformat konvertiert.

Im Januar 1989 wurde mir ein Autorenvertrag zugeschickt. Erscheinen sollte das Buch erst 1991: Wegen der chronischen Knappheit mussten in der DDR Papiermengen beantragt werden, worauf von "Oben" Kontingente zugeteilt wurden. Mit der politischen Wende 1989/90 kam das Papier; das Buch konnte eher erscheinen. Zugleich schwand das Interesse an den kleinen Computern. Die geplante Auflage wurde zusammen gestrichen. Von den immerhin noch 15.000 gedruckten Büchern wurden nur knapp über 1.000 verkauft. Als Autor konnte ich gegen Übernahme der Versandkosten beliebig viele Restexemplare übernehmen. Die übrigen wurden eingestampft.

*Jörg Reinmuth*

# Kunst für den und vom Computer **Ein BASIC-Programm (nicht nur) für den KC 85/3 zum Abtippen**

In Computerzeitschriften der 70er und 80er Jahre gab es Texte, die nicht für Menschen, sondern für Maschinen abgedruckt wurden: Listings in verschiedenen Programmiersprachen. Der Mensch diente lediglich als "Medium" zwischen Heft und Rechner, hatte abzutippen, zu korrigieren und manchmal zu modifizieren, damit ein Programm, das nur für einen Computertyp als Listing vorlag, auch auf einem ande-

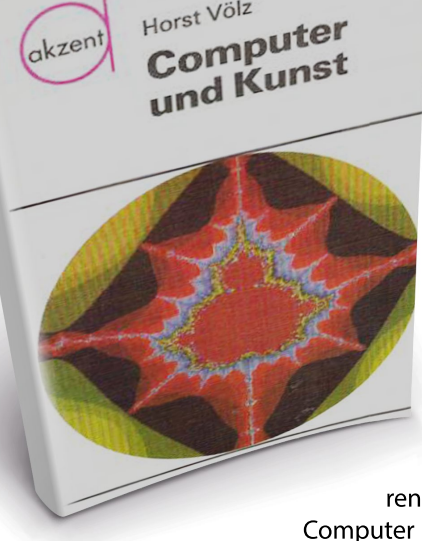

laufen konnte. Gemäß dem Heftthema "Computing in der DDR" haben wir uns entschlossen, ein Abtipp-Programm für den Mühlhausen KC 85/3 zu veröffentlichen - und zwar von einem der aktivsten und wichtigsten Autoren der DDR-Computerszene: Horst Völz. In seinem Buch "Computer und Kunst" findet sich das folgende BASIC-Programm zur Erzeugung von Mandelbrot-Fraktalen. Fraktale waren für Völz ein zentrales und immer wiederkehrendes Thema (vom Buchdeckel bis hin zum bekannten BASIC-Kassetten-Kursus). Denn so, wie man sagen könnte, dass Listings "Literatur nur für den Computer" sind, sind Fraktale "Bil-

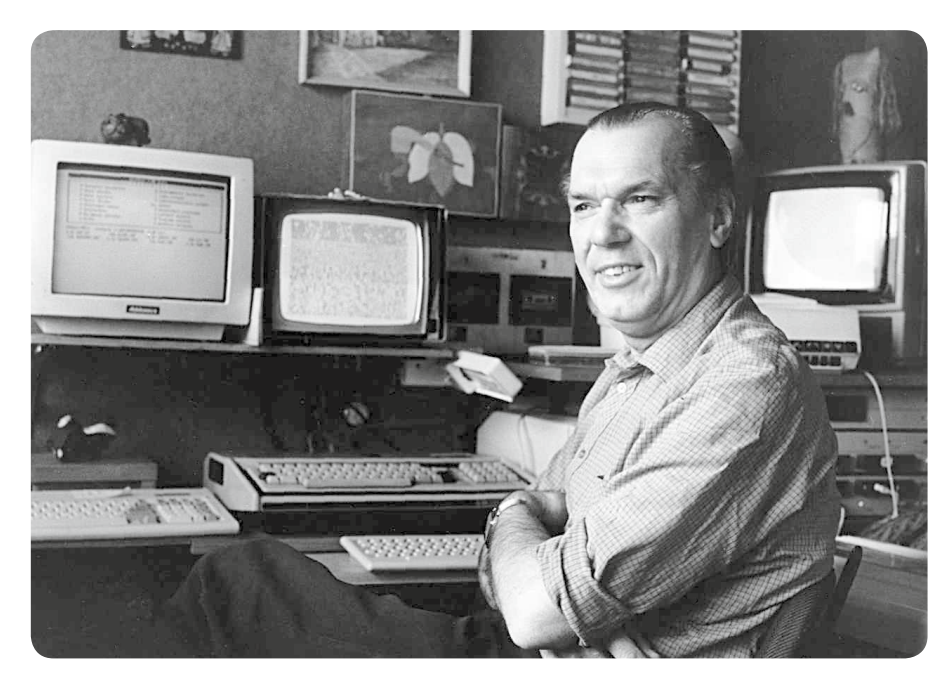

der, die nur aus dem Computer kommen können". Horst Völz, der in Berlin lebt und immer noch aktiv lehrender Professor ist, hat uns seine Genehmigung zum Abdruck gegeben (siehe Kasten unten).

Das BASIC-Programm ist leicht für andere Computertypen zu modifizieren. Ein C64 mit Simons' BASIC, ein ATARI XL oder ein Schneider CPC dürften keine Probleme damit bekommen. Die Zeile 10 kann getrost entfallen, sie dient

allein der Überschrift. In den Zeilen 40 und 50 stehen die Werte 320 für die maximale X-Auflösung und die 256 für die maximale Y-Auflösung des Monitorbildes. Diese Werte können ebenso leicht an die Bedingungen eines anderen Computers angepasst werden, wie der Grafik-Befehl in Zeile 110: PSET setzt einen Punkt an I (x-Koordinate) und J (y-Koordinate) in der Farbe 7.

*Stefan Höltgen*

15

**10 WINDOW 0,51,0,39: CLS: PRINT TAB(10)"## APFEL ##":PRINT 20 A=0: B=A: M=A: Y=A: N=A: G=1000: H=A 30 INPUT"Zyklen =";Z 40 INPUT"X1, X2 =";X1,X2: XD=(X2-X1)/320: X=X1-XD 50 INPUT"Y1, Y2 =";Y1,Y2: YD=(Y2-Y1)/256: CLS 60 FOR I=0 TO 319: Y=Y1-YD: X=X+XD 70 FOR J=0 TO 255: Y=Y+YD: A=.5: B=0: H=.5 80 FOR N=1 TO Z 90 M=A\*A-B\*B-X: B=A\*B: B=B+B-Y: A=M 100 IF ABS(A)+ABS(B) > G THEN H=N/2: N=Z 110 NEXT: IF H>INT(H) THEN PSET I,J,7 120 NEXT: NEXT 130 INPUT"";A**

# **Der KC-Club** Hüter der DDR-Computer

**Noch mehr als zwei Jahrzehnte nach der Wende hält eine kleine Schar ihren DDR-Computern die Treue. Im beschaulichen Garitz bei Magdeburg fanden sich im April 2013 siebzig Liebhaber von Robotron & Co zu ihrem jährli**chen Treffen zusammen.

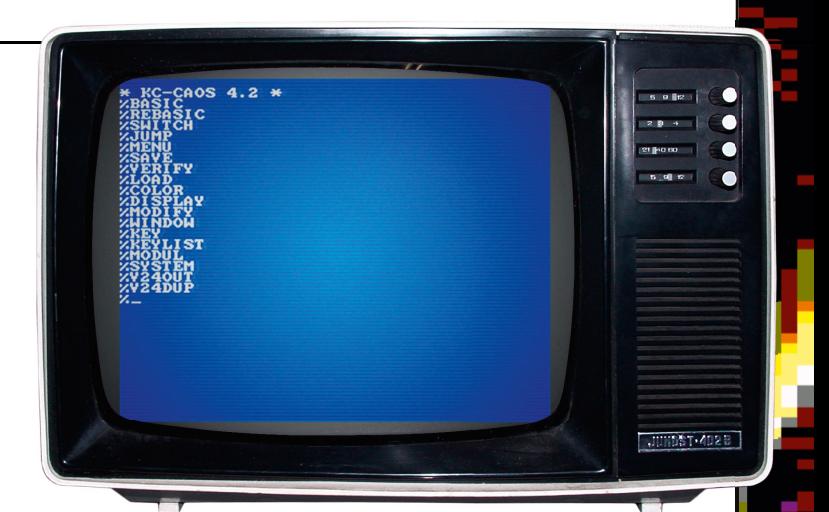

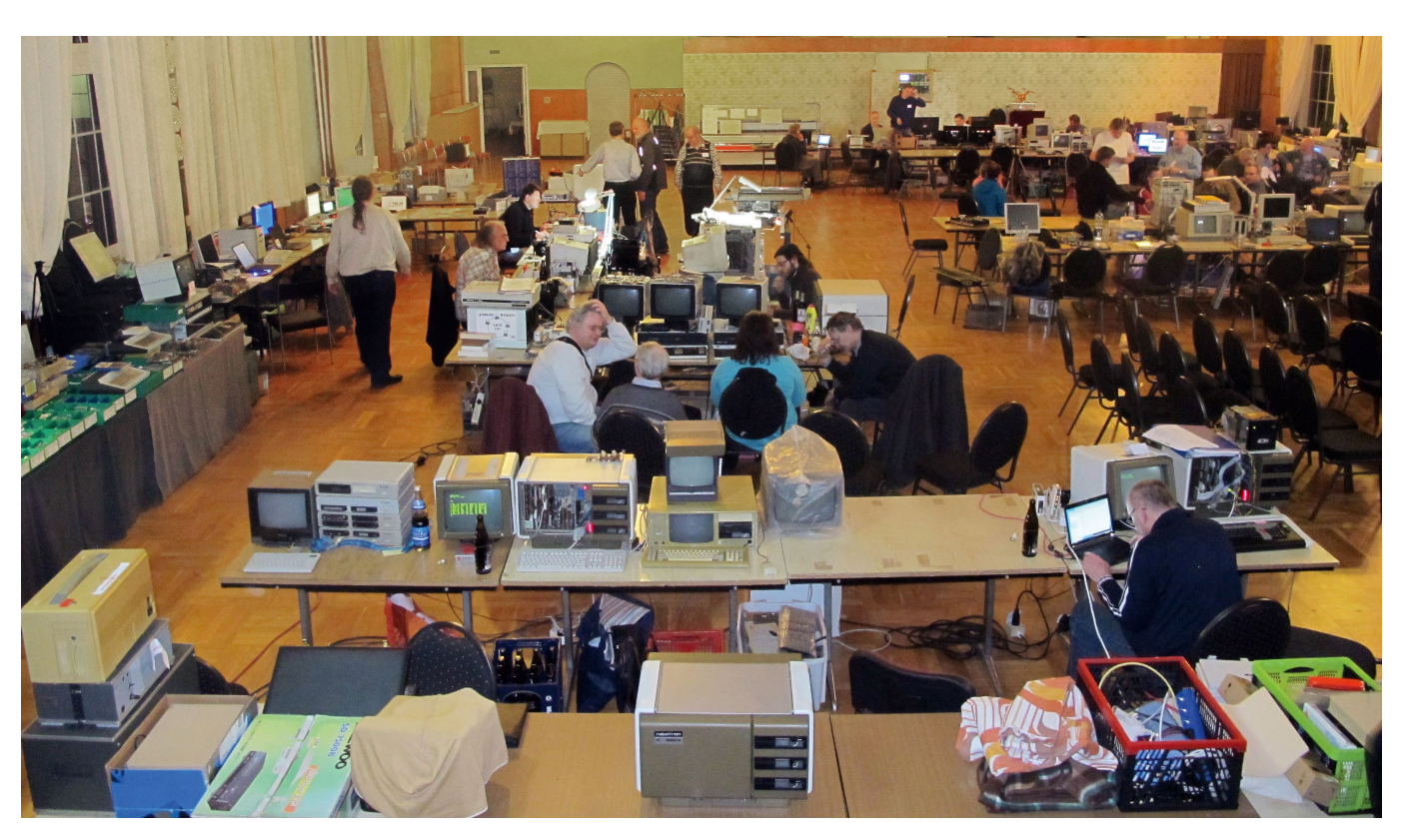

Wenn Mario Leubner auf einen Fehler in seinem Betriebssystem stößt, schaut er in den Quelltext, korrigiert einige Befehle und übersetzt die Software zurück in die Maschinensprache. Er bannt sie mit einem selbstgebauten EPROM-Brenner auf einen Speicherchip, den er in seinen Computer setzt. Und die Arbeit kann weitergehen. Das Betriebssystem heißt CAOS. Der Name ist nicht Programm. Es treibt einen in der DDR entwickelten Heimcomputer an. Und es ist mit nur 16 Kilobyte Speicher so übersichtlich, dass ein Einzelner es komplett verstehen kann.

Bastler wie der Elektromonteur Leubner sind eine wichtige Stütze der kleinen Gruppe von Liebhabern, die sich mehr als zwanzig Jahre nach dem Fall der Mauer noch an ihrer 8-Bit-Technik aus den achtziger Jahren erfreuen. Die Technik heißt KC 85/4, und sie wurde vom VEB Mikroelektronik "Wilhelm Pieck" Mühlhausen entwickelt. Mit ihren Leistungsparametern ist sie in etwa vergleichbar mit dem Commodore 64, dem Bruder aus dem Westen.

Was sonst der Tod für ein System ist, die mangelhafte Verträglichkeit mit Standards, geriet dem Kleincomputer zur Rettung. Abgesehen vom Prozessor, einem Nachbau des damals weit verbreiteten Z80 (der unter anderem im Game Boy eingesetzt wurde), ist der KC zu nichts Bekanntem kompatibel. Betriebssystem, die Sprache BASIC, technische Spezifikationen und Anschlüsse sind Eigenentwicklungen. Das ist ein Grund für das anhaltende Interesse, die Grenzen des Gerätes immer wieder auszuloten. Der zweite: Der KC ist gut dokumentiert und lässt sich leicht erweitern. Welche Möglichkeiten damit offen stehen, überrascht selbst den harten Kern der KC-Bastler immer wieder, wenn sie sich jedes Frühjahr zu einem Wochenende Tüfteln, Vorführen und Plaudern zusammenfinden. Und Außenstehende sowieso. Die Zusammenkünfte, wie so oft in einem Gasthof irgendwo auf dem Land, sind so, wie man sich Treffen von mehreren Dutzend Elektronikern vorstellt, die mit einem Lötkolben bewaffnet sind.

# **AZ KC - CLUB** setti 1991

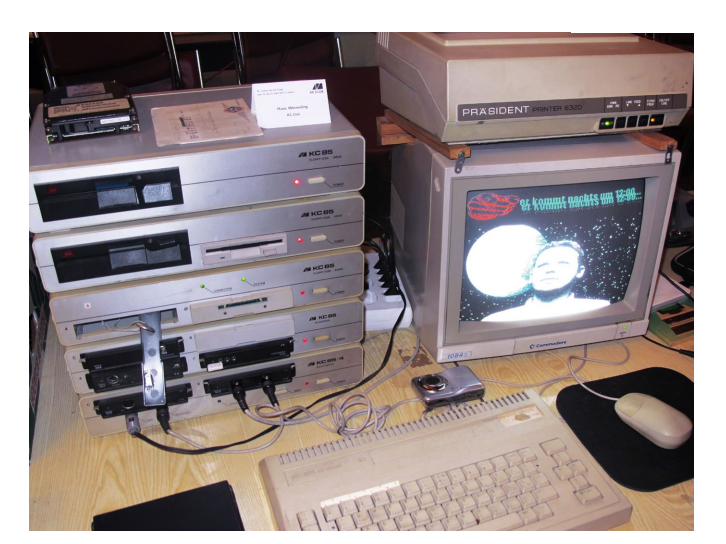

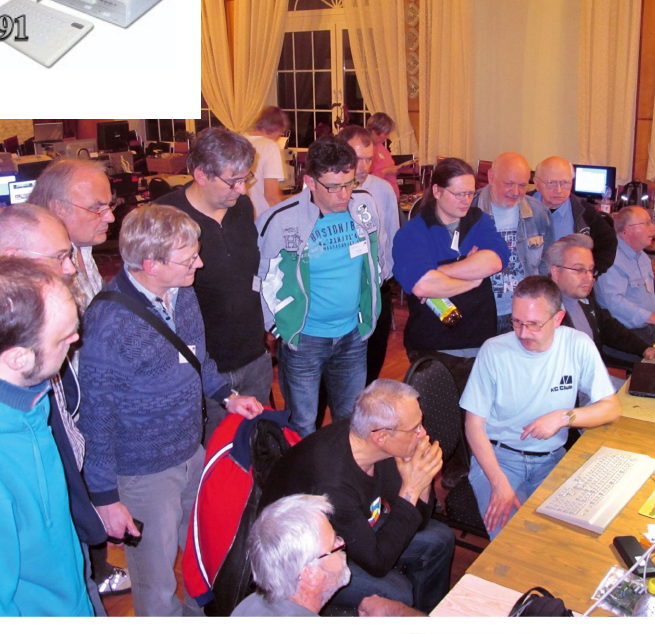

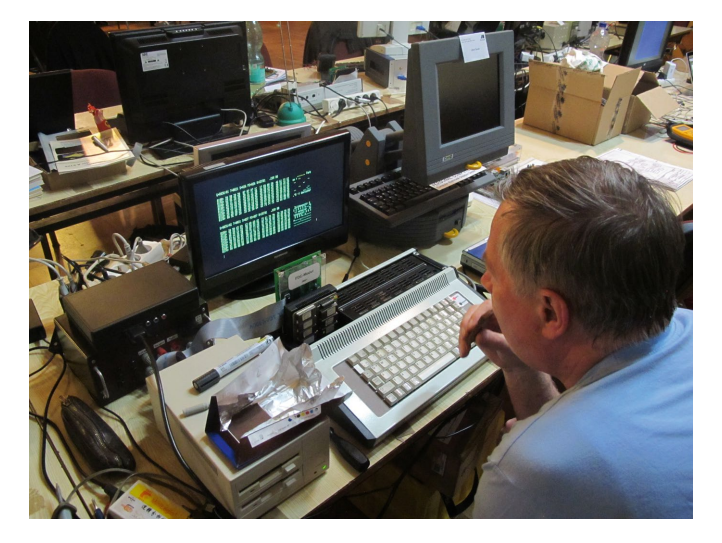

Ein Saal gefüllt mit Dutzenden von Computern. Überall liegen Leiterplatten und andere Bauteile herum. Es summt und brummt. LED's blinkten. Und selbst wenn draußen eisige Kälte herrscht – eine Heizung wäre überflüssig.

Im Laufe der Jahre wurden Hardware und Software bis zum letzten Bit analysiert, überarbeitet und erweitert. Längst betreiben die Mitglieder des KC-Clubs den Apparat (der eigentlich nur 64 Kilobyte adressieren kann) mit Megabyte-Speicherchips und Festplatten. Schließen Mäuse, Joysticks, Scanner und Drucker an. Wie bei einer Stereoanlage wird das Grundgerät dabei um Erweiterungsaufsätze ergänzt. Mancher Turm, vollgestopft mit Speicher und Anschlüssen, erreicht sechs Etagen. Man hat ausgetüftelt, wie sich eigene Steckmodule entwickeln lassen. Sie werden in kleiner Auflage für die KC-Veteranen hergestellt. Kurz vor der Wende gaben die Mühlhausener Entwickler ihrem KC eine Erweiterung, ohne die das Experimentieren heute wohl weniger Spaß gemacht hätte: einen Diskettenaufsatz mit separatem Prozessor, der unter dem Betriebssystem CP/M läuft. Zuvor wurden Programme mühsam auf Tonbandkassetten gespeichert.

Club-Leiter Frank Dachselt sieht die Arbeit mit dem DDR-Computer nicht als historische Aufarbeitung. Freilich

nutzen die KC-Liebhaber PCs als Arbeitsmittel, haben eine Website ins Netz gestellt; und KC-Software lässt sich dank Emulator-Programm auch unter Windows betreiben.

*René Meyer* 

17

#### SCHNELL MAL GEKLICKT:

KC Club: **www.kcclub.de**

KC-Emulator & Programmdatenbank: **www.kc85emu.de**

Emulator für viele DDR-Computer: **www.jens-mueller.org**

出出

# **"Hört und schaut euch mindestens 15 Jahre jünger"**

**Marco Kautz alias "Apprentice" sendet auf seiner Website Classic-Videogames.de regelmäßig Live-Sendungen mit Spielemusik und Videos. Ein Gespräch über ihn und sein Projekt.**

*LOAD: Wie kam es zu deiner Website?*

**Marco Kautz:** 1998 wurde das Internet langsam zugänglich für jeden. Ich nutzte zunächst nur Chaträume und ICQ. Später war Google mein Freund und Helfer, um Webseiten zu finden die man noch nicht kannte. Da ich mit Videospielen groß geworden bin, waren meine Suchworte schnell Begriffe wie "Amiga" und "Commodore". So stieß ich auf Fanseiten, die sich mit dem Thema beschäftigten.

Mitte des Jahres 2002 kam mir die Idee, ebenfalls eine Website aufzubauen.

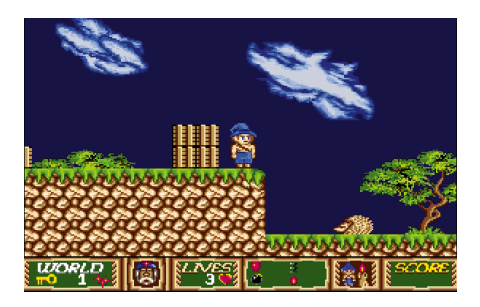

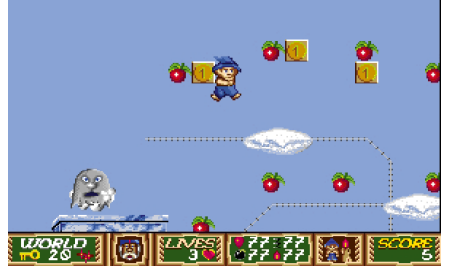

*Screenshots vom Spiel Apprentice auf einem Amiga*

Amiga-Apprentice.de war meine erste Domain. Dort entstand eine Fanseite zum Spiel. Classic-Videogames.de kam ein Jahr später dazu. Ich wollte ein Erinnerungsportal bauen, weil ich nicht vergessen wollte, was ich mit Spielen und Computern erlebt hatte.

Ich erstellte Video-Reviews, die zwar nicht sonderlich professionell, aber mit einer starken persönlichen Note verziert waren. Damit wurde ich von Radio Paralax entdeckt. Sie boten mir eine Live-Sendung an. Zunächst moderierte

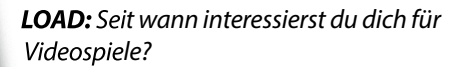

**Marco Kautz:** Seit ich denken kann. Ich habe mit fünf Jahren schon am Atari 2600 gespielt. Eine Szene ist mir noch lebhaft im Gedächtnis: In "Spider-Man" musste man eine Hauswand hochkrabbeln und Gegenständen ausweichen. Aber eigentlich war es ein Hobby meines Vaters. Ich bin da mit reingewachsen. Er hat damals auch einen VC 20 gehabt und damit programmiert. Später kam der Commodore 64 und so weiter … Meinen Nicknamen "Apprentice" habe ich seit 1998. Er stammt – natürlich – vom gleichnamigen Amiga-Spiel von Rainbow Arts, welches ich damals gern spielte. Nicht zuletzt wegen des Soundtracks von Chris Hülsbeck.

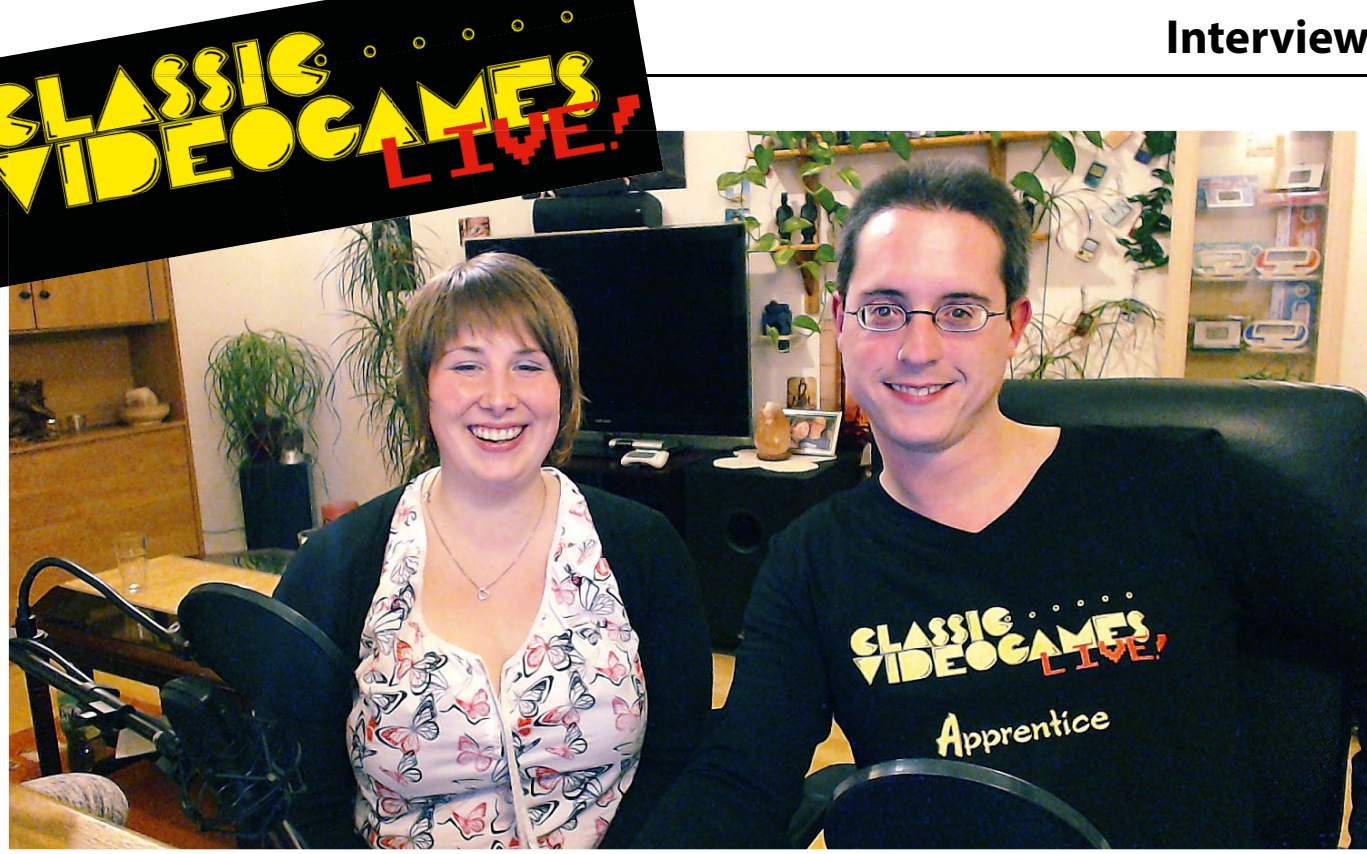

ich eine reine Audio-Sendung namens "Classic Zone". Einige Folgen später wurde daraus eine Videosendung. Damit war es möglich, Videos oder Bilder einzuspielen. Auch konnte ich neue Spiele vorstellen, die in einem Ausschnitt im Videoplayer gezeigt wurden. Und vor allem: Die Leute sahen jetzt, wer ich bin.

Meine Sendung ist alles andere als professionell. Aber was sie hat, sind der persönlichen Charme und die Authentizität, wenn jemand davon erzählt, wie es war, mit der Szene erwachsen geworden zu sein, und dabei eine Gänsehaut bekommt …

Nach dreieinhalb Jahren beschloss ich, selbständig zu werden und von meiner eigenen Website aus zu senden. Dort ist sie als Classic-Videogames LIVE! seit Oktober 2012 zu erleben.

*LOAD: Was erwartet den Zuschauer bei deinem Sender?*

**Marco Kautz:** Der Zuschauer wird mit Musik, Bildern, Videos und Erinnerungen aus meinem Kopf an die gute alte Zeit von damals versorgt, aber auch mit News aus der Retroszene.

Die Musik sind meistens neu aufgelegte Stücke von alten Chiptunes wie "Turrican" oder "Shadow of the Beast". Ich finde sie auf Portalen wie www.amiga-remix.com zum freien Download. Die Bilder zeigen meist lustige Motive aus der Szene, etwa einen Comicstrip von Hermann der User. Oder eine abenteuerliche Möglichkeit, um einen Nintendo Virtual Boy am Kopf zu montieren.

#### *LOAD: Wer steckt hinter dem Moderator Apprentice?*

**Marco Kautz:** Ich bin Baujahr 1980 und wohne in der kleinen Voreifel-Stadt Euskirchen. Das liegt 40 km hinter Bonn. Von Beruf bin ich gelernter Maler und Lackierer. Damit habe ich aber nur wenige Jahre verbracht. 2002 kam ich in den Einzelhandel. Dort arbeite ich in einem Getränkemarkt einer großen Lebensmittelkette.

Damit man nicht einen "Retro-Burnout" bekommt, muss man für ein paar Stunden was anderes machen. Ab und zu spielen wir Billard oder Dart, besuchen eine Bowlingbahn, gehen in die Sauna oder Schwimmen, besuchen Freunde. Im Keller steht ein Rennrad. Ein bisschen Real Life gibt es also auch bei mir …

#### *LOAD: Wie groß ist deine Sammlung?*

**Marco Kautz:** Sie ist recht klein, da ich hier nicht besonders viel Platz habe.

So musste ich mich auf einige wichtige Geräte begrenzen. Die bedeutsamsten Konsolen, einen Amiga 1200 und einige seltene Stücke wie Virtual Boy oder Vectrex. Eine kleine Game&Watch-Sammlung hab ich auch.

#### *LOAD: Im Bild bist du oft in Begleitung zu sehen?*

**Marco Kautz:** Meine Freundin Sabrina sitzt oft neben mir. Zunächst hatte sie mit der Retro-Szene nix am Hut. In ihrer Familie gab es keinen Spiele-Computer. Einen PC schon, aber der wurde eher zum Arbeiten oder gelegentlichem Spielen von Solitair genutzt. Aber wir kennen uns jetzt fünf Jahre, und irgendwie ist sie durch mein Interesse mit auf den Zug gesprungen. Sie versucht zu verstehen, was mich an der alten Technik so fasziniert. Und dann findet sie es auch toll, weil sie merkt, dass da mehr dahinter steckt als nur ein Videospiel. Die Kontakte, die dadurch entstehen, schätzt sie auch sehr. Vor allem die Fangemeinde, die durch die Sendung entstanden ist. Das gefällt ihr gut.

> NETZTIPP:// **www.classic-videogames.de**

## **Brettspiel-Umsetzung**

# Norman Sommer, ein gelber Pillenfresser und vier Geister **The Making of Whacky Wit**

**Brettspiel und Videospiel scheinen nicht zusammen zu**  passen. Ausflügen eines Medi**ums zum anderen war selten ein Erfolg beschieden. Nicht so bei Whacky Wit. Das fröhliche Brettspiel ist Hans Dampf in allen Gassen und verzaubert Spieler auf der Gamescom, der Langen Nacht der Computerspiele und auf vielen anderen Veranstaltungen. Nicht minder spannend ist seine Entstehung.** *Der "Whacky Wit"-Prototyp im Belastungstest auf der Gamescom 2012 in Köln.*

Mai 2012. Norman Sommer besucht seinen besten Freund im Krankenhaus. Beim Spaziergang entsteht ein Gespräch, welche Videospiele sich als Brettumsetzung eignen würden. Die Wahl fällt auf "Pac-Man". Dort findet das Geschehen auf einem Bildschirm statt, der sich gut auf ein Brett übertragen lässt. Und noch ein Geistesblitz: Sommer beschließt, heimlich ein Exemplar herzustellen; als Ablenkung für seinen kranken Freund. Der kommt wegen Sommers Baumarkt-Besuchen schnell dahinter. Fortan werden die Fortschritte in einem Blog und auf Facebook dokumentiert.

Das Design des Spielfeldes orientiert sich am Vorbild. Ein Spieler steuert

20

Whacky, der alle Punkte fressen muss. Der zweite Spieler jagt die vier gegnerischen Monster hinter ihm her. Für die zu verschwindenden Punkte wird eine ausgeklügelte Mechanik eingesetzt. Sie hält die Punkte magnetisch oben, bis diese durch den Spieler heruntergedrückt werden. Um Robustheit

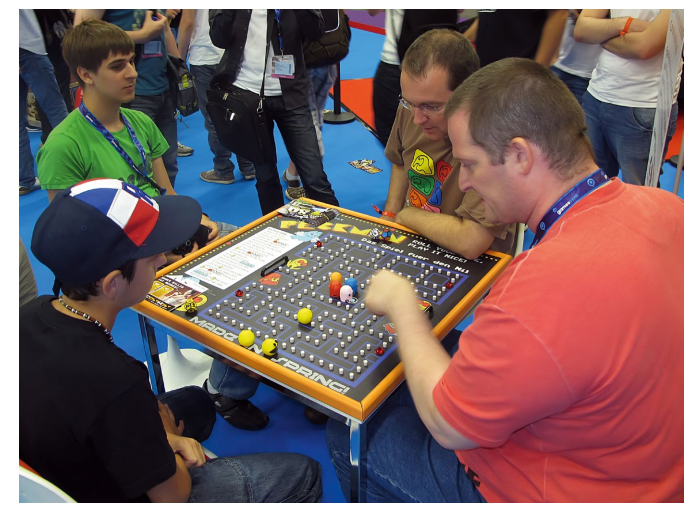

und Funktion zu gewährleisten, werden die Werkstoffe sorgfältig ausgewählt, denn die Maße aller Materialien müssen genau passen. Am Ende ist es ein Zusammenspiel der 455 Einzelteile, die das Spiel rund machten.

August 2012. Der Prototyp ist fertig. Durch eine glückliche Fügung ergibt sich die Möglichkeit eines Härtetests vor 300.000 Besuchern, auf der Gamescom in Köln. Die Resonanz überrascht. Sie stellt Sommer jedoch vor ein Problem. Denn viele Besucher wollen das Einzelstück kaufen. Sommer entschließt sich, das Spiel in einer kleinen Auflage selbst zu produzieren. "Ich stellte mir die Frage, was ich alles für die Herstellung benötige. Und vor allem, wie ich das Ganze überhaupt finanzieren kann. Rund 10.000 Euro mussten

> für Materialien, Werkzeuge und Farben aufgetrieben werden", rechnet er. Mit Hilfe einer Crowdfunding-Sammlung bekommt er die Summe zusammen.

Die Auswahl der Bauteile und Lieferanten gerät zur Odyssee. Die Spielfiguren sind zu aufwendig, um sie in Handarbeit anzufertigen. Eine Drechslerei zu finden, stellt sich als mühsam heraus. Ein Betrieb möchte erst, dann lehnt er den Auftrag ab. Andere Firmen können die Figuren nicht drechseln. Manche doch und im nächsten Augenblick wieder nicht. Dieses Hin und Her raubt Norman den letzten Nerv. Letztlich fügt sich alles zusammen. Nach und nach treffen die Materialien ein. Maschinen werden ausgesucht und angeschafft. Mitarbeiter angeheuert. Eine Homepage und ein Shop aufgesetzt.

Mittlerweile kann Whacky Wit regulär gekauft werden – sogar bei Amazon. Die geringe Auflage, 400 Bauteile und die komplizierte Fertigung in Handarbeit führen zu einem Preis von rund 500 Euro. Ebenfalls wurde ein Verleihservice eingerichtet. Derzeit tüf-

telt Sommer an einer kleineren und preiswerteren Ausführung namens "Whacky Roll".

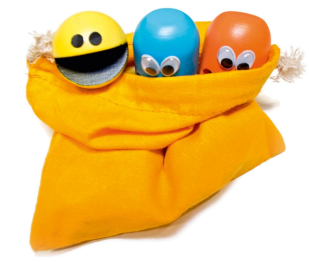

#### NETZTIPP://

Norman Sommers Brettspiel-Hit "Whacky Wit" findet ihr unter: **www.whacky-wit.com www.spielquader.de**

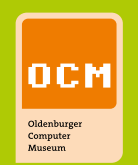

# Oldenburger<br>Computer<br>Museum

# Heimcomputer<br>der 70er- und<br>80er-Jahre

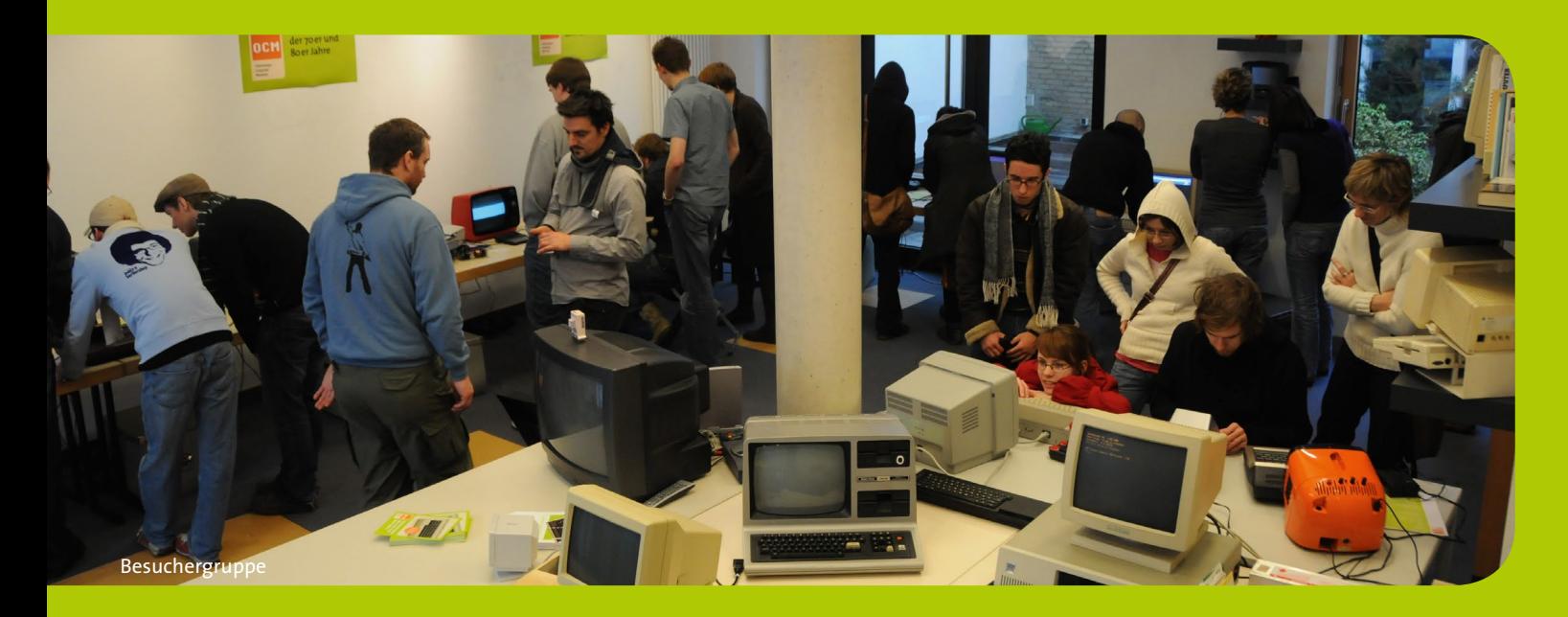

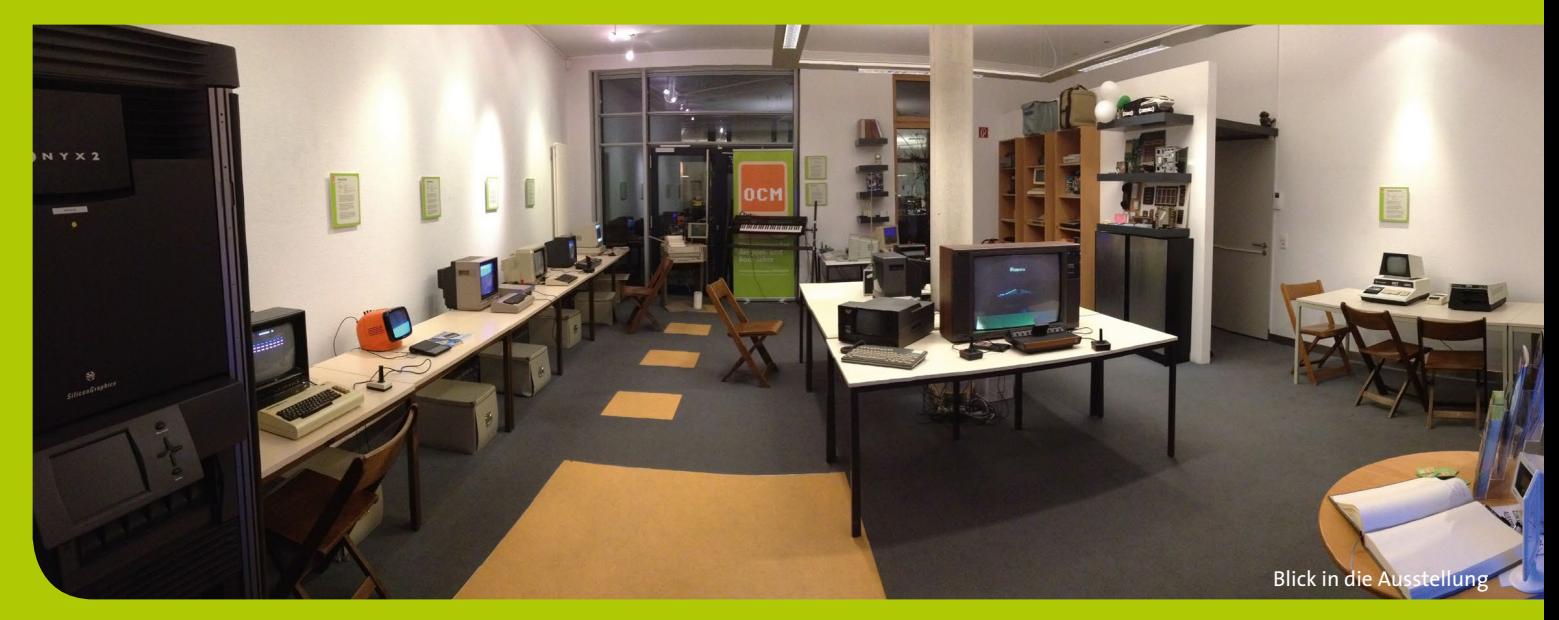

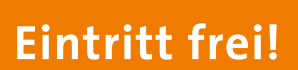

Ausstellung Führungen **Themenabende** Workshops Lesungen Konzerte

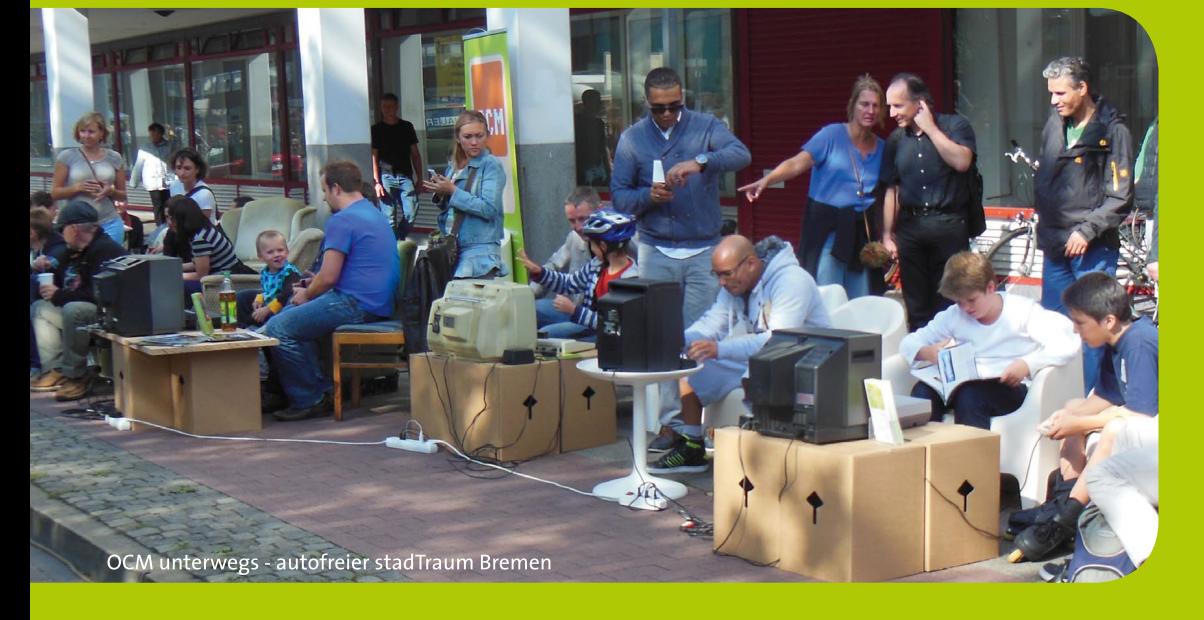

www.computermuseum-oldenburg.de Oldenburger Computer-Museum e.V. · Neue Straße 2 · 26122 Oldenburg

## **Museum**

# Zurück in die Zukunft **Oldenburger Computer-Museum**

**Das Oldenburger Computer-Museum OCM zeigt Computer und Telespiele aus den Jahren 1970 bis 1990. Das Besondere dabei: Die ausgestellten Exponate sind funktionsbereit und laden die Besucher zum Ausprobieren und Benutzen ein.** 

Wenn irgendwo Computer ausgestellt werden, dann handelt es sich in aller Regel um die neuesten Modelle mit noch höheren Rechenleistungen, noch mehr Funktionen und mit einem noch schärferen Design. Im Oldenburger Computer-Museum geht der Blick stattdessen in die andere Richtung, zurück zur Frühphase der digitalen Datenverarbeitung. Die Sammlung zeigt Heimcomputer, frühe Bürorechner und Telespiele sowie Peripherie und Software aus den Jahren 1970 bis 1990. Sie umfasst damit die Zeit von der Entstehung der Desktop-Compu-

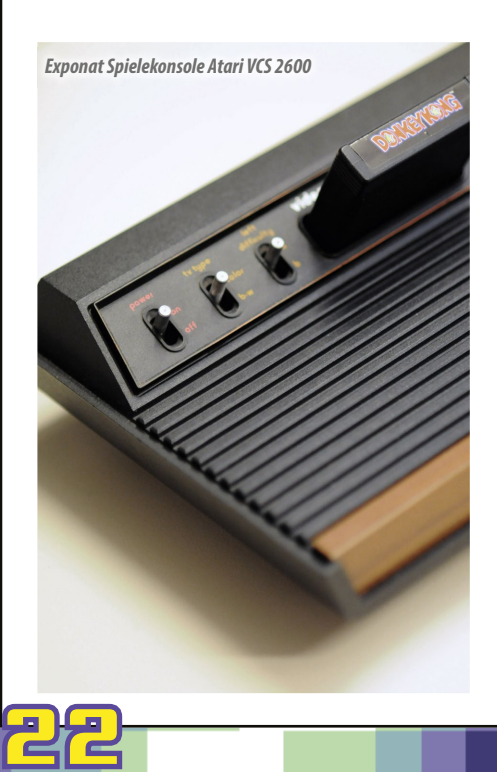

ter bis zu den ersten IBM-kompatiblen Systemen. Und anders als in sonstigen Museen sind die Besucher dabei nicht nur zum Sehen und Staunen, sondern ausdrücklich zum Mitmachen und Ausprobieren der Geräte eingeladen.

*Initiator Thiemo Eddiks*

"Das OCM ist meines Wissens nach das einzig regulär geöffnete Hands-on-Museum in Europa", erklärt Museumsgründer Thiemo Eddiks, Jahrgang 1973, der ansonsten als selbstständiger Computergrafiker arbeitet. Die Besucher können hier alte Geräte wie Commodore PET, Apple II, Sinclair ZX81, Atari 800XL und Amiga 500 benutzen. Oder Spieleklassiker wie "Pac Man", "Space Invaders" oder "Tetris" auf Original-Systemen spielen. Darüber hinaus umfasst die Sammlung Spielkonsolen, Exoten sowie Fachliteratur. Im Zusammenspiel der verschiedenen Exponate bekommen die Besucher die Entwicklung einzelner Aspekte wie Grafik, Geschwindigkeit oder Platzbedarf der Technik vor Augen geführt. Gleichzeitig können sie die Relation zur aktuellen Computertechnik ermessen.

#### **Von der Leidenschaft zur Sammlung**

Die Geschichte des Oldenburger Computer-Museums geht zurück auf die späten 90er Jahre, als Thiemo Eddiks durch Flohmarkt-Funde und mit dem Aufkommen der Internet-Börsen nach und nach seine Sammelleidenschaft für die digitalen Antiquitäten entdeckte. Nach ersten kleineren, aber viel beachteten Ausstellungen seit 2001 entstand der Wunsch, die stetig größer werden-

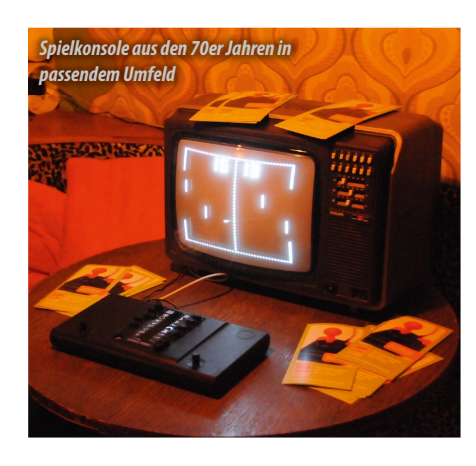

### **Museum**

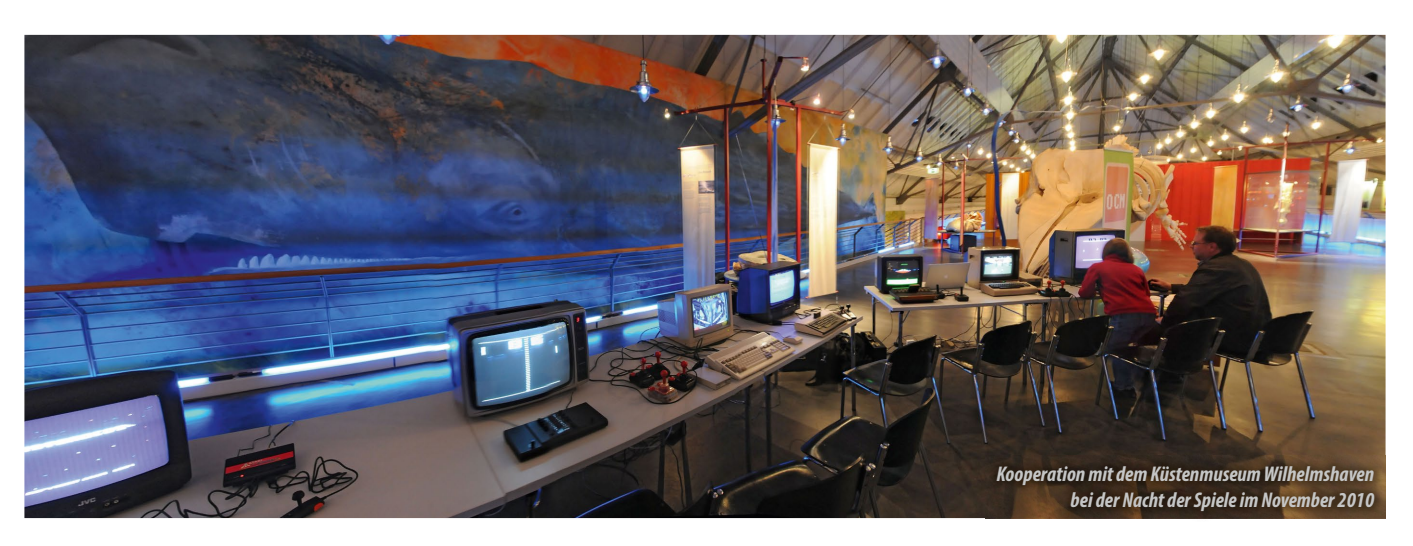

*Studenten der Hochschule für Künste Bremen zu Gast im OCM*

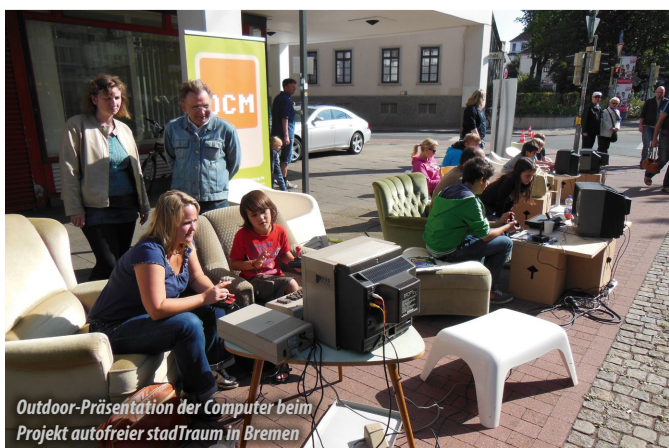

de Sammlung längerfristig an einem festen Ort zu präsentieren. Eine Möglichkeit dazu boten die im November 2008 bezogenen Räumlichkeiten in der Neuen Straße 2 in Oldenburg. Ab Januar 2009 war die private Sammlung hier zwölf Monate lang als of fizielles Projekt im Rahmen des Oldenburger Programms "Stadt der Wissenschaft" zu sehen.

Aufgrund des großen Publikumsinteresses entschieden sich die Macher dazu, das Projekt dauerhaft als Oldenburger Computer-Museum e.V. weiterzuführen. Der im November 2009

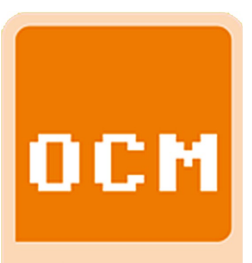

Oldenburger Computer Museum

Verein arbeitet daran, die Ausstellung historischer Computer dauerhaft zu erhalten und weiter auszubauen. Mit Erfolg: "Inzwischen haben

gegründete

wir 85 ehrenamtliche Mitglieder. Die Sammlung wird jährlich von rund 2500 Besuchern aus dem gesamten Bundesgebiet gesehen", schildert Thiemo Eddiks.

Ein wichtiger Bestandteil des Konzepts ist nach wie vor das Zeigen von Teilen der Sammlung auf Computermessen oder anderen Veranstaltungen. Darüber hinaus gibt es Kooperationen, unter anderem mit der Universität Oldenburg, sowie regelmäßige Führungen für Schüler, Studierende und andere Interessengruppen. Je nach Wunsch gehen die Macher dabei spezifisch auf kulturelle, gestalterische, wirtschaftliche oder technische Details der Computerhistorie näher ein.

#### **Neue Räume für das Museum**

Weil der bisherige Ausstellungsraum zum Juli 2013 gekündigt wurde, sind die Museumsmacher inzwischen bei der Suche nach neuen, deutlich ver-

#### SCHNELL MAL GEHLICHT:

Die Homepage des Museums findet ihr hier: **www.computermuseum-oldenburg.de**

> 23 größerten Räumlichkeiten fündig geworden: "Wir werden das Museum in sehr zentraler Lage und deutlich größeren Räumlichkeiten im November dieses Jahres wiedereröffnen", beschreibt Thiemo Eddiks seine Vision vom neuen OCM. "Neben einem großen Raum für Wechselausstellungen wird Platz für einen Vortragsraum, eine Retro-Lounge, eine Werkstatt, einen Arcade-Raum sowie für das komplette Depot zur Verfügung stehen." Entsprechend dankbar ist er für jede Unterstützung des Museumsbetriebes in Form von Geld- oder Sachspenden oder durch sonstige Hilfe oder Mitarbeit im Verein. Schon jetzt darf man gespannt sein, wie sich die Sammlung des Oldenburger Computer-Museums am neuen Standort präsentieren wird.

# 20 Jahre **MogelPower**

**In der Retroszene wird René Meyer am ehesten mit seinem Wandermuseum "Haus der Computerspiele" in Verbindung gebracht. Doch seine eigentliche Arbeit ist die Spielehilfen-Sammlung MogelPower. Und das seit zwanzig Jahren. Marco Riebe fragt nach den Anfängen – und nach der Zukunft.**

*LOAD: Wie kam es zu der Idee, Schummeleien – neudeutsch Cheats – zusammenzutragen?*

**René Meyer:** Mein Antrieb seit jeher ist die Verbindung aus Spielen und Technik. Schon an Heimcomputern hatte es mich gereizt, Spiele zu verändern, um nicht mehr zu sterben oder um Level zu verändern. Anfang der neunziger Jahre begann ich, als Journalist und Fachbuchautor zu arbeiten. So lag es in der

Ich fragte bei mehreren Verlagen an, ob Interesse an einem Cheatbuch besteht. Bei Markt & Technik stieß ich auf offene Ohren. So begann ich gemeinsam mit meinem Freund Sven Letzel mit der Arbeit.

*LOAD: Wie lief das ab?*

#### **René Meyer:** Es gab und gibt Hun-

derte von Quellen. Wir durchforsteten Zeitschriften, nahmen Spiele auseinander und nutzten frühzeitig elektronische Netze – Btx, Mailboxen, das Fido-Net, CompuServe. Bereits 1995 kam das Internet dazu, mit seiner Fülle an FTP-Archiven und den – damals ganz modernen – WWW-Seiten. Nachdem das erste Buch erschienen war, beka-

men wir auch viele Tipps von Lesern. Im Einzelfall schrieben wir die Entwickler der Spiele direkt an.

*LOAD: Die Erstausgabe wurde dem nach ein Erfolg.* 

René Meyer: Ja, und er öffnete nicht nur die Türen zu Nachfolgern, sondern zu einem Schwesterprojekt, einer MogelPower-CD-ROM. Sie enthielt alles, was nicht in ein Buch passte: Spielstände, Cheat-Programme, Komplettlösungen, Demos. Später auch Disketten-Magazine und Emulatoren.

*LOAD: Nach dem PC kamen an dere Systeme dazu?*

**René Meyer:** M&T hatte sich eigentlich von Konsolenbüchern zurückgezogen, nachdem einige SNES-Themen

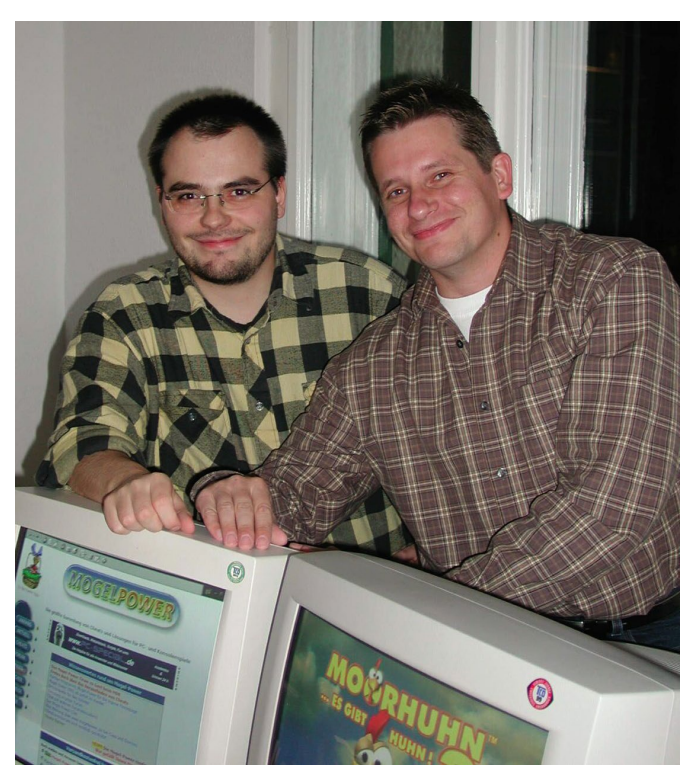

*Die Powermogler René Meyer und Sven Letzel (2001)*

gefloppt waren. Doch der große Erfolg von Sony wendete das Blatt. So entstand MogelPower 1998 auch für die PlayStation. Danach gab es Ausgaben für Game Boy, Game Boy Advance und Xbox. Zeitweise waren Bücher für vier Systeme gleichzeitig auf dem Markt.

*LOAD: Und mehr, denn neben der MogelPower-Serie schriebt ihr viele andere Bücher.*

**René Meyer:** Vor allem Lösungen für Serien wie "Monkey Island" und "Tomb Raider" und Technikratgeber wie "PC-Spieler ohne Startprobleme". Ein interessantes Projekt war das offizielle Buch für das Schummelmodul Xploder. Am meisten im Herzen bleibt mir ein 500 Seiten dicker Wälzer über die Sprache Blitz Basic.

*gen, Schummelprogramme,*  **Spiele und Demo** 

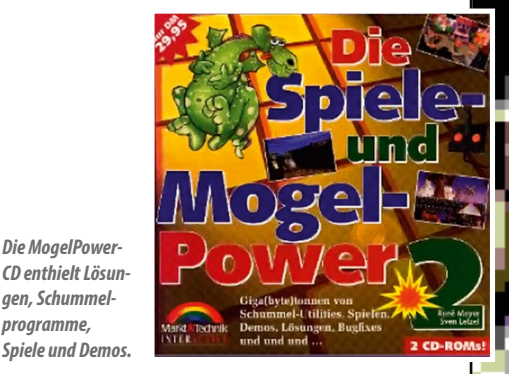

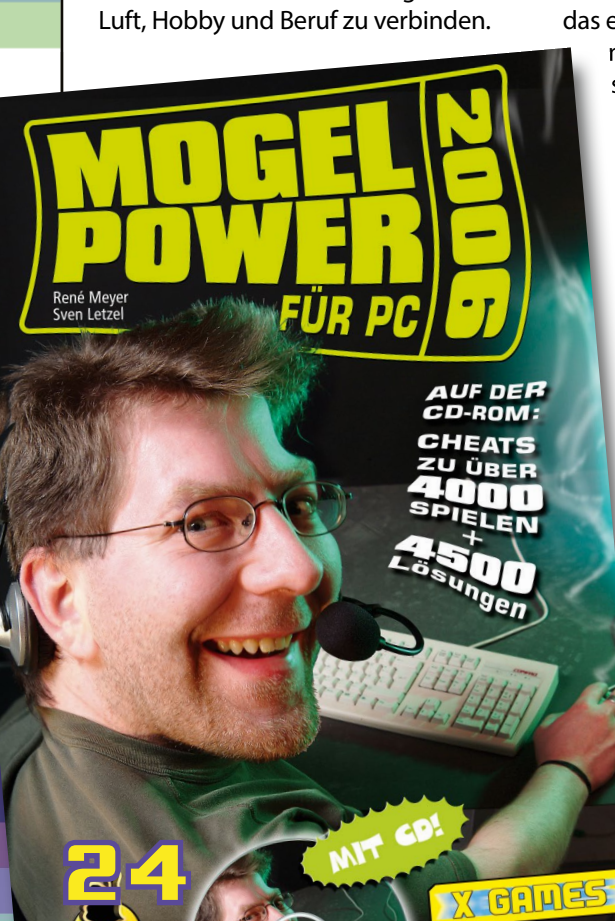

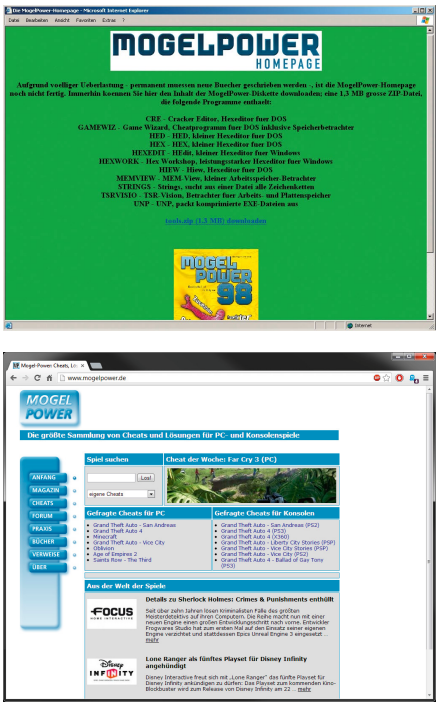

*Oben: Die allererste Version der Website von 1997. Darunter: So präsentiert sich MogelPower heute.*

#### *LOAD: Irgendwann wurde MogelPower ins Netz gestellt.*

**René Meyer:** Um 1997/1998 entstanden die ersten Websites mit Cheats. Mir war klar, dass das die Zukunft ist. Die Leute würden künftig online nach Spielehilfen suchen. Egal, ob Mogel-Power dabei ist oder nicht. Der Verlag nickte nur, und so stellten wir das Buch komplett ins Netz. Sven programmierte; und ich kümmerte mich um die Inhalte. Das veränderte die Arbeitsweise. Hatten wir uns zuvor jedes Jahr einige Wochen zurückgezogen, um die jährliche Ausgabe zu aktualisieren, erforderte eine Website tägliche Updates. Damit wurde das Buch spürbar besser. Wir erfuhren von Fehlern, bevor sie in das gedruckte Buch gelangten. Und als wir so viel Material hatten, dass nicht mehr alles ins Buch passte, konnten wir anhand der Abfragen die richtige Auswahl treffen

#### *LOAD: Seitdem wächst auch die Zahl der Systeme?*

**René Meyer:** Die PlayStation-Rubrik basierte noch auf dem Buch. Ab 2000 führten wir auch Plattformen ein, für die es kein Buch gab. Zunächst Dreamcast, Nintendo 64 und Amiga. Ein Jahr später Commodore 64 und Commodore 16. Parallel zum eigenen Schaffen konnten wir andere Sammlungen übernehmen. Etwa das damals größte Archiv für deutschsprachige Komplettlösungen. Durch unsere guten Beziehungen zum Xploder-Hersteller wurden wir zum offiziellen Hoster seiner Code-Datenbank. Heute sind es bald 30.000 Einträge für zahllose Systeme, von Atari 2600 bis zu CDi. Den Großteil haben wir selbst verfasst.

#### *LOAD: Zahlt sich die Arbeit aus?*

**René Meyer:** Am Anfang gar nicht. Ich steckte so viel Zeit in eine Website, die so wenig Einnahmen erzielte, dass es mich finanziell beinahe ruinierte. Sven warf das Handtuch und suchte sich einen "vernünftigen" Job. Ich musste mich ebenfalls entscheiden. Entweder, ich gebe die Website auf und lasse sie nur noch auf Sparflamme kochen. Oder ich lerne, mit ihr Geld zu verdienen. Und das ist praktisch nur durch Werbung möglich. Also absolvierte ich eine zweijährige Weiterbildung rund um Marketing und begann, die Website mit Bannern zuzupflastern. Heute kümmert sich allerdings meine Frau um die Vermarktung.

#### *LOAD: Was wurde aus der Buchserie?*

René Meyer: Das Internet hatte seinen Tribut gezollt. Zuletzt verkauften sich zwar immer noch einige tausend Exemplare. Doch das war dem Verlag zu wenig. 2007 wurde die Serie nach rund dreißig Büchern eingestellt. Hin und wieder denke ich darüber nach, wie man wieder etwas Gedrucktes unter dem Namen MogelPower veröffentlichen könnte. Doch die Zukunft liegt im Netz.

#### *LOAD: Wohin geht die Reise?*

**René Meyer:** Seit mehr als zehn Jahren zeigen wir zu vielen unserer Cheats und Lösungen auch Hersteller, Erscheinungsjahr, Genre und ein Cover. Über 10.000 Bilder haben wir dafür zusammengetragen. Derzeit arbeitet unser kleines Team an einem Ausbau dieser Spiele-Datenbank. Nahezu kein Artikel, den ich als Journalist in den vergangenen zwanzig Jahren für Zeitungen und Magazine geschrieben habe, ist bisher online. Ebenso wenig wie die Bilder. Seit Monaten bin ich dabei, das Material zu sichten und für das Netz aufzubereiten. Vor allem ist eine Bilder-Sammlung im Entstehen, die Screenhots und Fotos von Spielen und Geräten enthält. Allein sie hat mich hunderte Arbeitsstunden gekostet.

Gleichzeitig gelang es uns, einige Websites mit vielen tausend Nachrichten und Testberichten zu übernehmen. Darunter das Magazin GamingMedia.de. Mit ihm praktizieren wir seit zwei Jahren die tagesaktuelle Berichterstattung über Spiele. Außerdem konnten wir das Onlinemuseum Classic-Computer.de retten. Fasst man alles zusammen, entsteht ein gigantisches Archiv aus Hunderttausenden von Bildern und Texten.

#### *LOAD: Wie kann man helfen?*

**René Meyer:** Eine Website freut sich immer über Unterstützung. Willkommen sind Autoren von Nachrichten, Spieletests, Hardwareberichten und Reportagen. Denkbar wäre auch der Aufbau einer Cheat- oder Screenshot-Sammlung für ein altes System oder das Einsenden selbstgeschriebener Komplettlösungen.

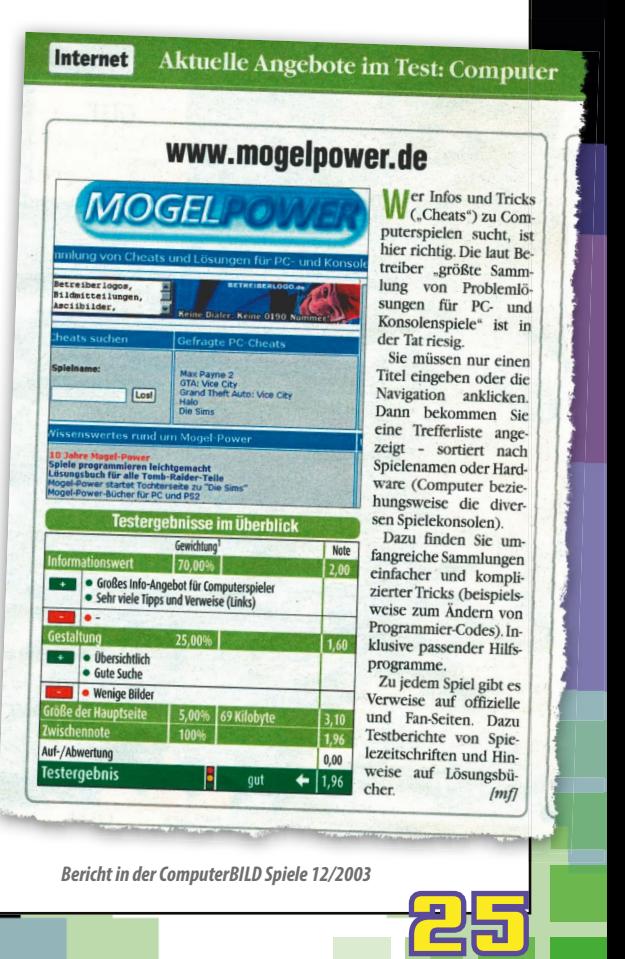

# "Weggeworfen wird nichts!"

# **Peter Sieg – Der Restaurator**

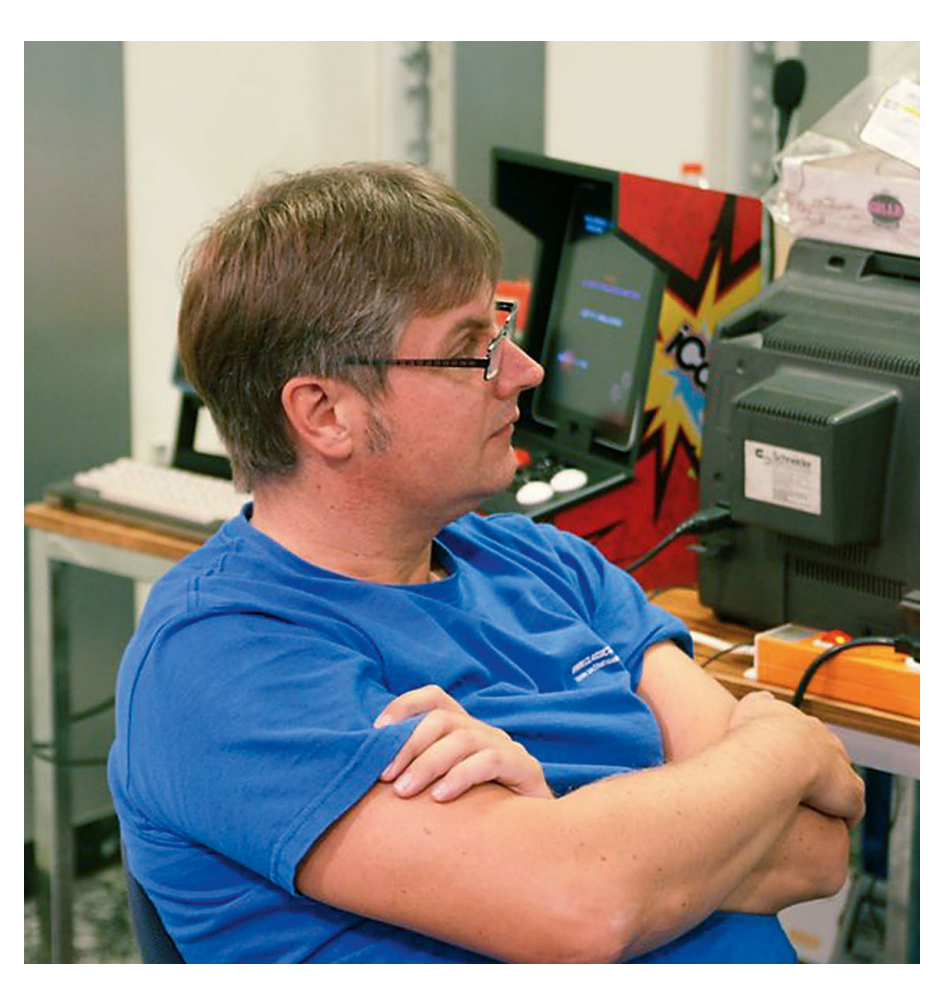

**In vielen Kellern oder Dachböden verstauben Heimcomputer und Spielkonsolen. Was tun, wenn sie bei einer Entrümpelungsaktion wieder in defektem oder schlechtem Zustand zum Vorschein kommen? Einer, der sich vor solchen Situationen nicht fürchtet, ist Peter Sieg – Autor des Buches** "Commodore-Hard**ware-Retrocomputing – 25 Jahre nach C64 & Co". Ein Interview über ihn, sein Buch und seine weiteren Projekte.**

26 LOAD: Dich reizen schier hoffnungslo*se Fälle von defekten oder verrotteten Homecomputern, die andere Bastler nur noch entsorgen würden?*

**Peter Sieg:** Das stimmt! Es fasziniert mich, wie Bastler defekte Geräte wieder in Funktion setzen, die andere wegwerfen würden. Wobei ich mich eher als ein "mittleres" Licht sehe. Ich bin immer wieder begeistert, wenn ich Storys etwa aus dem Robotrontechnik-Forum lese, bei denen ganze Rechenzentren vor der Verrottung gerettet werden.

*LOAD: Hast du dir die Kenntnisse dazu*  selbst angeeignet? Oder beruflich be*dingte Vorkenntnisse?*

**Peter Sieg:** Leider habe ich in dem Bereich überhaupt keine Vorkenntnisse. Ich war aber schon als Jugendlicher von Elektronik und Bausätzen verzaubert. An damaligen Heimcomputern hatte ich zunächst einen Sinclair ZX81 und später einen Atari 1040 STF. Den erweiterten wir im damaligen, lokalen Computerclub auf zwei Megabyte Speicher. Auch steuerte ich einige Programme für ein CHIP-Sonderheft zum Atari ST bei. Commodore 64 & Co hatte ich zum damaligen Zeitpunkt nicht.

#### *LOAD: Wie kam es zu der Idee, das Wissen in ein Buch umsetzen?*

**Peter Sieg:** Der Grundstein wurde 2006 gelegt. Nachdem ich mich einige Jahre mit Linux beschäftigt hatte, fing ich wieder an, mich für diese alte Technik zu interessieren. Im Internet stieß ich auf den Verein zum Erhalt klassischer Computer und das Forum 64. Die nächste Classic Computing in Nordhorn stand kurz bevor. Ich kaufte mir einen Blue-PET 2001, den ich direkt beim Verkäufer abholte, und einen CBM 4032 über Ebay. Doch der PET zeigte leider nur wirre Zeichen. Und der CBM "explodierte", als ihn der Verkäufer vorher nochmal einschaltete. Die Haussicherung flog heraus, und der Computer gab Rauchzeichen von sich. Mit diesen beiden Reparatur-Kandidaten im Auto bin ich zur Classic Computing 2006 gefahren.

Dort waren alle Mitglieder des Vereins sehr nett und hilfsbereit und stellten sich als kompetente Experten heraus. Der PET wurde mit einer 6502-RAM/ ROM-Karte von Vereinsmitglied x1541 wiederbelebt. Ein 7805-5V-Regler und ein ROM-Baustein waren defekt. Beim CBM waren letztlich zwei RAM-Bausteine defekt, die vor Ort getauscht wurden. Fazit: Beide Systeme funktionierten wieder. Ich war begeistert!

Erst danach habe ich mich intensiver mit dem C64 beschäftigt und selber erste Exemplare repariert – PLA ersetzt; CIA getauscht; Bausteine ausgelötet und gesockelt ... Dabei fiel mir auf, dass viele Informationen in Foren und auf FTP-Seiten versteckt sind. Aber nirgendwo gab es einen Überblick, eine Zusammenfassung. So entstand der Gedanke, alles in einem Buch zu vereinen und immer wieder zu ergänzen.

Dabei war der Schwerpunkt nie dazu gedacht, exakte Nachbauanleitungen zu liefern, sondern eher einen Überblick zu geben, was an Reparaturen und Aufrüstungen möglich ist und welche Anlaufstellen es dazu gibt.

*LOAD: Mittlerweile ist bereits die fünfte Au age erschienen. Was bietet sie Neues?*

**Peter Sieg:** Das Wesentliche sind das Großformat A4 und die farbige Gestaltung. Beides hätte ich gerne schon früher gehabt. Aber aus Kostengründen war es nicht eher umzusetzen. Bei dem bisherigen Schwarzweiß- Kleinformat waren einige Zeichnungen und Bilder fast nicht mehr zu lesen. Was zu berechtigten Kritiken führte. Es gab aber auch inhaltliche Erweiterungen in der fünften Ausgabe.

*LOAD: Melden sich bei dir Leser, wenn sie bei den Anleitungen in deinem Buch nicht weiterkommen?*

**Peter Sieg:** Eher weniger. Dazu sind die im Buch genannten Foren als Anlaufpunkte besser geeignet. Im Besonderen sind dies sicher das Forum 64 und das Forum des Vereins zum Erhalt klassischer Computer. Aber auch das C64-Wiki und das a1k-Forum für den Amiga.

*LOAD: Neben deinen bereits genannten Betätigungsfeldern beteiligst du dich auch an Hardware-Projekten.*

**Peter Sieg:** Ja, vor allem reizen mich Basteleien rund um die Mikroprozessor-Familie AVR. Für das Speicherkarten-Lesegerät MMC2IEC beziehungsweise seinen Nachfolger SD2IEC erarbeitete ich eine Platine zur Selbstbestückung. Sie führte zu einigen Sammelbestellungen im Forum 64. Das AVR-CP/M Projekt, eine Z80 Emulation plus CP/M System für den AVR, ist ein ganz besonderes Lieblingsprojekt von mir. Mittlerweile ist es seit mehr als zwei Jahren ein erfolgreiches Com-

munity-Vorhaben. Die Anfänge waren ein Nachbau auf Lochraster, nachdem ich das Projekt aus der Website Hack A Day kennengelernt hatte. Ich wollte es gar nicht glauben, dass es funktionierte, nachdem ich die erste erfolgreiche Einschaltmeldung auf meinem Bildschirm bewundern konnte. Ich eröffnete daraufhin einen Thread im Mikrocontroller-Forum, um mehr Mitstreiter auf das Projekt aufmerksam zu machen. Inzwischen unterstützt die Emulation die Z80-CPU. Sie ist um einige Faktoren schneller geworden. Und es gibt einiges an lauffähigen Softwarepaketen und Disk-Images. Auch hier bin ich eher moderierend tätig gewesen. Die weiteren Software- und Hardware-Revisionen wurden von der Community erarbeitet.

*LOAD: Du hast ein Privatleben, das Hobby, die Arbeit im Verein zum Erhalt klassischer Computer. Dann überarbeitest du immer wieder dein Buch, damit es in regelmäßigen Abständen in einer aktualisierten Au age erscheinen kann. Wie bringst du das alles unter einen Hut?*

**Peter Sieg:** Nicht leicht. Ein weiteres Hobby (mit meiner Frau zusammen) ist das Laufen. Auch das, kostet' so einiges an Zeit für das Training und

mehrere Wettkämpfe im Jahr. Dann noch unsere beiden Kinder. Aus diesem Grund kann ich gar nicht mehr jede neue Hardware-Entwicklung nachbauen und testen. Umso mehr freue ich mich, wenn der jeweilige Entwickler bereit ist, mitzuhelfen und selbst ein entsprechendes Kapitel zum Buch beisteuert oder doch zumindest Bild- und Textmaterial zur Verfügung stellt. Im Grunde ist es ein Buch für die Community und natürlich insbesondere Newcomer – aber auch ein Buch aus der Community. Daher möchte ich auch an dieser Stelle alle Entwickler herzlich einladen, weiter am Buch mitzuwirken.

*LOAD: Wie denkt deine Frau über dein Hobby?*

**Peter Sieg:** Wie bei so vielen Vereinskameraden toleriert sie es eher, solange der zeitliche Aufwand im Rahmen bleibt ;-) Aber wir versuchen zum Beispiel eine Classic Computing mit Städtereisen und/oder Besuchen von Freunden und Verwandten zu verbinden.

Commodoreommodor<br>Hardware-Communicate<br>Hardware<br>Retrocomputing 25 Jahre nach C 64 & Co.:<br>25 Jahre nach C 64 & Co.:<br>25 Jahre na 500 reparierm

25 Jahre nach C 64 & Co.;<br>25 Jahre nach C 64 & Co.;<br>C 64 und A 500 repariern<br>C 64 und A und erweitern Jahre nach C<sup>op</sup>parierer<br>Ja und A 500 repariern<br><sup>Marten und erweitern</sup><br>Warten und erweitern 5. Auflage

Peter Sieg

*Peter Siegs Buch "Commodore-Hardware-Retrocomputing. 25 Jahre nach C64 & Co.: C64 und A500 reparieren, warten und erweitern" ist vor kurzem in der 5., stark erwei*terten Auflage im Groß*format erschienen. Es ist unter der ISBN 978-3-938199-21- 3 für 24,80 EUR*  Erweitert: Fansis: Großerwat: *überall im Handel erhältlich.*

27

## SCHNELL MAL GEKLICKT:

Peter Siegs Homepage findet ihr unter: **petersieg.bplaced.com**

## **Programmierwettbewerb**

## Rückblick:

# **Global Game Jam 2013**

Jeden Januar finden sich weltweit Teams zusammen, um inner**halb von zwei Tagen ein Spiel zu entwickeln. Wegen der Kürze der Zeit besinnen sich viele auf Altbewährtes – und setzen eine Idee aus alten Tagen um. Ein Gespräch mit Jana Reinhardt und Friedrich Hanisch von Rat King Entertainment, die den Wettbewerb in Leipzig organisieren.**

*LOAD: Worum geht es beim Global Game Jam?*

**Rat King:** Teams und Einzelkämpfer nden sich an einem Ort zusammen, um innerhalb von 48 Stunden Spiele zu entwickeln. Neben digitalen können auch analoge Spiele eingereicht werden – etwa Brettspiele. Die meisten Beiträge sind aber Computerspiele. Ausrichtungsorte sind oftmals Hochschulen, in denen die Teilnehmer an dem Wochenende auch übernachten.

*LOAD: Wie lief das Wochenende ab?*

**Rat King:** Wir starteten am Freitagnachmittag mit dem Abspielen der of ziellen Keynote mit motivierenden Worten und Filmen von bekannten Entwicklern. Danach gaben wir Ratschläge, wie sich ein Spiel in nur 48 Stunden entwickeln lässt, was man beachten und was vermeiden sollte.

Um das Bilden von Teams zu erleichtern, stellten sich alle Teilnehmer vor. Dann gaben wir das Leitthema bekannt, dem sich weltweit alle Spiele dieses Jahr widmen sollten: das Klopfen eines Herzens. Noch am Abend des Freitags stellte jede Gruppe ihre gemeinsam entwickelte Spielidee vor. Am Samstag standen zwei Stunden Besuchszeit auf dem Terminplan, in denen sich Presse und Interessierte im Raum tummelten. Am Abend gab es eine weitere Zwischenpräsentation des aktuellen Stands jedes Projekts. Sonntagabend wurden die fertigen Projekte auf die Website des Global Game Jams hochgeladen (was durch Serverüberlastung nicht einfach war) und abschließend vor allen Anwesenden präsentiert. Von Ort zu Ort gibt es traditionell Unterschiede im Ablauf. Beispielsweise werden manchmal bei größeren Veranstaltungsorten die eingereichten Spiele bewertet und Preise verlost.

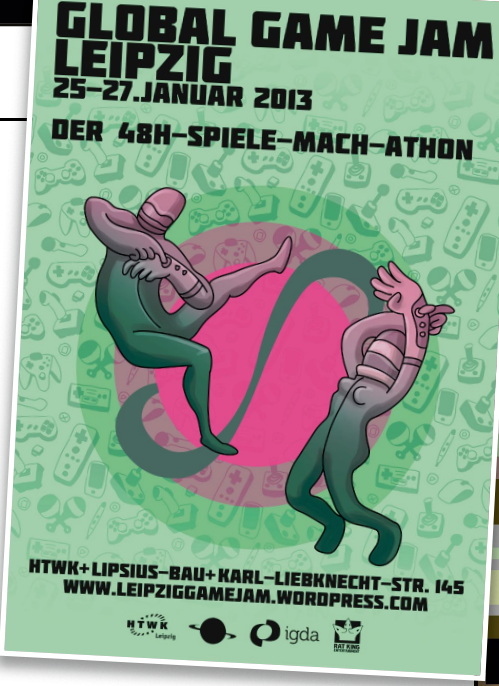

*LOAD: Wer nimmt an so einer Veranstaltung teil?*

**Rat King:** Die Teilnehmer in Leipzig sind hauptsächlich Studenten. Doch durch den stets etwas ungünstig gewählten Termin Ende Januar, kurz vor den Prüfungen und Abschlusspräsentationen, können nur wenige Interessierte die Zeit aufbringen. Die zweitgrößte Gruppe der Teilnehmer sind daher die Selbständigen – Entwickler, aber auch Grafiker oder Musiker.

#### *LOAD: Wie viele Teilnehmer gab es?*

**Rat King:** Registriert hatten sich für 2013 über 16.000 Interessenten aus 63 Ländern. Am Ende haben wohl 11.000 an einem fertigen, eingereichten Spiel mitgearbeitet. In Leipzig entstanden sechs Spiele von 15 Teilnehmern.

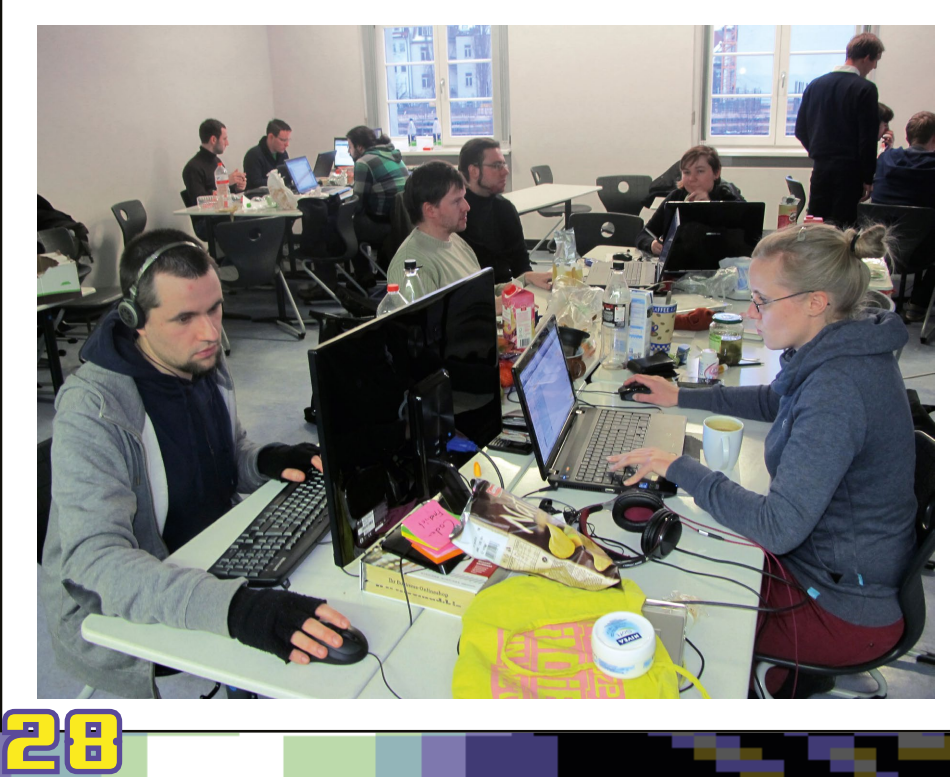

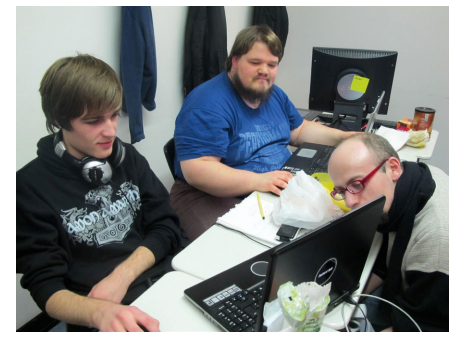

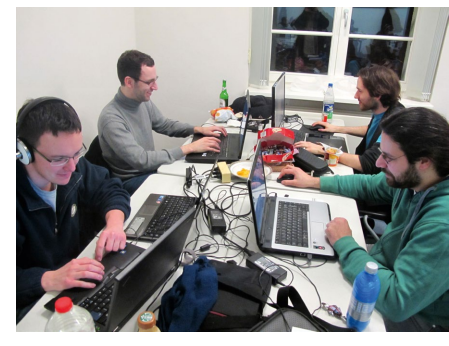

## **Programmierwettbewerb**

#### *LOAD: Was für Spiele entstehen an einem Wochenende?*

**Rat King:** Alle sechs aus Leipzig eingereichten Spiele bauen das Leitthema Herzklopfen auf unterschiedliche Weise ein. Hauptvertreter ist die Gattung des Adventures. So erzählt "Heartcraft" die Geschichte eines Roboters, der ein Herz haben will. In "Grandpa Rises" muss man einem Großvater die Angst vor der Dunkelheit nehmen. In "Free Her!" befreit man als Piratin ein Herz von eisernen Ketten. Während mit "Hunt the Wumpus" ein Spieleklassiker aus den Siebzigern wiederbelebt wurde, entwickelten die Macher von "Poisened Heart in Swampland" ein neuartiges rundenbasiertes Spielkonzept, welches sich um das Einfangen von Monstern dreht. Unser eigener Beitrag "72" ist ein atmosphärisches Horror-Spiel, das in einem U-Boot stattfindet. Alle Spiele lassen sich übrigens von der Website des Global Game Jam herunterladen.

*LOAD: Warum greifen viele umgesetzte Spiele Klassiker auf und schwimmen somit im Retrotrend?*

**Rat King:** Spiele werden zum Klassiker durch beliebte und vor allem zeitlose Prinzipien. Sie eignen sich daher hervorragend für Neuauflagen. Ein Bonus dabei sind die wohligen Erinnerungen der Spieler. Auch wir nehmen gern klassische Spielmechaniken, wie etwa die vom weltbekannten "Snake". Wir kombinieren sie aber mit anderen Prinzipien, ob neu oder alt, um am Ende eine kreative Spielidee zu erhalten. Außerdem ist es für Entwickler einfacher, sich auf den Lorbeeren eines früheren Hits auszuruhen und sich lieber nur bei der Optik kreativ auszutoben, als ein vollkommen neues Spiel auszudenken, das ein Misserfolg werden könnte. Zudem sind Spielideen schlecht schützbar, sodass jeder eine neue "Pacman"- oder "Tetris"-Variante herausbringen darf – natürlich unter einem anderen Namen. Das macht es einfach, sich bei diesem Fundus zu bedienen.

So oder so sind alle Entwickler auch Spieler. Wenn sie einen alten Hit neu auflegen, dann meistens deshalb, weil sie dessen größte Fans waren. Wer träumt nicht davon, einem Juwel aus der Vergangenheit neues Leben einzuhauchen und es womöglich noch zu verbessern? Die Hauptsache ist lediglich, dass am Ende das Produkt eine eigene Note bekommt. Die entgegengesetzte Denkweise ist

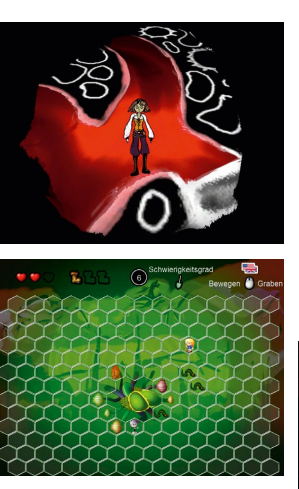

*Oben: 'Free Her', darunter 'Poisened Heart in Swampland'*

auch verlockend: ein modernes Spiel auf Retro trimmen, mit Pixellook und 8/16-Bit-Musik. Der Aufwand der Entwicklung wird verringert. Die Art Direction erhält eine feste Richtung. Außerdem haftet diesem Stil seit seiner Wiederbelebung eine gewisse Coolness an, weil er nicht kalt oder unpersönlich wirkt. Aber vielleicht spricht da auch nur die Nostalgie aus uns.

#### *LOAD: Welche Erfahrungen nahmen die Teilnehmer mit nach Hause?*

**Rat King:** Wir hoffen, dass alle Teilnehmer positiv gestimmt nach Hause gegangen sind. Selbstverständlich ist das Erstellen eines Spiels innerhalb von nur 48 Stunden sehr stressig. Vor allem, wenn es zwischendurch Probleme gibt. Da man diese Erfahrungen aber mit allen teilt, und es auch immer Lösungen für die Probleme gibt, ist das Finale umso befriedigender.

Durch das Zusammenarbeiten mit Leuten, die man vorher gar nicht kannte, knüpft man Kontakte und schult seine Teamfähigkeit. Zwischendurch gibt es das gemütliche gemeinsame Pizzaessen, anregende Gespräche mit Gleichgesinnten und Sessions, in denen man die Spiele der anderen testet. Unserer Meinung nach ist nichts schöner, als gemeinsam kreativ sein zu können. Gerade die kleinen, raffinierten Ideen sind es, die am meisten bezaubern. In einem Game Jam muss man seine Idee und das daraus resultierende Spiel auf den Punkt bringen, um zu bestehen.

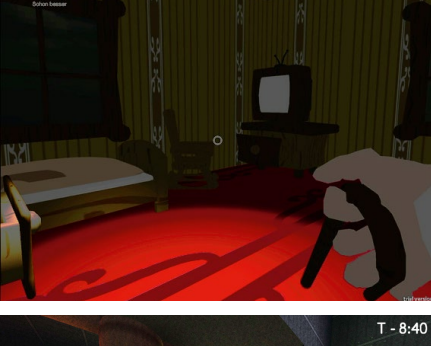

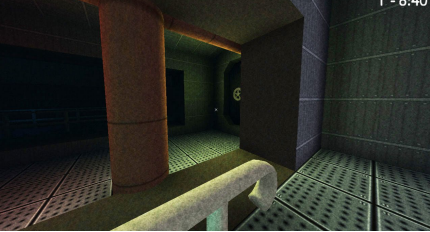

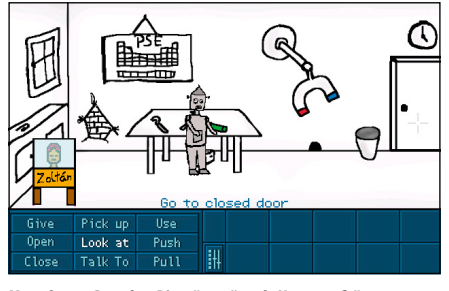

*Von oben: "Grandpa Rises", "72" und "Heartcraft".*

#### RAT KING

Jana Reinhardt und Friedrich Hanisch haben nach ihrem Abitur bis 2010 Multimedia-Design in Halle an der Saale studiert. Bereits während des Studiums hat das Paar gemeinsam Projekte bestritten. Die Konsequenz war 2011 die Gründung des Spielestudios Rat King Entertainment. Seitdem haben die Beiden einige kleinere Titel für iPhone, iPad und PC entwickelt. Derzeit arbeiten sie an "Tri", einem größeren Puzzle-Plattformspiel in 3D. – **www.ratking.de**

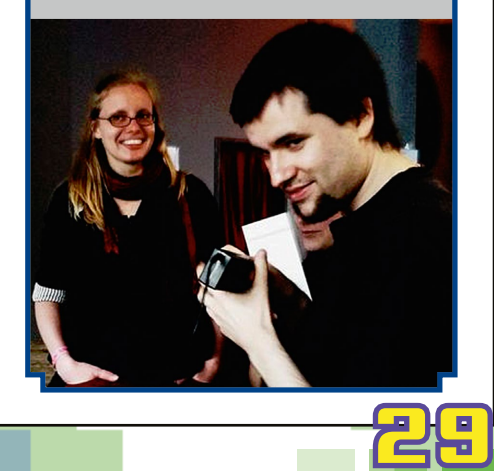

## **Museum**

# **Computermuseum München**

**Auf dem Gelände der Universität der Bundeswehr München wächst eines der wichtigsten Projekte zum Erhalt und zur Präsentation historischer Rechentechnik, das Computermuseum München. Ein Entstehungsbericht mit Höhen und Tiefen von Joachim Schwanter.**

Mein Einstieg in die Szene rund um klassische Computer fand um die Jahrtausendwende statt. Dank regelmäßiger Teilnahme am Vintage Computer Festival Europe (VCFE) in München lernte ich den veranstaltenden Verein näher kennen, die Gesellschaft für Historische Rechenanlagen (GfHR) in Grasbrunn bei München. Ihr ursprüngliches Ziel war der Erhalt, die Pflege und die Instandhaltung von Großrechnern und deren Peripherie. Vereinsstandort war damals eine Tiefgarage im Münchner Stadtteil Solln. Vor zehn Jahren, 2003, wurde ich Mitglied. Schon damals waren die aktiven Mitglieder, allen voran der Vereinsvorstand Dr. John Zabolitzky, nicht mehr zufrieden mit der Situation im liebevoll "Cray-Cyber-Keller" genannten Tiefgaragenabteil. Zu voll, zu eng und für die Öffentlichkeit zu schlecht zugänglich war der etwa 150 Quadratmeter große Raum.

Außerdem wurden der Keller und sein Unterhalt privat von den Vereinsmitgliedern finanziert. Die erheblichen monatlichen Kosten fingen Spenden nicht annähernd auf. Im Laufe der folgenden Jahre stießen mehrere neue Mitglieder zum Verein. Sie kamen, so wie ich, zumeist aus der Heimcomputer- und Konsolenszene. Ihnen schwebte eher ein allumfassendes Computermuseums vor, in dem es vom Taschenrechner bis zum Supercomputer alles zu sehen geben sollte. Und das möglichst betriebsbereit. Bei den Gründungsmitgliedern der GfHR stießen die Gedanken auf Zu-

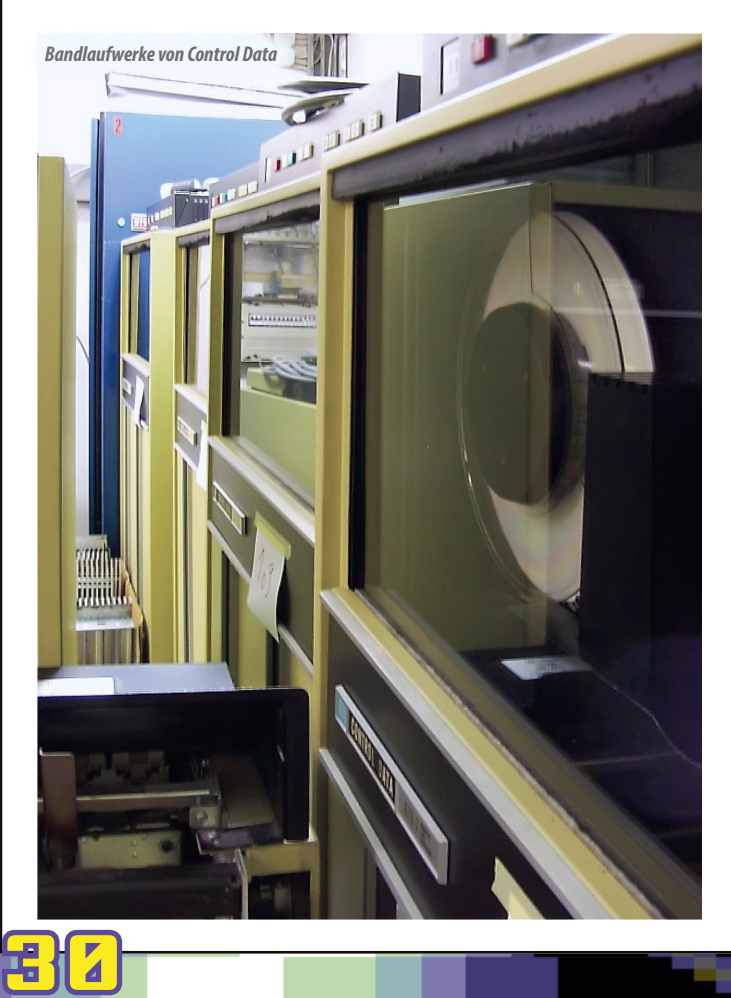

stimmung. Und so machten wir uns an das Planen des Vorhabens. In der Folgezeit zerplatzte so mancher Traum. So manche Vorstellung musste begraben werden. Als erstes standen die Raumfrage und die Finanzierung zur Diskussion. Es folgte ein fruchtloser Versuch, mit Hilfe einer Fundraising-Agentur das Ziel zu erreichen. Anfragen bei bestehenden Museen oder Stadtverwaltungen verliefen im Sande. Intern wurde manche Diskussion kontrovers geführt. Oft war es

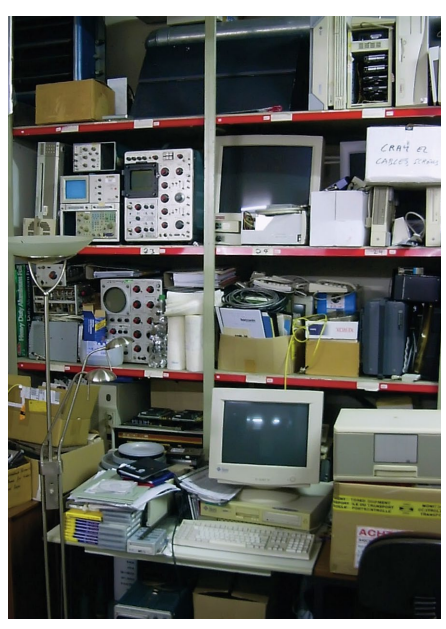

*Der alte Cyber-Keller*

nicht leicht, die unterschiedlichen Meinungen und Standpunkte unter einen Hut zu bringen.

Der entscheidende Impuls kam 2006 während der Computermesse Systems in München. Dort konnten wir durch einen glücklichen Zufall gratis als Aussteller teilnehmen. Professor Borghoff von der Universität der Bundeswehr München – dort an der Fakultät Informatik beschäftigt – zeigte sich an unseren Plänen interessiert. Es wurden Kontakte zur Führungsebene der Uni geknüpft und Gespräche geführt. Diese mündeten in einen Kooperationsvertrag zwischen der Universität und der GfHR über den Betrieb eines Labors für Forschung und Lehre, das gleichzeitig ein Museum ist – oder eben umgekehrt, wie man es sehen mag. Im Vertrag ist vorgesehen, dass die Hochschule das Gebäude und die Infrastruktur zur Verfügung stellt und die laufenden Kosten wie Strom übernimmt, während die GfHR den Rechnerpark und das Know-How der Vereinsmitglieder in das Projekt einbringt.

Im September 2009 lief der Umzug aus der Tiefgarage in den historischen Flugzeughangar mit der Nummer 109 auf dem Uni-Gelände an. Es war ein logistischer Kraftakt. Neben viel Muskelkraft war der Einsatz von schwerem Gerät

## **Museum**

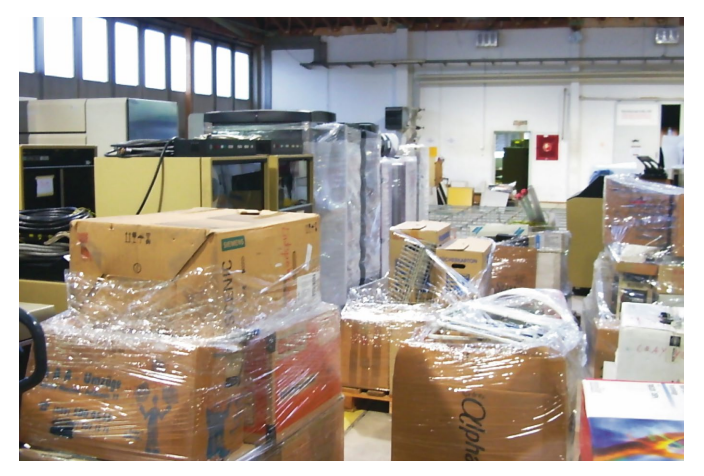

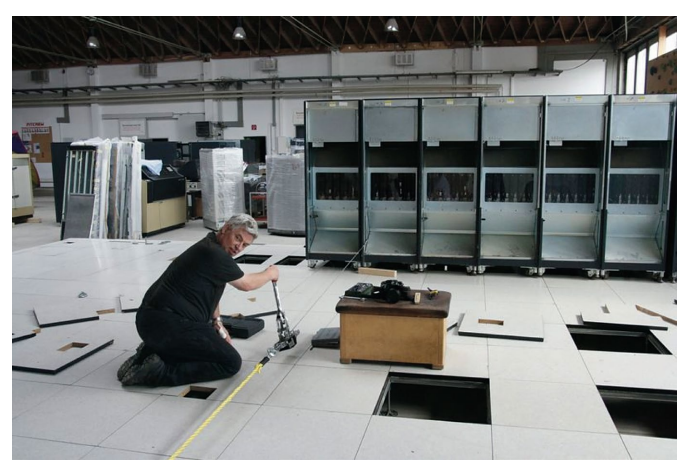

*Bezug des Hangars 109*

und LKWs erforderlich. Aber binnen einer Woche war die bis dahin wohl größte Aktion der Vereinsgeschichte abgeschlossen. Der Neuaufbau im Hangar 109 begann. Viele fleißige Helfer – die zum Teil gar keine Vereinsmitglieder waren, aber trotzdem bei dieser großartigen Sache mitmachen wollten – sorgten in den Folgemonaten für eine rasche Wiederinbetriebnahme der ersten Großrechenanlagen.

Leider zogen dunkle Gewitterwolken über unseren Köpfen auf – genauer über dem Hangardach. Und zwar in Form mehrerer Behörden militärischer und ziviler Art. Sie stellten Mängel am Gebäude fest, schränkten den Betrieb stark ein – und untersagten ihn bei starkem Schneefall oder Sturm ganz. Die Statik des Hallendaches würde modernen Anforderungen nicht mehr genügen. Mittlerweile musste der Betrieb nahezu komplett eingestellt werden. Die Leitung der Universität suchte nach einer Lösung und stellte ein anderes Gebäude auf dem Gelände zur Verfügung. Die Anforderungen genügten den Behörden, konnte beziehungsweise mit einem geringen Aufwand nachgebessert werden. Die aktuelle Planung sieht in diesem Jahr den Umzug aus dem Hangar 109 in das neue, wenige hundert Meter entfernte Gebäude vor. Anschließend soll der Hangar bis auf die denkmalgeschützte Dachkonstruktion komplett abgetragen und neu aufgebaut werden. Dabei sollen die

Anforderungen des Museumsbetriebs berücksichtigt werden. Diese Phase wird etwa zwei Jahre dauern. Danach ist die Rückkehr aus dem Interims-Gebäude in den Hangar vorgesehen. Da es auf dem Uni-Gelände viele

nur noch teilweise durch die Bundeswehr oder die Universität selbst genutzte Gebäude gibt, konnten wir etliche hundert Quadratmeter Lagerflächen akquirieren. Auch ein Großteil meiner eigenen Sammlung ist mittlerweile dorthin ausgelagert, da es in meiner privaten Wohnung und dem Kellerabteil zu unkomfortabel wurde. Nach dem Bezug des Interims-Gebäudes soll mit dem Aufbau des Heimcomputer- und Konsolen-Bereichs begonnen werden. Dieses Vorhaben fiel bislang den immer wieder aufgetretenen Verzögerungen zum Opfer und kam bis jetzt über ein Entwurfsstadium nicht hinaus.

Vorrangige Aufgaben der Vereinsmitglieder sind momentan neben der Vorbereitung des Umzugs die Inventarisierung und Einlagerung der Bestände. Diese setzen sich aus den Sammlungen mehrerer Mitglieder zusammen. Dabei bleiben alle Gegenstände im Besitz des jeweiligen Mitgliedes und stehen

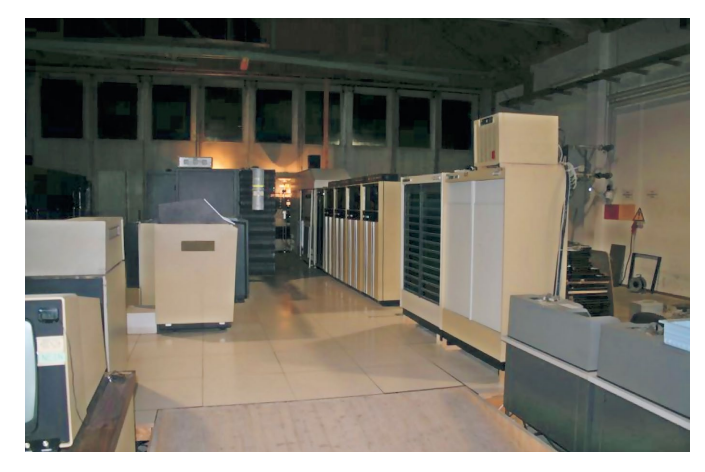

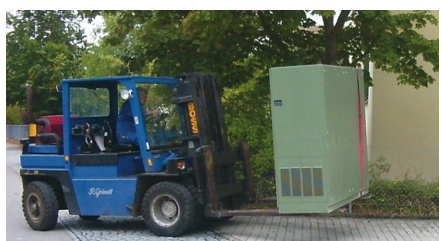

*Oben: Installation der Grossrechner-Infrastruktur, darunter die aufgebauten Großrechner. Unten: Ein Stapler half beim Umzug.*

als Dauerleihgabe dem Museum zur Verfügung – es sei denn, der Besitzer bestimmt ausdrücklich etwas anderes. Neben der Hardware verfügen wir über eine umfangreiche Software- und Literaturbibliothek.

Derweil nehmen einzelne Vereinsmitglieder an verschiedenen Retro- Veranstaltungen wie dem VCFE oder der Classic Computing teil, um das Hobby zu pflegen und die Idee und den Werdegang des Museums publik zu machen.

*Joachim Schwanter*

NETZTIPP:// **www.computermuseum-muenchen.de**

muenchen 

computermuseum

**31** 

## Interview:

# **Scene World**

**Neben Zeitschriften wie LOAD gibt es Magazine, die nicht auf Papier, sondern in digitaler Form verbreitet werden – auf Disketten. Diese Diskmags haben eine lange Tradition. Wir sprachen mit Jörg Dröge, dem Grün**der des Diskmags "Scene **World".**

*LOAD: Jörg, wieso bringt man in der heutigen Zeit ein Diskmag heraus?*

Jörg: 1998 wurde "Driven" als einziges Diskmag im amerikanischen NTSC-Bildschirmformat auf dem C64 eingestellt. Meine Idee war, ein Diskmag zu gründen, welches sich nicht nur auf die NT-SC-Regionen bezieht, sondern auch die europäischen PAL-Nutzer mitnimmt. Das damalige Ziel war es also, ein Diskmag zu entwickeln, das automatisch erkennt, ob es auf einer PAL- oder NT-SC-Maschine läuft und sich dementsprechend verhält.

Als am 28. Februar 2001 unsere erste Ausgabe erschien, war Breitband-Internet zu Flatrate-Tarifen für die meisten noch eine Wunschvorstellung. Dadurch war die Verbreitung als Diskmag für uns die einzig sinnvolle, um jeden C64-User zu erreichen, egal ob PAL oder NTSC. Einfach, indem wir ihm eine Diskette zusendeten. Und dabei sind wir geblieben.

Heute erreichen wir immer noch 1.000 Leser. Wobei das eine grobe Schätzung ist, da wir aufgrund der vielen Verbreitungskanäle nicht alle Downloads erfassen können. Ich denke, das ist auch in der heutigen Zeit eine Daseinsberechtigung für ein Diskmag.

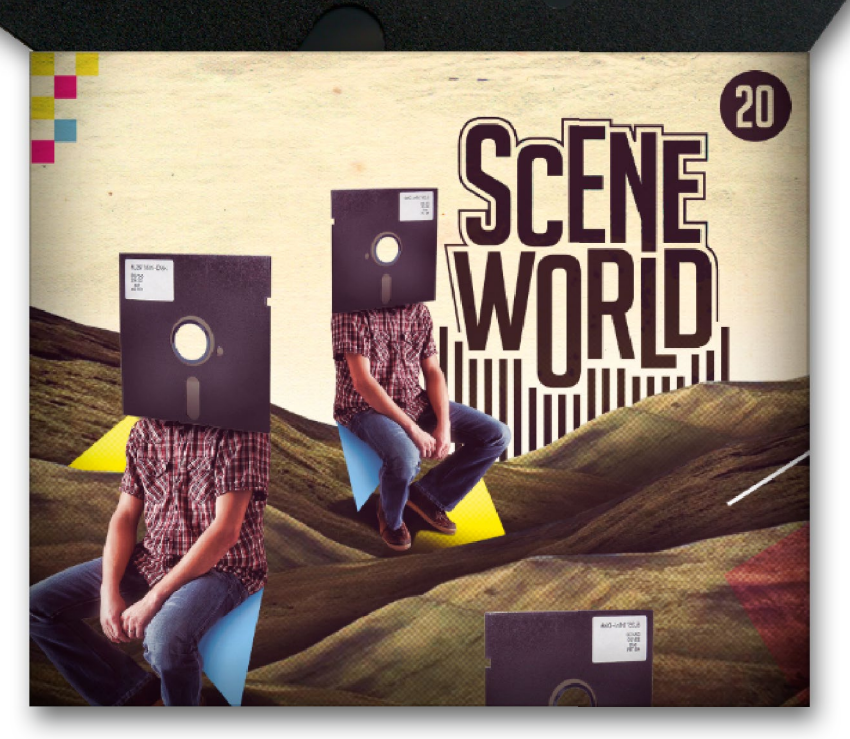

**S.25" Mini-Disk** 

*LOAD: Was hat es mit NTSC und PAL auf sich?*

**Jörg:** Während man hierzulande die TV-Norm PAL mit 50 Hertz verwendet, ist in den USA NTSC gebräuchlich – mit 60 Hertz und anderer Punktauflösung. Das spaltet auch die C64-Welt. Unser Magazin erkennt von allein, nach welcher Norm der verwendete C64 arbeitet, und passt sich daran an.

*LOAD: Ihr seid ein recht großes Team. Kommen alle aus Deutschland?* 

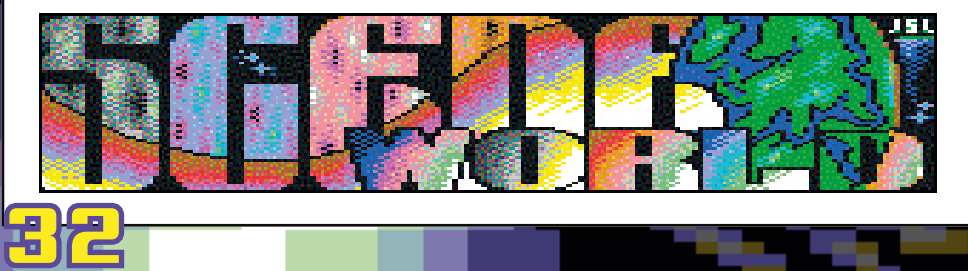

**Jörg:** Unser Team setzt sich international zusammen. Unsere Mitglieder kommen beispielsweise aus Europa, USA oder auch aus Peru.

#### *LOAD: Wie organisiert ihr euch?*

**Jörg:** Jedes Mitglied lässt seiner Kreativität freien Lauf. Es ist immer wieder spannend zu sehen, wie das Endprodukt aussieht. In einer internen Facebook-Gruppe besprechen wir uns. Hinzu kommen Skype und E-Mail. Der erste Schritt einer jeden Ausgabe ist die Themenplanung. Die Arbeiten werden an einem festen Ort gesammelt. Dabei muss geschaut werden, ob alle Rubriken abgedeckt sind. Wichtig bei einem Diskmag ist, dass genügend Logos, Musiken und ein Disk-Cover vorhanden sind. Dadurch unterscheiden

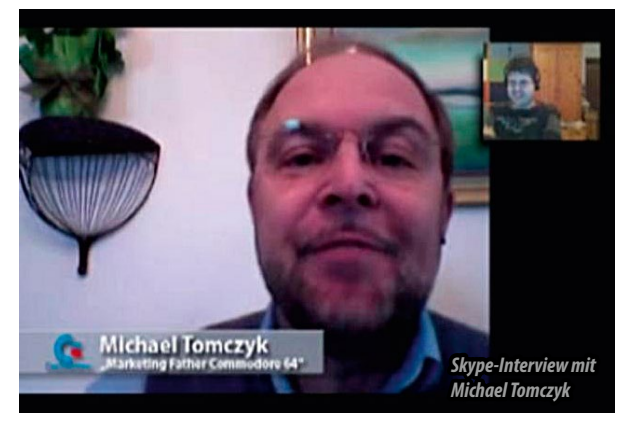

wir uns von anderen Medien. Beispielsweise muss für jede Ausgabe ein eigenes Intro geplant werden. Gerade das ist eine Menge Arbeit. Noch dazu, weil es auf PAL- und NTSC-Rechnern laufen muss. Hierfür haben wir ein Team-Mitglied, welches sich eigens mit der NT-SC-Anpassung befasst.

*LOAD: Wie unterscheidet sich die "Scene World" zu anderen Diskmags wie der "Digital Talk" oder ausgesprochenen Demoscene-Medien wie der "Vandalism News"?*

**Jörg:** Im Gegensatz zur "Digital Talk" sind wir englischsprachig. Von Magazinen der Demoszene unterscheiden wir uns durch die Vielfalt an Themen. Wir berichten über alle News rund um den C64 – ohne Ausnahme. Neue Spiele, CD-Erscheinungen, Emulatoren, auch Usermeetings in den USA. All das sind Dinge, die bei uns Platz finden. Wir interviewen auch Leute, die keine ausgesprochenen "Szener" sind.

#### *LOAD: Wen denn?*

**Jörg:** Wir haben 2012 begonnen, Computer-Industrie-Pioniere per Skype-Video zu interviewen. Etwa Michael Tomczyk, den ehemaligen Marketingmanager von Commodore International. Oder auch den bis heute bekanntesten

Hacker Captain Crunch, der das illegale Blueboxing weiterentwickelt hatte. Oder Jeroen Tel, einen der bekanntesten Retrogame-Musiker.

#### *LOAD: Stimmt es, dass ihr für euer Magazin anfänglich belächelt wurdet?*

**Jörg:** Wir hatten uns damals für ein Konzept entschieden, welches es bis dahin noch nicht gab. Vor allem mit der Unterstützung für amerikanische C64. Es hieß, die NTSC-Szene sei tot. Und nun wollten wir ausgerechnet dort Leser erreichen. Dafür wurden wir belächelt. Man sah keine Chance darin, das Vorhaben über längere Zeit durchzuziehen. So traute man uns höchstens drei Ausgaben zu. Heute sind wir bei Ausgabe 20.

Als das Magazin an den Start ging, erhielt ich eine Anfrage für ein Interview von einem Radiosender. Dort war man auf der Suche nach einem Thema für eine Sendung am späten Abend. In

dem Gespräch fragte man mich, wer so verrückt sei und im Jahre 2001 ein solches Diskettenmagazin gründen wolle, wo doch der C64 tot sei. Am Tag darauf brach der Server zusammen, auf dem unsere Homepage lag. Derart groß war die Nachfrage nach unserem Magazin.

#### *LOAD: Was machst du neben der "Scene World"?*

**Jörg:** Ich arbeite bei der italienischen Golden-Crack-Gruppe "Hokuto Force" mit, helfe bei der Planung neuer Veröffentlichungen und spiele sie probe. Beispielsweise war ich bei einer Fehlerkorrektur für das Spiel "OutRun Europa" beteiligt. Daneben bin ich auf Retro-Events im Rhein-Main-/Neckar-Gebiet unterwegs und beschäftige mich auch sonst in meiner Freizeit fast ausschließlich mit Retro-Dingen.

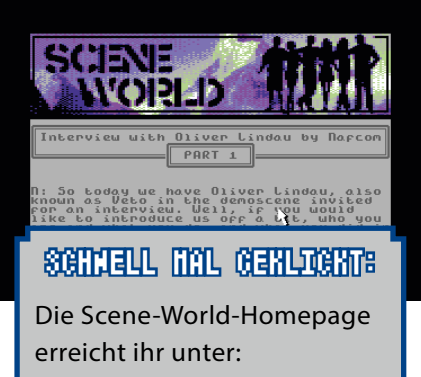

**http://sceneworld.org**

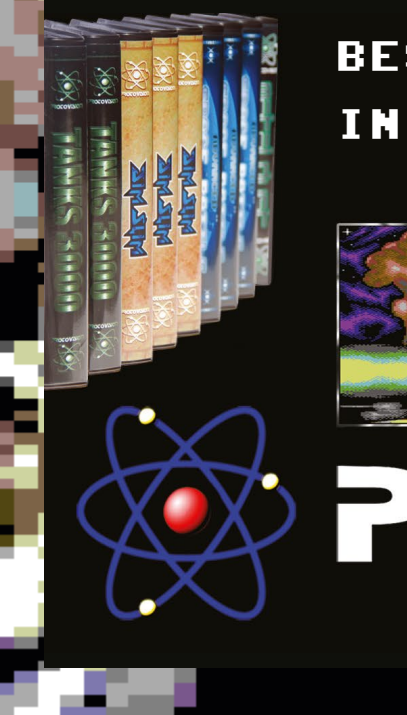

# bestes futter fuer den c64! EDLEN BOXEN -<br><u>- UND JETZT A</u>UCH ALS DOWNLOAD!

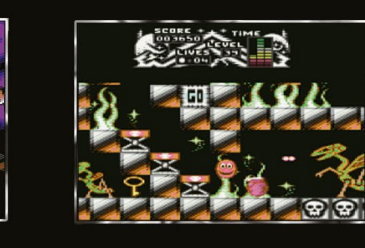

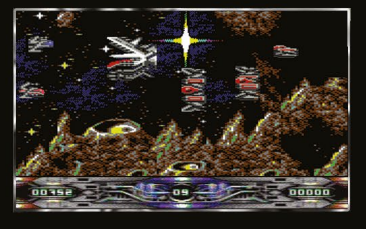

CO **Creating the Future.** 

# **Technik-Geschichte**

# Zum 40. Geburtstag von Atari (Teil 2) **Atari: Erfolg und Fall**

**Die ersten zehn Jahre der Atari-Firmengeschichte kannten nur eine Richtung: Aufwärts durch die Decke. Mit seinen Arcade-Automaten und den Heimgeräten machte Atari fette Gewinne. Man konnte sich durch eine geschickte Strategie des Gründers Nolan Bushnell eine Position an der Spitze sichern. Doch mit der Übernahme von Atari durch Warner 1976 und der Trennung von seinem Visionär zwei Jahre später begann der schleichende Niedergang des Traditionsunternehmen, bis zum großen Crash der Videospiele-Industrie 1983.**

Durch die Heim-Umsetzung bekannter Arcade-Automaten wie "Space Invaders" von Taito und der hauseigenen Erfolge "Asteroids" und "Missile Command" verkaufte sich das Atari VCS ab 1979 wie geschnitten Brot. Allerdings wurden die Programmierer, denen der Erfolg in letzter Instanz zu verdanken war, mit einem relativ schmalen Gehalt und ohne Gewinnbeteiligung abgespeist. Der aus der Textilbranche kommende neue Chef Ray Kassar räumte ihnen die Bedeutung von Handtuch-Designern ein. Die Folge: Die kreativen Köpfe verließen Atari, um Firmen wie Activision und Imagic zu gründen oder für Anbieter wie Coleco oder Parker Brothers zu arbeiten. Ataris Versuch, Activision auf juristischem Wege zu begegnen, endete erfolglos. Am Beispiel des Software-Entwicklers orientierten sich in der Folge eine Menge Firmen wie Ga-

**JU ATAR** 

34

mes by Apollo, Commavid, Mystique und Mythicon. Leider war die Qualität ihrer Produkte nicht annähernd auf dem Stand der Activision-Spiele. Der Markt wurde regelrecht von Schrottspielen überfüllt, Atari erreichte den eigenen Qualitätsanspruch nicht mehr. "Pac-Man" und "E.T." enttäuschten viele Fans. Die in Millionenzahl vorproduzierten Module konnten nicht mit Gewinn verkauft werden. Produkte wie das Atari 5200 und der Atari 1200XL fielen aufgrund wenig durchdachter Hardware bei den Kunden durch.

Der Erfolg von Atari rief natürlich andere Firmen auf den Plan. Auf dem Konsolen-Sektor wurden vor allem Mattel und Coleco zu ernstzunehmenden Rivalen. Auf Seiten der Computer sah sich Atari der Konkurrenz von Commodore und Apple ausgeliefert. Gerade Commodore setzte den Kaliforniern mit Preisdumping zu. Ata-

ri hielt zu lange an den Produkten fest, die bereits unter Nolan Bushnell veröffentlicht wurden. Auf Atari VCS und Atari 400/800 folgte jahrelang 7800 nichts. Als Atari 1984 der Videospiele-Crash voll erwischte, war kein wirklich zukunftsträchtiges Gerät in Entwicklung. Außerdem war die an den Videospiele-Boom gewohnte Firma nicht auf die Sättigung des Marktes vorbereitet. Ab 1984 versuchte man, Atari durch Sparmaßnahmen wieder in die Gewinnzone zu bringen, nachdem man das Jahr 1983 mit einem Verlust von 536 Millionen Dollar beendet hatte. Die Belegschaft wurde von 10.000 auf

6.000 Mitarbeiter reduziert. Von 28 in Entwicklung befindlichen Projekten wurde nur an neun weitergearbeitet. Das Werk in Puerto Rico wurde geschlossen. An neuer Hardware wurden das Atari 7800 und die Atari-XL-Computer eingeführt, welche Atari langfristig wieder in die Gewinnzone hätten führen können.

Die Geschäftsleitung musste sich vor den Aktionären rechtfertigen. Denn die Atari-Krise hätte fast den gesamten Warner-Konzern in den Abgrund gerissen. Das Vertrauen in Videospiele und in die Vitalität Ataris war verschwunden. Mattel verließ den Markt ebenso wie MB, Coleco und Magnavox. Auch Texas Instruments und Tandy kehrten den Heimcomputern mit einer blutigen Nase den Rücken.

Warner entschloss sich zum Verkauf des ehemaligen Gewinnbringers. Einer bitteren Ironie ist es wohl letztlich zu verdanken, dass ausgerechnet Commodore-Gründer Jack Tramiel sein Interesse am Kauf bekundete. Tramiel wurde im Januar 1984 von Irving Gould aus seiner eigenen Firma Commodore herausgeworfen. Während einer Weltreise kam er zu dem Schluss, dass er noch zu jung für den Ruhestand sei. Mit dieser Weisheit gesegnet, gründete er TTL – Tramiel Technologies Limited. Am 30. Juni 1984 begannen die Verhandlungen zur Übernahme von Atari.

# **Technik-Geschichte**

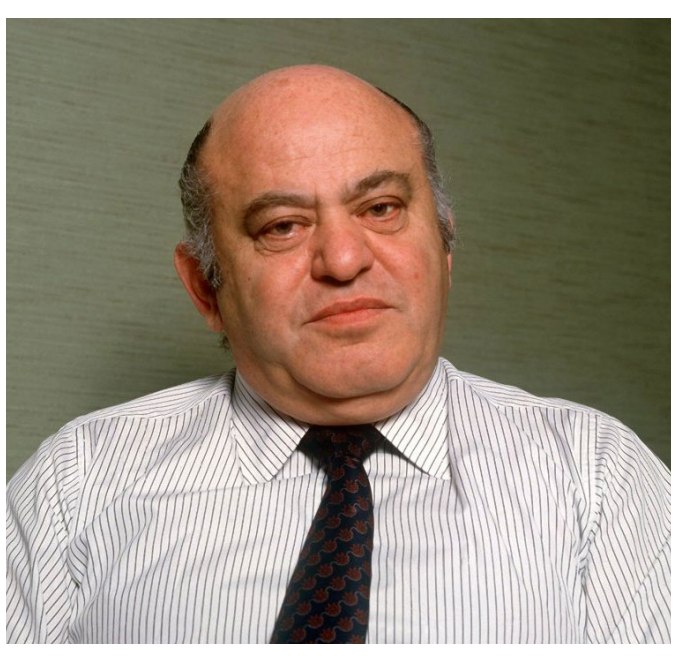

*"Business is War" – diese Aussage bezeichnete Jack Tramiels geschäftliches Vorgehen tre end.*

Tramiel wusste genau, was er wollte – und natürlich auch, was er nicht wollte. So übernahm er lediglich die Heimcomputer und Konsolen, an der Arcade-Abteilung zeigte er kein Interesse. Das erschien seltsam, da die Spielautomaten immer noch Geld abwarfen, obwohl auch hier die Zeiten von Hits wie "Asteroids" vorbei waren. Nach einem Jahr als amerikanischer Arm von Namco wurde Atari Games – so der neue Name der nun als selbstständige Firma agierenden Automatenabteilung – 1986 wieder ein Teil des Warner-Konzerns. Ebenso wenig entschied sich Tramiel für AtariTel, die ein neuartiges Telefon entwickelten. Die Sparte wurde an Matsushita verkauft und löste sich dort auf wie ein Zuckerwürfel im heißen Tee.

# ENGEN

In den Jahren 1984 bis 1996 gab es zwei Firmen mit dem Namen Atari, die unabhängig voneinander operierten. Die nun als Atari Games Corporation firmierende Automaten-Abteilung war zuletzt unter Warner der einzige Zweig Ataris, welcher mit Gewinn operierte. Auch in der zweiten Hälfte der 80er Jahre erwiesen sie sich als wirtschaftlich erfolgreiches und kreatives Unternehmen. Viele Entwickler wie Ed Logg und Marc Cerny hielten die Treue. In den Spielhallen fanden sich in den Folgejahren spätere Klassiker wie "Major Havoc", "Blasteroids", "Xybots", "Marble Madness" und nicht zuletzt "Gauntlet". Dabei unterdurch die Möglichkeit, simultan zu zweit spielen zu können. Die Zusammenarbeit mit Namco, die man seit Jahren pflegte, wurde beibehalten. Dadurch vertrieb man mit Erfolg die Spiele des Partners auf dem eigenen Markt.

Eines blieb jedoch verwehrt, nämlich die Produktion von Heim-Videospielen. Die Rechte verblieben bei Tramiels Atari-Ableger. Dennoch war man nicht gewillt, diesen Markt anderen zu überlassen. Man erkannte, dass sich durch die Aktivitäten Nintendos mit seinem Famicom (NES) lukrative Möglichkeiten erschlossen. Um nicht mit Tramiel in einen Rechtsstreit zu geraten, gründete man eine Tochterfirma, der man den beziehungsreichen Namen Tengen gab. Wie der Name Atari ist er ein Begriff aus dem Go-Spiel. Er bezeichnet das zentrale Feld auf dem Spielbrett, welches den Mittelpunkt der Welt symbolisiert. An

die Entwicklung eigener Hardware war nicht zu denken. Also wollte man die eigenen Programme für die Geräte anderer Hersteller produzieren. Nintendo als neuer Marktführer bot sich förmlich an. Die Japaner gönnten Atari keine Sonderstellung. Am meisten stach ins Auge, dass man die Module für die eigenen Spiele bei Nintendo kaufen muss-

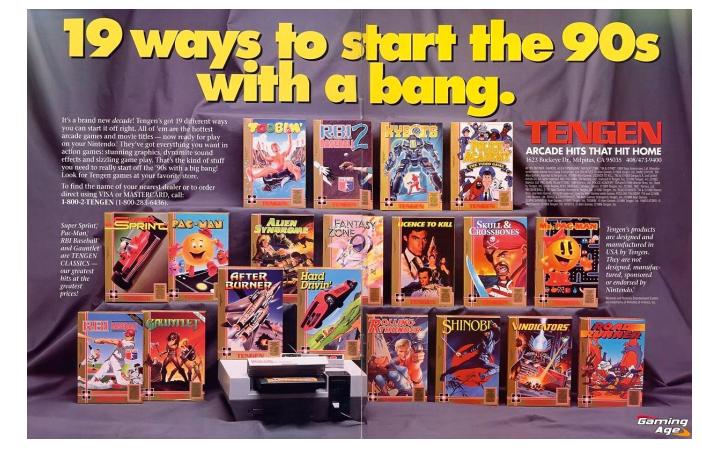

schieden sich die Atari-Automaten von ihren Themen angenehm von den japanischen Konkurrenz-Produkten, etwa

1988 waren Bauteile aus Silizium, in erster Linie RAM-Bausteine, Mangelware. So teilte Nintendo seinen Partnern jeweils Kontingente zu, die man bei Atari als zu knapp empfand. Als Nintendo alternativ besorgte RAM-Bausteine von Atari als minderwertig ablehnte, platzte Atari der Kragen. Dezent gekränkt fasste man den Plan, eigene Module ohne das Einverständnis der Japaner zu produzieren. Dazu war es notwendig, den Lockout-Chip des NES zu umgehen. Also schälte man das Teil durch Reverse Engineering und konnte so die eigene Software auf den Seriengeräten zum Laufen bringen. Was nun folgte, war eine Serie von Klagen und Gegenklagen, die Nintendo schlussendlich für sich entscheiden konnte. Tengen produzierte forthin für die Konsolen von Sega.

te und nicht selber produzieren durfte.

1996 wurde Atari Games vom Konkurrenten Williams geschluckt und existierte bis 2003 als Label des Traditionsherstellers. Durch die Fusion mit Midway wurde der Name Atari abgewickelt. Das letzte Spiel, welches von den Atari-Mannen entwickelt wurde, war "San Francisco Rush 2049 –Special Edition".

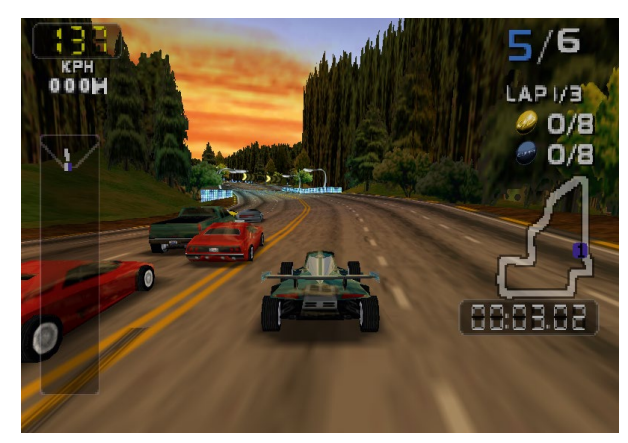

35 *San Francisco Rush 2049 (Sp. Ed.) war das letzte Spiel, welches von Atari entwickelt wurde.*

# **Technik-Geschichte**

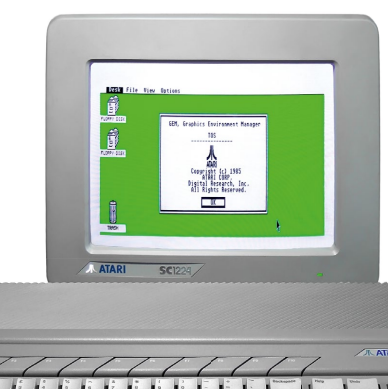

*Der Atari ST bot den Computerbesitzern eine Midi-Schnittstelle – das kannte man bis dato nur von weit teureren Geräten.*

ner wurde zum primären Firmenziel, nachdem man die Rechte an der Amiga-Hardware an Commodore verlor.

 $\bullet$ 

**. HOOO** 

Es gelang den Tramiels, Atari mit ihrer 16-Bit-Linie wieder in die Gewinnzone zu bringen. Auch wenn anfangs ein fehlerhaftes Betriebssystem und gesockelte RAMs als

*Ataris ST-Serie war Mitte der 80er recht erfolgreich, vor allem im DTP- und Musiker-Bereich.* 

Business is War – Geschäft ist Krieg. So lautete das Credo von Jack Tramiel. Es brachte ihm – wohl nicht ganz zu Unrecht – das Image eines zähneknirschenden Blutsäufers ein. Jedenfalls gab er sich nicht mit der Hälfte des Kuchens zufrieden, wenn er den ganzen haben wollte. Zu spüren bekamen dies die Atari-Mitarbeiter, welche die letzten Sparmaßnahmen des Warner-Managements überstanden hatten. Am 02. Juli 1984 ging Atari in die Hände der Tramiel-Familie über. Die Verhandlungen sahen vor, dass die neuen Eigentümer über 47% der Aktien verfügten. Warner behielt einen Anteil von 32%. Der Rest war im Besitz der öffentlichen Hand.

Als Jacks Tramiels Sohn Leonard am ersten Morgen die Hallen Ataris betrat, ertönte der legendäre Ruf über die Lautsprecher, dass die Sturmtruppen da seien. Die Sparmaßnahmen, die vielerseits kritisiert wurden, waren tatsächlich in dieser Härte nötig, um die Firma als Ganzes zu retten. Die Belegschaft wurde auf 650 Mitarbeiter eingedampft. Viele der Firmen-Immobilien, die über das gesamte Silicon Valley verstreut lagen, wurden veräußert. Die Produktlinie wurde gestrafft. Das erste Opfer war die Konsolenpalette. Die Produktion des Atari 2600 wurde reduziert, die des 5200 nicht wieder aufgenommen. Das 7800 nahm man nach beendeten Testverkäufen vom Markt. Man konzentrierte sich auf den Verkauf der 8-Bit-Rechner, namentlich der 600XL und der 800XL. Deren Preise wurden drastisch gesenkt, um mit dem C64 konkurrieren zu können. Die Entwicklung der späteren ST-Rech-

Stolpersteine im Weg lagen. Vor allem in Europa (und dort in England und Deutschland) wurde der ST zu einem erfolgreichen Produkt, da man Atari auf dem alten Kontinent nicht so sehr in Verbindung mit Spielen brachte. Gerade im DTP-Bereich entpuppte sich der ST als kostengünstige Alternative zum Macintosh von Apple. Bei Musikern machte man dank der serienmäßigen MIDI-Schnittstelle Boden gut. Da man die Rechner in Europa wesentlich teurer als in den Staaten anbieten konnte, exportierte Jack Tramiel bevorzugt. Den Nachteil, im eigenen Mutterland den Anschluss zu verlieren, sah man nicht oder ignorierte ihn schließlich. Dort geschah Ende 1985 Erstaunliches. Nintendo veröffentlichte mit New York als Testmarkt das Famicom-Videospiel unter dem Namen Nintendo Entertainment System (NES). Entgegen aller Prognosen wurde das Gerät zu einem riesigen Erfolg. Der damaligen Ignoranz Ray Kassars war es zu verdanken, dass dieses Gerät nicht als Atari Entertainment System in die Läden kam.

Auch Jack Tramiel erfuhr davon und rückte von seiner ablehnenden Haltung gegenüber Konsolen ab. Allerdings wollte er nicht zuviel Engagement und Geld in die Vermarktung eines Konkurrenzsystems stecken. So wurde schließlich das Atari 7800 ProSystem mit mehreren Spielen auf den Markt gebracht. Um die Produktpalette nach unten abzurunden, erschien gleichzeitig das Atari 2600 für 50 Dollar als Niedrigpreis-Angebot. Die Folge dieser Halbherzigkeit war, dass keine neue

Software entwickelt wurde, die der Konkurrenz auf Augenhöhe begegneten, sondern Titel wie "Centipede" oder "Dig Dug". Die waren für sich genommen ausgezeichnete Spiele, aber strotzten bereits 1984 nicht vor Innovationen und mussten 1986 bestenfalls als kalter Kaffee bezeichnet werden. Weiterer Hemmschuh war die Begrenzung der Modulgröße auf 144 KByte und eine krude Veröffentlichungspolitik. Beispielsweise wurde für das 7800 kein Flipperspiel veröffentlicht, weil die 2600-Version von Midnight Magic damit kompatibel war. Ähnliches erfuhren die 8-Bit-Rechner, welche als 65XE und 130XE als kostenreduzierte Varianten in ST-ähnlichen Gehäusen veröffentlicht wurden. In der Folgezeit betrieb man bei der ST-Linie Modellpflege, indem man das Betriebssystem TOS unterstützte und den Speicher der ausgelieferten Modelle erhöhte. Aber eine wirkliche Weiterentwicklung fand nicht statt. Durch den Kauf der Elektromarkt-Kette Federsted Group verbrannte man Kapital, welches man besser für die Vermarktung der eigenen Produkte genutzt hätte. Man entwickelte die Atari Transputer Workstation 800, ohne dass dies große Wellen schlug. Auch innovative Produkte wie der Mini-Computer Portfolio wurden nur von Insidern benutzt und geschätzt. Der Stacy wurde immerhin bei Bühnenmusikern zu einer begehrten Hardware, weil dieser ST-Laptop leicht transportier- und einsetzbar war.

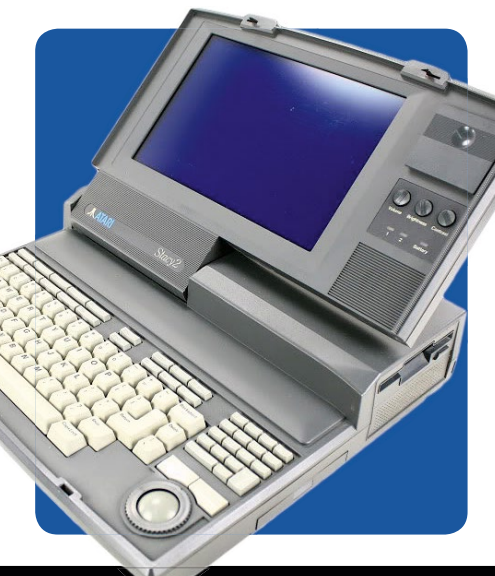

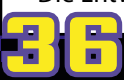
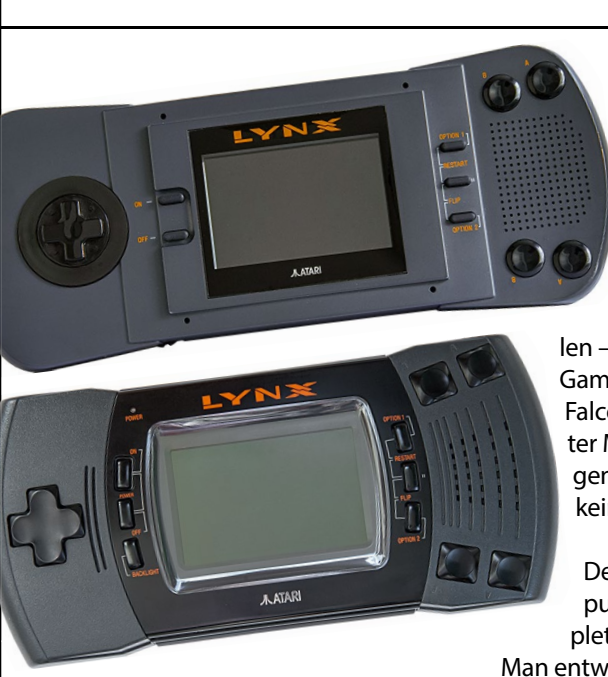

*Entwickelt von EPIX, assembliert von Jack Tramiel: der LYNX*

Bereits 1988 kündigte man den 32-Bit-Rechner TT an, der den ST nach oben erweitern sollte. Jedoch zog sich die Entwicklung über zwei Jahre hin. Als er schließlich 1990 erschien, war er für viele eine Enttäuschung, da zum einen teuer und zum anderen nicht so leistungsfähig wie erwartet. Die angekündigte UNIX-Version erblickte nie das Licht der Computerläden.

Tramiels Firmenpolitik wurde zunehmend zu einem Problem. Wie bereits bei Commodore überwarf er sich mit dem Fachhandel, da er die Rechner nicht zu ähnlich niedrigen Preisen wie die gleichfalls belieferten Discounter und Supermärkte anbieten konnte. Bei Atari war man nicht bereit, bessere Konditionen einzuräumen. Somit verlor man zunehmend Händler. Ähnlich hart war die Haltung gegenüber den Entwicklern. Durch ständige Nachbesserungswünsche, Zahlungsverzögerungen oder Anwaltsbriefe verprellte man auch diese Geschäftspartner. Bestes Beispiel war die Übernahme des späteren Lynx-Handhelds von Epyx. Man wusste, dass dem Softwarehersteller finanziell die Luft ausgehen würde, und hielt ihn solange hin, bis man die Rechte an der transportablen Hardware für ein Butterbrot bekam. Dies gipfelte ab 1991 in der Tatsache, dass man Atari-Produkte nicht mehr überall kaufen konnte, durch fehlende Werbung gar nichts über deren Existenz erfuhr, oder nach dem Kauf mit einem mangelhaften Support leben musste. Gerade der

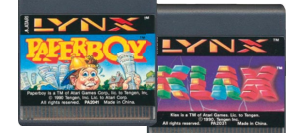

Lynx, der eine durchdachte Handheld-Konsole war, scheiterte letztendlich am geringen Ausstoß an Spie-

len – nicht nur im Vergleich zum Game Boy. Ähnlich erging es dem Falcon 030, der ein ausgezeichneter Multimediarechner war: Nirgends erhältlich, ohne Werbung, keine Software.

Der Niedergang der Heimcomputer-Linie ließ Atari nun komplett auf die Konsolen setzen. Man entwickelte zusammen mit der englischen Firma Flare zwei Geräte, den Panther mit 32 Bit und den Jaguar mit 64 Bit. Da die Entwicklung des Jaguar gut lief, stellte man die des Panther ein. Die bereits programmierten Spiele für den 32-Bitter wurde 1993 zum Launch-Quartett des Jaguar: "Cybermorph", "Raiden", "Evolution Dino Dudes" und "Crescent Galaxy". Im November 1993 wurde der Jaguar in New York und San Francisco veröffentlicht. Er schlug sich recht wacker. Aber die Fehler der Vergangenheit wurden auch dem 64-Bitter zum Verhängnis. Durch fehlende finanzielle Mittel war eine flächendeckende Produktionszahl erst Ende 1994 möglich. Fast genauso lange dauerte es, bis die Auswahl an Spieletitel zunahm. Im Oktober 1994 gab es lediglich acht verschiedene Spiele zu kaufen.

Die Konkurrenz tat ihr Übriges. Während man im 3DO seinen Hauptkonkurrenten sah, sollten Sony PlayStation

es sein, die den Verkauf des Jaließen. Auch ein Deal mit Wal\*- Mart und das zu spät und ohne nennenswerte Software nachgeschobene CD-ROM-Laufwerk konnten es nicht verhindern, dass die

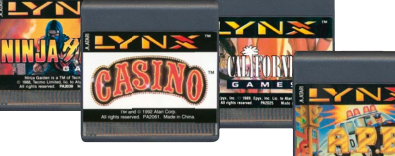

technisch gute Konsole zum Erfolg wurde. 1996

endete die Produktion des Jaguar. Die ohne irgendwelche Produkte dastehende Firma Atari fusionierte mit dem Festplattenhersteller JTS. Als dieser nach zwei Jahren ebenfalls Bankrott ging, wurde Atari vom Spielwarengiganten Hasbro aufgekauft, der mit wenig Erfolg alte Klassiker unter dem Atari-Label auflegte. Die einzige nennenswerte Aktion dieser Ära war es, Lynx und Jaguar zu Puclic Domain zu erklären, was der Homebrew-Szene den Weg ebnete.

2001 wurde Atari an den französischen Softwarehersteller Infogrames verkauft, der zunächst Atari als Label vermarktete und sich am 07. Mai 2003 in Atari umbenannte. Der Erfolg wollte sich in den Folgejahren nicht so recht einstellen, obwohl man sehr gute Spiele produzierte. Als Beispiel seien "Fahrenheit", "Ghostbusters", "Neverwinter Nights" und "The Witcher" genannt. Deshalb wurde Atari Europe 2009 an Namco verkauft. Der nordamerikanische Zweig verlegte sich auf die Entwicklung von Onlinespielen. Auch die Rückkehr Nolan Bushnells in den Vorstand konnte nicht verhindern, dass Atari im Januar 2013 Insolvenz anmeldete. Zwar angeblich nur, um sich vom französischen Mutterkonzern loskaufen zu können, stellt diese neuerliche Pleite klar, dass die alte Vision von "Anything goes", des goldenen Zeitalters ausgeträumt ist.

*Martin Bay*

und SEGA Saturn guars einbrechen

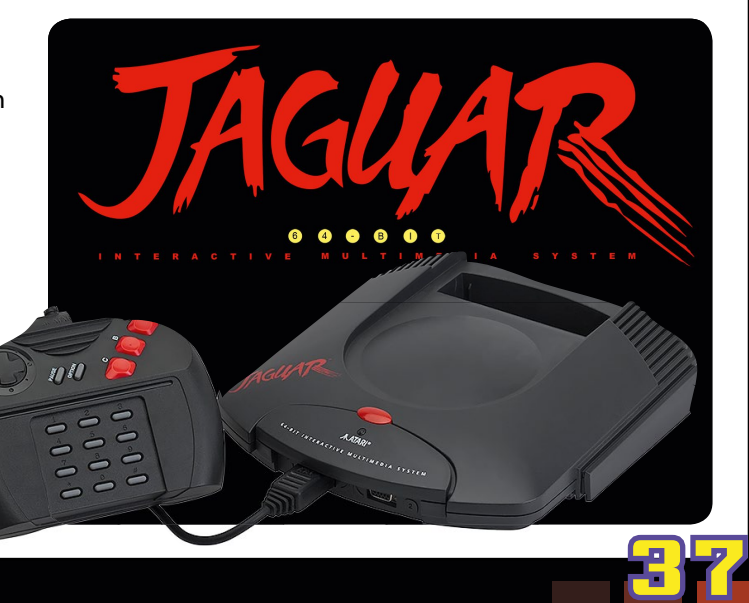

#### Prototypen und Fehlentscheidungen

# **Die größten Konsolen-Flops**

**Der Super-GAU eines jeden Herstellers ist eine frisch auf den Markt ge-gebrachte Konsole, die wie Blei in den Verkaufsregalen liegt. Jahre der Entwicklung und hohe Summen, nicht zuletzt auch für Marketing, sind umsonst. Solch eine Situation hat fast jeder Konsolen-Hersteller in seiner Unternehmensgeschichte hinnehmen müssen. Manch einer kam mit einem blauen Auge davon. Manch anderer ging danach unter. Werfen wir einen Blick auf die größten Konsolen-Flops der Videospielgeschich**te und auf Prototypen, die es erst gar nicht auf den Markt geschafft haben.

#### **Hausbrand in der Packung enthalten: Atari 5200 Super System**

Als Nachfolger des VCS 2600 gedacht, war das Atari 5200 Super System nur in der hauseigenen Reklamationsabteilung als Schnelldreher berühmt. Dafür sorgten schon die Controller, die ständig den Geist aufgaben und ausgetauscht werden mussten. Das wusste Atari zwar schon im Vorfeld, denn die Entwickler hatten frühzeitig auf die Probleme aufmerksam gemacht und mehr Zeit für eine Nachbesserung verlangt. Das war Atari jedoch nicht so wichtig. Genauso wie die nicht vorhandene Kompatibilität zur Vorgängerkonsole, die viele potentielle Käufer abschreckte. Ebenso egal war Atari scheinbar auch der Hausrat der Kunden. Denn die externe Anschlussbox, die Konsole, Fernseher und Stromanschluss miteinander verband, schlug gern mal Funken, wenn sie in der falschen Reihenfolge verkabelt wurde. Die eigenwillige Konstruktion, die Fernsehsignal und Stromversorgung über *Foto: wikimedia.org / Evan-Amos*

ein aus der Konsole kommendes Kabel laufen ließ, soll für den einen oder anderen Wohnungs- und Hausbrand verantwortlich gewesen sein. Ob's stimmt? Tatsache ist, dass den Kunden irgendwann der Kragen platzte. Überhäuft mit zurückgesendeten Geräten, zeigte Atari Einsicht. Die Konsole wurde außerhalb der USA gar nicht veröffentlicht. Hardwaretechnisch war das Gerät jedoch auf der Höhe ihrer Zeit. Die Spiele hatten eine gute Qualität. Schade!

#### **Völlig planlos: Apple Pippin**

Spielkonsole oder Junior-Mac? Niemand wusste es so genau. Offenbar nicht mal Apple selbst. Für Spiele zu schwach – für ernsthafte Anwendungen zu schlecht ausgestattet. Mit diesen Eigenschaften traten Apple und Lizenznehmer Bandai gegen einen bereits überfüllten Markt von CD-Konsolen an – und hatten keine Chance. 600 US-Dollar wollte man von der Kundschaft haben, für eine Konsole, für die es so gut wie keine Software gab. Diese kam sich veräppelt vor und ließ den Pippin im Re-

#### gal stehen.

38

## **Im Rentenalter auf den Markt gekommen: Amstrad GX4000**

Aufgrund der technischen Verwandtschaft mit dem Heimcomputer Amstrad CPC 6128 Plus war die Hardware der Konsole bereits bei Markteinführung hoffnungslos veraltet. Wenige originelle Spiele-Umsetzungen trugen zum schnellen Ende der Amstrad-Konsole bei.

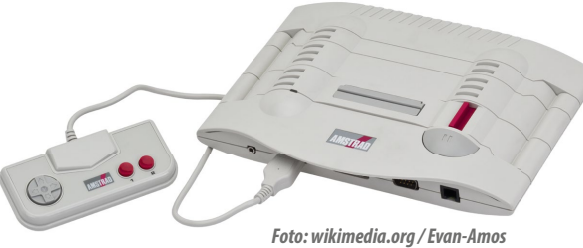

*Foto: wikimedia.org / Evan-Amos*

#### **Die Frühgeburt: Commodore CDTV**

Ein Amiga 500 im Gehäuse eines CD-Spielers. Das CDTV war für Commodore wahrlich ein Reinfall. Als Multimedia-Maschine war es 1991 seiner Zeit nicht nur voraus. Aufgrund der bereits angestaubten Hardware wäre es mit dem angedachten Verwendungszweck überfordert gewesen. Dazu kam es aber gar nicht erst. Denn nennenswerte Inhalte in Form von Software fehlten. Wer hätte die auch kaufen sollen? Zu diesem Zeitpunkt konnte sich niemand *Foto: consollection.de Patrick Molnar*

# **Die interaktive Mülldeponie: Philips CDi**

die Wiedergabe von Filmen auf CDs vorstellen. Ein Dilemma auf mehreren Ebenen, welches dazu führte, dass Commodores multimedialer Ausflug recht schnell beendet war.

Compact Disc interactive war das Zauberwort, mit dem Philips den Bedarf nach interaktiven Inhalten auf CD wecken wollte. Doch der Schuss ging ähnlich wie beim Commodore CDTV in den Ofen. Für Spiele wusste Philips die Konsole nur wenig auszureizen. Dritthersteller sprangen aufgrund des fragwürdigen Konzepts, welches wie beim CDTV der Zeit voraus war, erst gar nicht auf. Letztlich wurde die Konsole mit interaktiven Trash-Filmen zugeschüttet. Allein für Präsentations-

zwecke, wie die Unterrichtsgestaltung in Fahrschulen, kam die Konsole zum Einsatz. Nur aus diesem Grund konnte sich die CDi-Sparte von Philips bis 1998 in einer Marktnische halten.

*Foto: Sebastian Bach Foto: wikimedia.org / Evan-Amos*

## **Alle Schnittstellen gekappt: Commodore C64 Games System**

Vom Erfolg des Nintendo NES angelockt, wollte auch Commodore etwas vom Kuchen des Spielkonsolen-Marktes abhaben. Dazu packte man die Hauptplatinen des Commodore 64 ist ein billig aussehendes, einer Spielkonsole ähnlichen Gehäuse, ließ alle Anschlüsse bis auf die der Joysticks weg und vermarktete dies als Spielkonsole. Doch die Spiele, die natürlich vom C64 stammten, hatten zu diesem Zeitpunkt ihren Zenit bereits überschritten. Dazu verärgerte man die wenigen Kunden mit schlecht angepasster Software, die etwa nach Tastatureingaben verlangte, obwohl eine Tastatur in der Konsole gar nicht vorhanden war.

"Press Space to start" – Impossible Mission auf neue Art.

#### **Außen Raub-, innen Murmeltier: Atari Jaguar**

Ataris nächster Konsolen-Flop war zugleich sein letzter. "64 Bit! Das muss es doch sein", dachte sich wohl das Marketing und forderte die Kundschaft in schrillen TV-Spots mit dem Slogan "Do the math!" zum Nachrechnen auf. Das taten vor allem die Redakteure der Spiele-Magazine. Sie kamen auf nur magere 16 Bit. Denn als CPU verrichtete keine Raubkatze ihren Dienst, sondern ein zu dieser Zeit bereits veralteter 68000er. Lediglich

das Spezial-Chip-Gespann Tom und Jerry verstand 64 Bit und versprach, etwas auf Bildschirm und Lautsprecher zu zaubern. Das tat es aber nicht, da auf dieses erst gar nicht zurückgegriffen werden konnte. Die Herren Katz und Maus beherbergten nämlich einen verhängnisvollen Hardware-Fehler. Bis zuletzt wussten die wenigen Spiele-Entwickler nicht, ihn zu umgehen. Sie konnten sich lediglich auf den schwachbrüstigen Hauptprozessor stützen, der eigentlich nur zur Verwaltung des Systems vorgesehen war. Als die Programmierer endlich verstanden, die Bugs der beiden Spezial-Chips zu umgehen und die Konsole richtig in Fahrt zu bringen, hatten die Spieler der Konsole schon den Rücken gekehrt. Wurde doch ein grafisches Raubtier versprochen, aber nur ein Murmeltier geliefert. Atari zog sich nach dem Jaguar aus dem Hardware-Geschäft zurück. 

*Foto: wikimedia.org Evan-Amos*

## **Am Erfolg gezweifelt: 3DO**

Weil sie SEGA als nicht zukunftsträchtig erachteten und von Nintendos Lizenzpolitik die Nase voll hatten, gründete ein Konsortium aus Spiele-Entwicklern die 3DO Company. Diese entwickelte eine Multimedia-Spielkonsole und bot sie als Lizenzprodukt an. Panasonic und Gold*Foto: wikimedia.org Evan-Amos*

star (heute LG) ließen sich überzeugen und vermarkteten die Konsole in ihren jeweiligen Verkaufsgebieten. Doch die mit beachtlicher Hardware ausgestattete Konsole hatte einen sehr hohen Verkaufspreis. Als Sony mit der technisch besseren PlayStation zum gleichen Preis den Konsolenmarkt betrat, wurden erste Zweifel an der Plattform laut. Nur wenige Spieleschmieden trauten sich, auf den 3DO-Zug aufzuspringen. Das sorgte dafür, dass dieser nie so richtig in Fahrt kam. Dennoch erschienen auf der Konsole einige Perlen. Wie etwa The Need for Speed, welches auf der Konsole sein Debüt gab, FIFA International Soccer oder Army Men. Sie konnten zwar in eindrucksvoller Weise die 3D-Fähigkeiten der Konsole aufzeigten. Doch zum Durchbruch reichte es nicht aus. Als Sony bei der PlayStation eine erste Preissenkung vornahm, ließ sie das 3DO hinter sich. Wenig später war das System Geschichte.

## **Mangels Marketing gescheitert: SEGA Dreamcast**

Ärgerlich! Was soll man hierzu sagen? Dieser Konsolen-Flop wäre vermeidbar gewesen. Schlechte Hardware? Nein! Technisch gesehen den Konkurrenten Nintendo 64 und Sony PlayStation weit überlegen. Schlechte Spiele? Nein! Perlen ohne Ende. Mistige Controller? Von wegen! Innovative Controller mit Visual Memory Units, die ein eigenes Display haben und unterwegs sogar Mini-Spiele wiedergeben konnten. Hardware-Bugs, die Programmierer und Kunden auf die Palme brachten? Nicht im Geringsten! Perfekt umgesetzte Tech-

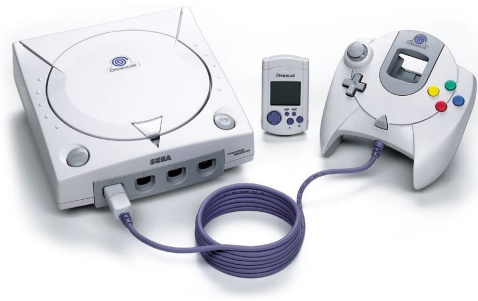

nik. Falsches Marketing? Gar keines! Und hier sind wir schon beim Grund. Niemand erfuhr etwas von der Konsole. Weder im Vorfeld, noch bei der Veröffentlichung. Keine Werbung im Fernsehen, keine Werbung in den Magazinen. Wie vom Himmel gefallen tauchte Dreamcast plötzlich in den Kaufhäusern auf, setzte dort Staub an und verschwand wieder aus den Regalen, als Sony die PlayStation 2 ins Rennen schickte. War wohl nur ein Traum – aber was für einer!

# Nie veröffentlicht: **Prototypen**

## **Zu spät: SEGA Neptune**

Der 32X-Aufsatz für das SEGA Mega Drive scheiterte grandios. Zu hoch war der Preis von 400 DM. Wer noch kein Mega Drive hatte, musste die Kosten für das Grundgerät noch dazu rechnen. SEGA vermutete, dass eine Konsole, in der Mega Drive und 32X vereint sind und die günstiger herzustellen ist, besser vermarkte werden kann. Bis der Neptune aber veröffentlicht

werden konnte, stand die Nachfolgekonsole – der SEGA Saturn – schon in den Startlöchern. Schließlich sah man von der Veröffentlichung des Neptune ab.

40

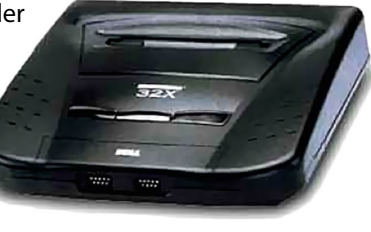

# **Ein CD-Laufwerk für das SNES**

Wenn es nach Nintendo gegangen wäre, hätte es die PlayStation gar nicht geben sollen. Nintendo hatte Sony beauftragt, eine CD-ROM-Erweiterung für das SNES zu entwickeln. Sony forderte, im Gegenzug SNES-Technik in einer eigenen Konsole verbauen zu dürfen. Da dies Nintendo nicht passte, ließ man parallel bei Philips eine CD-Erweiterung für das SNES entwerfen – ohne das Wissen von Sony. Doch die Sache flog auf. Sony zog sich verärgert zurück und entwickelte die angefangene CD-Erweiterung zu einer eigenständigen Konsole weiter. Auch Philips verprellte man, als Wiedergutmachung vergab man Lizenzen. Die von Philips veröffentlichten Zelda- und Ma-

rio-Teile sind die schlechtesten Spiele mit Nintendo-Charakteren und werden von Fans bis heute nicht als Teil der Saga akzeptiert.

## **Handheld-Konsole**

# **Hartung Game Master und SuperVision**

Die Game Boys vom Wühltisch

**Kein anderes Gerät hat den Begriff, Handheld**" derart **geprägt wie der Game Boy von Nintendo. Was Spielideen betraf, blieb die Konkurrenz immer auf der Verliererseite. Selbst technisch überlegene Geräte wie etwa der Game Gear von SEGA oder der Lynx von Atari konnten ihm kaum das Wasser reichen. Doch zwei Handhelds von Hartung waren in jeder Hinsicht abgeschlagen.**

Nicht mal der Spielwarenhändler in michts ist", dachte ich mir. Nach der sichtsausdruck, dass ich wieder einem kleimen kleimen kleimen kleimen kleimen kleimen kleimen kleimen kleimen kleimen kleimen kleimen kleimen kleimen dem kleinen Städtchen, in dem ich aufwuchs, war überzeugt: "Das Gerät und die Spiele sind natürlich wesentlich günstiger. Aber wir glauben kaum, dass der Game Master eine Chance gegen den Game Boy haben wird", waren damals die Worte. Sie rieten mir, noch etwas länger zu sparen und lieber einen Game Boy zu kaufen. Doch welcher Jugendliche in meinem damaligen Alter wollte schon solche Worte hören, wenn er unbedingt ein Spielzeug haben woll $ta<sup>2</sup>$ 

Der Game Master war der erste Versuch der Firma Hartung Spiele, sich auf dem deutschen Markt neben dem Game Boy

zu platzieren. Das Gehäuse war in einem dem Game Gear vergleichbaren Design gehalten. Das Display war winzig. Manche LCD-Games hatten größere Bildschirme. Und die Qualität der Spiele war diesen auch nur leicht überlegen. Wenig später war er aus dem Sortiment des Spielwarenhändlers verschwunden. Immer noch nicht im Besitz eines Game Boys, entdeckte ich eine aroßflächige **Werbeanzeige** in einer Videospiele-Zeitschrift. "SUPERVISION – unglaublich tauglich" versprach Hartung, die offensichtlich einen neuen Handheld im Portfolio hatten. Das Gerät

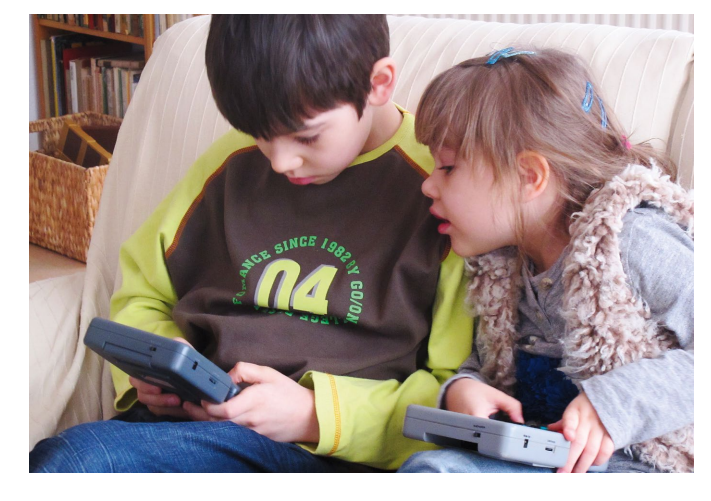

sah auf dem Bild wirklich toll aus. Und der Werbetext schmiss mit technischen Daten nur so um sich. "Wow! Wenn das nichts ist", dachte ich mir. Nach der Schule machte ich mich erneut auf den Weg zum Spielwarenhändler. Nun müsste es doch klappen mit meinem Taschengeld. Nun könnte ich mir doch einen "Game Boy" kaufen. Und meine Eltern würden sich bestimmt freuen, wenn ich dafür weniger Geld bezahlen müsste – auch für die Spiele.

Kaum war ich über der Türschwelle des Spielwarengeschäftes, blickte ich mich hektisch um, in der Hoffnung, das Teil möglichst schnell zu Gesicht zu bekommen.

HARTUNG

SUPERVISION

"Kann ich dir helfen", fragte mich eine Verkäuferin. Als ich ihr mitteilte, wonach ich suchte, sah ich bereits an ihrem Gesichtsausdruck, dass ich wieder enttäuscht werden würde. "Das SuperVision ist momentan nicht lieferbar. Wir haben noch kein Gerät bekommen und können noch nichts darüber sagen, da wir es auch noch nicht zu Gesicht bekommen haben", meinte sie schulterzuckend. Ich verließ enttäuscht den Laden und hoffte, dass sie mich bald anrufen würde, sobald das Handheld eingetroffen wäre.

Der Anruf blieb leider aus. Auch bei den Bummelbesuchen in den umliegenden größeren Städten fand ich das SuperVision nie in den Geschäften. Irgendwann verlor ich die Lust. In meinem jugendlichen Leichtsinn hätte ich dieser "doofen" Firma am liebsten einen Brief geschrieben, was das denn soll. Irgendwann war Heiligabend. Als ich das Papier von meinem Weihnachtsgeschenk entfernte, kam ein Nintendo Game Boy zum Vorschein. Die Welt war gerettet.

*Marco Riebe*

# Vorgestellt: **Philips Videopac G7000**

**In den ersten Konsolen war die Software fest eingebrannt. Das Philips G7000 alias Odyssey 2 von 1978 war eines der ersten Systeme mit Wechselmodulen. Torsten Othmer hat sich das Gerät genau angeschaut.**

Die Firma Magnavox brachte 1972 die von Ralph Baer entwickelte Odyssey auf den Markt, das erste Heimvideospiel. Den Erfolg allerdings heimste sich Atari ein. Sie boten neben ihren beliebten Arcade-Automaten ab 1974 ebenfalls Videospiele für daheim an; allen voran "Pong". In den Folgejahren erschienen von den verschiedensten Herstellern unzählige Konsolen mit Varianten des Tennisspiels, bei dem ein Ball mit Hilfe zweier Balken von einer Seite zur anderen geschossen wurde. Doch Ende der siebziger Jahre waren diese Telespiele out. Viele Hersteller kämpften mit riesigen Überbeständen.

Durch immer leistungsfähigere und günstigere Mikroprozessoren wurde Mitte der siebziger Jahre die Möglichkeit geschaffen, programmierbare Videospiele zu entwickeln. Dabei wurde die Software nicht fest im Gerät verbaut, wie bei den ersten in Konsolen. Sondern sie war in Form von Modulen **\'II)EOPAC`**<br>`OMPUTI:I? austauschbar. Was

heute selbstver-

42

ständlich ist, frische Spiele für Konsolen nachzukaufen, war damals eine Errungenschaft.

Mehrere Unternehmen arbeiteten an einem solchen Videospiel der sogenannten zweiten Generation. Fairchild brachte im August 1976 mit dem Channel F die erste programmierbare Spielkonsole auf dem Markt. Dicht gefolgt vom RCA Studio II. Erst im Oktober 1977 folgte Atari mit dem VCS. Der Elektronik-Pionier Magnavox verlor 1974 seine Eigenständigkeit an den niederländischen Konzern Philips. Seitdem diente er als Tochter für den US-amerikanischen Markt. Philips wiederum profitierte durch den gewonnenen Technologietransfer und konnte als einer der ersten Hersteller in Europa Videospiele durch sein gut ausgebautes Fachhändlernetz

ver- treiben.

**EN DISCRIPTION** 

**E A TARDARDA DE DE LA CALIFACTION DE LA CALIFACTION DE LA CALIFACTION DE LA CALIFACTION DE LA CALIFACTION DE L** 

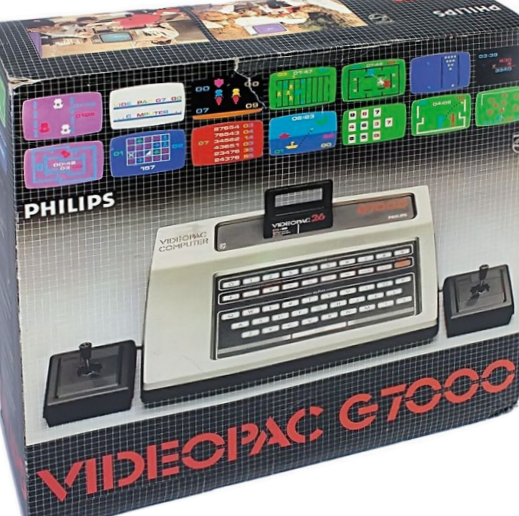

Der Chiphersteller Intel brachte 1976 als erste Firma einen Mikrocontroller auf dem Markt. Der MCS-4048 war im Prinzip ein kompletter Computer, in einem einzigen Chip vereint. Zur Funktion fehlte nur noch ein Quarz als Taktgeber. Intel suchte nach einem Abnehmer für seinen Single-Chip-Computer und erwartete in der Videospiel-Branche hohe Absatzzahlen. Da Atari schon seine eigenen Customer-Chips entwickelt hatte, versuchte es Intel bei dem Konsolen-Veteranen Magnavox.

#### **Die Entwicklung des G7000**

Magnavox arbeitete 1976 an einer Nachfolgekonsole für die Odyssey mit 24 fest eingebauten Spielen. Nach-

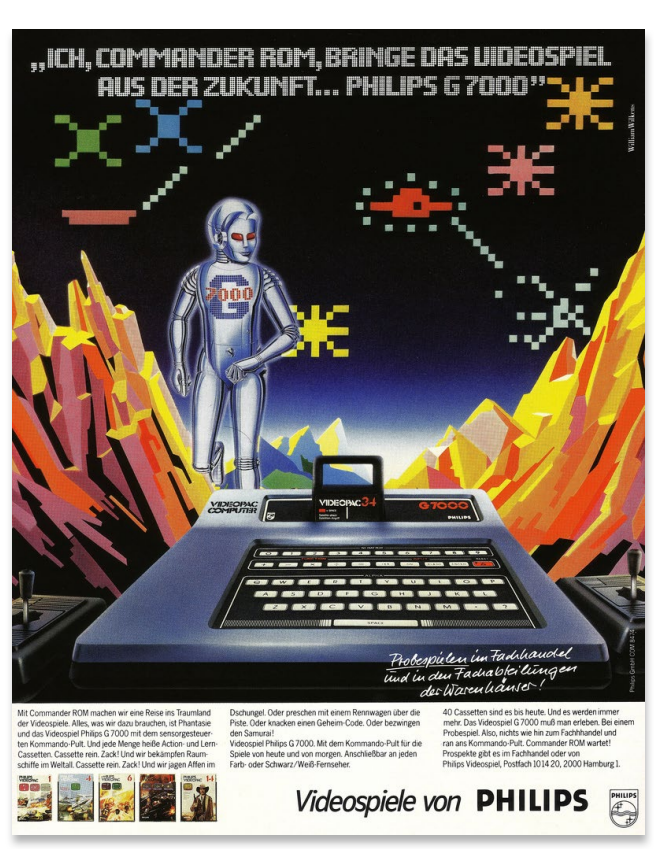

*Ganzseitige Printwerbung von Philips für das G7000.*

dem der Markt für derartige Konsolen zusammengebrochen war und schon mehrere Hersteller Modul-Konsolen vermarkteten, entschloss sich Magnavox dazu, im Januar 1977 die bisherige Entwicklung einzustellen und bis zur Weihnachtssaison eine Mikroprozessor-basierte Konsole auf den Markt zu bringen.

Da kam Intel mit seinem Angebot gerade richtig, einen günstigen Mikrocontroller samt passendem Grafikchip zur Verfügung zu stellen. Im August 1977 hatte Magnavox einen funktionstüchtigen Prototyp der geplanten Modulkonsole mit dem Projektnamen "Intel Game" fertiggestellt. Doch das Management hatte Bedenken, die Konsole erfolgreich vermarkten zu können und wollte das Projekt einstellen. Ralph Baer wurde von John Helms, dem Leiter der Entwicklungsabteilung, gebeten, die Marktchancen dieses Systems zu bewerten. Baer schätzte die Aussichten als gut ein. Daraufhin gab die Chefetage grünes Licht für die Weiterentwicklung. Statt Intel Game hieß es nun: Odyssey 2.

Doch abermals wurde die Zukunft der Odyssey in Frage gestellt. Zur Markteinführung sollten zehn Spielmodule zur Verfügung stehen. Doch kein einziges war vorhanden. Erst im Februar 1978 stellte der Entwickler Sanders in Zusammenarbeit mit Baer ein Spiel fertig, welche die Leistung dieses Systems präsentieren sollte. Das Weihnachtsgeschäft 1977 war also ohne die Odyssey 2 gelaufen.

Sam Overton war der einzige Programmierer, der für die Odyssey 2 Spiele schuf. Er schaffte es, bis zur geplanten Markteinführung in den USA sechs Spiele fertig zu stellen.

Ab Mitte 1978 übernahm Ed Averett, der zuvor bei Intel für die Programmierung und Verkaufspräsentation zuständig war, zusammen mit seinem Team die weitere Entwicklung. Insgesamt 24 Spiele wurden bis 1981 von Averetts Team programmiert. Das entspricht fast der Hälfte aller originalen G7000-Titel.

#### **Das Weihnachtsdebakel**

Trotz des anfänglichen Mangels an Spielmodulen brachte Magnavox das System im Juli 1978 in den USA in die Läden. Für das Weihnachtsgeschäft 1978 in Europa ließ Magnavox 75.000 Odyssey 2 produzieren, angepasst an den europäischen Markt. In Europa wurden die Konsolen je nach Land mit unterschiedlichen Bezeichnungen verkauft. Geläufig war die Bezeichnung Philips Videopac G7000 oder einfach nur Videopac. Nachdem 7.500 Konsolen verkauft waren, stellte sich heraus, dass die Netzteile fehlerhaft waren. Sofort wurden die Konsolen zurückbeordert und der weitere Verkauf wurde eingestellt. Damit hatte das G7000 in Europa das Weihnachtsgeschäft verfehlt. Erst im Frühjahr ging der Verkauf richtig los.

#### **Philips-Vertriebsnetz**

Während sich das Odyssey 2 in den USA gegen den schon etablierten Mitbewerber Atari und ab 1979 auch gegen Mattel behaupten musste, gab es in Europa nur wenig Konkurrenz für das baugleiche G7000. Das Atari VCS und das Intellivision, das von Mattel vermarktet wurde, kamen erst Anfang 1980 beziehungsweise 1982 nach Deutschland. Ein weiterer großer Vorteil gegenüber den Mitbewerbern aus Übersee war das schon vorhandene und sehr gut ausgebaute Vertriebsnetz von Philips. Sowohl im Groß- wie im Einzelhandel konnte die Konsole bestens positioniert werden. Entsprechend gut fielen die anfänglichen Verkaufszahlen besonders in Europa aus. Und in Südamerika. Denn Philips verfügte in Brasilien über eigene Produktionsstätten für die Odyssey 2.

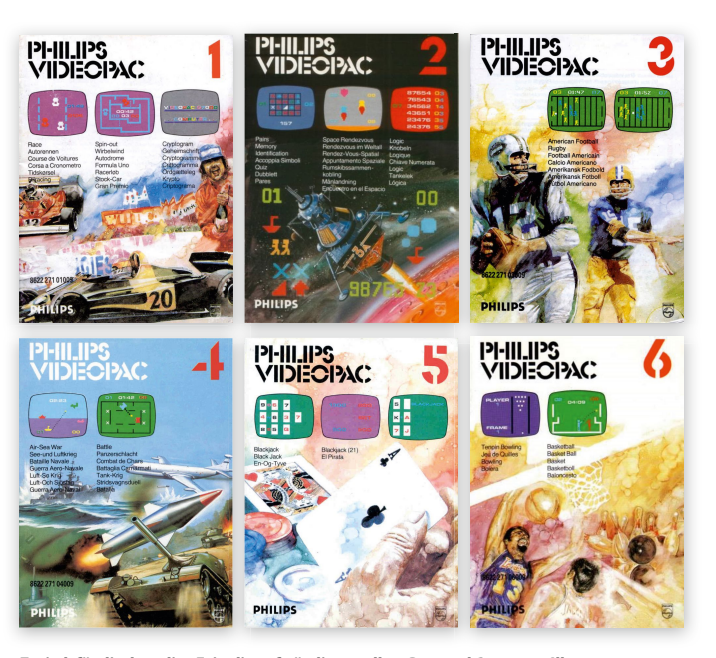

43 *Typisch für die damalige Zeit: die aufwändig erstellten Box- und Coverarts. Illustratoren werteten die einfachen Screenshots mit ihren Aquarellen auf. Die Bilder versprachen eine*  Action, die es selten in den Spielen zu finden gab.

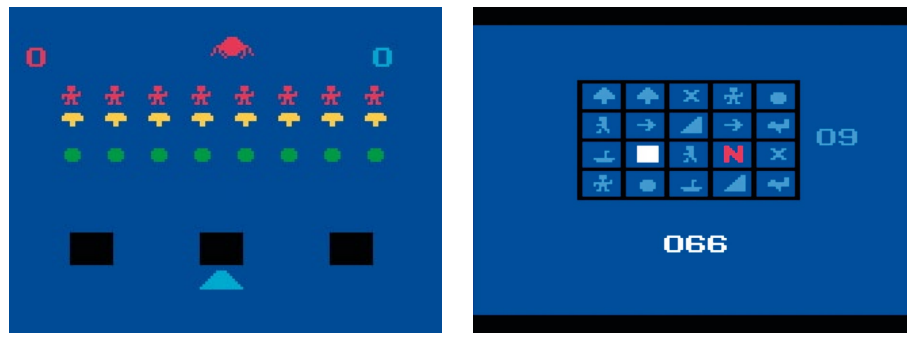

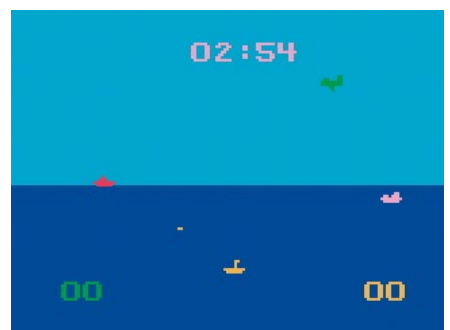

*Screenshots oben: "Alien Invaders", "Matchmaker" und "Sub Chase". Die Programmierer verwendeten gerne die im Zeichensatz des G4000 vorhandenen Icons (unten) für die Spiele, was gerade beim Space Invaders-Clone oben links etwas merkwürdig erscheint.*

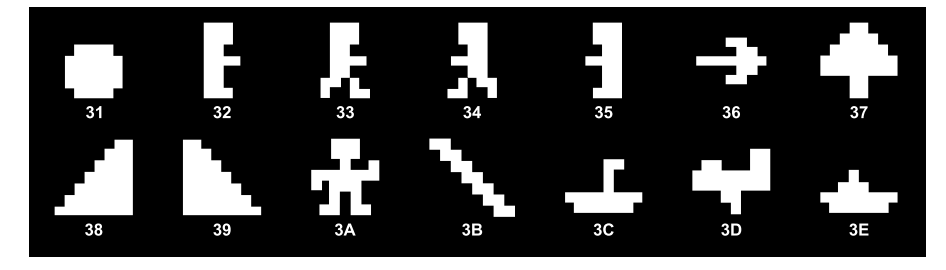

#### **Das Videopac-System**

Neben den Einschränkungen der im Vergleich zu den Mitbewerbern eher schwachen Hardware wirkte sich die zögerliche Entwicklung neuer Spiele mit nur einem Entwickler-Team um Edward Averett auf den Verkaufserfolg nachteilig aus. Da alle darstellbaren Zeichen und Symbole zur Wiedergabe auf dem Fernseher im ROM gespeichert waren, griffen die Programmierer gern auf sie zurück; vor allem bei den bis 1981 erschienenen Spielen. Das hatte zur Folge, dass viele Spiele ähnlich aussahen. Maximal ließen sich zwölf Zeichen gleichzeitig auf dem Fernseher abbilden. Zusätzlich konnten bis zu acht einfarbige bewegliche Objekte, die Sprites, bestehend aus einer Matrix von 8 x 8 Bildpunkten frei über den Bildschirm bewegt werden. Als Sprites wurden vorwiegend vorde finierte Grafikelemente aus dem ROM Zeichensatz benutzt.

44 Verstärkt wurde diese visuelle Eintönigkeit durch die sehr eingeschränkten Möglichkeiten für die Darstellung des Hintergrunds. Dieser setzte sich aus einem Gitternetz mit neun horizontalen und acht vertikalen Linien zusammen. Jedes Liniensegment konnte nach Bedarf ein (sichtbar) oder aus (unsichtbar) geschaltet werden. Viele Spiele, wie zum Beispiel "K.C.'s Krazy Chase!", "Monkeyshines!" oder "Turtles!" nutzten dieses Gitter-Labyrinth.

Die Elemente für den Hintergrund bestanden aus acht Farben. Die Farben Grün und Blau ließen sich hell oder dunkel setzen. Für den Sound wurde ebenfalls der Videochip bemüht. Mit dem internen 24-Bit-Register wurde eine der zwei Frequenzen (983 Hz oder 3,933 Hz) zur Tonausgabe genutzt.

#### **Verpasste Chancen**

Nicht nur die beschränkte Hardware ließ das G7000 hinter den Mitbewerbern zurückfallen. Während Atari schon früh erkannte, wie verkaufsfördernd Lizenzen erfolgreicher Arcade-Automaten für den Absatz seiner Konsole waren, versäumte Philips diese Gelegenheit. Ideen anderer Hersteller wurden einfach nachprogrammiert. Eigene, innovative Inhalte waren selten. Zu erwähnen wäre allenfalls die Master-Strategie-Serie.

Diese beruhte auf drei Spielen: "Eroberung der Welt", "Die Suche nach den Ringen" und "Wall Street". Sie waren eine Symbiose zwischen Video- und Brettspiel. Es gab Schablonen für die Tastatur, ein Spielbrett und verschiedenes Zubehör.

Das Voice-Modul war ebenfalls eine interessante Erweiterung. Erschienen ist es nur in Nordamerika. Als Lernsoftware wurden die drei Module "Spelling", "Math" und "Type & Tell" angeboten. Beim letzteren wurden eingetippte Wörter als Sprache ausgegeben. Außerdem unterstützten einige Spiele wie "Attack of the Timelord" oder "K.C.'s Crazy Chase" die Sprachausgabe und die Spiele "Killer Bees" sowie "Turtles" die Sound-Effekte des Voice-Moduls. Die Abbildung unten zeigt die Konsole mit aufgesetztem Voice-Modul. Die Spielmodule werden dann in das Erweiterungs-Modul gesteckt, die Tonausgabe folgt ebenfalls über den eingebauten Lautsprecher im Gerät.

Aufgrund der begrenzten Verkaufszahlen vor allem in den USA entwickelten nur wenige Dritthersteller Spielmodule für das G7000. Erst am Ende der Produktionszeit schafften es einige Spiele von Parker Brothers und Imagic nach Europa. Da diese Softwarehäuser ihre Spiele auch für andere Konsolen und Homecomputer programmiert hatten, lässt sich gut die unterschiedliche Gra kleistung der zu der Zeit gängigen Spielkonsolen vergleichen.

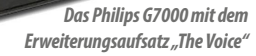

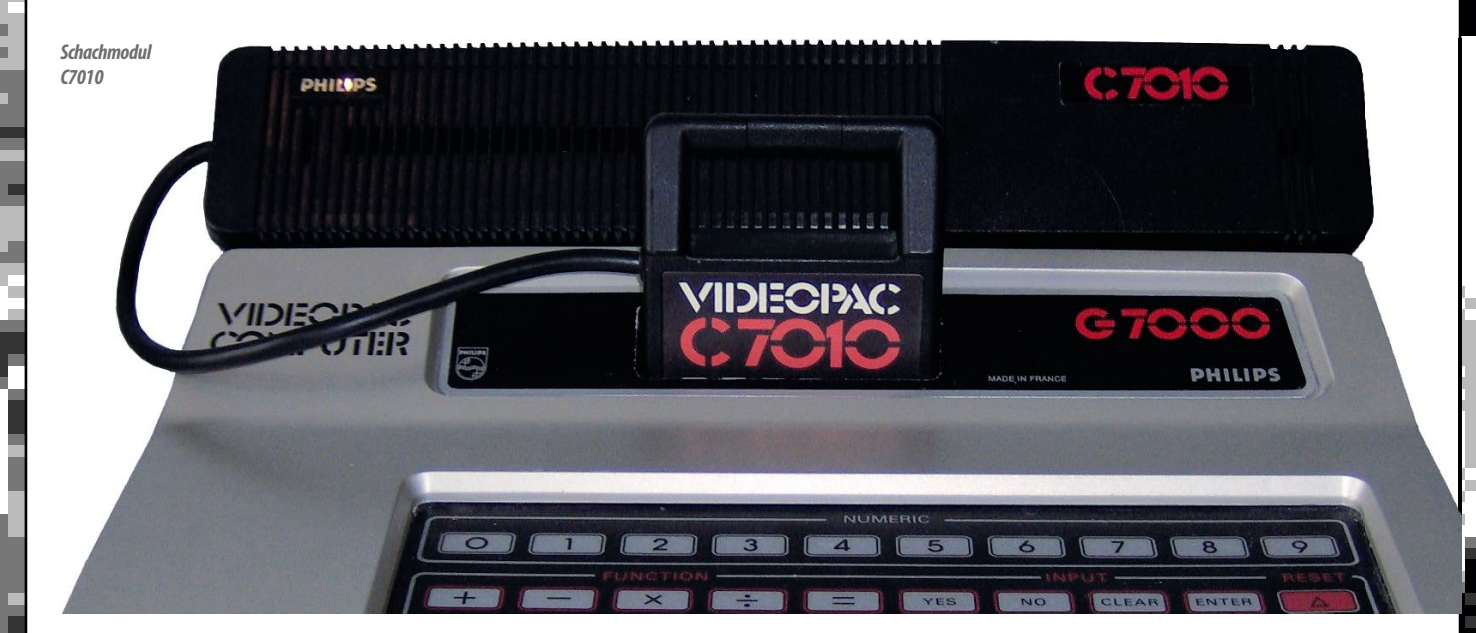

#### **Seltene Erweiterungen**

Eine weitere originelle Erweiterung stellte das Schachmodul da. An sich war es kein Modul, sondern ein schwarzer länglicher Kasten. Er wurde oben auf der Konsole befestigt und über den Modulport mit dem G7000 verbunden. Darin befand sich ein Z80-Prozessor mit einem 2 KB großen RAM-Speicher. Die Konsole wurde gewissermaßen nur als Ausgabegerät benutzt, um die Spielzüge auf dem Fernsehschirm darzustellen. Wegen seines hohen Preises verkaufte sich der Schachaufsatz nur in geringen Stückzahlen.

Nur für die in Europa verkaufte G7400-Konsole gab es ein BASIC-Modul. Es wurde ähnlich wie das Schachspiel huckepack auf die Konsole gesteckt und via Steckmodul mit dem G7400 verbunden. Auch in dieser Erweiterung werkelte ein fast eigenständiger Computer, der mit Z80, Microsoft BASIC im 18 KB großen ROM sowie 16 KB RAM für BASIC-Programme ausgestattet war. Sogar das Speichern und Laden von Programmen war über einen Anschluss für den Kassettenrecorder möglich. Die Heimcomputer-Erweiterung nutzte die bessere Grafikau flösung des G7400 und konnte eine Bildschirmauflösung von 320 x 240 Bildpunkten mit acht Farben darstellen.

Die Produktion des G7000 und der Odyssey 2 wurde nach zwei Millionen verkaufter Einheiten nach dem Videospiel-Crash am 20. März 1984 eingestellt. Philips brachte in diesem Zeitraum für den deutschen Markt 60 Spielmodule in den Handel, wobei einige wenige Spiele nur mit der G7400-Konsole funktionierten. Weitere Spiele werden bis heute in der Homebrew-Szene programmiert. Sie lassen sich mit Hilfe von Emulatoren auch auf dem PC spielen.

*Torsten Othmer*

#### **Videopac G7200**

1983, fünf Jahre nach Erscheinen des G7000, entschied sich Philips zu einer ungewöhnlichen Aktion: Man verband die Konsole zusammen mit einem Schwarz-Weiss-Monitor zu einer Einheit. Das Gerät bot eher einen Minderwert, waren aufgrund des Monitors nun alle Spiele farblos. Heute ist das seltene Gerät ein gesuchtes Sammlerstück.

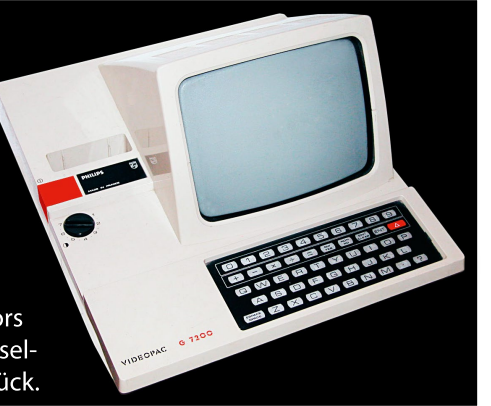

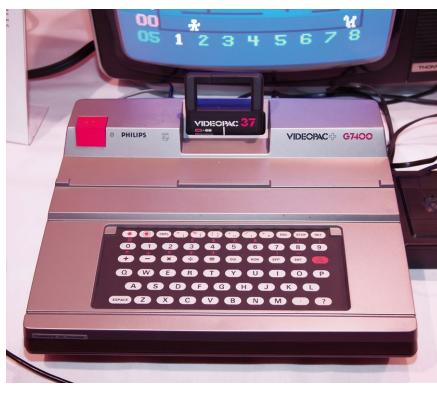

*Der Nachfolgekonsole G7400 war ein sehr kurzes Leben beschert: Sie rutschte in den Videospielecrash 1983 hinein.*

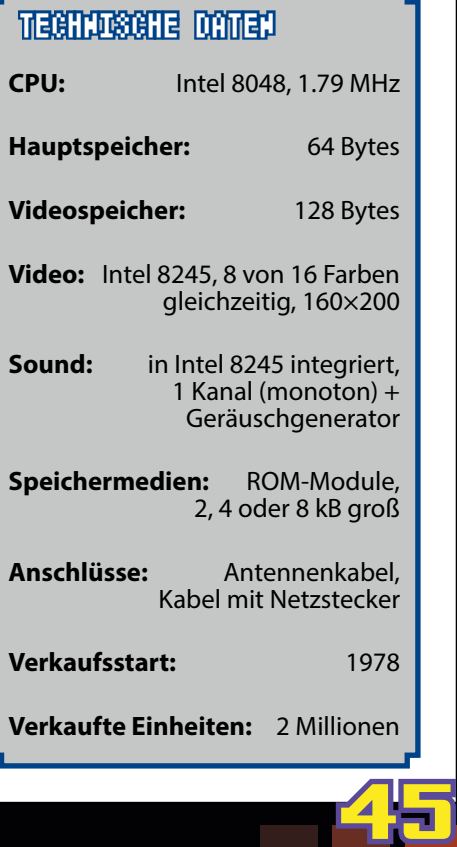

#### **Videogame Heroes**

**Die zehn größten Spielehelden**

*Illustration: Daniel Joseph Green*

D**igitale Helden wie Super Mario und Lara Croft begleiten uns seit Jahrzehnten. Auch wenn in vielen Spielen der gesteuerte Charakter ausgewählt werden kann, wenn sich Name, Haarfarbe und Kleidung wählen lassen und neuerdings sogar ein Foto eingeklebt werden kann, so sind es aber doch**  die vorgeschaffenen Darstel**ler, die uns in Erinnerung bleiben - und die wohlweislich von einem Spiel zum anderen übertragen werden. Oftmals wird eine Biographie dazu gedichtet, die in Comics, Romanen, Filmen und Serien ausgebaut und weitererzählt wird.** 

**Zehn Helden im Blick, die für die Spielewelt besonders viel geleistet haben.**

**Ausgewählt von René Meyer**

46

**Pitfall Harry**<br>
Hardware und Software kamen in den 70er<br>
einer Hand. Erst 1979 wurde der erste unak<br>
Spiele-Entwickler gegründet: Activision. De<br>
mit "Pitfall!" rasch einen absoluten Hit, der s<br>
ionen Mal verkaufte und ne Hardware und Software kamen in den 70er Jahren aus einer Hand. Erst 1979 wurde der erste unabhängige Spiele-Entwickler gegründet: Activision. Der landete mit "Pitfall!" rasch einen absoluten Hit, der sich vier Millionen Mal verkaufte und neben "Pac-Man" zum erfolgreichsten Spiel für die Atari-Konsole wurde. Unerbittlich läuft die Zeit, wenn Hauptdarsteller Harry Gewässer, Gruben, Skorpione, Krokodile und rollende Fässer überwinden muss, um sich an Schätzen zu bereichern. Das hektische Laufen und Springen durch 255 Bildschirme begründete das Genre der Jump 'n' Run-Spiele und diente als Vorlage für Tausende von Spielen von "Super Mario Bros." bis zu "Rayman". Verwunderlich, dass die Figur nicht mehr ausgeschlachtet wurde. Es gab nur einige Fortsetzungen, darunter "Die verlorene Expedition".

**Link**

Eines der Spiele, die Nintendos erster Spielkonsole zum Siegeszug in Japan und später in den USA verhalfen, war 1986 "The Legend of Zelda". Entwickelt hatte es der Kult-Designer Miyamoto, der auch für den Klassiker "Donkey Kong" sowie die Mario-Serie verantwortlich ist. Aus der Vogelperspektive wird die Welt Hyrule gezeigt. Dort muss Held Link die Prinzessin Zelda aus den Klauen des bösen Ganon(dorf) befreien. Diese Thematik zieht sich auch durch die späteren Zelda-Spiele. Bereits im Starttitel wartet eine große Anzahl von Räumen, Gegenständen und Waffen. Die 8-Bit-Konsole bot noch nicht die grafischen und spielerischen Raffinessen der späteren Teile, avancierte aber dennoch zum Klassiker. Der Auftritt des tapferen Link gilt als eines der ersten Action-Adventure. Ein Genre, das Abenteuer, Entdeckungslust und Kämpfe miteinander verbindet.

#### **Videogame Heroes**

#### **Mario**

Eine 16 mal 16 Bildpunkte große Figur muss Leitern erklettern, entgegen geworfenen

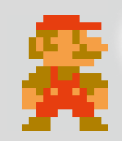

Fässern ausweichen und ihre Freundin befreien. Diese hatte ein riesiger Affe entführt. Erst beim Schreiben der Anleitung kam Nintendo Amerika dahinter, dass die Spielfigur einen Namen brauchte. Nach Mario Segali, dem Besitzer des Lagerhauses, in dem die Automaten standen, wurde sie kurzerhand Mario genannt. Das winzige Quadrat bekam charakteristische Eigenschaften, die bis heute erhalten blieben: Eine Mütze, ein Schnurrbart, ein blau-roter Overall. Fertig war "Donkey Kong", der Hit 1981. Der große Durchbruch für den Klempner kam zwei Jahre später mit dem Jump 'n' Run-Spiel "Super Mario Bros." Heute ist Mario nicht nur die bekannteste Spielfigur, sondern mit über 300 Millionen verkauften Spielen, die erfolgreichste Videospielserie. Stars wurden auch die Nebenfiguren: sein Bruder Luigi, der Saurier Yoshi und der Affe Kong.

**Pace-Man**<br>Als der nicht mal 25-jährige Toru Iwa-<br>tani ein Spiel über das Essen ertüfteln<br>oollte, kam die entscheidende Idee<br>er vor ihm liegenden Pizza. Denn ihr<br>stück. Die Silhouette von Pac-Man<br>er gelbe Smiley muss pro L Als der nicht mal 25-jährige Toru Iwatani ein Spiel über das Essen ertüfteln wollte, kam die entscheidende Idee beim Anblick der vor ihm liegenden Pizza. Denn ihr fehlte ein Tortenstück. Die Silhouette von Pac-Man war geboren. Der gelbe Smiley muss pro Level 240 Punkte auffressen. Dabei muss er sich vor vier Geistern vorsehen. Nur wenn er eine Energiepille aufgenommen hat, kann er sie eine Zeit lang jagen. Das fesselte jeden. Rasch avancierte Pac-Man zum ersten Pop-Star des Videospiels. Er erschien auf Zeitschriften-Cover, wurde auf Tassen abgedruckt, lieferte Titel für Schallplatten und bekam sogar eine eigene TV-Serie. In Japan erschien das Spiel unter dem Namen "Puck Man". In der US-Version erhielt es den heute vertrauten Namen; Namco konnte sich ausmalen, wie schnell übermütige Jugendliche das P auf dem Automatengehäuse zu einem F kratzen würden.

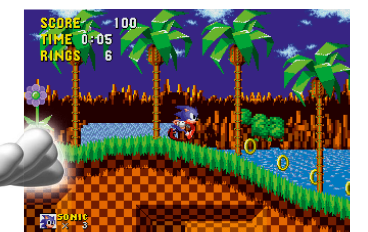

#### **Sonic**

Als Sega für seine Spielkonsole Master System nach einem passenden Maskottchen suchte, fiel die Wahl auf einen knuffigen Igel. Freilich keinen behäbigen: Sonic, das sagt schon der Name, kann mit Schallgeschwindigkeit flitzen und ist blau. Ähnlich wie Nintendos Gegenpart Mario trat Sonic the Hedgehog in zahllosen Spielen auf. Und da Sega nach dem glücklosen Dreamcast-System keine Konsolen mehr herstellt und sich auf Spiele konzentriert, macht es sich das pfiffige Stacheltier mittlerweile auch auf Plattformen von Nintendo, Sony und Microsoft bequem - von Zeichentrickserien, Comics und zahlreichen Werbeartikeln ganz zu schweigen. Dabei gibt es in Japan gar keine Igel. Erst viele Jahre später hat der Kopf des Sonic-Teams und Programmierer der ersten Sonic-Spiele, Yuji Naka, zum ersten Mal welche gesehen - bei einem Besuch in Deutschland. Nicht ganz so populär

wurden Sonics Freunde, etwa der doppelschwänzige Fuchs Tails.

#### **Larry La er**

Einer der Gründe, die in den späten 1980er und frühen 90er Jahren für eingeschränkte Produktivität in Büros sorgten, sind die Abenteuer des Playboys Larry Laffer. Der ehemalige Musiklehrer Al Lowe entwarf für seinen Verleger Sierra eine sechsteilige Serie, bei der aus "dramaturgischen Gründen" Kapitel 4 übersprungen wurde. Das Ziel von "Leisure Suit Larry" ist mit der unermüdlichen (und eher erfolglosen) Jagd auf die Traumfrau schlicht, aber vergnüglich und mit einer zünftigen Portion Schlüpfrigkeit unterlegt. Das machte es vor allem für die jüngere Generation interessant. Und sorgte für Gesprächsstoff, da manch prüder amerikanischer Händler die Serie boykottierte. Larrys Zukunft war lange Zeit ungewiss. Sein Erfinder zog sich zurück; die letzten Titel erschienen ohne seine Mitarbeit und entpuppten sich als wenig überzeugende Sammlungen von Minispielen. Erst 2012 meldete sich Al Lowe zurück, um ein Remake von Teil 1 zu entwickeln. Es erschien im Juli 2013.

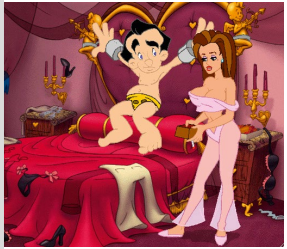

#### **Videogame Heroes**

**Die zehn größten**

#### **Guybrush Threepwood**

Mitte der 80er Jahre gründete George Lucas die Tochterfirma Lucasfilm Games. Sie entwickelte rasch ein Gespür für amüsante Adventure. Titel wie "Maniac Mansion" und "Zak McKracken" erlangten Kultstatus. Doch am

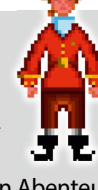

**Spielehelden**

meisten ans Herz der Spieler wuchsen die haarsträubenden Abenteuer des Piraten-Anwärters Guybrush Threepwood in "The Secret of Monkey Island". Mit seinen lustigen Dialogen, aberwitzigen Herausforderungen, den farbenfrohen Darstellungen und den leichten Karibik-Klängen gilt es noch immer als eines der besten Spiele. Das führte zu drei Fortsetzungen; 2009 kam ein weiterer Teil im Episodenformat dazu. Bei der Namenswahl gaben sich die Designer wenig Mühe: Sie beließen es einfach beim Namen der Bilddatei guy.brush im Computer des Graphikers. Hinzu kam ein ähnlich komplizierter Nachname - Verballhornungen wie Thriftweed werden in der Serie genüßlich ausgekostet.

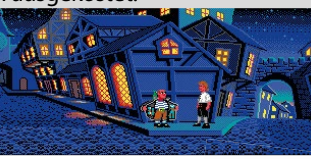

#### **I-Block**

48

Sieben herabfallende Puzzlestücke müssen unermüdlich zum Bilden von Reihen sortiert werden. Wie kaum ein anderes Spiel zeigt "Tetris", dass die einfachsten Ideen oft die besten sind. Für nahezu jede Plattform wurde das stärkste Zeugnis russischer Programmierkunst umgesetzt; allein die PC-Versionen sind unzählig. Besonders populär wurde die tragbare Variante: "Tetris" erwies sich als ideales Zugpferd für die Vermarktung des Game Boy. Unter den sieben Puzzleteilen hatte die lange I-Form stets eine Sonderstellung: Als einzige kann sie Lücken in mehr als zwei Reihen füllen und damit Versäumnisse reparieren. Sie scheint aber nie zu kommen, wenn man sie braucht. Dass sich die coole Latte besonders ziert, dürfte aber eine Legende sein: Ein Enthusiast zählte

> die Verteilung von hundert Teilen und fand heraus, dass das I-Stück nicht seltener erscheint als das Loder das Z-Stück. "Tetris"-Erfinder

Alexey Pajitnov wanderte 1991 in die USA aus. An den Erfolg seines Überspiels konnte keines seiner späteren Werke anknüpfen. 2012 kürte ihn das amerikanische IGN-Magazin zum "ultimativen Video-spiel-Ein-Hit-Wunder".

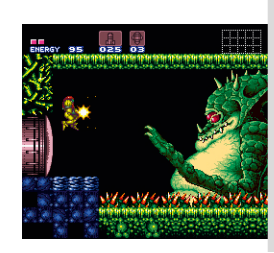

#### **Lara Croft**

Als sich die Spielegraphik nicht mehr von Zeichentrickfilmen unterschied, sogar Videos abgespielt werden konnten und das Internet populär wurde, war es Zeit für eine frische Ikone der digitalen Welt, die Mario unterstützte und neue Zielgruppen ansprach. Lara Croft trat 1995 im richtigen Moment auf. Dabei entstand sie nur als Notlösung: Die Entwickler von Core

Design bastelten an einer 3D-Variante ihres Klassikers "Rick Dangerous". Doch ein Archäologen-Spiel mit einem männlichen Hauptdarsteller mit Hut erinnerte zu sehr an "Indiana Jones". Designer Toby Gard ging in sich und präsentierte ... eine Frau. Verwegen, sexy, unabhängig, abenteuerlustig - das begeisterte beide Geschlechter, die Lara durch die ganze Welt begleiteten, von Paris über den Dschungel bis in die Antarktis. Die Serie "Tomb Raider" verkaufte sich millionenfach, Lara wurde Covergirl, trat in Musikvideos auf und wurde von Angelina Jolie in zwei Spielfilmen verkörpert. Anfang 2013 erschien ein hochgelobter weiterer Teil.

#### **Samus Aran**

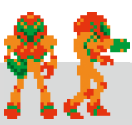

Lara Croft mag die bekannteste Spieleheldin sein - die erste ist sie ganz sicher nicht. Bereits zehn Jahre früher, 1986, hatte die Kämpferin Samus Aran ihren Auftritt in der Nintendo-Ballerei "Metroid". Aus ihr wurde eine ganze Serie mit einem Dutzend Titeln - von den frühen 8-Bit-Tagen über den Game Boy bis zur Wii-Konsole. Ähnlich wie Lara verliert Samus ihre Eltern früh. Nach einem Angriff von

Weltraum-Piraten bleibt sie als Einzige übrig und wird von vogelähnlichen Außerirdischen aufgezogen. Ihre Gaben sind vor allem ein Schutzanzug und ein reichhaltiges Waffenarsenal, mit dem sie auf die Jagd geht. Besonders praktisch: Mit dem Morphing-Ball rollt sich Samus zu einer Kugel und erreicht damit sonst nicht zugängliche Stellen. Erfinder der "Metroid"-Serie und Samus ist Gunpei Yokoi, der neben zahlreichen Spielen mehrere Geräte entwickelt hat: den Game Boy, das weniger bekannte Handheld-Spielzeug Wonderswan und den Virtual Boy. 1997 kam er zu früh durch einen Verkehrsunfall ums Leben.

# **Eine Sprache für Maschinen**

Warum Bob Bemer 1963 den ASCII-Code erfinden musste

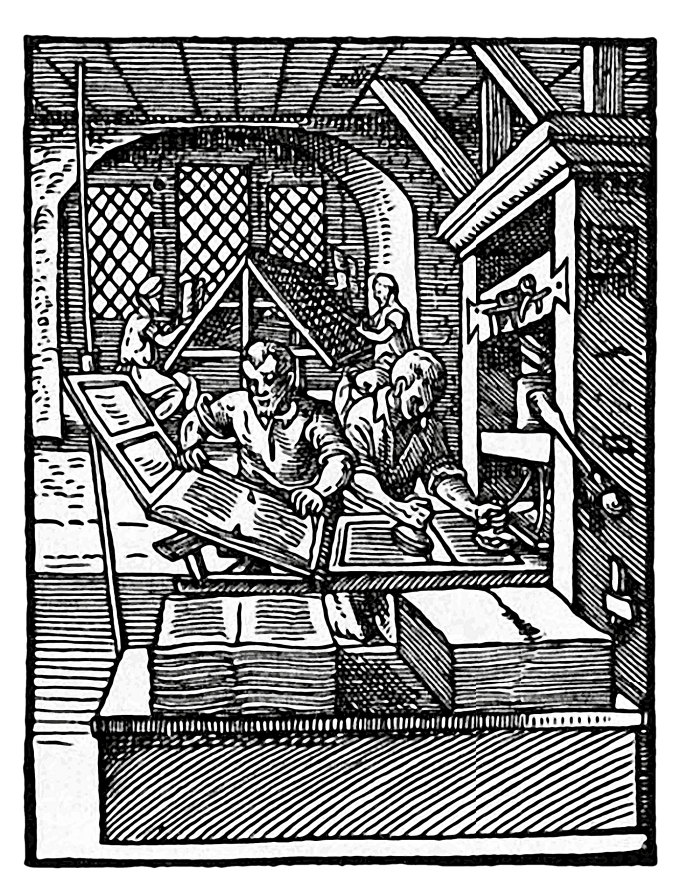

*Buchdrucker bei der Arbeit - Holzschnitt, 1568*

Denkt man an Codes, so fällt einem zuerst das Verschlüsseln von Geheimbotschaften ein. Und tatsächlich steht die Erfindung des Codes – wie eigentlich jede Medientechnologie der Speicherung, Verarbeitung und Übertragung von Informationen – im Zeichen des Krieges. Eine der frühesten Geheimschriften war der so genannte Caesar-Code (zurückgehend auf Gaius Julius Caesar). Bei ihm werden die Zeichen des Alphabetes um eine feste Position (zum Beispiel eins nach rechts) verschoben: Aus A wird B, aus B wird C, … aus Y wird Z und aus Z wird A. Schon können nur Eingeweihte den derartig verschlüsselten Text lesen. Die Geschichte dieser Verschlüsselungsverfahren (der so genannten Kryptographie) reicht von der Antike über das Mittelalter (der Philosoph Roger Bacon hat im 13. Jahrhundert berühmte Codes gesammelt und beschrieben) bis zur Enigma des 2. Weltkrieges und natürlich zu den heute bekannten Verfahren (PGP …)

ren technische Gegebenheiten angepasst werden.

Im Falle des Buchdrucks war dies noch einfach: Buchstabe für Buchstabe musste auf einen kleinen Bleistempel geprägt werden, der in seinen Ausmaßen so geformt war, dass

er in den Winkelhaken, der die anderen Buchstaben der Druckzeile enthielt, passte. Spätestens ab dem Moment aber, wo es darum ging, Texte anders als auf Papier von einem Ort an einen anderen zu transportieren, wurden Verfahren benötigt, die sie übertragbar machten.

Im Spätmittelalter wurde das Ausgangsprinzip der Verschlüsselung – nämlich einen Text in einzelne Zeichen aufzulösen und diese gesondert zu codieren – für einen ganz anderen Zweck genutzt: Johannes Gutenberg kommt um 1450 auf die Idee des Drucks mit beweglichen Lettern. Damit beginnt die Geschichte eines ganz anderen "Code"-Verständnisses, bei dem die geschriebene Sprache den Maschinen überantwortet wird. Damit diese sie verarbeiten und übertragen können, muss Schrift an deDer Morsecode war eines der frühesten dieser Verfahren. Mit seiner Hilfe konnte Licht oder Ton dazu verwendet werden, Texte zu kodieren, indem man sie – bei Morse noch Wort für Wort – in eine Folge aus Zeichen übertrug, bestehend aus kurzem und lange andauerndem Lichtimpuls sowie einer Pause zwischen den Impulsen. Mit diesem Code konnte bei guten Witterungsbedingungen und geeigneter Topogra fie schon bis zum Horizont "getextet" werden. Der noch spätere Morsecode nutzte dann die Aufschlüsselung des Textes in einzelne Buchstaben und Zeichen. Er hat im 19. Jahrhundert schließlich Telegraphie über Kabel und Funk erlaubt. Mit der konnte jeder Ort auf der Erde adressiert werden – sofern sich an ihm ein Empfänger mit Morseausstattung befand.

Denn Morsecodes müssen von Hand dekodiert werden, weil die Zeichen unterschiedliche Längen haben. Um die Dekodierung zu automatisieren, kam Jean-Maurice-Émile Baudot in den frühen 1870er Jahren auf die Idee, alle Codezeichen gleich lang zu gestalten. Eine sehr alte mathematische Idee, das Dualzahlensystem des Barock-Mathematikers Georg Wilhelm Leibniz, kam ihm dabei zu Hilfe. Mit den fünf binären Zuständen des Baudot-Codes ließen sich bereits 32 Zeichen kodieren. Durch eine "Shift"-Taste wurde der Zeichenumfang verdoppelt. So fan-

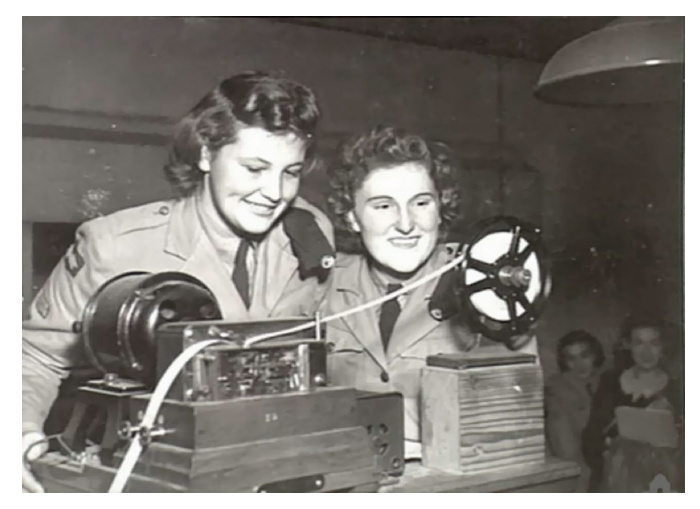

*Australische Frauen bei einem Lehrgang am Morseschreiber 1939*

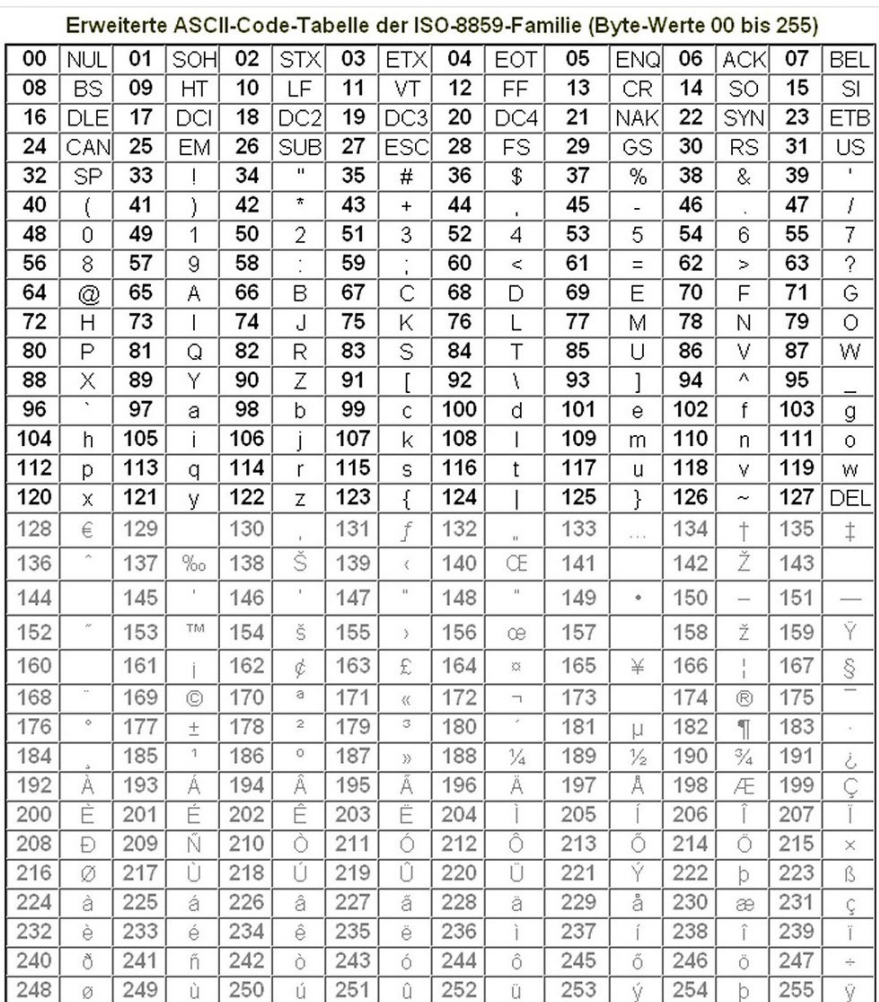

*ASCII-Code-Tabelle*

50

den alle Groß- und Kleinbuchstaben, Ziffern und einige Satz- und Sonderzeichen Platz. Zusätzlich fügte Baudot drei Steuerzeichen in seinen Code ein. Mit ihnen teilte die sendende Maschine der empfangenden mit, ob als nächstes ein Buchstabe oder eine Ziffer folgt. Dieser fünf Bit breite Code wurde zur Grundlage der Fernübertragung von Zeichen per Funk und Kabel. Er lieferte ebenso die Vorlage für die Verwendung von Lochstreifen, die in Telexmaschinen und frühen Computern eingesetzt wurden.

Gerade letztere Apparate machten schon früh deutlich, dass die Zeichenanzahl/Codebreite nicht das einzige Problem ist. Zum einen haben die vom Computer verwendeten Zeichen einen größeren Umfang. Zum zweiten unterscheiden sich Zeichensätze je nach der verwendeten Sprache. Und schließlich müssen Computer mehr als nur Buchstaben und Ziffern und drei Steuerzeichen übertragen. Neben dem Inhalt

einer Mitteilung werden auch Steuerzeichen benötigt, mit denen sich mitteilen lässt, für welche Maschine die Übertragung gedacht ist (Bildschirm, Drucker, anderer Computer etc.) und welche Sonderfunktionen in dieser Maschine deshalb aktiviert werden müssen (etwa Farbwechsel auf dem Bildschirm, Änderung der Schriftgröße auf dem Ausdruck o.ä.). Daher musste aufgrund der Vielzahl der unterschiedlichen Computersysteme, die im Verlauf der 1960er Jahre vorhanden waren, ein Standard gefunden werden. Der Platzhirsch der damaligen Computerhersteller, die Firma IBM, hatte sich bereits Anfang der 60er Jahre Gedanken gemacht und für ihren Großrechner den EBCDIC-Code lanciert. Er war 8 Bit breit und stellte eine Erweiterung der bereits seit den ersten Computern vorliegenden BCD-Kodierung(en)

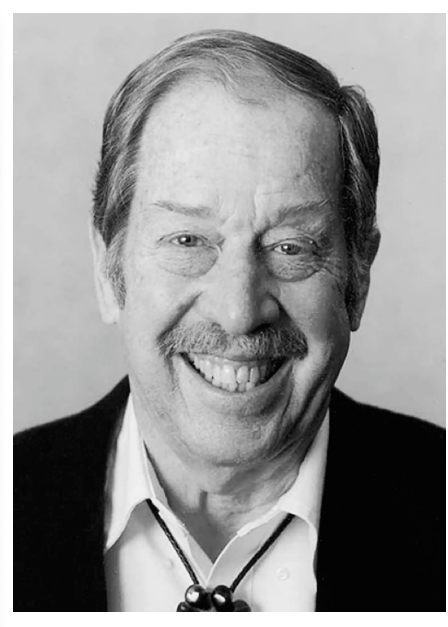

*Robert "Bob" William Bemer (\* 08. Februar 1920, † 22. Juni 2004). Er ist einer der "Väter" des ASCII-Standards.*

dar. Mit BCD – Binary Coded Decimal – benannte man Verfahren zur binären Kodierung von Dezimalziffern. (Heute wird BCD häufig noch in Digitaluhren und Taschenrechnern benutzt.) Die nur 4 Bit breiten BCD-Ziffern wurden von Programmiersprachen wie COBOL genutzt, z. B. zur Kodierung von Kalenderdaten. Mit insgesamt nur 24 Bit (6 BCD-Zeichen) konnte ein Datum codiert werden. Dabei bekamen Tages-, Monats- und Jahreszahlen je zwei Ziffern, was später das "Jahr-2000-Problem" nach sich zog.

Zuerst hingewiesen auf das Jahrtausend-Problem mit den zweistelligen Jahreszahlen hatte bereits 1971 der COBOL-Mitentwickler und der zur Zeit von EBCDIC bei IBM beschäftigte Programmierer. Er trat auch dafür ein, einen Code zu standardisieren, der

*Millennium-Bug auf einer Anzeigetafel in Nantes (Frankreich), aufgenommen am 03. Januar 2000*

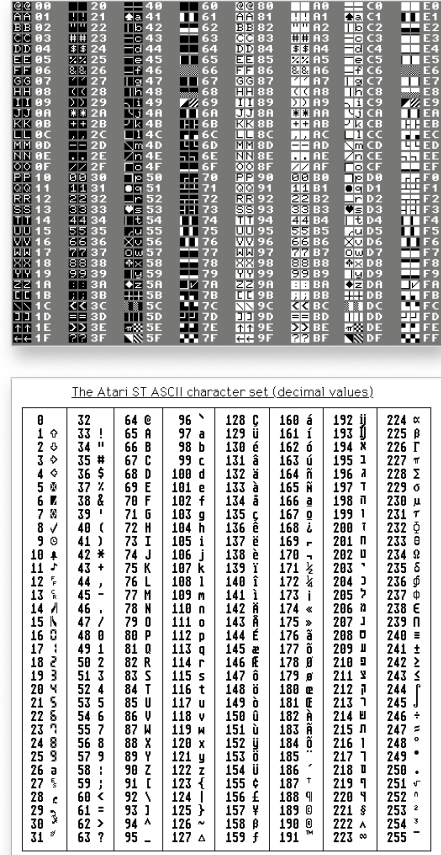

*Varianten des ASCII-Codes: PETSCII (oben) und ATASCII*

auch außerhalb der IBM-Welt verwendet werden konnte, nachdem er 1960 eine Studie über die regelrecht babylonische Vielfalt verwendeter Codes veröffentlicht hatte. Ein Blick auf die EBCDIC-Codetabelle zeigt, dass die meisten Positionen gar nicht genutzt wurden. Im Jahr 1963, als EBCDIC gerade von der ANSI als ein Standard anerkannt wurde, lancierte eine Gruppe von Entwicklern um Bob Bemer den American Standard Code for Information Interchange, kurz: ASCII. Die Version von 1963 war noch 7 Bit breit. Sie enthielt aber in ihren 128 Zeichen bereits alle Ziffern sowie die Groß und Kleinbuchstaben. Etliche Sonder- und Steuerzeichen waren noch nicht enthalten.

Bemer, der selbst für einige dieser Zeichen verantwortlich war (er erfand den Backslash und brachte die eckigen Klammern und die Esc-Taste auf die Computertastaturen), erkannte das Defizit schnell. Er schlug schon 1967 einen 8 Bit breiten ASCII-Code vor, in dem schließlich alle Zeichen enthalten waren, die bis in die 80er Jahre unter dem Begriff "ASCII-Zeichen" verstanden wurden.

Eine der genialen Lösungen, die Bemer nachhaltig berühmt machten, war die Technik, mit der sich nahezu beliebig viele unterschiedliche Steuerzeichen kodieren ließen: Mit dem ASCII-Code 27 (Escape) und einer von den Geräteherstellern spezifizierten Zeichenkette, die darauf folgte, konnten Anweisungen übertragen werden, die nicht ausgegeben wurden, sondern das angesprochene Gerät steuerten: die so genannten "Escape-Sequenzen". So war rechtzeitig zur Mikroprozessor-Revolution ein Standard-Code gefunden, mit dem die unterschiedlichsten Peripheriegeräte und Computertypen untereinander Daten austauschen konnten. Gerade angesichts der in den 70er Jahren anwachsenden Popularität von Datenfernübertragung per Telefon war dies eine immense Erleichterung, um in die Hardware-Vielfalt eine Einheitssprache zu integrieren.

Schon bald wurde ASCII für verschiedene Systeme angepasst. Beispielsweise nutzte man in der Commodore-Welt die Variante PETSCII, bei Atari einen Code namens ATASCII – beide enthielten rechnertypischen Sonder- und Grafikzeichen. Die Positionen für die wichtigsten Zeichen blieben jedoch immer dieselben, um die Kompatibilität zu garantieren.

ASCII wurde neben der Datenübertragung für die unterschiedlichsten Zwecke verwendet. Bekannt ist es außerhalb der Computerwelt vor allem durch die ASCII Art geworden: grafische Kunst, die allein durch die Nutzung der Zeichen im ASCII-Code generiert wird und die sich zwischen dem gestaltpsychologischen Pointillismus und der konkreten Poesie verorten lässt.

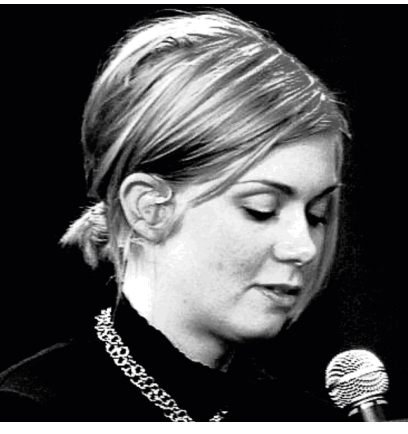

51 *Kunst aus Sonderzeichen: rechts oben PETSCII-Art, darunter eine Bildkonvertierung mittels des ASCII-Art-Editors "Jave"*

#### **Technik-Geschichte**

Bob Bemer, der im Jahre 2002 84jährig verstarb, hat sich als "Father of ASCII" und mit einigen anderen bedeutenden Entwicklungen und Entdeckungen verewigt. So hat er nicht nur das Jahr-2000-Problem entdeckt. Er hat in einem Aufsatz von 1959 das Byte als 8-Bit-Gruppe definiert, das zur Basiseinheit sämtlicher Datenkenngrößen wurde.

Mit Hilfe des ASCII-Codes wurde es natürlich viel leichter, Kryptographie zu betreiben, da jedes Schriftzeichen einem Zahlenwert zugeordnet war. Auf dieser Basis hat sogar der legendäre Caesar-Code Eingang in die Computerwelt gefunden: Mit der Kodierung ROT-13 werden ASCII-Zeichen um 13 Stellen in der Code-Tabelle verschoben Dieser vergleichsweise leicht zu knackende Schutz wird etwa in Newsgroups dazu genutzt, *hz Yrfre orvz nyymh xhefbevfpura Yrfra qnibe mh orjnuera Jvgm-Cbvagra mh yrfra, oribe fvr qra Jvgm fryofg tryrfra unora*. ( http://pamer.net/tools/rot13.html ).

*Stefan Höltgen*

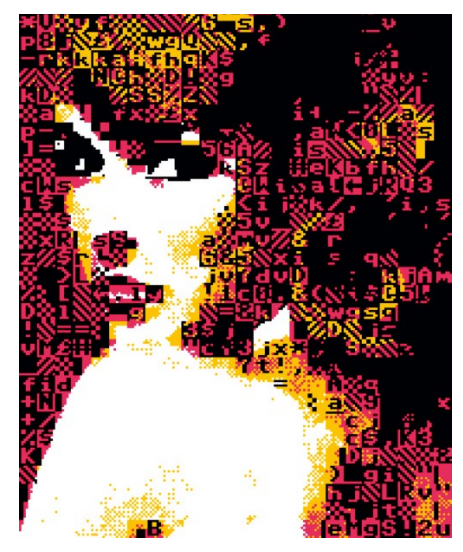

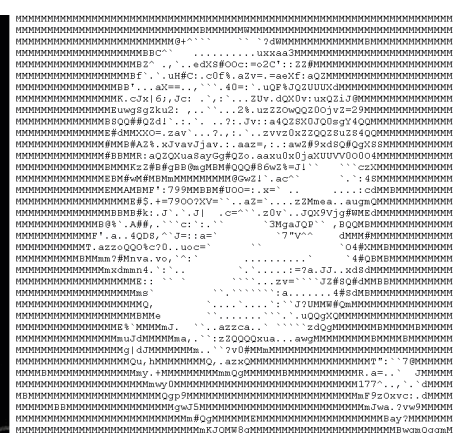

# **Die Acorn-Story**

**Acorn prägte in den achtziger und neunziger Jahren mit Computern wie dem Electron und dem Archimedes vor allem den britischen Markt. Ein Blick auf die Höhen und Tiefen von Acorn.**

Die Vorgeschichte von Acorn ist verworren … und beginnt mit Clive Sinclair. Ja, richtig gelesen! Die 1961 von Clive Sinclair gegründete Firma Sinclair Radionics war in Großbritannien ein bekannter Hersteller von Miniaturradios, Digitaluhren und Taschenrechnern. Um die Entwicklung neuer Produkte zu finanzieren, vor allem eines Mini-Fernsehers und eines einfachen Elektroautos, tat sich Sinclair mit dem National Enterprise Board NEB zusammen, einer staatlichen Firma zur Förderung der Wirtschaft. Seit 1976 gehörten 43 Prozent von Sinclair zum NEB. Die Entwicklungskosten für den Fernseher und das Elektroauto wurden immer höher. Der Druck des NEB, Ergebnisse vorzulegen, wurde stärker. Clive Sinclair befürchtete, die Kontrolle über seine Firma zu verlieren. So gründete er 1976 in Cambridge eine neue Firma: Science of Cambridge. Chef dieser Tochterfirma wurde Chris Curry, ein langjähriger Mitarbeiter von Sinclair Radionics.

Im Juni 1978 entwickelte Science of Cambridge einen Ein-Platinen-Computer. Er kam zwar auf den Markt, aber Clive Sinclair wollte davon nichts wissen. Er war der Meinung, dass Computer ein sinnloses Spielzeug ohne Zukunft sind, während Curry das Potential und den Markt für Heimcomputer erkannte. Ein guter Freund von Curry, der in Österreich geborene und aufgewachsene Hermann Hauser, überredete Curry schließlich, mit ihm zusammen eine eigene Firma zu gründen, die fortan Computer bauen sollte. Hauser war zu dieser Zeit Professor für Physik an der Universität in Cambridge. So kam es zur Gründung der Firma CPU – Cambridge, Processor Unit, Ltd. Der erste Auftrag war ein Steuercomputer für einen Geldspielautomaten. Er basierte zunächst auf einem Prozessor von National Semiconductor. Später auf dem bekannten 6502, der auch in Heimcomputern wie dem Commodore VC 20 und dem Apple II seinen Dienst verrichtete. Mit dem verdienten Geld begann man 1979, Microcomputer zu entwickeln. Dafür gründete man die Tochterfirma Acorn Computer Ltd., während die Firma CPU weiter Steuerplatinen produzierte, bis ihrer Schließung 1983. Der englische Name für "Eichel" sollte einerseits die Stärke und das Wachstum der Firma symbolisieren. Andererseits wollte man im Telefonbuch vor Apple stehen.

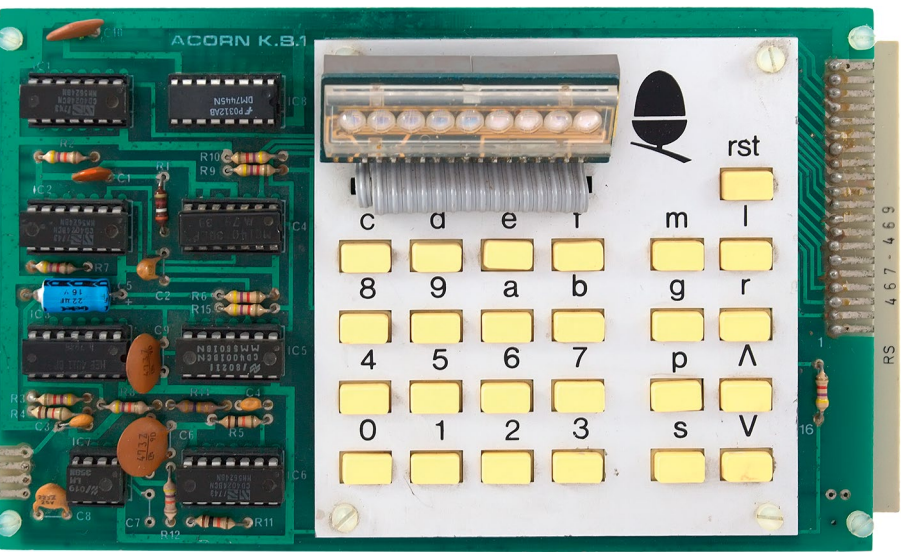

52 *Acorn System 1: Ein Ein-Platinen-Computer, wie ihn diverse Hersteller anboten.*

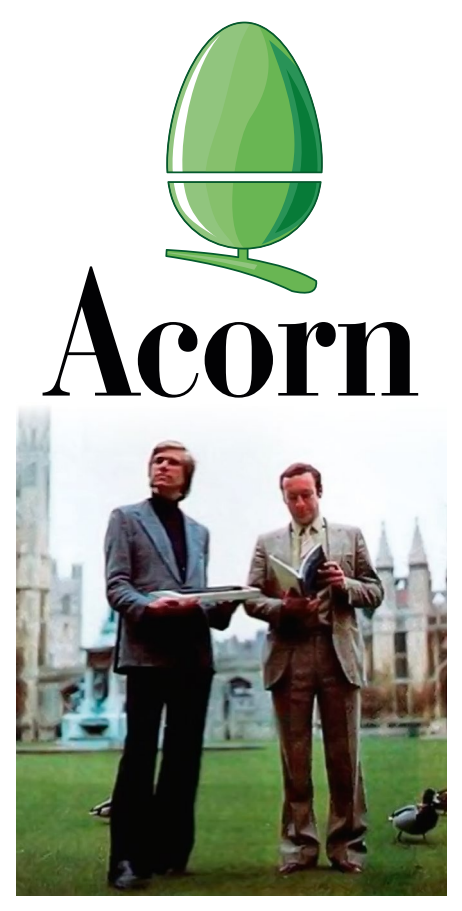

*Hermann Hauser und Christopher Curry, Cambridge, ca. 1980.*

Zum ersten Computer führte ein Umweg. Auf der Suche nach Produktideen kam Hauser, der regelmäßig Termine vergaß, auf einen elektronischen Kalender. Batteriebetrieben müsste er sein und wenig Strom verbrauchen. Er fragte herum, wer an der Universität so ein Gerät entwickeln könnte, und geriet an die Studentin Sophie Wilson. Sie hatte bereits mit Low-Power-Systemen experimentiert und erklärte sich bereit, einen Prototypen zu entwerfen. Bei den gemeinsamen Treffen stieß Hauser auf Wilsons Entwürfe eines Computers. Elektrisiert bat er sie, daraus ein funktionstüchtiges Modell zu entwickeln. Daraus entstand der Acorn 75, später umbenannt in System 1. Das war der Beginn einer sehr fruchtbaren Beziehung. Sie machte aus Acorn einen Hersteller vieler erfolgreicher Computer und aus Wilson eine der renommiertesten Computer- und Prozessor-Architektinnen. Die Tragik der Geschichte: Die Pläne des Kalenders wurden nicht fortgesetzt, und Hauser kam weiterhin zu spät zu Verabredungen. Und die Ironie: Fast jeder heute verwaltet seine Termine mit ARM-Prozessoren in Smartphones, die auf der Arbeit von Wilson basieren.

# *Der Acorn Atom.*

Das Acorn System 1 erinnerte an andere Ein-Platinen-Rechner dieser Zeit, wie den AIM-65. Er konnte in ähnlicher Weise vom Käufer mit einer richtigen Tastatur, Datenspeicher und Monitor-Anschluss nachgerüstet werden. Das Folgesystem 2 wurde komplett mit Tastatur, Textdisplay und BASIC-Interpreter verkauft. Außerdem war der Computer auf Europlatinen in Steckkartenbauweise ausgelegt. Damit konnte er leicht erweitert werden. Das System 3 hatte bereits ein Diskettenlaufwerk eingebaut. System 4 hatte einen zweiten Floppy-Controller und System 5 einen auf 2 MHz getakteten 6502A als Prozessor.

1979 begann bei Science of Cambridge, also Sinclairs Firma, die Entwicklung des ZX80. Sinclairs ursprüngliche Firma, Sinclair Radionics, stand zu dieser Zeit bereits in der Abwicklung. Da Sinclair Radionics zum größten Teil der NEB gehörte, ist Clive Sinclair selbst glimpflich davon gekommen. Curry erfuhr vom Sinneswandel seines ehemaligen Arbeitgebers. Er beschloss, ebenfalls einen preiswerten Heimcomputer zu entwickeln: den Atom.

#### **Acorn Atom**

Technisch war der Atom ein vereinfachtes System 3 in einem kompakten Gehäuse. Auch der Atom hatte einen 6502, 2 KB RAM und 8 KB ROM. Beide Speicher ließen sich auf 12 KB aufrüsten. Als Videochip kam der MC6847 von Motorola zum Einsatz. Mit diesem Videochip waren Textmodi von 32 x 24 oder 16 x 12 Zeichen möglich. Außerdem Grafik mit einer Auflösung von 128 x 96, bzw. 256 x 192 Punkten. Der

MC6847 war ursprünglich für das amerikanische NTSC-System mit 525 Zeilen und 60 Hz gedacht. Daher die etwas ungewöhnliche Auflösung. Mit dem eingebauten UHF-Modulator des Atom gab es in der Tat mit manchen Fernsehern Probleme mit der Darstellung. An bis zu zwanzig Prozent der Fernseher soll es nicht möglich gewesen sein, einen Atom anzuschließen. Als einer der ersten Heimcomputer war der Atom netzwerkfähig. Die Eigenentwicklung Econet wurde von Acorn bis in die neunziger Jahre verwendet. Eine weitere Besonderheit war das Advanced Basic, später umbenannt in BBC-Basic: Auf die Frage, welches Betriebssystem denn der Atom erhalten sollte, war Sophie Wilson der Ansicht, dass eigentlich keines der verfügbaren Systeme zufriedenstellend sei. Überwiegend von Wilson selbst wurde daher ein neuer BASIC-Dialekt entwickelt.

#### **BBC Micro**

Kurz nach Veröffentlichung des Atom kamen erste Gedanken bei Acorn auf, einen 16-Bit-Computer zu entwerfen. Da keiner der existierenden Prozessoren wirklich zufriedenstellend war, schlug Hauser einen Kompromiss vor: den Proton. Er sollte zwar noch auf dem 6502 basieren, jedoch stark aufrüstbar sein. Man wollte es diesmal "richtig" machen: Ein erschwinglicher Computer für zu Hause, jedoch hochgradig erweiterbar, und somit auch für Industrie und Büro geeignet. Eine der wichtigsten Zusätze war die Tube, ein Port, um den Proton um einen zweiten Prozessor zu ergänzen. Dieser zweite Prozessor sollte auch nicht auf 8 Bit beschränkt sein.

## **Technik-Geschichte**

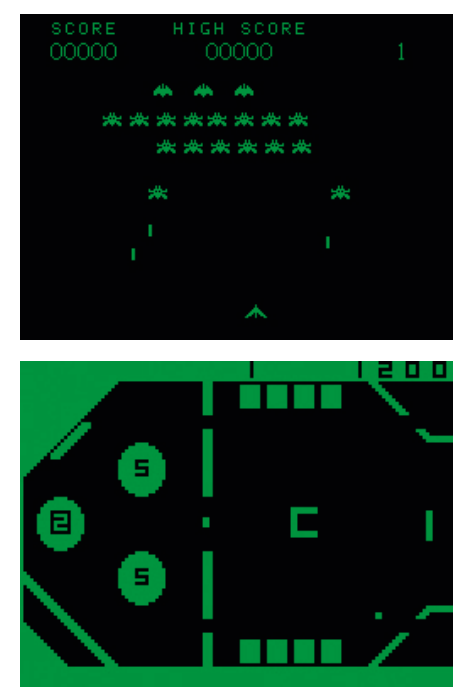

*Die Spiele "Galaxian" und "Pinball" auf dem Acorn Atom.*

Zu dieser Zeit plante die BBC den Start einer neuen Fernsehreihe über Computer. Die Rundfunkanstalt wollte ursprünglich die Reihe um den NewBrain-Computer von Newcastle Technologies aufbauen. Pikanterweise handelte es sich hierbei um eine Tochter firma des NEB, die aus der Konkursmasse von Sinclair Radionics entstanden ist. Der NewBrain war zu dieser Zeit eigentlich schon veraltet, zu teuer und nicht wirklich geeignet, als Rechner für eine Fernsehreihe zu dienen. Es kam der Verdacht auf, dass zwischen den Staatsbetrieben BBC und NEB "gemauschelt" wurde. Aus diesem Grund kam es zu einer Ausschreibung der BBC, bei der ein moderner, zukunftssicherer und dennoch erschwinglicher Computer gesucht wurde. Der New-Brain war bei dieser Ausschreibung schnell aus dem Rennen.

Beworben hatten sich auch Clive Sinclair, dessen ZX81 sich als erster Computer mehr als eine Million Mal verkauft hatte, sowie Acorn. Sinclair wollte sein neuestes Werk, den ZX83 (später umbenannt in ZX Spectrum), ins Rennen schicken, Acorn den Proton. Im Frühling 1982, als die BBC ihre Wahl treffen wollte, konnte Acorn einen wortwörtlich in letzter Sekunde funktionierenden Prototypen zeigen. Der Film "Micro Men" zeigt nett, wie Curry die Leute von BBC absichtlich

lange vor der Tür warten lässt, Umwege durch die Gänge nimmt, während es Wilson kurz vor dem Eintreten der Leute gelingt, einen Fehler zu beseitigen und den Proton ans Laufen bekommt. Der Fehler lag in einem Timing-Problem zwischen Entwickler-Maschine und Prototyp.

Sinclair hatte das Nachsehen. Bekanntermaßen hatte sich der Spectrum später dennoch sehr gut verkauft. Er schaffte es in England sogar an die Spitze der Verkäufe. Beide Seiten waren zufrieden.

Der Proton wurde umbenannt in BBC Micro. Er erschien 1982 in zwei Varianten: Modell A mit 16 KB RAM zum Einführungspreis von 235 Pfund, Modell B mit 32 KB RAM für 335 Pfund. Der Preis wurde allerdings nach einiger Zeit auf 299 bzw. 399 Pfund angehoben. Ansonsten waren beide Geräte gleich. Sie waren mit einem zwei Megahertz schnellen 6502/6512-Prozessor ausgerüstet, boten eine Auflösung von 640 x 256 Bildpunkten mit 8 Farben und vier Tonkanälen. Außerdem gab es zusätzlich zum damals üblichen HF-Modulator zum Anschluss eines Fernsehers einen RGB-Monitoranschluss.

Es ließen sich Diskettenlaufwerke mit einer Kapazität je nach Typ und Erscheinungsdatum von 100 KB bis zu 1.280 KB (ADFS-Floppy Discs) sowie Festplatten mit bis zu 20 MB (ADFS-Festplatte) anschließen. Freilich konnten auch

54

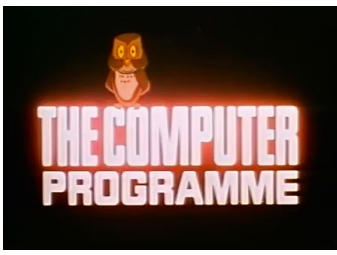

*Rechts: Ian McNaught-Davis 1982 in der Sendung "The Computer Programme", eine Serie des BBC. Oben: Die Eule, Markenzeichen der Sendung, wurde auch zum Logo des Computers.*

die in den achtziger Jahren typischen Kassettenrekorder als Datenspeicher eingesetzt werden. Sehr selten sind BBC Master mit einer Laserdisc als Datenspeicher. Diese wurden für das "BBC Domesday Project", einer landesweiten Kataster-Erfassung in Großbritannien, eingesetzt. Sie sind teilweise heute noch im Einsatz.

Um die ganze Technik in dem Gehäuse unterzubringen, wurden große Teile der Schaltung in zwei Chips untergebracht. Diese wurden von der Firma Ferranti geliefert. Es stellte sich heraus, dass unter den hohen Anforderungen an die Geschwindigkeit nur drei Prozent der ersten 10.000 von Ferranti gelieferten Chips die Anforderungen erfüllten. Glücklicherweise konnte Ferranti in späteren Lieferungen die Qualität drastisch verbessern.

Mit dem Fall der RAM-Preise wurde schon kurz nach dem Erscheinen nur noch das Modell B+ mit 64 bis 128 KB Speicher angeboten. Es wur-

> *Der Acorn Proton gewann die BBC-Ausschreibung und wurde daraufhin in BBC Micro umgenannt. Der Rechner wurde an fast allen britischen Schulen als Lehrgerät eingesetzt.*

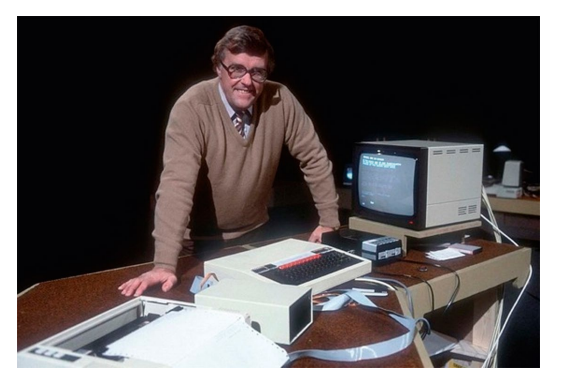

de wiederum durch den BBC Master mit 128 KB abgelöst. Das ROM änderte sich im Laufe der Zeit ebenfalls von ursprünglich 32 KB auf später bis zu 272 KB.

Prozessorkarten gab es vor allem mit einem Z80 (für die Nutzung des Betriebssystems CP/M) sowie mit Intel 80186. Damit konnte auf dem BBC sogar MS-DOS verwendet werden.

Die BBC-Computerreihe war außerordentlich erfolgreich. Gebaut wurden die Computer von 1982 bis 1994. Verkauft wurden mehr als 1,5 Millionen Stück, davon nahezu alle in Großbritannien, Irland, Kanada, sowie Australien und Neuseeland. Nur wenige Geräte verirrten sich auf den Kontinent. Eine Variante mit NTSC-Ausgabe für den US-amerikanischen Markt verkaufte sich nur in homöopathischen Dosen und dürfte heute bei Sammlern Höchstpreise erzielen. Die meisten Geräte wurden wieder nach England zurück geschickt und dort umgebaut. Für den lateinamerikanischen Markt wurden die BBC Micro in Mexiko gebaut. Auch diese Geräte dürften heute recht selten sein. Für den deutschen Markt gab es auch eine spezielle Version, aufgrund der strengeren Vorschriften mit besserem Schutz gegen Störstrahlung, außerdem standardmäßig mit Econet und Sprachmodul.

Acorn vermeldete im Dezember 1984 stolz, dass in 84 Prozent aller britischen Schulen Acorn-Computer eingesetzt werden. Der Gewinn der Firma war von 1979 von 3000 Pfund auf 8,6 Millionen Pfund im Jahr 1983 gestiegen. Man beschloss daher, an die Börse zu gehen. Acorn wurde umbenannt in "Acorn Computer Group" und hatte einen Börsenwert von 135 Millionen Pfund im ersten Jahr.

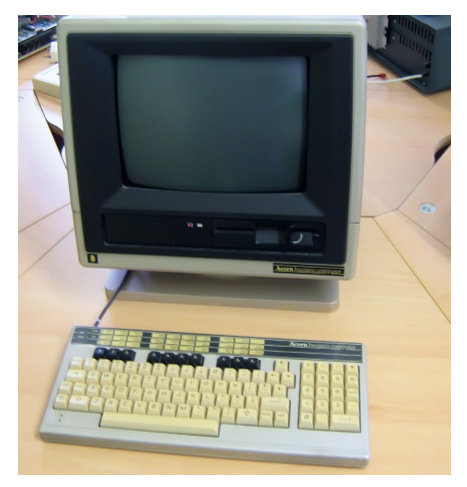

*Vorstoß in die Business Class: Der ABC (Acorn Business Computer).*

Man war sich bei Acorn bewusst, dass die Zeit der 8-Bit-Computer abgelaufen war. Trotz des Erfolges des BBC Computers arbeitete man an einer 16-Bit-Maschine. 1982 wurde der Acorn Communicator vorgestellt, basierend auf dem WDC65816. Der WDC 65816 war zwar ein waschechter 16-Bit-Prozessor, aber kompatibel mit dem 6502. Der gleiche Prozessor wurde aus diesem Grund später auch von Apple im Apple II GS eingesetzt, noch viel später in Nintendos Super-NES, und auch in der SuperCPU Erweiterung für den Commodore C64. Dennoch hatte sich der Acorn Communicator nur sehr schlecht verkauft.

Auf Basis des BBC Micro plante man daher den Acorn Business Computer, kurz ABC. Man testete verschiedene CPU's auf ihre Eignung. Durch die weise Voraussicht mit dem Tube-Erweiterungssteckplatz konnte man einerseits kompatibel zum bisherigen System bleiben; andererseits konnte man ein vernünftiges Nachfolgesystem entwickeln. Dabei stellte sich heraus, dass die damals führenden 16-Bit-Prozessoren zu langsam für diesen Plan waren. Der Interrupt des Motorola 68000 (bekannt aus Amiga, Atari ST und Apple Macintosh) beispielsweise war zu träge, um mit dem Kommunikationsprotokoll des BBC Micro Schritt zu halten, während der betagte 6502 leicht mithalten konnte. Etwas mehr Erfolg hatte man mit dem 1984 mit 8 MHz getakteten 32016 von National Semiconductor. Mit dem Betriebssystem Panos wurden diese Geräte für rund 3.500

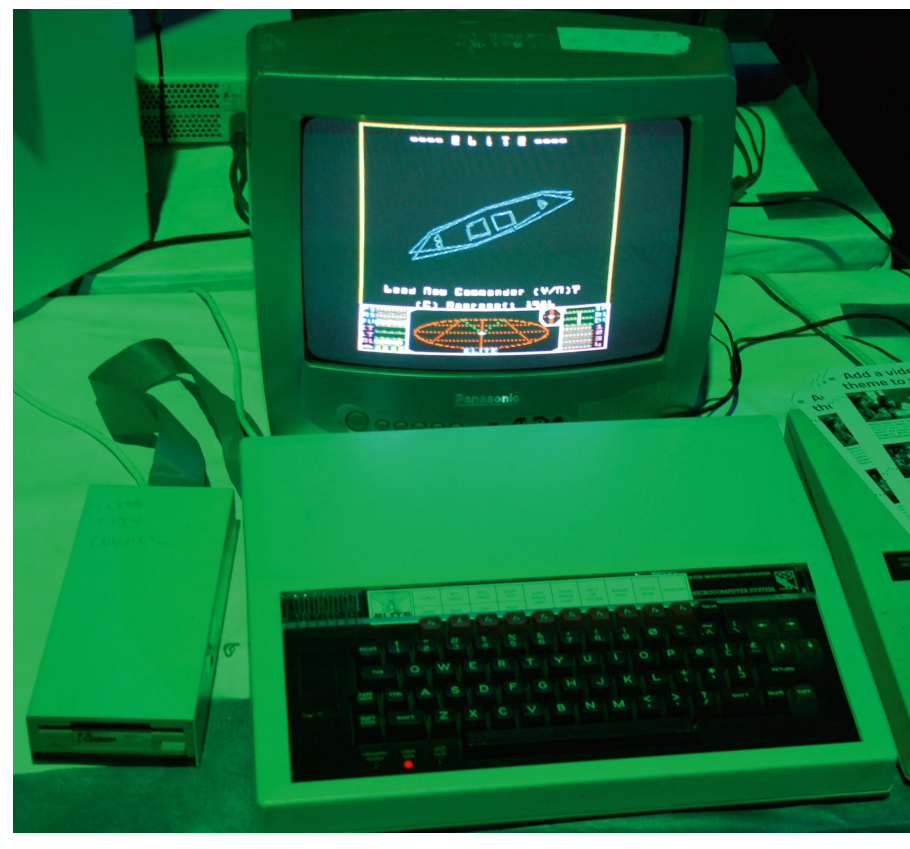

*Eines der besten 8-Bit-Spiele entstand auf einem BBC Micro: "Elite" von David Braben.*

Pfund verkauft. Die Konkurrenz zeigte zu dieser Zeit mit Apples Lisa, wohin die Zukunft geht: zu grafisch orientierten Betriebssystemen. Dazu war das System von Acorn nicht geeignet. Die Kommunikation zwischen dem schnellen 16 Bit Prozessor und dem langsamen 6502 des Basissystems war einfach nicht schnell genug. Ein neues System musste her.

Die Erfahrungen zeigten, dass kein einziges existierendes 16-Bit-System den hohen Ansprüchen von Acorn genügte. Zu dieser Zeit lasen Ingenieure von Acorn über das Berkeley RISC Project. Studenten hatten einen Prozessor entwickelt, der mit einem drastisch reduziertem Befehlssatz auskam. Dadurch kam ein Prozessor mit erheblich weniger Elementen aus, wodurch er preiswerter produziert werden konnte. Gleichzeitig wurde die Geschwindigkeit erheblich gesteigert. Die Acorn-Mitarbeiter Steve Furber und Sophie Wilson unternahmen eine Reise zum Prozessor-Entwickler Western Design Center in Phoenix und schauten sich die Entwicklungslabore an. Der Aufwand war geringer, als man zunächst dachte. Und Acorn nahm in einem zunächst streng geheimen Projekt die Entwicklung einer eigenen RISC-CPU auf. Gleichzeitig lief der Verkauf der BBC-Computer weiter. Diese verkauften sich hervorragend an Bildungseinrichtungen, jedoch kaum an Privathaushalte. Acorn wollte diese Lücke schließen und baute eine abgespeckte Variante des BBC-Micro, den Acorn Electron.

#### **Acorn Electron**

Erscheinen sollte der Electron eigentlich zum Weihnachtsgeschäft 1983. Technisch war der Electron ein abgespeckter BBC B. Um die Kosten niedrig zu halten, wurden die bisher in zwei Chips untergebrachten Schaltungen in nur einem Schaltkreis eingebaut. Leider war die Entwicklung nicht rechtzeitig fertig, so dass nur wenige Geräte Weihnachten 1983 im Handel erhältlich waren. Der Electron hatte lediglich 32 KB RAM und 32 KB ROM. Der Prozessor lief mit 1 MHz bei RAM-Zugriffen und mit 2 MHz bei ROM-Zugriffen. Das Basic war identisch mit den gro-

# Ask an expert why<br>the Electron's the best micro in its class.

peaks th ne language

 $as<sub>5</sub>$ micros.

The Acorn Electron.

auch der Anschluss einer Festplatte. Verkauft wurde der BBC Master für 499 Pfund. Durch den vergleichsweise geringen Einstiegspreis und der Möglichkeit, auch MS-DOS-Programme (mittels Erweiterungskarte) zu nutzen, war der BBC Master für Firmen und Behörden sowie den Bildungsbereich interessant. Die "Königsklasse" war das BBC Domesday Project. Das Domesday Book bezeichnet das Grundbuch für ganz Großbritannien. Ein BBC Master, ergänzt um einen SCSI-Controller und einen Laserdisc-Player, ermöglichte landesweit den Zugriff auf das Grundbuch. Heute sind diese Computer sehr begehrte Sammlerstücke.

größeren Kapazität möglich, sondern

Wichtiger für die weitere Entwicklung der Firma Acorn war jedoch der Erfolg des eigenen Geheimprojekts einer Acorn RISC

für 4500 Pfund das ARM Development System als Steckkarte für den BBC Master. Der verwendete ARM-2-Prozessor (ARM 1 wurde nur intern zur Entwicklung verwendet) war der denkbar einfachste RISC-Prozessor mit nur 30.000 Transistoren. Zum Vergleich: Der Motorola 68000 hat 40.000 Transistoren; der Intel 80286 hat sogar 134.000 Transistoren. Der ARM 2 hat ein 32-Bit-Register und einen 26-Bit-Datenbus mit 16 Registern; ein Cache fehlt. Der Befehlssatz wurde von Sophie Wilson entwickelt. Das ARM Development System enthielt 4 MB RAM und ein verbessertes Basic, BBC Basic V. Zusätzlich gab es Entwicklerwerkzeuge mit dem Board.

Machine, kurz ARM. 1986 erschien

ßen Brüdern. Angeschlossen werden konnten die üblichen Kassettenrekorder und seltener auch Diskettenlaufwerke. Ein HF-Modulator war eingebaut. Ein teurer Monitor konnte somit eingespart werden.

56 Der Electron schaffte es, nach dem ZX Spectrum und dem C64 auf den dritten Platz der meistverkauften Homecomputer im Jahr 1984 zu kommen. In England gab es zu dieser Zeit eine sehr große Anzahl von Computer-Herstellern. Hinzu kamen Importgeräte. Allen voran natürlich der C64 von Commodore. Dies führte ab 1984 zu einer Übersättigung des Marktes und zu einer Konsolidierung. Die meisten Marken dieser Zeit verschwanden. Auch Sinclair hat den Crash nicht überlebt und musste an einen bis dahin bedeutungslosen Konkurrenten, die Firma Amstrad, verkaufen. Acorn blieb auf einer sehr großen Anzahl unverkaufter Electron sitzen und geriet in finanzielle Schwierigkeiten. Im Februar 1985 kaufte der italienische Schreibmaschinenhersteller

Olivetti einen Anteil von 43,9 Prozent an Acorn. Im September hatte Olivetti bereits einen Anteil von 79 % der Aktien.

Um der Krise zu trotzen, konzentrierte sich Acorn stärker auf den professionellen Bereich. 1986 erschien der BBC Master, den es auch als "Turbo" mit einer 65C102-CPU gab, sowie MS-DOS-kompatibel mit einer Intel 80186-CPU. Neben einem zweiten Erweiterungsslot und viermal mehr Speicher (128 KB) wurde der Tastatur ein numerisches Tastenfeld zugefügt. Das Betriebssys-

tem (BBC Basic IV), eine Textverarbeitung (BBC View) und eine Tabellenkalkulation (BBC Spread) wurden im ROM untergebracht. Das alte Disketten-Dateisystem wurde um ein neues Format, ADFS, ergänzt. Dadurch waren nicht nur Diskettenlauf-

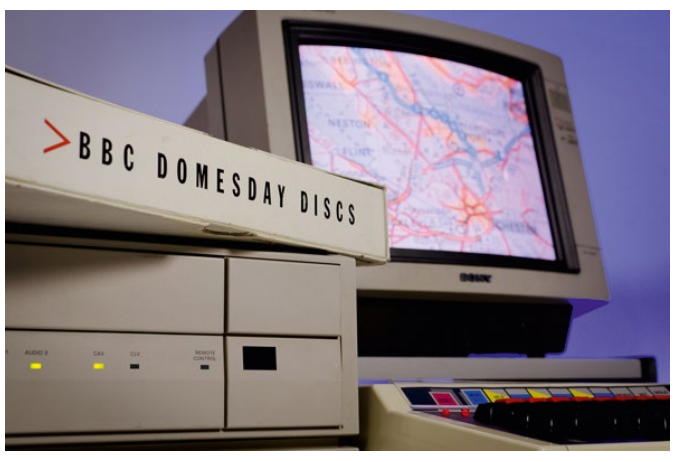

werke mit einer *Die Multimedia-Ausaabe des Domesday Book wurde im Jahr 1986 veröffentlicht*.

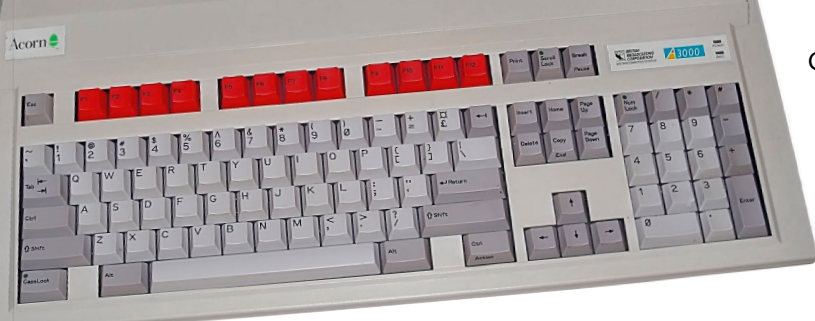

#### **Acorn Archimedes**

Im Juli 1987 kam der Acorn Archimedes in vier (verkauft wurden praktisch nur drei) Varianten auf den Markt, der erste eigenständige Computer mit der hauseigenen CPU ARM 2. Mit dem Archimedes wurde der Startschuss für eine ganz neue Linie an Computern gegeben, die erst 1998 ein vorläufiges Ende fand, als Acorn sich in Element 14 umbenannte und die Entwicklung der RISC-PC einstellte.

Die ARM-CPUs hat Acorn bei der Firma VLSI herstellen lassen. Acorn-Mitbegründer Herman Hauser hatte zwischenzeitlich eine eigene neue Firma gegründet, Active Book. Man plante die Entwicklung mobiler Hand-

held-Computer mit Touchscreen. Auch für diese Geräte erschien ihm der ARM-Prozessor aufgrund seines Preises, seiner geringen Größe und dem außerordentlich niedrigen Stromverbrauch besonders gut geeignet.

Auch bei Apple wurde man auf den ARM aufmerksam. Es wurde an einem Nachfolger für den Apple II begonnen, der mit einer ARM-CPU laufen sollte. Dieses Projekt, Möbius genannt, ist nie zu einem serienreifen Produkt weiterentwickelt worden. Es führte jedoch dazu, dass die Firmen Acorn und Apple gemeinsam den ARM-Prozessor weiterentwickelten. Zu diesem Zweck wurde die eigene Tochterfirma ARM, Ltd. Gegründet; heute: ARM Holdings. ARM stand jetzt für Advanced RISC Machine. Apple verwendete die ARM-

CPU's schließlich im Newton, dem glücklosen Tablet-PC. Im Bereich der

Computer erschien Apple der Wechsel von 680x0 auf die PPC-Prozessoren von Motorola sinnvoller, da es leichter war, Programme neu zu kompilieren. Außerdem stand eine schnelle Emulation der bisherigen Architektur zur Verfügung. Nach dem Einstellen der Newton-Reihe nutzte Apple einige Jahre keine ARM-CPU mehr, bis zum Erscheinen des iPod, und hatte sogar die Anteile an ARM verkauft. Eine Entscheidung, die Steve Jobs nur wenig später bereut haben dürfte ...

Heute haben nicht nur der iPod, sondern auch das iPhone und iPad eine ARM-CPU. Die Firma ARM Ltd. hat die Architektur an zahlreiche andere Hersteller lizensiert. Darunter auch die ehemaligen Konkurrenten Intel und Freescale (ehemals Motorola). Heute sind kein Smart-

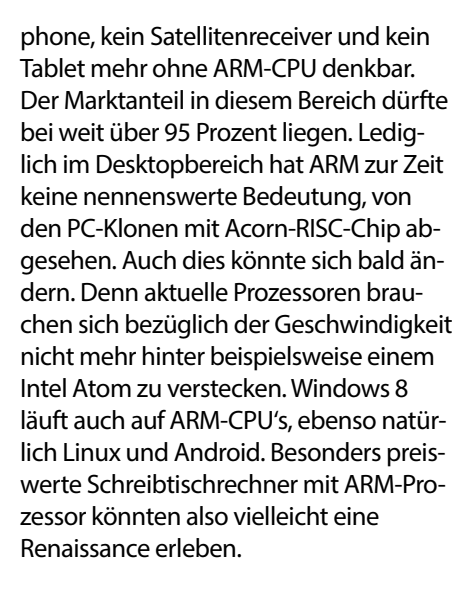

#### **Raspberry Pi**

Im Jahr 2000 wurde die in Element 14 umbenannte ursprüngliche Mutterfirma eine Tochter von Alcatel. Sie ist erst in jüngster Zeit wieder in das Bewusstsein der Acorn-Fans gerückt (und davon ganz besonders der User von RISC OS, dem Betriebssystem der Archimedesund RISC-PC-Reihe): Der Raspberry Pi ist ein preiswerter, scheckkartengroßer Einplatinen-Computer mit einer ARM-CPU.

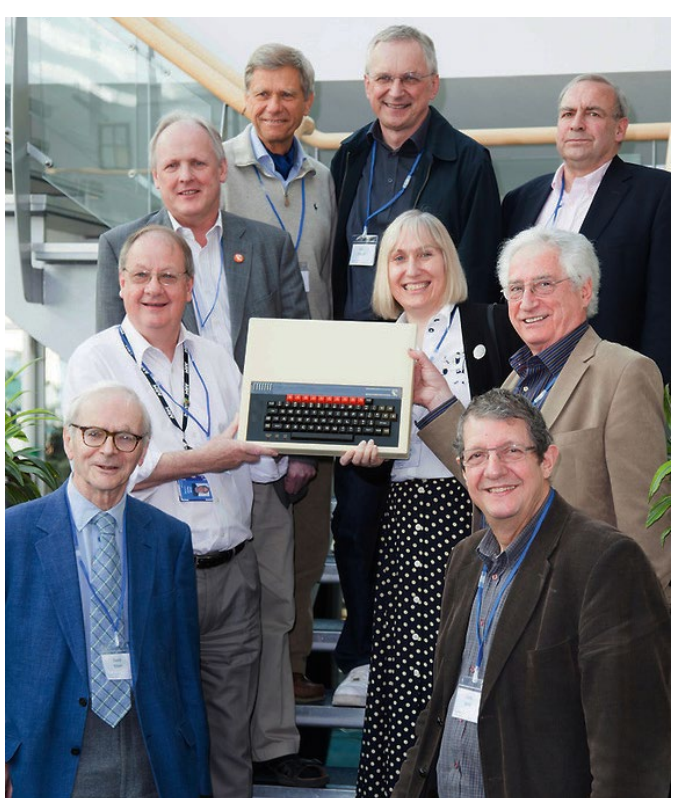

*Am 13. September 2008 wurde in Cambridge der 30. Jahrestag der Firma Acorn Computers gefeiert. Im Uhrzeigersinn, unten links beginnend: David Kitson, Chris Turner, Steve Fuber, obere Reihe: Hermann Hauser, Andy Hooper, Chris Curry, darunter Sophie Wilson, David Allen und Chris Serle.*

Als Ziel war der Bildungsbereich gedacht. Aus diesem Grund erschien der Raspberry Pi auch als Modelle A und B, genau wie ursprünglich der BBC Micro. Entwickelt wurde der Raspberry Pi durch die Raspberry Pi Foundation, die wie Acorn aus Cambridge stammt. Es ist kein Zufall, dass viele ehemalige Acorn-Entwickler nun am Raspberry Pi beteiligt sind. Vertrieben wird die Platine unter anderem von Element 14, also dem direkten Nachfolger von Acorn. Von Anfang an gehörte BBC Basic (in Form der Weiterentwicklung Brandy Basic) zum Standard des Raspberry Pi. Seit Oktober 2012 gibt es of fiziell eine Distribution von RISC OS, dem Betriebssystem des alten Archimedes und der späteren Nachfolger, für das Raspberry Pi.

*Volker Mohr*

#### **Softwareschmiede**

# Zork & Co. **Die Geschichte von Infocom**

**Als Computer noch so teuer waren, dass selbst große Unternehmen keine besaßen, sondern sich Rechenzeit mieteten, entstanden Textadventures. Das heute kaum mehr bekannte Genre ist untrennbar mit den Begriffen Infocom und Zork verbunden. Ingo Soetebier erklärt, warum.**

Seit der Zeit der Heimcomputer sind Bilder ein wesentlicher Bestandteil von Spielen. Doch in den sechziger und siebziger Jahren steckte die Computergraphik in den Kinderschuhen. Wer zu dieser Zeit das Glück hatte, an einem Rechner zu arbeiten, der musste sich meist mit einem Textterminal zufrieden geben. In jener Zeit entstand das Textadventure; der Vorläufer von Spielen wie "Monkey Island" – nur eben ohne Graphik. Stattdessen erhält der Spieler eine Beschreibung der Umgebung. Mit Befehlen wie "GEHE" und "NIMM" treibt er die Handlung voran. Dabei ist die Fantasie gefordert, um Hindernisse zu überwinden, Gegenstände zu finden und Rätsel zu lösen. Letztlich liegt darin der Reiz des Genres, dem noch heute eine kleine Szene die Treue hält.

58 Als erstes Adventure gilt ... "Adventure". Es ist auch unter dem Namen "Colossal Cave" bekannt. Ursprünglich wurde es von William Crowther auf einer PDP-10 entwickelt, einem typischen Großrechner Ende der sechziger Jahre. Crowther verband mit dem Spiel seine Liebe zum Programmieren mit seiner Passion der Höhlenforschung. Don Woods, ein Student der Stanford University, verbesserte "Adventure" und erweiterte es um Fantasy-Elemente. Ab Frühjahr 1977 verbreitete es sich im ARPAnet, dem Vorläufer des heutigen Internets. Auch im Labor für künstliche Intelligenz des Massachusetts Institute of Technology (MIT) stand eine PDP-10, die an das ARPAnet angeschlossen war. Die Studenten dort liebten das Spiel. Vier von ihnen, nämlich

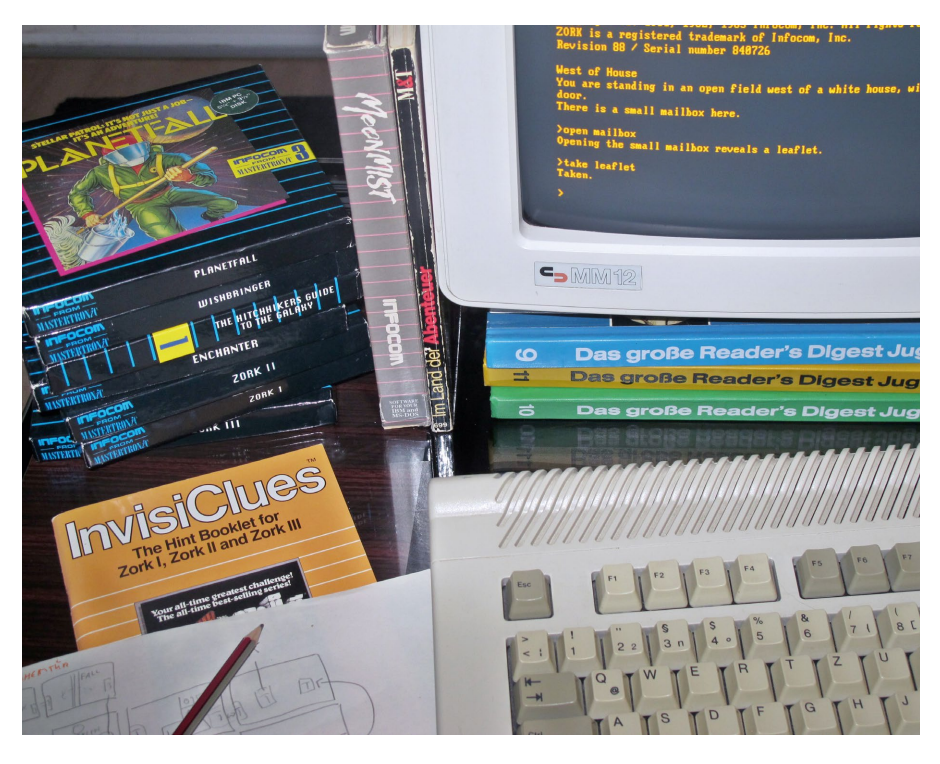

Dave Lebling, Marc Blank, Tim Anderson und Bruce Daniels, dachten sich, das können wir auch. Ihr Spiel nannten sie "Zork". Das ist ein Nonsenswort. Es bedeutet so viel wie "Dingsbums"; im Hackerslang bezeichnet es ein unfertiges Programm. Eine erste, funktionierende Version gab es im Sommer 1977.

"Zork" ähnelt seinem Vorbild. Der Spieler ist ein namenloser Abenteurer, der Schätze finden und in einer Kiste zusammentragen muss. Dabei muss er eine Unterwelt erforschen, neue Räume finden, Gegner besiegen und vielerlei Rätsel lösen. Zwei Eigenschaften sorgten für den Erfolg: Der humorvolle Text. Und vor allem der leistungsfähige Parser, der Programmteil, der die Texteingaben des Spielers verarbeitet. Statt nur einzelner Wörter können bei "Zork" ganze Sätze eingegeben werden. Das lässt den Spieler tiefer in die Welt eintauchen.

"Zork" wurde stetig weiterentwickelt. Es kamen immer neue Rätsel dazu, bis im Februar 1979 der Arbeitsspeicher von 1 MB, den die PDP-10 zur Verfügung stellte, ausgeschöpft war. Zum Vergleich: Zu jener Zeit boten die erhältlichen Heimcomputer wie Apple II oder TRS 80 allenfalls 64 KB RAM, also einen winzigen Bruchteil des Speichers der PDP-10. Dennoch lag in diesen kleinen Computern die Möglichkeit, ein Produkt zu entwickeln, das sich verkaufen ließ. Denn wer hatte schon eine wandschrankgroße PDP-10 zu Hause stehen?

Am 22. Juni 1979 wurde die Firma Infocom gegründet. Der Firmenname wurde bewusst neutral gewählt, um offen zu lassen, welche Art von Software entwickelt werden sollte. Es gab eine Liste mit möglichen Projekten, auf der unter anderem Anwendungssoftware stand.

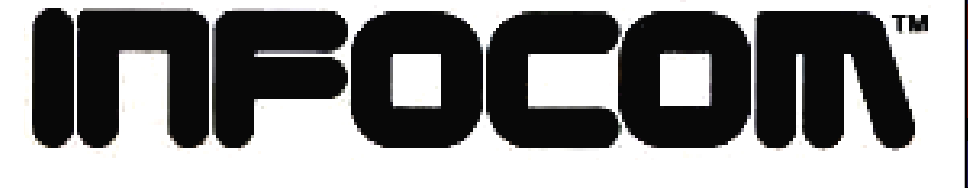

## **Softwareschmiede**

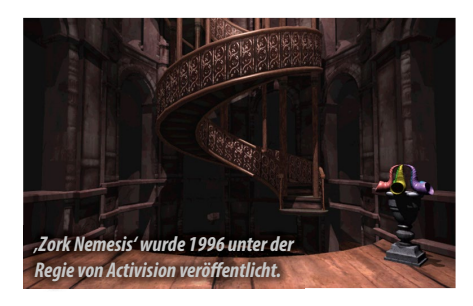

das Erfolgsrezept der Spiele, eine virtuelle Umgebung zu schaffen, um die Software leicht auf viele Systeme portieren zu können, geriet hier zum Problem. Denn dadurch war "Cornerstone" langsam. Gleichzeitig übersah Infocom, dass sich die Spielewelt währenddessen gewandelt hatte. Mitte der achtziger Jahre kam eine neue Generation von Computern auf den Markt, wie der Amiga und der Atari ST. Sie waren mit kräftigen Prozessoren ausgestattet, boten bessere Graphiken und Sounds. Computerspieler waren anspruchsvoller geworden. Längst gab es farbenprächtige Adventures. Der Markt für die tristen Textadventure wurde kleiner.

Infocom schloss die Abteilung für Geschäftssoftware, musste erstmals Mitarbeiter entlassen und verhandelte mit Activision über eine Übernahme. Sie erfolgte Mitte 1986. Unter der neuen

Muttergesellschaft entstanden zunächst weitere Textadventure, wie "Stationfall" oder "The Lurking Horror". 1988 erschienen die ersten Spiele mit Graphik. Doch die Zeit der Interactive Fictions, wie das Genre im englischsprachigen Raum auch genannt wird, war vorüber. Eines der letzten Infocom-Spiele war "Arthur: The Quest for Excalibur" unter der Federführung von Bob Bates, der kurz danach Legend gründete.

1993 erschien mit "Return to Zork" ein letztes Mal ein Spiel

unter dem Label Infocom. Die alten Entwickler waren nicht mehr daran beteiligt. Doch dank ihrer Weitsicht, der ausführlichen Dokumentation der Interpretersprache und dem Entwickeln von Z-Interpretern für immer neue Systeme bleiben ihre Werke für heutige und künftige Generationen zugänglich.

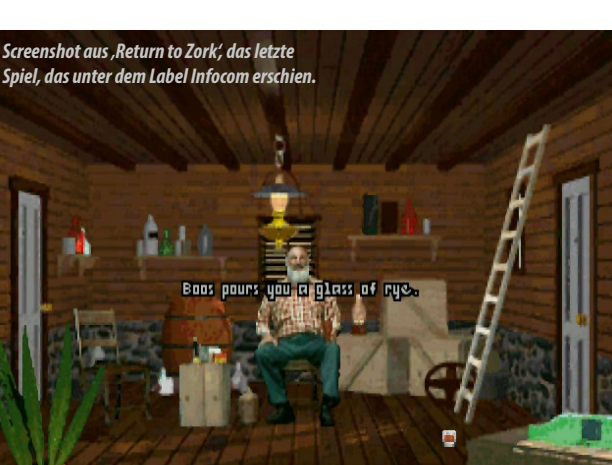

Infocom verdiente Anfang der achtziger Jahre gut und hielt nach einem zweiten Geschäftsfeld Ausschau: Anwendungssoftware. Für das Entwickeln einer Software zum Verwalten von Datenbanken wurden zahlreiche Mitarbeiter eingestellt. "Cornerstone" erschien 1985 und floppte. Das Programm hatte einige Innovationen, aber der Konkurrent dBASE war leistungsfähiger. Vor allem

Aber zunächst sollte "Zork" für Heimcomputer umgesetzt werden. Zwei Probleme galt es zu lösen: Das Spiel war zu groß. Und es musste auf den verschiedensten Computersystemen laufen. Kern der Lösung war, eine Programmiersprache speziell für Textadventures zu schaffen, die unabhängig von einem Computersystem war. Zwar müsste dann immer noch für jeden Computer ein Interpreter für die Sprache entwickelt werden – aber nur ein einziges Mal. Ohne weitere Anpassungen würden damit alle künftigen Spiele laufen. Infocom nannte diese Sprache ZIL – Zork Implementation Language. Den Quelltext dampfte ein Compiler namens Zilch zu einem kompakteren Z-Code zusammen. Für jeden Computer wurde nun ein ZIP – Z-Machine Interpreter Program entwickelt. Heute würde man

dazu vielleicht Virtuelle Machine sagen – das eigentliche Spiel, der Z-Code, war auf allen Plattformen identisch. Auch wenn es Infocom längst nicht mehr gibt – noch heute werden für neue Systeme wie etwa das iPad Interpreter für Z-Code entwickelt und somit die Textadventure von früher zugänglich gemacht.

Da das ursprüngliche "Zork" zu groß für den Speicher von Heimcomputern war, wurde es in drei Teile gespalten. Der oberirdische Bereich und ein Teil der Unterwelt wurde zu "Zork I". Beim Übertragen des Codes von der ursprünglichen Sprache in die neue ZIL wurden Vereinfachungen vorgenommen, sodass "Zork I" am Ende aus ungefähr 100 Räumen bestand. Als erstes lief das Spiel wieder auf der vertrauten PDP-10. Doch schon bald gab es Z-Code-Interpreter für die PDP-11, den TRS-80 und den Apple II. Als junge Firma ohne Erfahrung und Fi-

zu nehmen.

Galaxis" entstand gemeinsam mit dem Autor Douglas Adams. Gleichzeitig entwickelte Infocom für immer mehr Syste-Voraussetzung für seine Spiele: für Atari 400/800, für den Commdore 64, den Macintosh, für das Betriebssystem CP/M

nanzen suchte man einen Vertriebspartner. Und fand ihn in Personal Software Inc., einem der ersten Publisher von Software für Heimcomputer. Er ist heute eher unter seinem späteren Namen VisiCorp bekannt, und durch sein VisiCalc, die erste Tabellenkalkulation. Innerhalb des ersten Jahres wurde "Zork I"

1.500 Mal für den TRS-80 abgesetzt und 6.000 Mal für den Apple II. Dennoch fühlte sich Infocom bei dem eher Geschäftssoftware vertreibenden Partner nicht wohl. Man beschloss, den Verkauf seiner Spiele künftig selbst in die Hand

Im November 1981 wurde "Zork II" auf eigene Faust veröffentlicht. Im Laufe der folgenden Jahre entstanden zahlreiche Textadventure: "Zork III", "Starcross", "Deadline", "Suspended", "Planetfall" und vor allem 1984 "The Hitchhiker's Guide to the Galaxy". Die interaktive Version des Kultbuches "Per Anhalter durch die me Interpreter und damit die technische und den IBM PC.

#### **EREIGNISSE VOR 20, 30, 40 UND 50 JAHREN**

# **DTO History**

# **VOR 50 JAHREN: 1963 VOR 40 JAHREN: 1973**

**•** Am **03. Januar** wird das Farbfernsehsystem PAL normiert. Ende 1963 patentiert Philips den Kassettenrecorder. Der Startschuss für zwei zentrale Peripheriegeräte für das kommende Zeitalter der Mikrocomputer.

**•** Am **17. Juni** standardisiert die ASA unter der Nummer X3.4- 1963 den ersten ASCII-Standard mit 99 Zeichen.

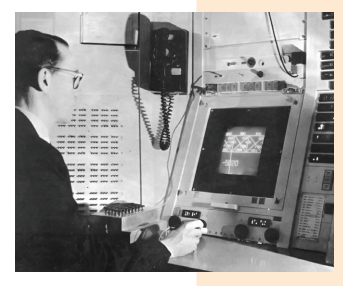

*Ivan Sutherland am Sketchpad-System. Foto: Kerry Rodden, Ivan Sutherland*

◆ Ivan Sutherland erhält für sein Programm "Sketchpad", dem ersten grafikbasierten Eingabesystem (GUI) der Computergeschichte, den Doktorgrad. Im selben Jahr macht Sutherland den schon zuvor bekannten Lightpen als Eingabegerät für "Sketchpad" auf dem TX-2/PDP-6-Computer verfügbar.

 Der Lederwarenhändler Tandy kauft die Ladenkette Radio Shack und steigt damit in das Elektronikgeschäft ein. Eines der bekanntesten Produkte wird der Heimcomputer TRS-80. Heute unterhält Radio Shack weltweit mehr

als 7.000 Filialen.

**•** Im **Juli** publiziert Richard Williams seinen Aufsatz "Domains in Liquid Crystals". Dort beschreibt er die Auswirkungen elektrischer Felder auf Flüssigkristalle - das Grundprinzip der LCD-Anzeige.

**•** IBM ruft ein Komitee zur Entwicklung einer neuen Programmiersprache ins Leben. Sie soll Fortran, ALGOL und COBOL in sich vereinen und als Allzwecksprache die Ära der Spezialsprachen für Wissenschaft, Wirtschaft und Militär beenden. Das Ergebnis ist PL/1.

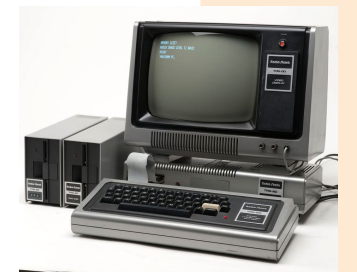

*TRS-80 Modell 1. Foto: theoldcomputer.com*

**•** Am **06. August** wird Kevin Mitnick geboren. Er wird einer der berühmtesten und gefürchtetsten Hacker. Erzählt wird seine Geschichte in dem Spielfilm "Takedown".

**•** Im **Wintersemester** beginnen John Kemeny und Thomas Kurtz am Dartmouth College mit der Entwicklung einer Programmiersprache für Kunststudenten. Sie nennen sie BASIC.

**•** Am **04. Juni** wird der erste Geldautomat patentiert.

**•** Nachdem im Jahr zuvor das Telnet-Protokoll und 1973 die Protokolle FTP, Ethernet, TCP und IP verabschiedet wurden, wird das ARPANET via Satellitenverbindung an ein europäisches Forschungsnetz angeschlossen und damit faktisch das Internet online gestellt.

**•** Dennis Ritchie schließt die Entwicklung der Programmiersprache C ab.

**•** In der **Juli-Ausgabe** der Zeitschrift Radio-Electronics bietet die zwei Jahre zuvor gegründete Firma MITS einen Bausatz für den Tischrechner MITS 1440 an - den direkten "Vorfahren" des ein Jahr später erscheinenden Computers MITS Altair 8800.

> Don Lancasters TV Typewriter erscheint – das erste Gerät, mit dem alphanumerische Informationen eingetippt und auf einem Monitor sichtbar gemacht werden können.

*Der Prototyp von Lancasters TV Typewriter.*

• Die französische Firma R2E veröffentlicht den MICRAL, den ersten kommerziellen Mikrocomputer, der auf Intels 8-Bit-CPU 8008 basiert und nicht als Bausatz vertrieben wird.

**•** Am **14. März** stirbt Howard H. Aiken, der Miterbauer des ersten elektronischen Computers Harvard MARK I (1944).

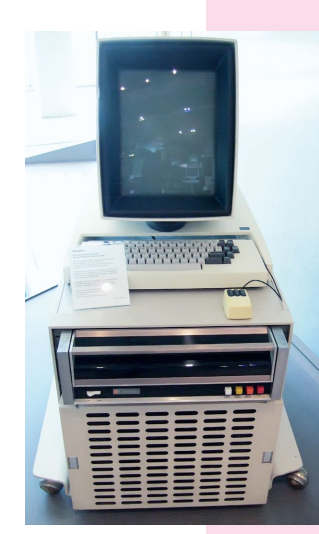

*Xerox Alto mit CPU.*

 Im Xerox PARC wird der Xerox Alto vorgestellt, der erste GUI-basierte Microcomputer mit Maussteuerung und hochkant stehendem Monitor.

**•** Die Firma IMSAI wird gegründet, deren ALTAIR-8800-Klon im Spiel film "WarGames" als Hackermaschine ein Denkmal errichtet wird.

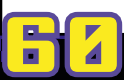

#### 

# **VOR 30 JAHREN: 1983 VOR 20 JAHREN: 1993**

• Am **01. Januar** wird TCP/IP das offizielle Transfer-Protokoll für das ARPANET. Zugleich spaltet sich das militärische Netz in MILINET für militärische und ARPANET für Forschungszwecke.

**•** Am **19. Januar** stellt Apple seinen 16-Bit-Computer LISA vor - den ersten kommerziellen Computer mit grafischer Benutzeroberfläche.

**•** Am **08. März** stellt IBM den Computer XT und den PCjr. vor.

• Am **03. Juni** kommt "WarGames" in die Kinos.

**•** Am **15. Juli** bringt die Firma Nintendo die Spielkonsole Famicon in die japanischen Geschäfte, trotz des Zusammenbruchs der US-amerikanische Videospiel-Industrie zuvor. Aus der Asche der Videospielbranche erwächst der Homecomputer-Markt.

> Die ein Jahr zuvor gegründete Firma Compaq veröffentlicht den ersten IBM-PC-Clone "Compaq Portable". Er kann mit derselben Software wie sein Vorbild betrieben werden.

**•** Microsoft und die ASCII Cooperation gründen den MSX-Standard und veröffentlichen erste Computer.

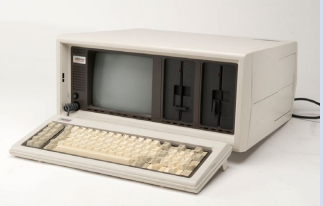

*Der Compaq Portable wog 12,5 Kilogramm.*

**•** Im **August** wird der MIDI-Standard vorgestellt. Mit ihm lassen sich elektronische Musikinstrumente und Computer verbinden.

**•** Das Patent für die CD-ROM wird vergeben.

**•** Am **01. September** startet die Deutsche Bundespost in Deutschland den Bildschirmtext Btx.

**•** Am **27. September** kündigt Richard Stallman im Usenet das GNU-Projekt an.

• Am 10. November kündigt Microsoft das grafische Betriebssystem Windows 1.0 an.

• Die Version 2.0 von MS-DOS wird veröffentlicht.

**•** Nachdem der Computer auf dem Cover der Ausgabe vom Dezember 1982 vom People-Magazin zum "People of the Year" gekürt wurde, benutzten ihn Ende 1983 bereits 10 Millionen US-Amerikaner.

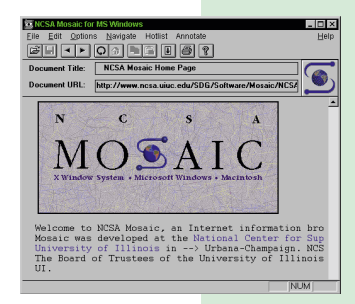

4 Am 23. Januar veröffentlicht das National Center for Supercomputing Applications (NCSA) an der Universität von Illinois den Webbrowser Mosaic.

*Der Mosaic-Browser. Foto: NCSA*

**•** Nachdem Steve Jobs 1985 Apple mehr oder weniger freiwillig verlassen hatte, kehrt Jobs wieder zurück, um dem Konzern aus den roten Zahlen zu helfen.

**•** Die Firma Intel gibt den künftigen Prozessoren auf Basis der x86-Technologie einen neuen Namen. Am **22. März** publiziert sie den P5 - besser bekannt als Pentium.

**•** Am **27. Juli** erscheint mit etwas Verspätung das Betriebssystem Windows NT.

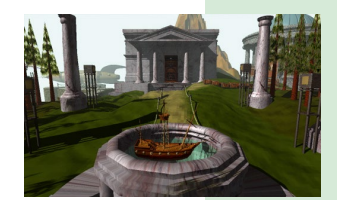

 Am **24. September** veröffentlicht die Softwareschmiede Cyan das Spiel "Myst". Es gilt als eines der einflussreichsten Spiele und war zu seiner Zeit das meistverkaufte.

*'Myst' überzeugte die Spieler mit phantastischen 3D Welten und spannenden Rätseln.*

**•** Am **10. Dezember** bringt id Software den 3D-Ego-Shooter "Doom" auf den Markt. Er gilt als technologischer Meilenstein und beflügelt die Vernetzung von Heim-PCs.

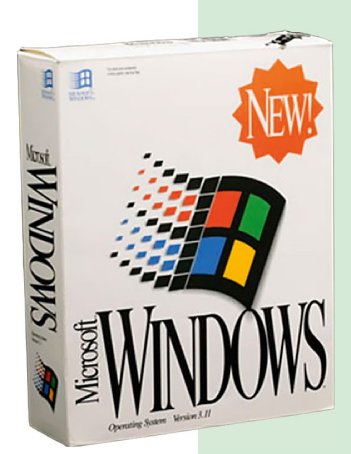

 Am **31. Dezember** erscheint Microsoft Windows Version 3.11.

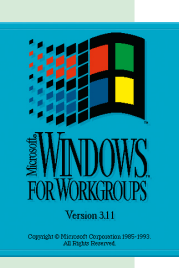

*Microsoft Windows 3.11.*

**61** *Autor: Stefan Höltgen*

#### **Erste Liebe**

# **Interton VC4000**

**Der erste Homecomputer, die erste Spielkonsole – für jeden Menschen eine ganz besondere Begegnung im Leben, die er nie vergessen wird. Ganz so wie bei der ersten Liebe. In jeder LOAD-Ausgabe möchten wir euch eine solche Geschichte vorstellen. Die folgende erzählt euch Jens Reckmeyer alias Banzaibug, der 1979 seine erste Begegnung mit einer Spielkonsole machte.**

Meine ersten Berührungen mit Videospielen hatte ich 1978. Für mich war es ein sehr teures Hobby, denn zu Hause hatte man zu der Zeit meist nur Pong-Konsolen. Um Angesagtes wie "Donkey Kong", "Asteroids", "Phoenix" und "Pac-Man" zu erleben, musste man sich in Spielhallen begeben und eine Menge Geld in die Automaten werfen. Meine Eltern wollten davon natürlich nichts wissen. Weihnachten 1979 sollte sich das Gott sei Dank ändern.

Nachdem das Wohnzimmer abgeschlossen wurde und das Christkind die Geschenke abgeliefert hatte, läutete endlich das Glöckchen. Unter dem wunderschön geschmückten Weihnachtsbaum befand sich neben den üblichen Geschenken wie Kleidung und Süßigkeiten noch etwas Größeres. Nachdem ich zum Inhalt des Geschenkes vorgedrungen war, kam eine Verpackung mit den schier magischen Worten Interton Electronic Video Computer VC4000 nebst Spielmodulen 1, 4, 12 und 32 zum Vorschein. Was nun begann, kann man sich sicher denken. Irgendwann stellten mir meine Eltern den Strom ab.

62

Die Freude über mein Weihnachtsgeschenk hielt jedoch nicht lange an. Atari brachte das VCS auf den Markt. Eine Konsole mit tollem Holzdecor und Spielen, die mein VC4000 bei weitem in den Schatten stellten. Doch die Atari-Konsole war für mich unerreichbar, da viel zu teuer. Im Supermarkt, nicht weit von zu Hause entfernt, wurde ich daher Stammgast. Dort konnte ich nach der Schule "Choplifter", "Frogger", "Pitfall", "Defender" und "Space Invaders" auf dem Atari VCS spielen. Natürlich wollte ich die Konsole haben. Zwei Jahre lang musste ich meine Eltern anflehen, bis sie nachgaben und mir das VCS unter den Weihnachtsbaum stellten.

Bei allen nachfolgenden Konsolen wie dem MB Vectrex, CBS ColecoVision und dem Mattel Intellivision blieben sie jedoch eisern. Trost verschaffte mir eine große Kaufhauskette in unserer Stadt. Dort durfte man mit den Konsolen spielen. Natürlich wollten das auch die anderen Kids. Und so musste man um die Controller stets kämpfen. In einem anderen Spielwarenladen durfte man für eine Mark eine Viertelstunde spielen. Hier gab es eine Warteliste, in die man eingetragen wurde. Was hat man nicht alles gemacht, um ein wenig daddeln zu dürfen …

Meine Konsolen-Ära wurde durch den VC20 von Commodore unterbrochen. Eigentlich wollte ich den C64 haben. Jedoch kostete dieser mit Floppy und Datasette 1.200 Mark. Das war selbst für meine Eltern unbezahlbar. Und so musste ich mit seinem kleinen Bruder vorlieb nehmen. Doch das war keine Liebe. Ich mochte ihn nicht. Viele Tage und Nächte verbrachte ich daher bei einem Klassenkameraden. Wir waren gute Freunde, und der Glückliche hatte von seinen Großeltern den C64 geschenkt bekommen. "Summer Games", "Outrun", "Green Beret", "Giana Sisters" ... Es gab so Vieles. Wir konnten gar nicht alles spielen. Und irgendwann zog er weg.

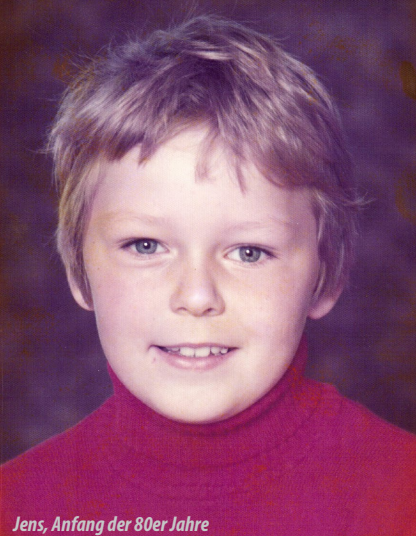

Ein neuer Klassenkamerad hatte ein Philips G7000 von Philips. Darüber kamen wir ins Gespräch. Nachdem sich herausstellte, dass sein Schwager einen getuneten C64 mit TurboDOS besitzt, haben wir dort unsere Zelte aufgeschlagen und seinen Cevi belagert. Eines Tages beschloss mein Vater, sich einen Commodore 128D zuzulegen, um seine Büroarbeiten zu erledigen. Glücklichweise wurde dieser in meinem Zimmer aufgestellt.

Wenige Zeit später lud mich ein anderer Freund zu sich nach Hause ein. Er wollte mir seinen neuen Amiga 500 zeigen, den er kürzlich bekommen hatte. Den 128er könnte ich nun vergessen, meinte er. Bei ihm zu Hause schmiss er den Amiga an. Nachdem die 3,5"-Diskette geladen war, erschien die U-Boot-Simulation "Silent Service"

#### **Erste Liebe**

auf dem Bildschirm. Grafik und Sound waren atemberaubend.

Und da war es wieder: Das Jucken in den Fingern nach neuer Technik. Mein Erspartes reichte natürlich nicht aus. Und so griff ich zu einer ungeheuerlichen Maßnahme. Während sich meine Eltern im Urlaub befanden, verkaufte ich ohne ihr Wissen den 128D und besorgte einen Amiga 500 nebst Monitor und Nadeldrucker. Ich hatte großes Glück, denn es gab nach ihrer Rückkehr keinen Ärger. Im Gegenteil. Mein Vater zeigte sich über den zusätzlichen Monitor und Nadeldrucker begeistert. Der Amiga begleitete mich einige Jahre. Ich gehörte sogar einer Gruppe an, die sich hier in unserer Stadt befand: Electron.

Es kam, wie es kommen musste, und so war auch der Amiga irgendwann out. Der neue Stern am Himmel war der IBM-kompatible PC – auch wenn er bereits seit einigen Jahren am Markt war, ohne dass ihm von den Spielern Beachtung geschenkt wurde. Der Amiga hatte die ganze Zeit über einfach die besseren Spiele: "Turrican", "The Bard's Tale", "Test Drive", "F18", "Hybriss", "Apydia", um nur einige davon zu nennen. Ein Spiel (welches lange indiziert war) machte mir den PC jedoch schmackhaft: "Doom". Es war ausschlaggebend, dass ich mir einen 486er PC mit 2 MB RAM, einer 1MB-Grafikkarte und Windows 3.1 zulegte.

Nachdem ich ihn aufgestellt und angeschlossen hatte, folgte jedoch eine böse Überraschung. "Doom" waren meine 2 MB Speicher zu wenig. Das Spiel weigerte sich zu starten. Weitere 2 MB RAM wurden erforderlich. Sie kosteten mich stolze 350 Mark. Irgendwie wollte ich ja "Doom" zum Laufen bringen. Weitere Spiele auf Diskette sollten folgen. Gerne denke ich an "Wing Commander" zurück. Irgendwann war wieder eine sündhaft teure Hardware-Erweiterung vonnöten. Das Spiel "Star Wars – Rebel Assault" zwang mich zu einem CD-ROM-Laufwerk, welches damals mit 1-facher Geschwindigkeit stolze 400 Mark kostete. Das Leben war und wird nicht günstig, dachte ich mir.

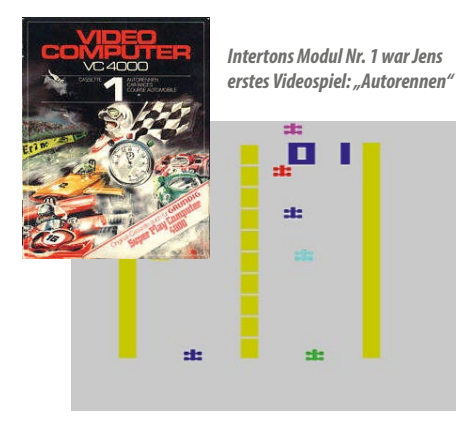

Das Super Nintendo Entertainment System war mein Wiedereinstieg in die Welt der Spielkonsolen. "Zelda" und "Super Mario World" waren hier die unvergesslichen Titel. Schlag auf Schlag ging es nun in Sachen Konsolen weiter: Nintendo 64, PlayStation, PlayStation 2, Dreamcast, GameCube, Xbox (360), PlayStation 3 und so gut wie alle parallel erhältlichen Handhelds folgten. Natürlich habe ich immer wieder das eine oder andere verkauft und gekauft. Was ich heute zum Teil bereue, da einige Sachen nicht mehr einfach zu bekommen sind.

Ihr fragt euch sicherlich, was meine Geschichte nun mit dem Thema "Erste Liebe" zu tun hat. Meine große Liebe ist von Anfang an bis zum heutigen Tag das Zocken und alles, was damit zu tun hat. Heute bin ich 43 Jahre alt und habe den Beginn der Videospiele miterlebt. Ich zähle mich daher zu den Veteranen in meinem Hobby. Seit fünf Jahren bin ich dabei, meine Sammlung wieder aufzubauen.

Das Interton VC4000 hat dabei einen besonderen Platz bekommen. Ja, ich habe es mir wieder gekauft. Der Keller platzt inzwischen aus allen Nähten. In diesem gibt es manches, was die Herzen eines jeden Videogamers erfreuen dürfte – egal ob Retro- oder NexGen-Spieler. Ich blicke aber immer wieder mit Freude auf die vergangenen Jahre zurück und denke dabei vor allem an eines: Den Beginn meiner ersten großen Liebe.

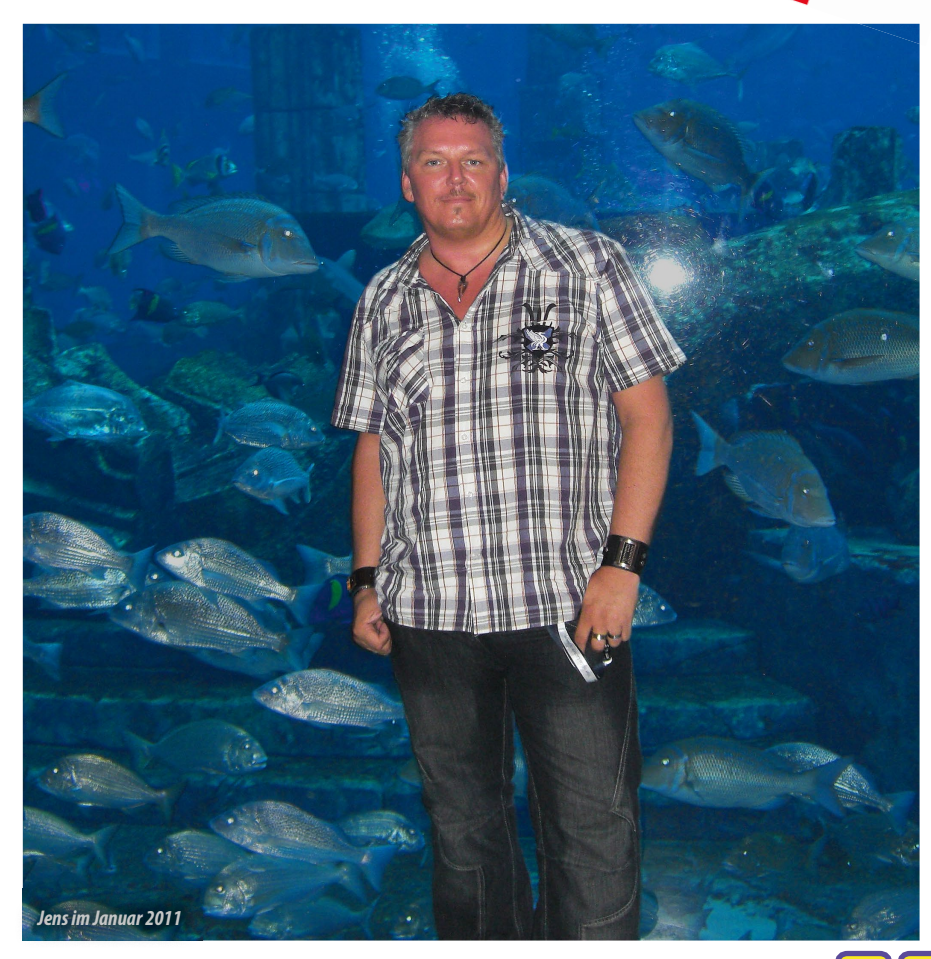

#### **Verein**

# **10 Jahre VzEkC e.V. – Ein Rückblick**

**Am 22. November 2013 hat unser Verein zum Erhalt klassischer Computer Geburtstag. Nicht irgendeinen. Er jährt sich zum zehnten Mal. Mittlerweile sind wir über 100 Mitglieder. Um unser Forum entwickelt sich eine immer größer werdende aktive Community. Wir veranstalten und beteiligen uns an Computer-Ausstellungen. Thomas Linke schaut zurück.**

Im Jahr 2000 veranstaltete Volker Mohr im westlichen Ruhrgebiet die Classic Computing 2000 als einmalige Veranstaltung. Manfred Schwab, Betreiber der Plattform Forum64.de, holte die Veranstaltung 2002 in die Nähe seines Wohnortes. Da er die Domain classic-computing.de von Volker übernommen hatte, wurde die Veranstaltung in Möckmühl kurzerhand Classic Computing 2002 genannt. Mittlerweile hatte sich eine Gruppe Gleichgesinnter gefunden. Mit der Classic Computing 2003 wurde der Entschluss gefasst, einen Förderverein zu gründen, um die Organisation und die Finanzen der Veranstaltung in geordnete Bahnen zu lenken.

Die Vereinsgründung fand am 22. November 2003 durch neun Mitglieder in Oberhaugstett statt. Erster Vorsitzender wurde Roland Löffler. Der Verein wurde ins Register der Stadt Calw eingetragen. 2004 und 2005 fand ebenso eine Classic Computing statt. Zusätzlich war der Verein 2005 erstmals auf der Hobby & Elektronik in Stuttgart präsent. 2006 zog der Verein von Calw nach Stuttgart und wurde dort neu eingetragen. Vorsitzender wurde nun Rüdiger Schuldes.

64 *Classic-Computing (2000) in Neukirchen-Vluyn* Die Classic Computing fand 2006 erstmals nicht in Baden-Württemberg statt. Stefan Both, der Anfang des Jahres zum Verein gestoßen war, veranstaltete sie in Nordhorn (Niedersachsen).

2007 wurde der Verein als gemeinnützig anerkannt. Die Aktivitäten wurden vielseitiger. So hielt Stefan Both einen Vortrag am Nordhorner Gymnasium; und der Verein war Aussteller auf der Retro-spective in der Nähe von Oldenburg. Die Classic Computing war wieder in Stuttgart. Im November war man erneut Aussteller auf der Hobby & Electronic in Stuttgart. Im Frühjahr 2008 wurde Stefan Both zum Vorsitzenden gewählt. Die Classic Computing war in Moers (Nordrhein-Westfalen) zu Gast. Im Jahr 2009 wurde eine ganze Reihe von Veranstaltungen organisiert. Die Aktivitäten umfassten das Waiblinger Usertreffen, die Retro-Börse in Bochum, die Scheunen-CC in Uetze, den Fietsenfrühling in Nordhorn und die Hobby & Elektronik in Stuttgart. Auf der gut besuchten Classic Computing in Hachenburg im Westerwald wurde

die Mitgliederversammlung mit Neuwahlen durchgeführt; Nicolas Welte ging als neuer Vorsitzender hervor. Überschattet wurde das Jahr durch den frühen Tod des Gründungsmitglieds und ehemaligen Vorsitzenden

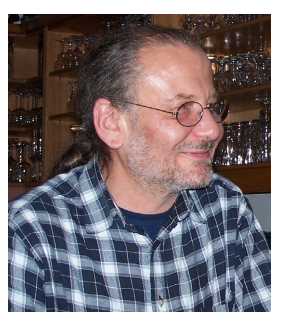

Rüdiger Schuldes. In Gedenken an ihn organisierten Nicolas Welte und Christa Schuldes das Waiblinger Usertreffen.

*Gründungsmitglied und ehem. Vorsitzender Rüdiger Schuldes ( 2009)*

Erstmals fand das Stuttgarter Sommertreffen statt. Weiterhin feierte man das 25jährige Amiga-Jubiläum und machte eine Exkursion zu den Freunden vom OCM - Oldenburger Computer-Museum. Selbstverständlich war man wieder auf der Hobby & Elektronik. Die Classic Computing 2010 fand im Schwarzwald in Walddorf statt.

Die umfangreichen Aktivitäten des Vereins setzten sich 2011 fort. Neben dem Waiblinger Usertreffen in März wurde an gleicher Stelle erstmals der Stuttgarter Stammtisch durchgeführt. Der Verein nahm wieder am Nordhorner Fietsenfrühling teil. Das Stuttgarter Sommertreffen fand eine Wiederholung. Die Classic Computing 2011 wur-

*Ein Mitglied des VzEkC bringt einem jungen Besucher auf der Classic-Computing in Oberhaugstett mittels eines Spiels die Technik längst vergangener Tage näher.*

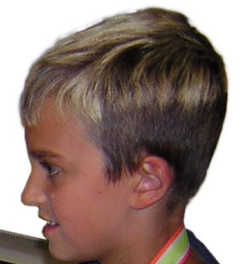

Verein zum Erhalt klassischer Computer e.V.

# -<br>28 Themen<br>734 Beiträge 14 Themen<br>130 Reiträge 25 Themen 5 Themen<br>28 Beiträge 55 Themen<br>310 Befträge 64 Themen<br>363 Beiträge 1754 Themen<br>15 114 Beiträge 6 Themen<br>63 Beiträge 50 Themen<br>383 Sefträge **10 Themen**<br>017 Baltistica

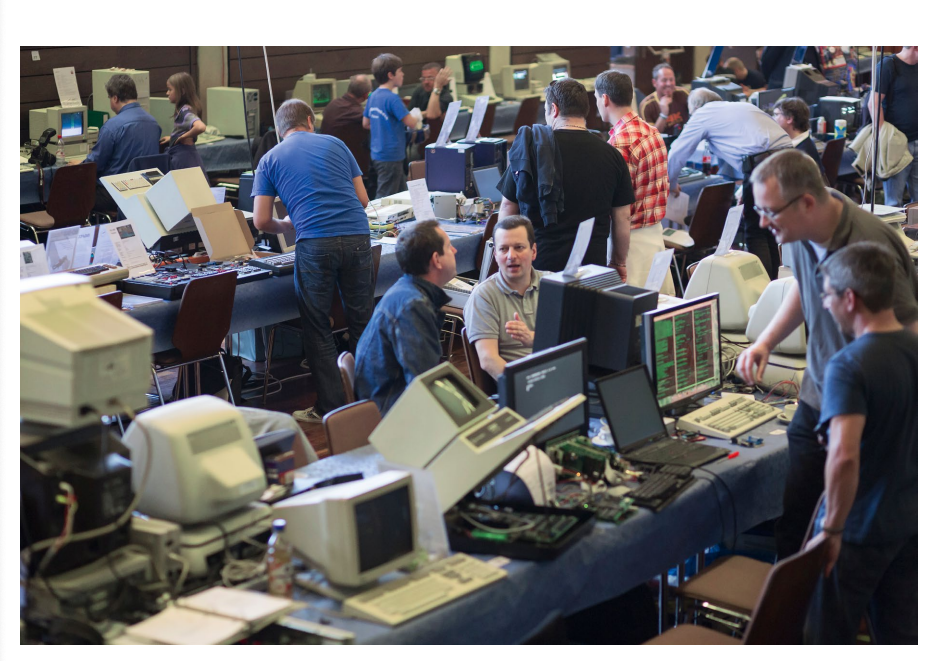

*Die Classic Computing (2012) in Lorsch.*

**Verein**

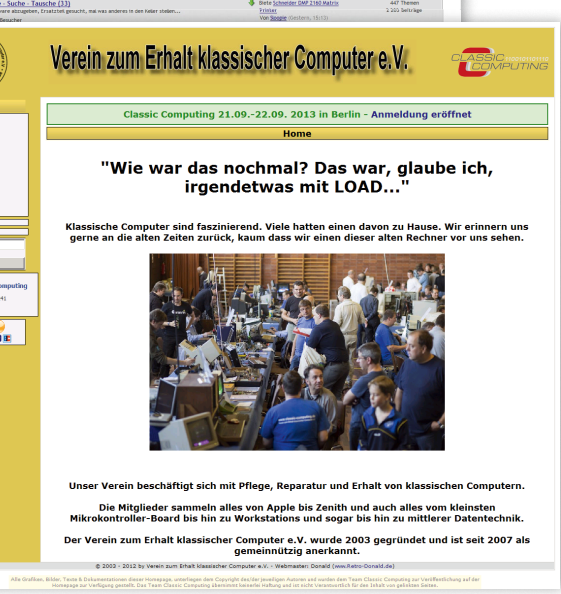

*Forum (oben) und Webseite des Vereins zum Erhalt klassischer Computer.*

de in Holzminden im Weserbergland durchgeführt; Andreas Paul wurde zum neuen 1. Vorsitzenden gewählt. Online hatte sich derweil einiges getan. Es wurde ein Wiki über klassische Computer aufgesetzt, um es mit Informationen aufzufüllen. Das Forum wurde modernisiert, um etliche Boards erweitert und technisch auf den neuesten Stand gebracht. Die Usergemeinde von cpc-forum.de zog ins Vereinsforum und fand hier eine neue Heimstatt. Auch das Videospieletreffen hat sich angeschlossen und kümmert sich um die Retro-Spielecke. Der seit Jahren positiv verlaufende Trend der Mitgliederentwicklung setzte sich fort. 2012 wurde als neues Highlight die LOAD #1 veröffentlicht.

Die Vereinszeitschrift wurde sehr gut angenommen, sodass anschließend die Vorbereitungen für eine zweite Ausgabe begannen, die Ihr gerade lest. Geplant ist, die LOAD weiterhin einmal im Jahr herauszugeben. Der Verein nahm erstmals 2012 an der durch René Meyer vom Haus der Computerspiele organisierten Retrofläche auf der Gamescom teil. Die Classic Computing 2012 war ein voller Erfolg mit viel Publikumszuspruch. Sie fand in Lorsch (Hessen) statt. Weitere erfolgreiche Auftritte waren die Teilnahme

auf der Hobby & Elektronik sowie der Retro-Vortrag am Gymnasium Nordhorn durch Stefan Both. Ebenso gab es lokale Treffen wie das Waiblinger Usertreffen, das Stuttgarter Sommertreffen, den Nordhorner Fietsenfrühling oder den Hannoveraner Stammtisch.

Mittlerweile sind wir weit entfernt von einem reinen Förderverein für die Classic Computing. Aufgrund der vielen - zum Teil sehr aktiven - Mitglieder haben wir begonnen, Projekte im Umfeld der klassischen Computer finanziell zu unterstützen. Eigentlich müsste eine unendlich lange Liste von Namen folgen, ohne die das alles gar nicht möglich gewesen wäre. Das soll dem Leser erspart bleiben. Wer mehr wissen möchte, kann sich auf unserer Seite und vor allen Dingen in unserem Forum umschauen. Ich kann jeden nur einladen, Teil unserer wachsenden Gemeinschaft von 8 und 16-Bit-Süchtigen zu werden. Herzlichen Glückwunsch VzEkC e.V. und ein riesiges Dankeschön an alle Organisatoren, Helfer und Spender der vergangenen zehn Jahre! Auf dass noch viele spannende, erfolgreiche und spaßige Jahre hinzukommen. **www.classic-computing.de**

#### *Thomas Linke*

*Die erste Ausgabe des LOAD-Magazins erschien im Mai 2012.*

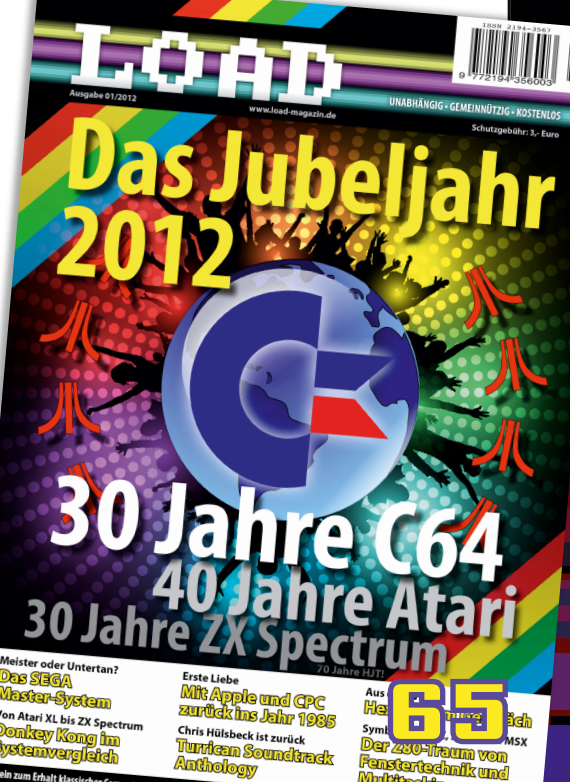

#### **Leseraktion**

# **Der Weg war nicht umsonst**

Die Gewinner der LOAD-Fotoaktion "Mit LOAD #1 unterwegs"

**Nach der Veröffentlichung unserer ersten Ausgabe starteten wir unsere Foto-Akti**on "Mit LOAD #1 unterwegs". Wer uns mit **einem Foto zeigte, wo er mit seiner LOAD unterwegs war, konnte einen von vielen tollen Preisen gewinnen. Den Hauptgewinn, einen Hotel-Aufenthalt für die Classic-Computing 2013, gab es für das beeindruckendste Bild. Die Aktion lief vom 6. Juni bis zum 31. Dezember 2012.**

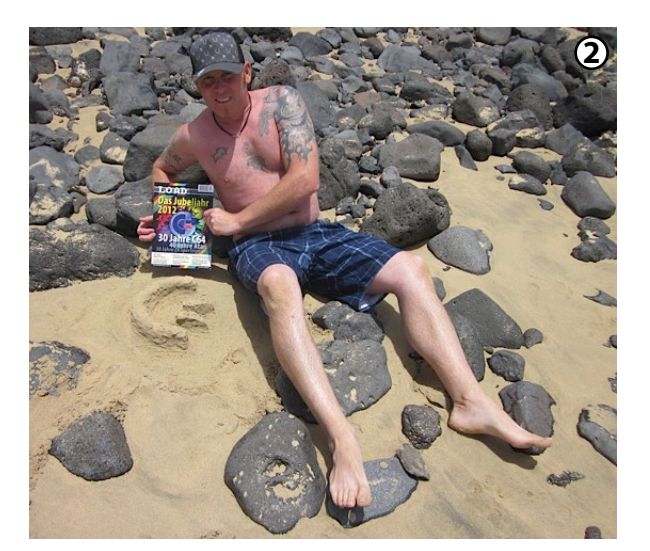

**1. Preis:** Hotelaufenthalt Classic-Computing 2013 in Berlin: C. Schuldes (Waiblingen)

**2. Preis:** Jahres-Abo RETROoder RETURN Magazin: M. Fritz (Bad Kreuznach)

**3. Preis:** je ein Competition PRO USB: J. Jochum (Zeven), S. Höltgen (Berlin)

**4. Preis:** kostenfreie Jahresmitgliedschaft im VzEkC e.V.: J. Gerhardt (Leipzig)

**5. Preis:** Gratis LOAD #2: J. Schweitzer (Wuppertal), B. Jöbkes (Tönisvorst), N. Linke (Zeven), M. Sommer (Dettingen/Erms), T. Linke (Gladbeck)

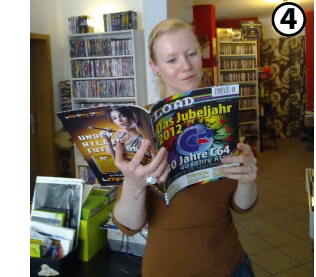

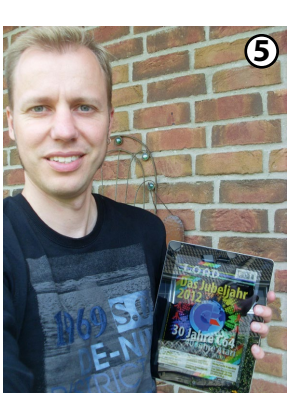

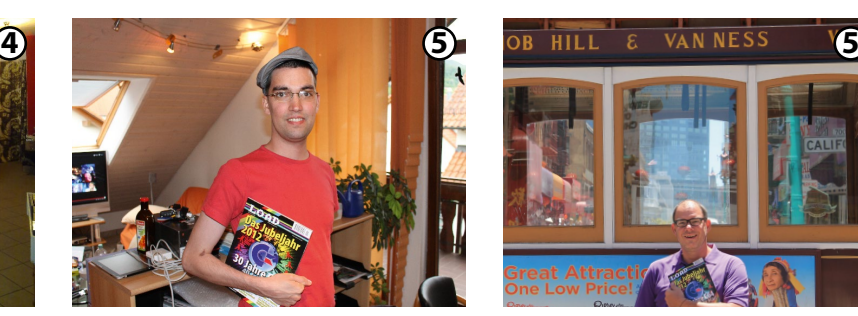

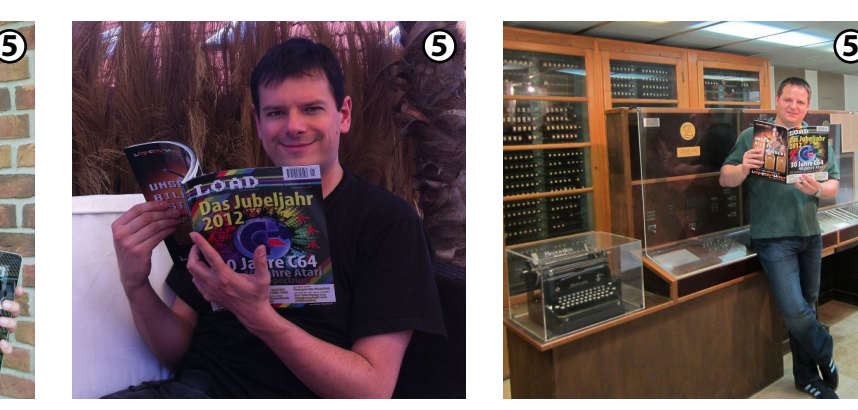

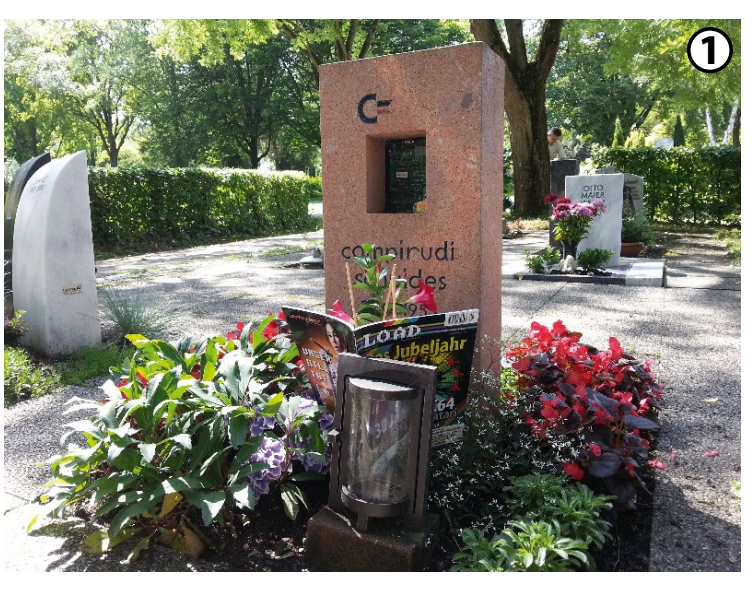

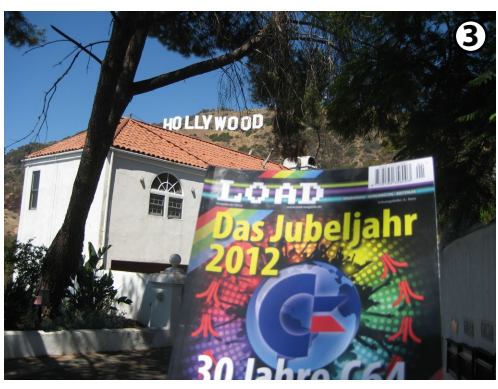

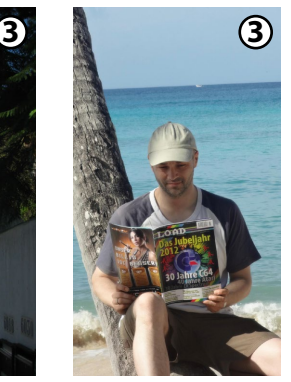

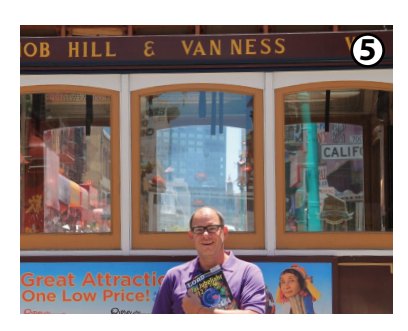

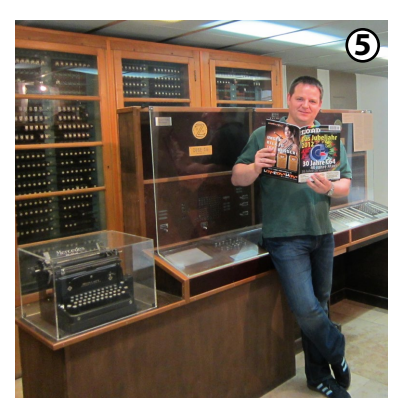

#### **Veranstaltungs-Rückblick**

# **Vortrag am Nordhorn-Gymnasium**

**Vorträge an Schulen haben im Verein zum Erhalt klassischer Computer e.V. eine lange Tradition. So meldete sich nach der Classic Computing 2006 in Nordhorn ein Lehrer des dortigen Gymnasiums bei mir. Begeisterte Schüler hatten ihm von der Computerausstellung berichtet. Sie fragten, ob man die Veranstalter für einen Vortrag gewinnen könne. Man konnte.**

Meine Frage nach der Teilnehmerzahl und dem Vortragsort wurde wie folgt beantwortet: Die Freiwilligen aus der Physik AG, etwa 20 bis 25 Personen, im Physikraum. Ein Beamer sei vorhanden. Etwa zwei Wochen vor dem Vortragstag erreichte mich eine Mail. Ob es mir etwas ausmachen würde, vor einem etwas größeren Auditorium zu referieren? Hä? Wieviel ist "etwas größer"? Im gleichen Raum? Und was heißt Auditorium? Ein Anruf brachte Klarheit. Etwa 130 Schüler – und der Vortrag wurde in die Aula verlegt. Seit diesem Tag weiß ich, was Diarrhoe ist …

Jahre später, im Juli 2012, war es erneut soweit. Diesmal sollte die komplette zehnte Jahrgangsstufe mit etwa 180 Schülern teilnehmen. Egal – Kohletabletten brauche ich schon länger nicht mehr.

Die Aula war zwischenzeitlich renoviert worden und bot alles, was das Herz begehrt. Einen lichtstarken Beamer, wie im Kino. Und eine Beschallungsanlage vom Feinsten mit Krawatten-Mikrofonen.

OOOSYMNASIUM

Mein Thema war die (noch junge) Geschichte der Computer. Um den Vortrag interessant und leben-

dig zu gestalten, stellte ich die Gesichter und die Geschichte der vielen Pioniere in den Vordergrund. Angefangen mit der amerikanischen Volkszählung 1890, bei der die Hollerith-Maschine zum Einsatz kam, und dem Zweiten Weltkrieg mit seiner Enigma, dem Colossus und dem Mark I, ging es zu den "Pionieren" der neuzeitlichen Computergeschichte wie Jack Tramiel. Oft standen diese nur in der zweiten Reihe und haben doch viel geleistet. Aufbereitet hatte ich den Stoff mit Hilfe einer animierten OpenOffice-Präsentation.

US-amerikanische Volkszählung 1880

Auswertungszeitraum:

2 Einwohner

Zu Beginn konnte man gut beobachten, dass wohl nicht alle Schüler aus Interesse anwesend waren. Vor allem die hintere Reihe hatte es sich gemütlich eingerichtet. Doch nachdem das erste Raunen durch die "wachen" Schülerreihen ging und die Beschallungsanlage unter Beweis stellte, dass sie für den Raum mehr als ausreichend dimensioniert war, änderte sich dies schlagartig.

Der Vortrag war nach einer reichlichen Stunde beendet. Das Gefühl, als sich wirklich alle

Schüler von ihren Sitzen erhoben und klatschten, war unbeschreiblich. In einem solchen Moment fasst man den Entschluss: Ich komme wieder!

Danach konnten die Schüler an einer kleinen Ausstellung im wahrsten Sinn des Wortes begreifen, wie sich Computer zu unserer Jugendzeit anfühlten. Denn wie beim ersten Mal hatte ich im abgetrennten Eingangsbereich zur Aula acht klassische Rechner aufgebaut. Der Zuspruch war so groß, dass ich die letzten Schüler "operativ" durch das Ziehen des Steckers von den Geräten trennen musste, damit ich abbauen und nach Hause fahren konnte.

*Stefan Both*

67

#### SCHNELL MAL GEHLICHTE

Download der OpenOffice-Präsentation auf der LOAD-Homepage: **www.load-magazin.de**

Download-Code: **D7HJU**

#### **Veranstaltungs-Rückblick**

# **Classic Computing 2012**

**Der Verein zum Erhalt klassischer Computer ist vielfältig geworden. Ursprünglich als Förderverein zur Ausrichtung der Classic Computing gegründet, hat er seine Tätigkeiten im Laufe der Jahre stetig erweitert. Die wichtigste Veranstaltung ist und bleibt jedoch die Classic Computing. Im September 2012 fand sie im hessischen Lorsch statt.**

Da die Vereinsmitglieder in der ganzen Republik verstreut sind, ist es Tradition, für jede Classic Computing einen anderen Ort auszuwählen. 2012 sollte es das südhessische Lorsch sein, der Wohnort des Vereinsvorsitzenden. Die zentral im Rhein-Main-Gebiet gelegene Kleinstadt zog Besucher aus Nord und Süd an. Dank der geschickten Öffentlichkeitsarbeit im Vorfeld, für die sich regionale Medien gewinnen ließen, gab es einen wahren Besucheransturm. Er führte zur bisher erfolgreichsten Classic Computing. Über 500 Besucher machten sich an den zwei Tagen auf zur Lorscher Nibelungenhalle. Auf stattlichen 500 Quadratmetern waren zahlreiche klassische Homecomputer und Retro-Spielkonsolen der 70er bis 90er Jahre aufgebaut. Der Reparatur-Service weckte defekte Computer wieder zum Leben.

Ein Höhepunkt war eine Buchlesung von Petro Tyschtschenko, dem ehemaligen Geschäftsführer der AMIGA Deutschland Inc. und langjährigem Commodore-Mitarbeiter. Er hatte einen Bestand an neu verpackten und unbenutzten Amiga 1200 in Indien aufgetrieben und nahm hierfür Bestellungen entgegen.

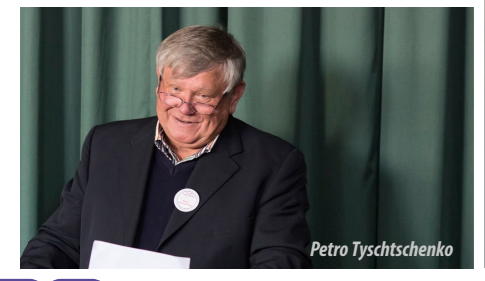

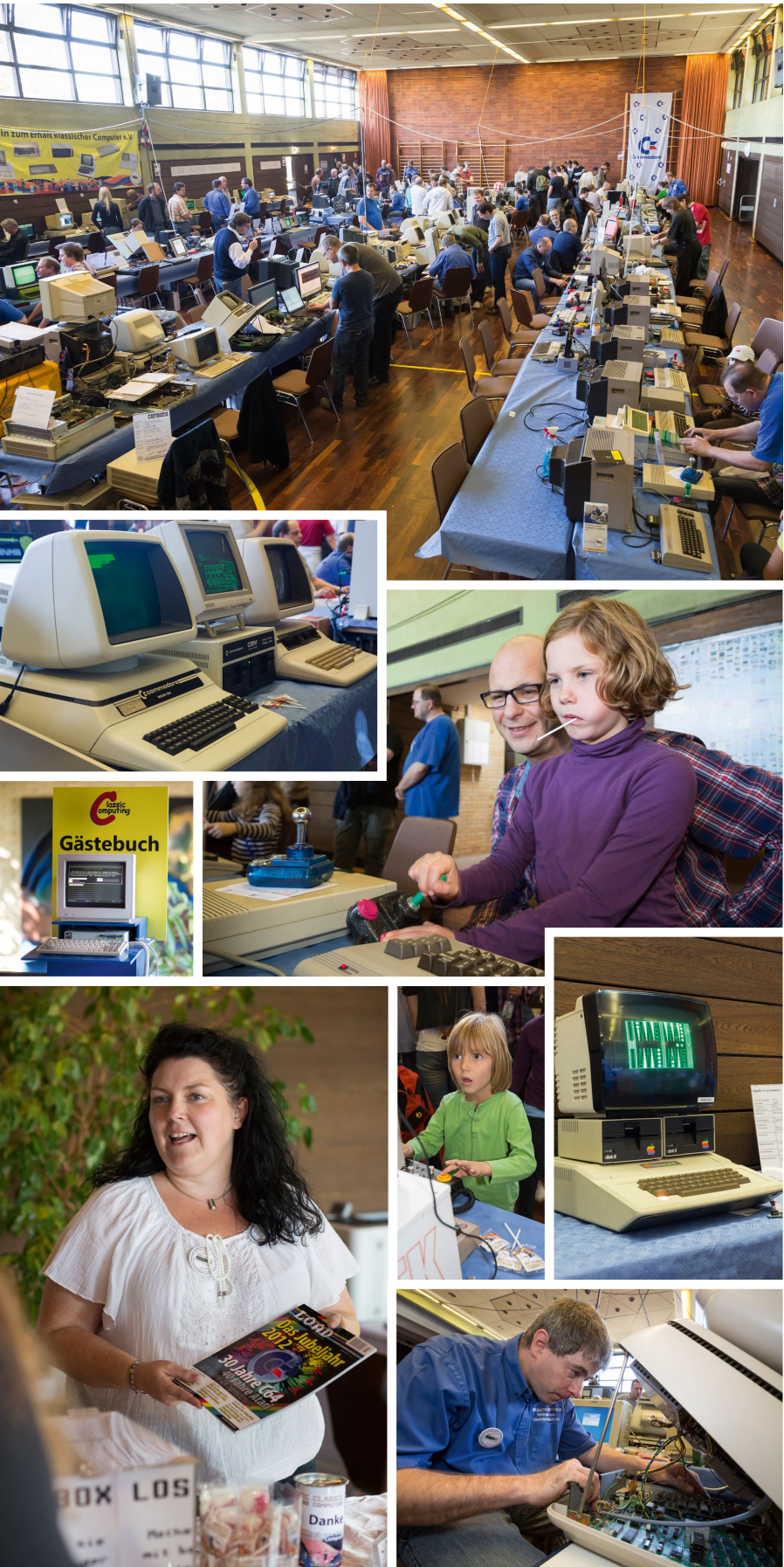

## **Veranstaltungs-Rückblick**

# **Hobby & Elektronik 2012**

**Jeden November findet die Hobby & Elektronik im Rahmen des Stuttgarter MesseHerbsts statt. Die Veranstaltung ist nach der Classic Computing die wichtigste Veranstaltung unseres Vereins. Seit 2004 nimmt der Verein mit einer Ausstellung teil. So waren wir auch 2012 auf dem neuen Messegelände in Stuttgart anwesend.**

Dabei werden jedes Jahr verschiedene Geräte ausgestellt, an denen die Besucher nach Herzenslust ausprobieren und spielen dürfen. Sehr viele Kontakte entstehen so. Nicht umsonst hat der Verein viele Mitglieder aus dem Stuttgarter Bereich. Viele Hardwarespenden kommen aus dem Einzugsgebiet der Messe.

2012 zeigten wir unter anderem Kaypro II, Amiga 500, Acorn 3000, Commodore VC20, Atari 800XL, Alphatronic PC und Commodore CDTV. Doch das gute alte Telespiel wurde wohl am meisten genutzt.

Der erste Messetag für Besucher war der Donnerstag. Wie in den letzten Jahren auch, hatten Steffen (GolfSyncro), Jürgen (Intel Outside) und Björn (Ajax) den Stand in den Tagen vorher geplant, verkabelt und aufgebaut. Der Tag (gern auch Schüler- und Rentnertag genannt) ging genügsam los. Es waren stetig Leute an unserem Stand. Es wurde aber nicht unübersichtlich, sodass wir noch Zeit zum Optimieren der Rechner hatten. Selbst ein stark rauchender CBM II konnte uns nicht aus der Ruhe bringen. Glücklicherweise waren genug Ersatzgeräte vorhanden.

Neben den drei Vorbereitern waren auch Nicolas (x1541), Christa (Compinixe), Dietmar (Didi55), Thomas (guenner), David (Kpanic) und Mario (Haflinger) vor Ort. So waren immer genug Leute da, sodass sich jeder auch mal die anderen Hallen anschauen konnte. Auf der Messe war auch unser Mitglied Torben (Fatboy01) aktiv; wir hatten ihn

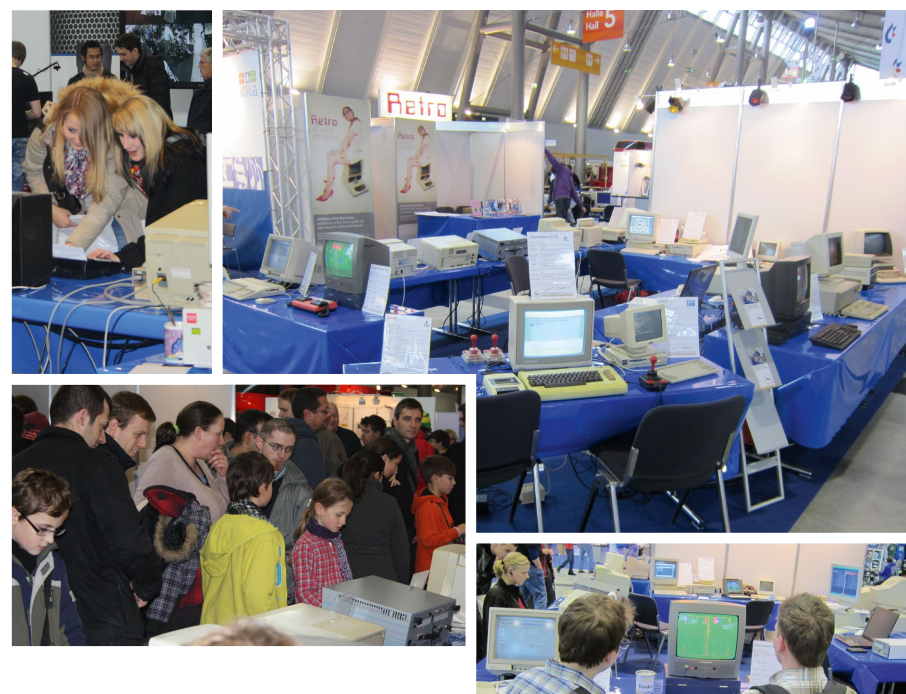

allerdings an den Stand der Commodore Connection Line ausgeliehen. Der Freitag war schon lebhafter. Aber kein Vergleich zum Samstag, wo mit Abstand die meisten Leute auf der Messe waren. Daher bekamen wir am Samstag noch Unterstützung durch Alexander (alex2801) und unseren Schweizer Roman (Webnose). Es ist mittlerweile Tradition, dass wir am Samstagabend gemeinsam essen gehen. Organisiert von Compinixe, wurde es ein sehr belebter und interessanter Abend, an dem reger Informationsaustausch stattfand. Am Sonntag wurde es wieder etwas ruhiger. Am Abend konnte man auf eine erfolgreiche Messe zurück schauen. Es ist schon ein tolles Gefühl, wenn man Aussagen hört wie: "Aktuelle Technik kaufe ich im Elektromarkt. Ich bin nur wegen euch hier! Danke für den echt geilen Stand". Wenn man die Besucher beobachtet, meist Männer um die 40, die mit leuchtenden Augen ihren Partner und/oder die Kinder stehen lassen und auf den Rechner ihrer Jugend zulaufen. Und den verdutzt schauenden, mittlerweile nachgekommenen Familienangehörigen versuchen, die Faszination der alten Computertage nahe zu bringen. Dass unsere Arbeit nicht unwichtig ist, sieht man immer wieder, wenn Kinder und Jugendliche unsere Geräte

anschauen und nicht wissen, was sie damit anfangen sollen. Teilweise ist es auch amüsant, wenn man Aussagen eines jungen Besuchers hört wie: "Boah, ist das pixelig. Mir brennen schon die Augen!". Ein falsch herum gehaltener Joystick ist schon ein Klassiker. Eine kleine Demütigung musste unser Mitglied x1541 einstecken, der im Spiel "Mayhem" auf dem VC20 nach drei Tagen 53 Punkte erreichte. Camailleon, die am Samstagnachmittag zu Besuch kam, schaffte auf Anhieb 60 Punkte. Am Ende des Tages konnte X1541 aufholen und einen Punktestand von 72 vorweisen, was ihm aber nicht half, da Camailleon es bereits auf über 90 Punkte brachte.

Alles in allem eine sehr gelungene Veranstaltung, wenn man von kleinen Missgeschicken absieht. So ging uns schon schnell das Werbematerial aus. Und das Nachgeorderte von Andreas (hexagon) kam und kam nicht. Dabei hatten Mitarbeiter der Messe das Paket heimlich unter einen unserer Tische platziert, und wir bemerkten es erst, als es fast zu spät war. Wir freuen uns schon auf 2013!

> 69 *Thomas Linke*

#### **Veranstaltungs-Ausblick**

# **Classic Computing 2013**

Die Classic Computing ist das große jährliche Treffen des Vereins **zum Erhalt klassischer Computer. Zum zehnten Geburtstag des**  Vereins findet sie am 22. und 23. September 2013 in Berlin statt. **Als eine der größten Retro-Veranstaltungen ist sie auch ein Spektakel für Besucher.**

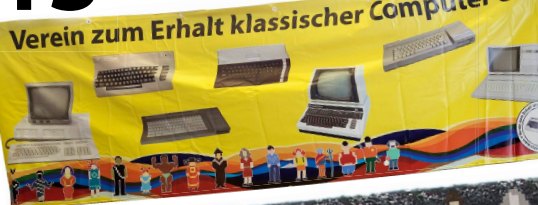

Eingeladen hat Vereinsmitglied Stefan Höltgen an seine Arbeitsstelle, die ehrwürdige Humboldt-Universität. Dort setzt er sich wissenschaftlich mit Retro Computing auseinander. Sein Fachgebiet, die Medienwissenschaft, wird 2013 ebenfalls zehn Jahre alt. Es gilt also ein doppeltes Jubiläum zu feiern. Erst kürzlich zog der Bereich in das neu errichtete Pergamon-Palais. Ein Paradies für eine Retro-Schau, mit seinem opulenten Medientheater, einem großen Atrium und zwei Seminarräumen. Das sind mehr als 500 Quadratmeter für die Classic Computing. Während sich die Ausstellung auf das Atrium und die beiden Seminarräume aufteilen wird, nden im Medientheater Vorträge, Aufführungen und Podiumsdiskussionen statt. Das genaue Programm ist zwar noch in Planung – einige interessante Events sind jedoch schon "gebucht". Weil die Classic Computing aber nicht nur aus Exponaten und Worten, sondern auch aus Taten besteht, konnte zusätzlich das Signallabor reserviert werden. Dort sollen Hardware- und Programmier-Workshops stattfinden. So ist etwa geplant, eine Forth-Implementierung auf dem MSP430-Mikrocontroller von Texas Instruments durchzuführen. Darüber hinaus bietet der Verein wie üblich einen Diagnose- und Reparatur-Service für klassische Computer an – und kann dabei auf die technischen Möglichkeiten des Labors zurückgreifen.

70 Aufgrund der großen Ausstellungsfläche und des Zusammentreffens von zwei 10-Jahres-Feiern erwarten die Veranstalter eine rege Teilnahme. Die Georgenstraße 47 liegt zentral im Herzen der Hauptstadt, eine Haltestelle vom Bahnhof entfernt. Wem das Event selbst noch nicht Grund genug für eine Berlin-Reise ist, der kann am gleichen Wochenende die Bundestagswahl "live vor Ort" mitfeiern – sofern die Stimme vorher per Briefwahl abgegeben wurde.

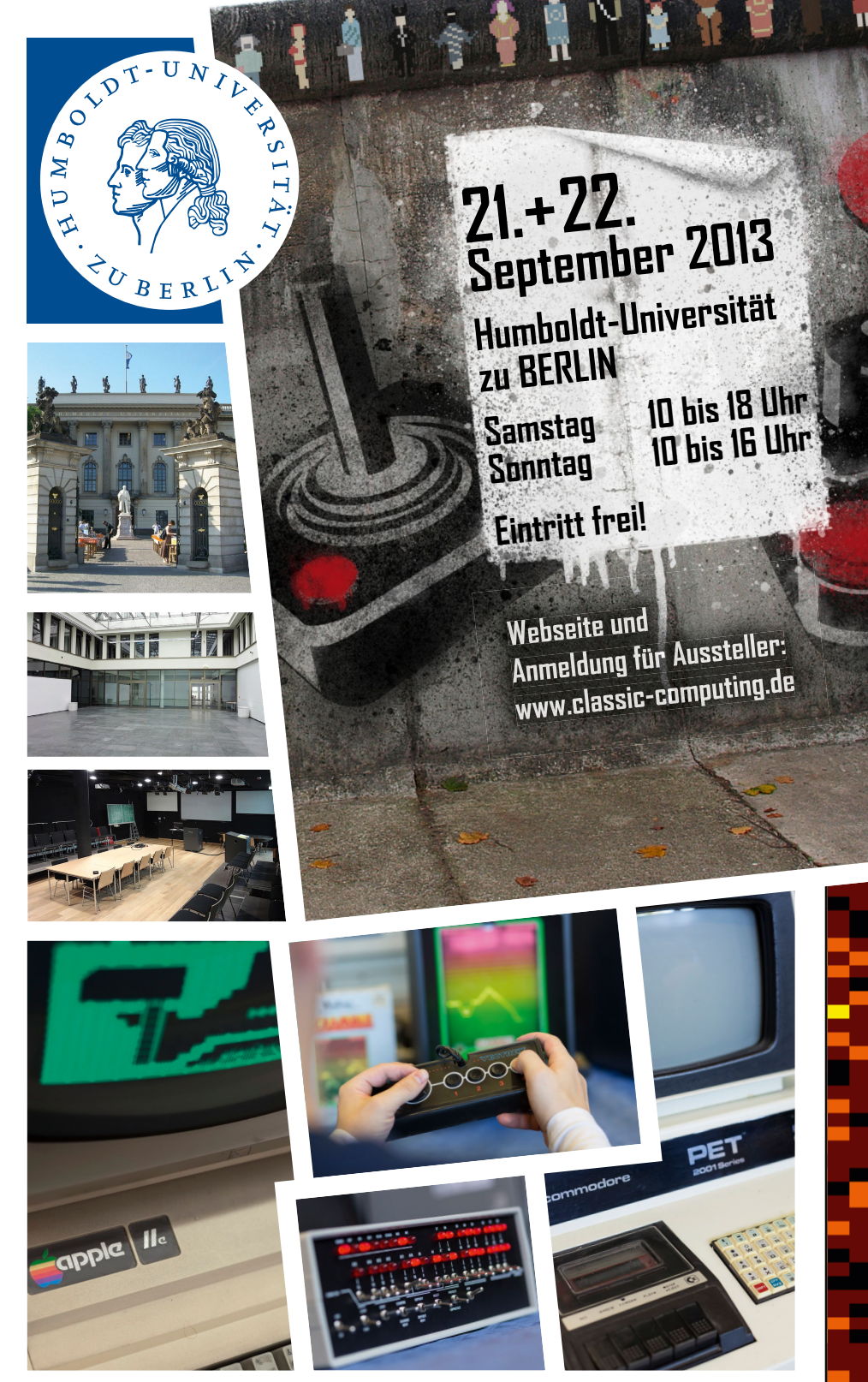

#### **Neues aus dem Vorstand**

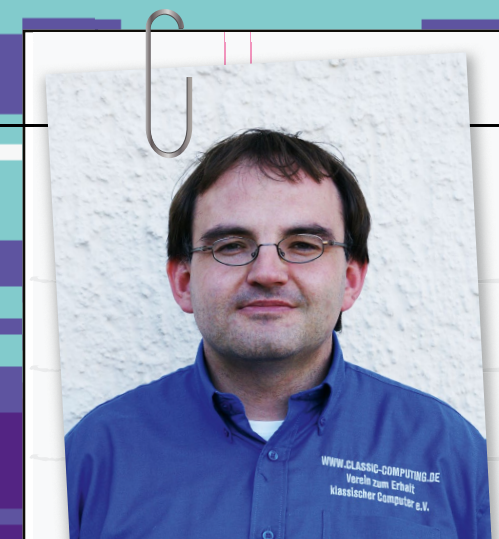

Liebe Vereinsmitglieder, liebe Freunde!

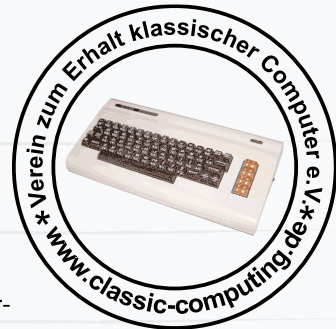

71

Mit der diesjährigen Classic Computing 2013 in Berlin feiern wir das zehnjährige Bestehen unseres Vereins zum Erhalt klassischer Computer als eingetragenen Verein. Bereits im Jahr 2000 kam die Idee auf, ein Treffen für Menschen mit gemeinsamem Hobby – alter Computertechnik – zu veranstalten. 2003

wurde ein Verein gegründet. Erste Treffen wurden veranstaltet. Der Verein etablierte sich und führte immer mehr Computerfreunde zusammen.

Jeder hat andere Vorlieben, welche "seine" alten Rechner sind. Oftmals ist eine Prägung in der Jugend ausschlaggebend. Sicherlich gibt es bei unseren Mitgliedern einen Schwerpunkt bei den Homecomputern der achtziger und neunziger Jahre. Aber auch alles andere, vom Analogrechner bis zur Xbox, ist im Verein vertreten und willkommen. Die Interessen sind gleichfalls bunt gemischt – vom gelegentlichen C64-Spieler mit einem Gerät hin zum Sammler mit großer Kollektion unterschiedlicher Maschinen. Mancher hat einen Fokus auf Restauration. Andere sind Tüftler, reparieren Altes und entwickeln neue Verbesserungen. Weitere haben ein besonderes Interesse an der Software und der technischen Entwicklung im Wandel der Zeit, oder am Publizieren. Der Verein ist eine bunte Mischung und stellt für all diese Neigungen eine gemeinsame Heimat dar.

Das Jahr 2012 war durch eine Reihe von Aktivitäten geprägt. Eine wesentliche war das Veröffentlichen des LOAD-Magazins, dessen hier vorliegende zweite Ausgabe unter der Leitung von Marco "Blader" Riebe den gelungenen Auftakt übertrifft.

Im Sommer veranstaltete Fritz "Cyberfritz" Hohl das Stuttgarter Sommertreffen. Stefan Both betrieb einen Vereinsstand auf dem Nordhorner Fietsenfrühling und hielt einen gut besuchten Vortrag am Gymnasium in Nordhorn. Erstmals waren wir auf der Retrofläche auf der Gamescom vertreten. Mit Vereinsrechnern, Brettspiel und dem Traumfahrzeug aus der Serie "Knight Rider".

Die Hauptveranstaltung des Vereins, die Classic Computing, fand 2012 in der Nibelungenhalle in Lorsch statt. Ebenso erfolgte wieder die Teilnahme an der Hobby & Elektronik in Stuttgart, seit Jahren unter der bewährten Leitung von "GolfSyncro". Im Frühjahr fand das Waiblinger Usertreffen statt, mittlerweile zum 9. Mal. Eine gut besuchte Runde bei den Gartenfreunden Waiblingen fachsimpelte in geselliger Runde.

Das Jahr brachte einen weiteren Ausbau des Internetforums. Zu allen Vereinsaktivitäten finden sich Beiträge und Informationen. Das Forum ist die zentrale Anlauf- und Planungsstelle, da die einzelnen Mitglieder doch recht verstreut wohnen.

Im Vorstand gibt es ständig etwas zu tun. Wir koordinieren, planen Veranstaltungen und Aktivitäten, regeln Finanzielles. Außerdem erreichen uns regelmäßig Anfragen. Viele Dinge, die im Hintergrund passieren und eine Menge Zeit in Anspruch nehmen. Aber auch Spaß machen. Und der soll nicht auf der Strecke bleiben.

Über die Zeit ist der Verein weiter gewachsen. Mittlerweile haben wir über 100 Mitglieder aus dem gesamtem Bundesgebiet und den angrenzenden Nachbarländern. Wir freuen uns immer über Besuche auf Veranstaltungen und im Forum. Schaut einfach mal rein.

classic-computing.de

Für den Vorstand,

Andreas Paul (hexagon)

## **Mitgliedschaft im VzEkC**

## www.classic-computing.de

# Verein zum Erhalt klassischer e.V. Computer

# **Einer für Alle!**

Ein Computer-Verein für alle klassischen Computer-Systeme? Na klar!

Egal ob Großrechner der 70er, Home-Computer der 80er oder PCs der 90er. Wir haben sie alle. Komm, mach mit und entdecke die faszinierende Welt der klassischen Computer bei uns im Verein!

#### Auszug aus den Computersystemen

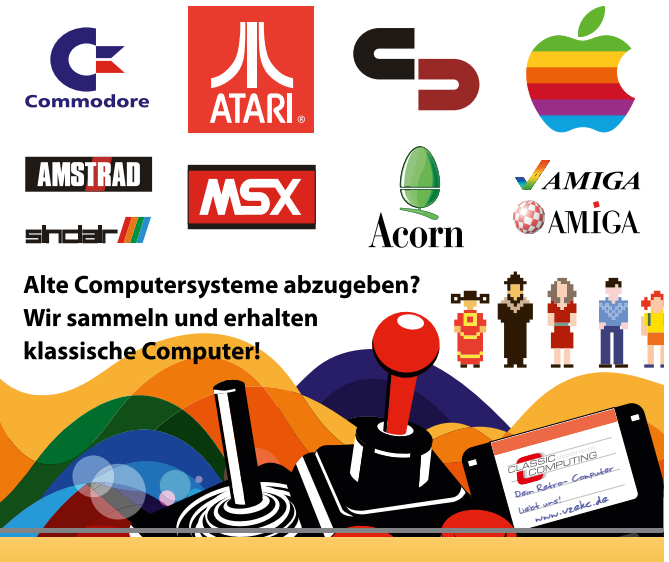

Anfassen, Ausprobieren, Spielen, Erinnern, Erhalten ...

# Auf ins Forum!

Im Vereinsforum diskutieren wir über dies und das, helfen bei Rechner-Problemen und haben eine gute Zeit!

72

# **Werde jetzt Mitglied!** Einer für alle!

Vereinsmeierei ist ja nicht so jedermanns Sache. Aber der Verein zum Erhalt klassischer Computer hebt sich auch hier ganz positiv von der Masse ab - bei dem Aufgabengebiet ja sowieso.

Wir vereinen im VzEkC e.V. viele Hunderte klassische Computer-Systeme. Darunter die allseits bekannten Homecomputer der 80er, wie den Commodore C64, den Atari 800 XL oder den Schneider CPC. Aber auch ausgefallenere Modelle sind bei uns zu finden - und nicht nur Homecomputer. Büro-Rechner aller möglichen Hersteller, ausgeklügelte Konzepte für tragbare Rechner und natürlich für die Kurzweiligkeit auch die Spielekonsolen der 70er, 80er und 90er finden bei uns ein Zuhause.

Der Verein wurde übrigens schon 2003 gegründet und ist seit 2007 als gemeinnützig eingetragen.

Die Mitgliedschaft im Verein ist ziemlich günstig. Schon einmal deshalb, weil wir keine Aufnahmegebühr für Neumitglieder verlangen.

- Ermäßigte Mitglieder 24,- EUR je Jahr
- Ordentliche Mitglieder 36,- EUR je Jahr
	-
- 
- Fördernde Mitglieder 12,- EUR je Jahr

Außerdem sind wir berechtigt für Mitgliedsbeiträge Spendenbescheinigungen auszustellen. Für gerade einmal drei Euro im Monat kann man ordentliches Vereinsmitglied sein und hat dann viele Vorteile. So kann man bei der Classic Computing-Veranstaltung kostenfrei teilnehmen, erhält vergünstigten Eintritt auf die Hobby & Elektronik-Messe in Stuttgart, hat erweitere Zugriffsrechte im Vereinsforum, kann an der vereinsinternen Auktion für Hardware teilnehmen und vieles mehr.

Die aktuelle Vereinssatzung findet man direkt auf unserer Homepage unter http://classic-computing.de im Bereich "Verein -> Mitgliedschaft". Und den Aufnahmeantrag findest du auf der nächsten Seite. Wir freuen uns auf dich!

# http://forum.classiccomputing.de
### **Mitgliedsantrag**

#### **Verein zum Erhalt klassischer Computer e.V.**

c/o Andreas Paul (1. Vorsitzender) Uhlandstrasse 6 **64653 Lorsch**

andreas.paul@hexagons.de Fax: +49 (0) 6251 948604

### **Aufnahmeantrag**

zur Mitgliedschaft im **Verein zum Erhalt klassischer Computer e.V.**

#### Persönliche Angaben

Bitte ankreuzen, welche Daten im geschützten Vereinsbereich anderen Vereinsmitgliedern angezeigt werden dürfen

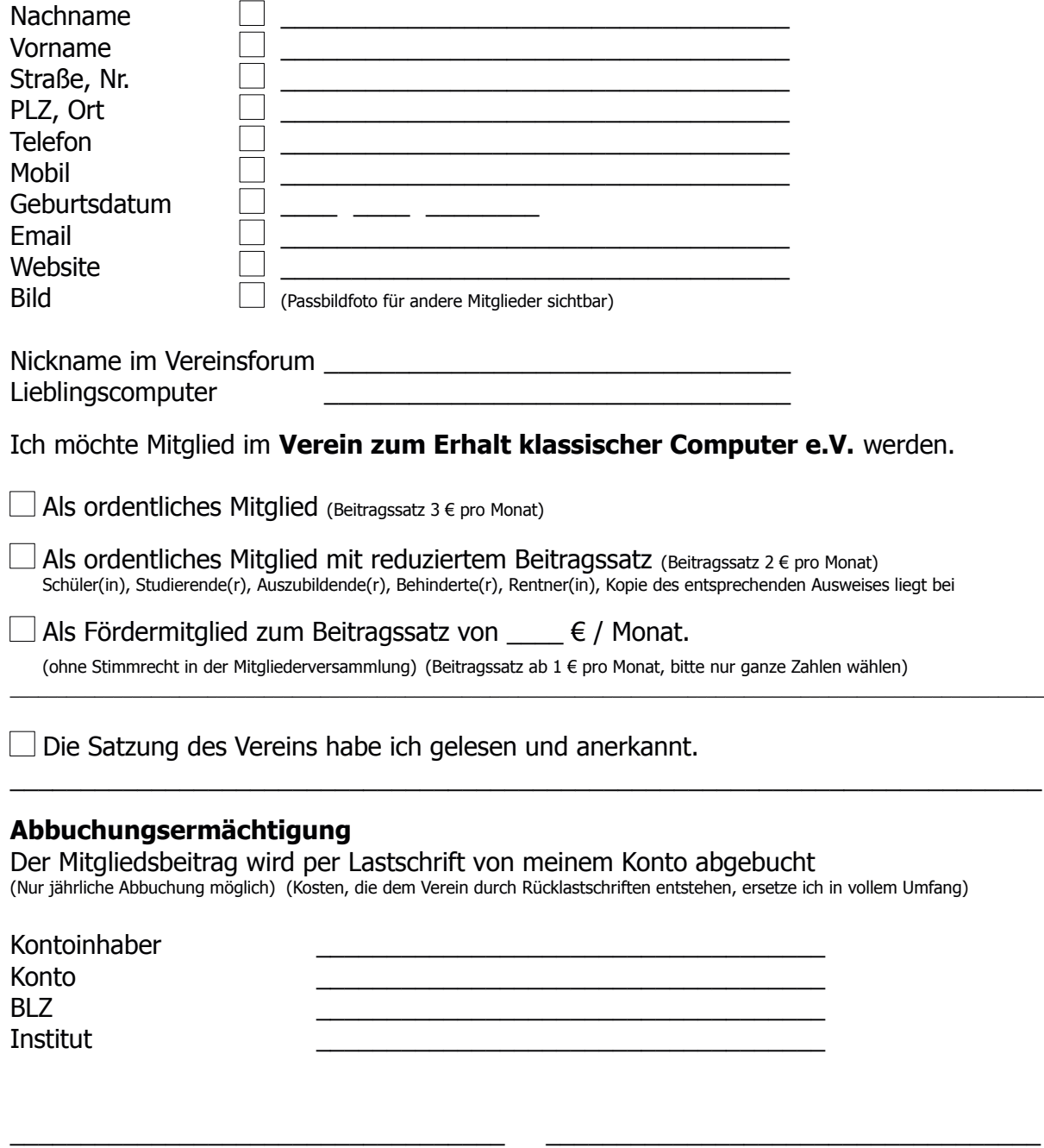

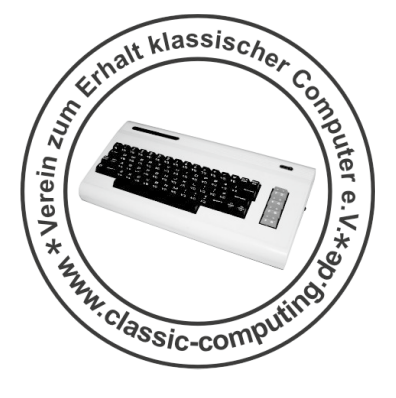

Ort, Datum, Unterschrift (Bei Minderjährigen Unterschrift eines Erziehungsberechtigten)

73

### **Werbung und Impressum**

# **Werbung im Magazin**

Die "LOAD" erscheint jährlich im Juni in einer gedruckten Auflage von 1.000 bis 10.000 Stück - abhängig von der Finanzlage der Projektkasse. Die Verteilung erfolgt kostenlos auf vielfältigen Retro-Computer-Veranstaltungen in Deutschland, auf Messen wie der Hobby & Elektronik, der Classic Computing und natürlich per Post an die Vereinsmitglieder des Vereins zum Erhalt klassischer Computer e.V. und an die vielen Unterstützer, die sich mit einer Spende eine gedruckte Ausgabe der "LOAD" gesichert haben.

Die Themen dieses Magazins sind vielfältig gestreut und behandeln generelle Classic-Computing- und Retro-Gaming-Themen wie auch die Arbeit des Vereins zum Erhalt klassischer Computer e.V. Die Mitarbeit am Magazin erfolgt ehrenamtlich durch Vereinsmitglieder und Retro-Freunde. Die Finanzierung der Druck- und Nebenkosten erfolgt durch die Schaltung von Anzeigen und durch Spenden von Privatpersonen und Unternehmen.

#### **Sie de nieren den Preis - aber bleiben Sie fair :-)**

Wir bieten Firmen die Möglichkeit, im Heft eine (hoffentlich hübsche) Anzeige zu platzieren. Wir haben eine kleine Übersicht gestaltet, welche Anzeigenformate möglich sind und wie diese im Verhältnis zur Seite selbst wirken. Die Preise? Nun, die sind natürlich abhängig vom gewählten Format, das ist klar. Kleine Anzeige, kleiner Preis… große Anzeige, großer Preis. Aber ach, wissen Sie was… schlagen Sie uns doch einfach einen Preis vor. Sie wissen doch am ehesten, wie hoch Ihr Budget ist und haben sicherlich auch eine ganz konkrete Vorstellung davon, was Sie für Ihr Geld als Gegenleistung erwarten. Wir haben ein "Sackerl" zu füllen und bis dahin sind wir für alles offen. Die Produktionskosten für das LOAD-Magazin mit einer Auflage von 1.000 Stück betragen 2.500 Euro, für eine Auflage von 5.000 Stück sind es 6.250 Euro für 10.000 Stück sind es 10.700 Euro. Ihren Wunschpreis sollten Sie uns mitteilen an: **werbung@load-magazin.de**. Als gemeinnütziger Verein können wir über die Beträge Zuwendungsbestätigungen ausstellen.

#### Auf gute Zusammenarbeit!

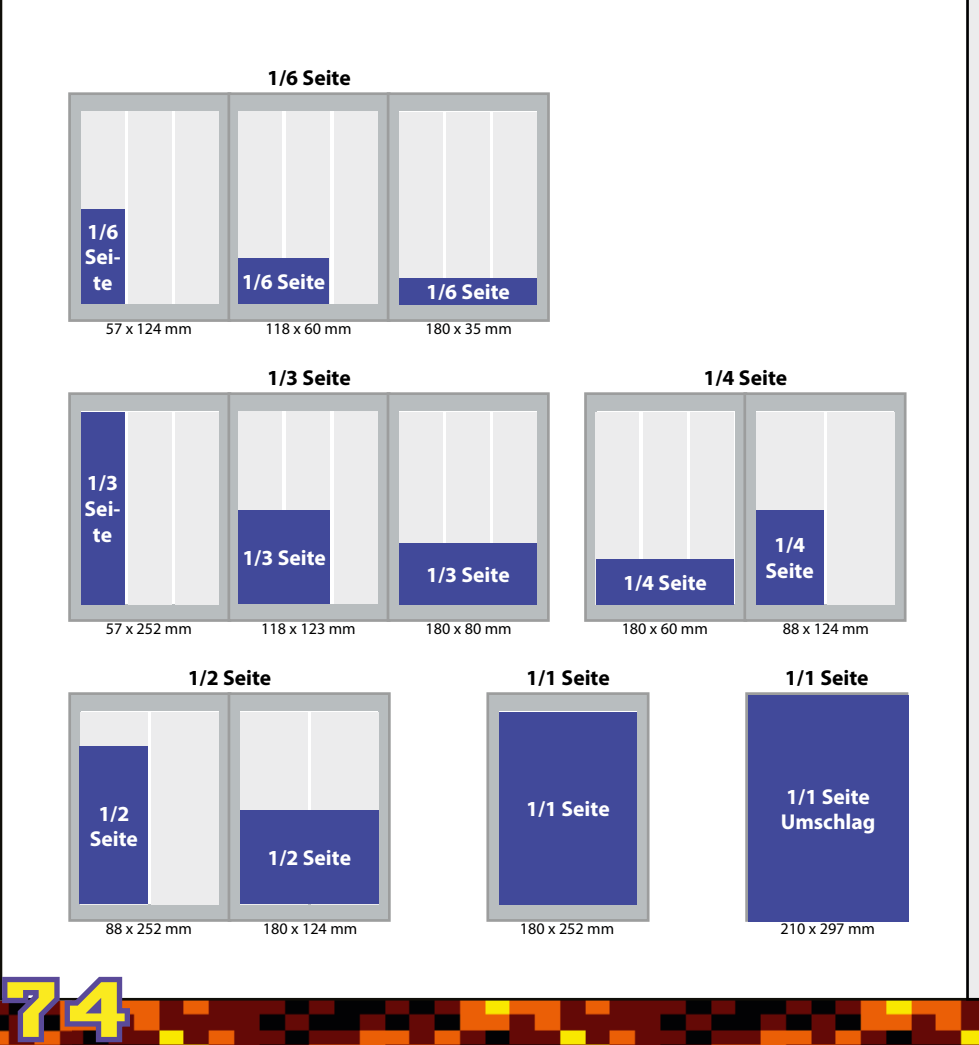

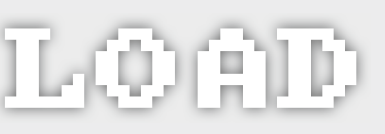

#### **Impressum**

#### **Herausgeber:**

Verein zum Erhalt klassischer Computer e.V. c/o Andreas Paul (1. Vorsitzender) Uhlandstrasse 6 • 64653 Lorsch Telefon: +49 151 56961825 Telefax: +49 6251 948604

ISSN für die Printausgabe: 2194-3567 ISSN für die PDF-Ausgabe:<br>Druckauflage: 2000 Exemplare

#### **Redaktionsleitung:**

Marco Riebe (V.i.S.d.P.) Telefon: +49 173 631 107 8 redaktion@load-magazin.de

#### **Redaktion:**

René Meyer, Stefan Both

#### **Autoren dieser Ausgabe:**

Martin Bay, Stefan Both, Thiemo Eddiks, Stefan Höltgen, Thomas Linke, René Meyer, Volker Mohr, Torsten Othmer, Andreas Paul, Jens Reckmeyer, Jörg Reinmuth, Marco Riebe, Joachim Schwanter, Peter Sieg, Ingo Soetebier

#### **Cover-Foto:**

Frankesche Stiftungen zu Halle.

Auf dem Cover abgebildete Personen sind nicht unbedingt identisch mit den Personen in der Titelgeschichte oder anderen Texten im Magazin.

#### **Grafik und Gestaltung:**

Frank Erstling, Thomas Koch

#### **Druck:**

Buch- und Offsetdruckerei Häuser KG, D-50775 Köln

#### **Wichtige Hinweise:**

Wir freuen uns über eingesandte Beiträge, behalten uns aber Veröffentlichungen, Kürzungen und Änderungen vor. Für unverlangt eingesandtes Bild- und Textmaterial können wir keine Haftung übernehmen. Namentlich gekennzeichnete Artikel geben nicht unbedingt die Meinung der Redaktion wieder. Alle namentlich gekennzeichneten Artikel stehen nach Veröffentlichung im Heft unter einer CreativeCommons-Lizenz (BY-NC) und dürfen für nichtkommerzielle Zwecke und unter Namensnennung des Autors verwendet werden. Autoren können ihre Artikel bis zum Redaktionsschluss zurückziehen, wodurch alle Rechte an den Autor zurückfallen. Nach Redaktionsschluss ist dies nicht mehr mögich. Autoren akzeptieren mit ihrer Einsendung diese ehrenhaften Bedingungen.

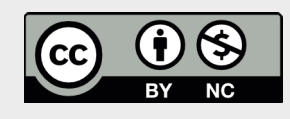

Für den Inhalt von Anzeigen sind die Inserenten verantwortlich. Bei Gewinnspielen ist der Rechtsweg ausgeschlossen. Für die Richtigkeit der Termine wird keine Gewährleistung übernommen.

#### **Gewerbliche Anzeigen:**

Marco Riebe, werbung@load-magazin.de

#### **Für Ausgabe #3 gilt:**

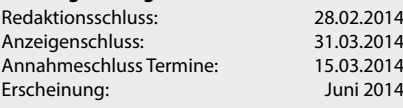

# 66866 Das Magazin für<br>das Neue im Alten

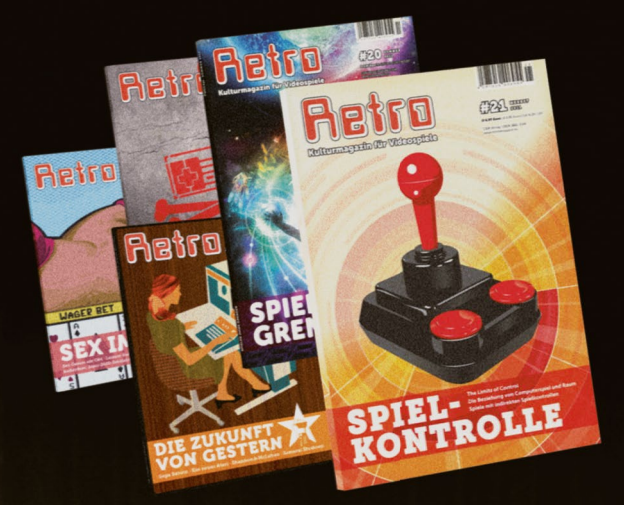

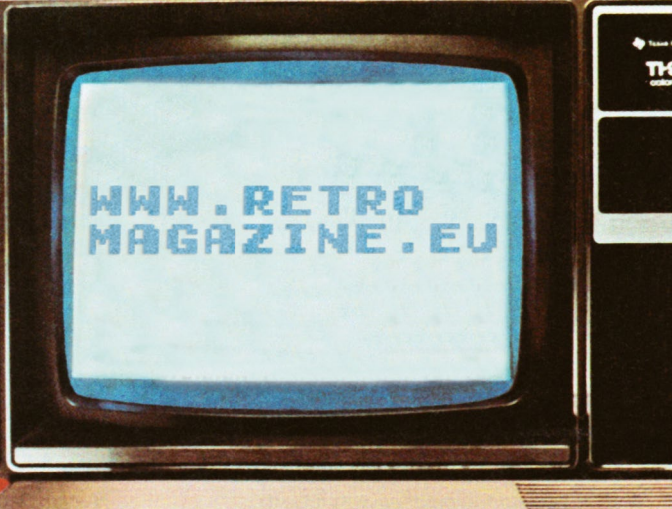

 $\sigma$ 

### **• Faszinierende Magnet-Technik**

**Verschleißfreie Magnet-Technik sorgt für dauerhaften Spielspaß und eine faszinierende "Luftpolsterfolien"-Haptik.**

## **• Handgefertigt in Top-Qualität**

**Alle Teile werden in unserer Manufaktur von Hand zu einem exklusiven und einmaligen Brettspiel verbunden.**

### **• Jedes Brett ein Unikat**

**Hochwertige Handarbeit und eine eingeprägte Seriennummer machen jedes Brett zu einem wunderschönen Unikat.**

### **• Außergewöhnliche Funktion**

**Wird das Brettspiel nicht benutzt, kann es wie ein Bild an die Wand gehängt werden.**

### **• Spannendes Gameplay**

**Ein Spiel für zwei Spieler. Einer davon spielt vier Monster gleichzeitig, der andere spielt Whacky Wit. Strategie und Würfelglück machen Whacky Wit zu einem lustigen und begeisternden Spielerlebnis. Runde um Runde.**

### **OVATER THE**

**Gratis-Mitgliedschaft im Whacky-Club mit vielen Club-Vorteilen, Club-Zeitschrift, Rabatte im Spielquader-Shop, Teilnahme an Events, Turnieren und der Whacky-Liga.**

# **Jetzt bestellen auf:**

**www.SPIELQUADER.de**

WHACKY WIT

**WIRKLICH**

**Hol dir das GANZ** 

GANZ 4 RG COOLSTE

BRETTSPIEL!

Eachhändler und Vertriebspartner gesucht! **SOMMER Norman Sommer** SPIEL SUADER.DE N<sup>orman</sup> TERRET IN FREQUESCHLAND | Attraktive Rabatte für Jugendzentren, Schu-<br> **SPIEL SUADER.DE | Attraktive Rabatte für Jugendzentren, Schu** len und andere öffentliche Einrichtungen.